# INAUGURAL – DISSERTATION

#### zur

Erlangung der Doktorwürde

der

Naturwissenschaftlich–Mathematischen Gesamtfakultät

der Ruprecht-Karls-Universität Heidelberg

vorgelegt von

## Dipl.-Phys. Frank Karlheinz Müller

aus Bad Dürkheim

Tag der mündlichen Prüfung: 18.07.2001

Konzeption und Entwicklung eines adaptiv-optisch korrigierten Laser-Scanning Retina-Tomographen

> Gutachter: Prof. Dr. Josef F. Bille Prof. Dr. Karl-Heinz Brenner

Meinen Eltern Hella und Karl Müller,  $f\ddot{u}$ r Christiane,  $f$ ür Regine

#### Zusammenfassung:

Für die Diagnose von Krankheiten des Augenhintergrundes ist die Laser-Scanning-Ophtalmoskopie ein wertvolles bildgebendes Verfahren, dessen Auflösung aber durch die Aberrationen des Auges begrenzt wird. In dieser Arbeit werden Untersuchungen zum Einsatz eines adaptiv-optischen Systems, bestehend aus einem mikromechanischen Hubelementspiegel und einem Hartmann-Shack-Wellenfrontsensor, durchgeführt.

Das Zusammenspiel von Hartmann-Shack-Sensor, Mikroelementspiegel und Scanner wird theoretisch und in numerischen Simulationen untersucht. In weiteren Simulationen werden obere Schranken für die Grenzen der Leistungsfähigkeit von Mikroelementspiegeln berechnet. Es wird ein Aufbau entwickelt, der einen Hartmann-Shack-Sensor in ein Laser-Scanning-Ophthalmoskop integriert.

Mit diesem Aufbau werden an mehreren Probanden über Scanwinkel von zwei bis zehn Grad gemittelte Wellenfrontmessungen durchgefuhrt, dies zum Teil bei ¨ paralysiertem Auge.

#### Abstract:

Laser scanning ophthalmoscopy is an important method for imaging the human ocular fundus. Unfortunately, the resolution of the method suffers from aberrations of the eye's optics. This thesis contains investigations regarding the application of an adaptive optical system, consisting of a micromechanical piston mirror and a Hartmann-Shack wavefront sensor.

The interaction of Hartmann-Shack sensor, micromechanical mirror and scanner is examined theoretically and in numerical simulations. In further simulations, upper limits for the performance of the micromechanical mirror are calculated. A laser-scanning ophthalmoscope integrating a Hartmann-Shack sensor is designed. The device is used to measure wavefront aberrations of some probands, averaged over scan angles of 2 to 10 degree.

# Inhaltsverzeichnis

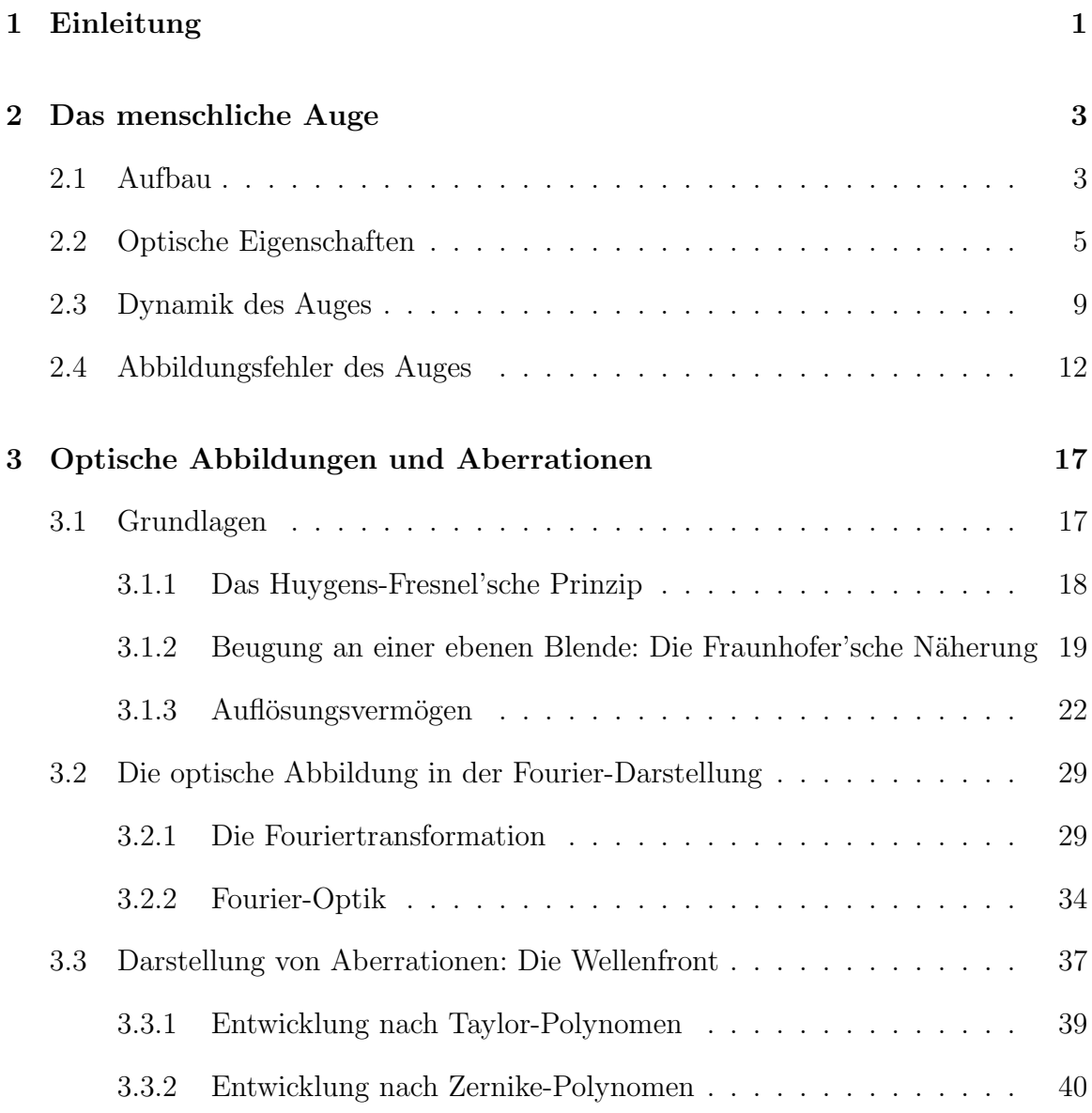

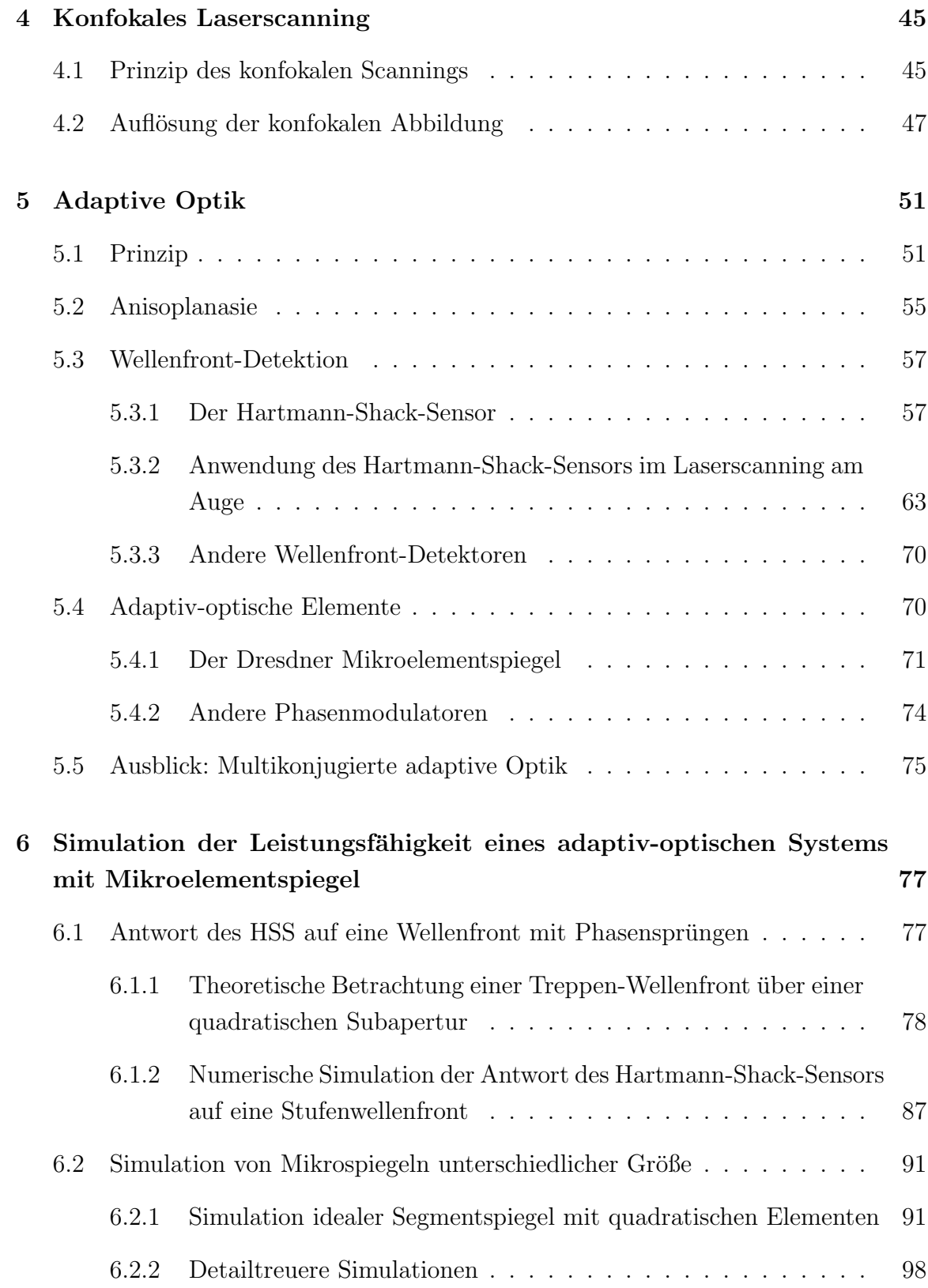

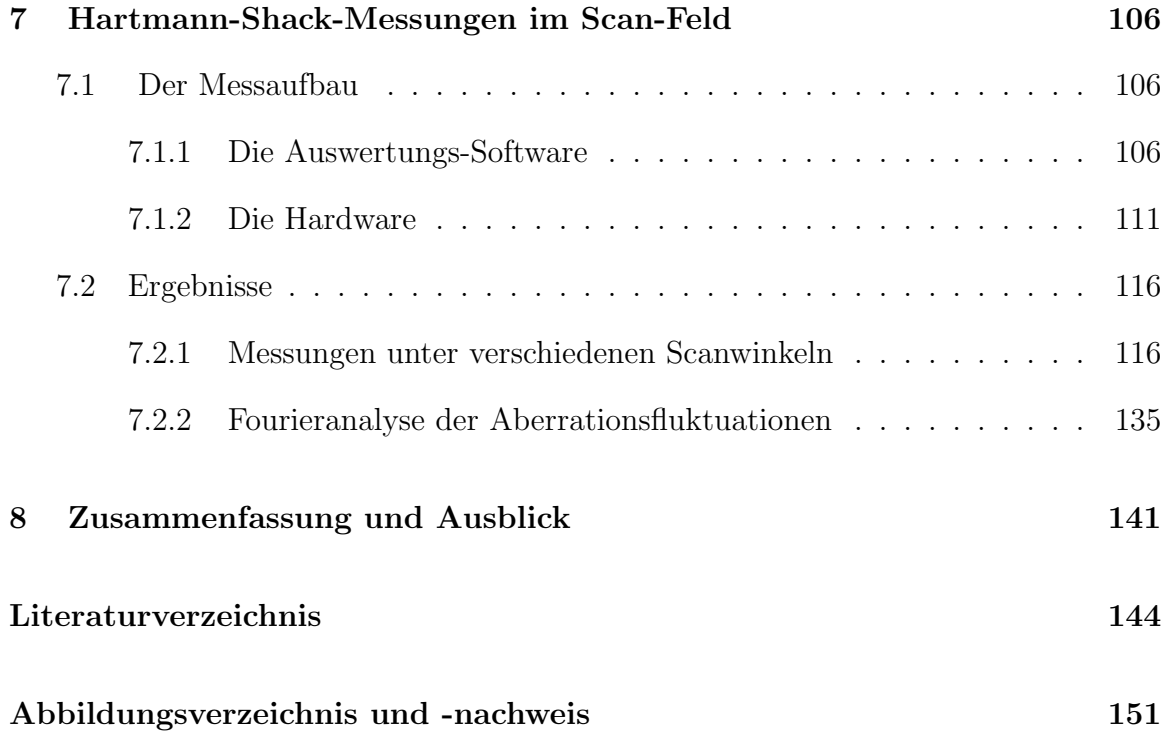

# Kapitel 1

# Einleitung

Im Bereich der Netzhaut gibt es viele Erkrankungen, die Funktion und Struktur der Retina beeinflussen. Sie treten sekundär bei vielen internistischen Erkrankungen auf, wie z. B. die diabetische Retinopathie, bei der es zu Blutungen, Mikroaneurysmen, Gefäßproliferationen und sogenannten Cotton-Wool-Flecken kommt. Ahnliche Veränderungen zeigen sich auch bei arterieller Hypertonie.

Gerade bei diesen Erkrankungen ist eine frühe Diagnose von großer Bedeutung, weil eine entsprechende Einstellung der Erkrankung und eine rechtzeitige Therapie, beispielsweise durch Laser-Koagulation, dem Patienten das Augenlicht erhalten kann.

Weiterhin können auch Erkrankungen der Netzhaut selbst vorliegen. Hierfür sind die verschiedenen Formen der Makuladegeneration ein Beispiel, bei denen es zu einer irreversiblen Störung der zentralen Sehschärfe kommt, beispielsweise durch degenerative Alterungsprozesse. Auch hier erscheint eine fruhzeitige Diagnose geboten. ¨

Zur Diagnose obengenannter Krankheiten ist es sehr hilfreich, hochaufgelöste 3dimensionale Bilder von der Retina zur Verfugung zu haben. Ein Verfahren, das sol- ¨ che 3D-Bilder liefern kann, ist die Laser-Scanning-Ophthalmoskopie. Leider ist die Auflösung des Verfahrens durch die Optik des Auges begrenzt, denn dieses stellt kein ideales Abbildungssystem dar.

Die Optik des Auges kann nur bei kleinen Pupillen bis ca. 2 mm als näherungsweise beugungsbegrenzt angesehen werden. Um hohe Auflösungen zu erreichen ist es dagegen erstrebenswert, für die Aufnahme eine möglichst große Pupille zu verwenden. Um dennoch die Aufnahmequalität von konfokalen Netzhautbildern zu verbessern, ist es notwendig, die optischen Fehler des Auges live zu korrigieren. Dafür eignet sich ein adaptiv optisches System, bei dem die Fehler durch einen Wellenfrontsensor gemessen und dann mit einem aktiven Element korrigiert werden.

In dieser Arbeit wird die Anwendbarkeit eines solchen adaptiv optischen Systems am Auge untersucht. Das spezielle System besteht aus einem Hartmann–Shack– Wellenfrontsensor und einem elektromechanischen Mikroelementspiegel, der mit einer großen Anzahl von einzeln ansteuerbaren Hubelementen arbeitet.

Zum Aufbau der Arbeit In Kapitel 2 werden Aufbau und Funktion des Auges beschrieben. Darauf folgt in Kapitel 3 eine Einfuhrung in Begriffe der Optik, die ¨ für diese Arbeit von Bedeutung sind. Hierbei wird vor allem der Begriff von  $Ab$ errationen eingeführt und auf die Methode der Fourier-Optik eingegangen. Kapitel 4 beschreibt das Verfahren des konfokalen Laserscannings und seine Anwendung am Auge. In Kapitel 5 wird das Prinzip der adaptiven Optik dargelegt, dabei werden die in dieser Arbeit behandelten adaptiv-optischen Komponenten beschrieben. Kapitel 6 zeigt theoretische Uberlegungen und Ergebnisse zur numerischen Simulation von ¨ segmentierten Phasenmodulatoren und Kapitel 7 Ergebnisse von Hartmann-Shack-Wellenfrontmessungen in einem Laser-Scanning-Ophthalmoskop. In Kapitel 8 wird die Arbeit schließlich zusammengefasst und die Ergebnisse werden bewertet.

# Kapitel 2

# Das menschliche Auge

Dieses Kapitel bietet einen Überblick über Aufbau und Optik des Auges.

## 2.1 Aufbau

### Uberblick ¨

Das Auge als Sinnesorgan ist ontogenetisch eine Ausstulpung des Gehirns. Die ty- ¨ pische Kugelform erhält der Augapfel oder Bulbus Oculi durch eine feste Bindegewebshülle, deren größter Teil durch die Lederhaut, Sklera, gebildet wird. Nach vorne wird diese von der stärker gewölbten, durchsichtigen Hornhaut oder Cornea unterbrochen. Das Augeninnere ist von der Aderhaut oder Choroidea ausgekleidet, auf der die Netzhaut liegt. Sie ist Träger der Lichtrezeptoren und übernimmt die eigentliche sensorische Aufgabe des Auges.

### Das vordere Auge

Hinter der Cornea liegt die vordere Augenkammer, die mit Kammerwasser, einer wasserklaren Flüssigkeit, gefüllt ist. Sie wird posterior von der Iris begrenzt. Die Iris besitzt zentral eine annähernd runde Öffnung, die Pupille. An die Iris schließt sich die hintere Augenkammer an, die wiederum selbst von der Linse (Lens cristallina) und dem Ziliarkörper begrenzt wird. Von der hinteren in die vordere Augenkammer besteht ein ständiger Fluss des Kammerwassers, das Linse und Hornhaut, die selbst keine Blutgefäße besitzen, ernährt. Das Kammerwasser entsteht im Ziliarepithel durch Ultrafiltration und aktive Sekretion und fließt durch das Trabekelwerk und den Schlemmschen Kanal in der Vorderkammer ab.

### Der Glaskörper

Das Innere des Auges wird vom Glaskörper ausgefüllt. Er besteht aus einem Fasergerüst, das in einem Hydrogel eingebettet ist, und somit zum größten Teil aus Wasser. Nach vorne wird er von der Linse begrenzt.

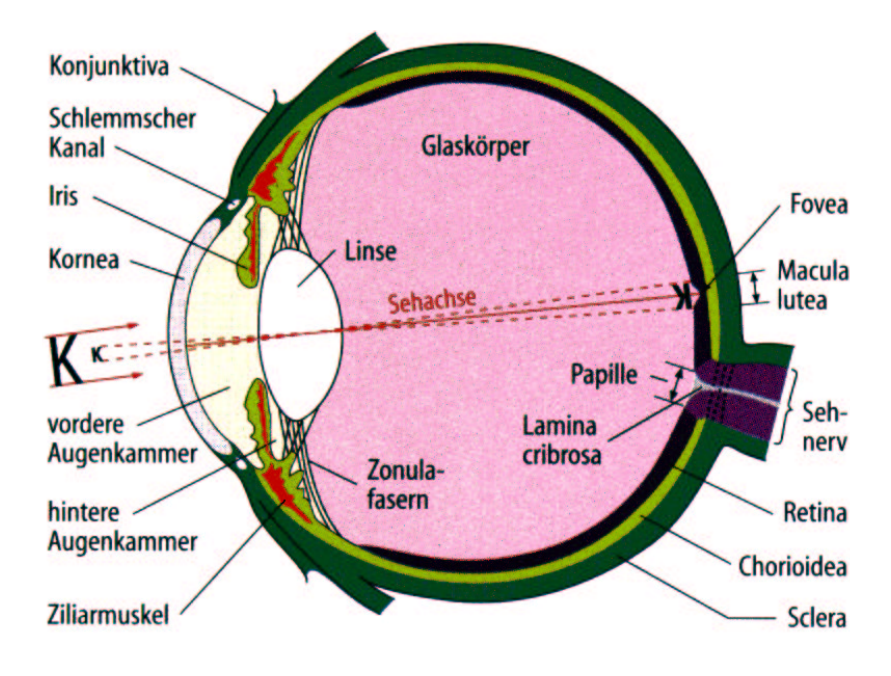

Abbildung 2.1: Schema des Auges im Sagittalschnitt [ST97].

#### Die Netzhaut

Der Augapfel ist innen von der Netzhaut (Retina) ausgekleidet, einer vielschichtigen Haut, die die lichtempfindlichen Zellen, die Stäbchen und Zapfen, sowie Neurone zur Vorverarbeitung der Sinnesinformationen enthält. Die Zapfen kommen in drei Varianten vor, die alle eine verschiedene spektrale Empfindlichkeit aufweisen und somit das Farbsehen ermöglichen. Man ordnet die Zapfen entsprechend ihrer maximalen spektralen Empfindlichkeiten bei 565 nm, 535 nm und 440 nm den drei Grundfarben

Die Auskleidung der Retina mit Sinneszellen ist nicht gleichmäßig. Die höchste Dichte findet man in der Fovea centralis, der Stelle des schärfsten Sehens. Dies ist eine kleine Grube, die in einem von größeren Gefäßen freien Bereich, der Macula lutea liegt. In ihrer Nähe trifft die optische Achse auf den Augenhintergrund. Man trifft hier nur Zapfen<sup>1</sup> an, die zudem mit weniger als  $5 \mu m$  wesentlich schmaler sind als in anderen Bereichen des Auges. Zur Peripherie hin nimmt die Dichte der Sehzellen ab und der Anteil der Stäbchen beständig zu. Die Stäbchen erreichen dabei bei 10° Exzentrizität das Maximum ihrer Dichte, die Blauzapfen bei etwa 2°. Die Retina besitzt etwa 120 Millionen Stäbchenzellen sowie 6-7 Millionen Zapfenzellen.

An einer Stelle, der Papille (bzw. dem Discus nervi optici, optic Disc), befinden sich keine Sinneszellen. Hier laufen alle afferenten Nervenfasern zusammen und treten als Sehnerv (Nervus opticus) aus dem Auge aus. Man spricht wegen des Gesichtsfeldausfalls an dieser Stelle umgangssprachlich auch vom blinden Fleck. In der Papille ist die Netzhaut leicht vertieft (Excavatio disci).

Auffällig am Bau der Netzhaut ist, dass die Sinneszellen in der untersten Schicht liegen, verdeckt von zwei Schichten Nervenzellen und einer Schicht markloser Nervenfasern. Die Netzhaut wird von der darunter liegenden Gefäßhaut, der Choroidea, sowie von retinalen Blutgefäßen, mit Sauerstoff und Nährstoffen versorgt.

## 2.2 Optische Eigenschaften

Das Auge ist ein relativ einfach aufgebautes optisches System. Vergleicht man es zum Beispiel mit einem modernen Kameraobjektiv, das aus mehreren Sammel- und Zerstreuungslinsen besteht, so setzt sich die Optik des Auges nur aus vier brechenden Flächen zusammen, stellt also keine korrigierte Optik im klassischen Sinne dar. Im entspannten Zustand bildet das normalsichtige oder emmetrope Auge Gegenstände im Unendlichen scharf auf die Netzhaut ab. Man spricht davon, dass der Fernpunkt des Auges im Unendlichen liegt.

Den größten Anteil von etwa 43 D der Brechkraft des Auges trägt die Hornhaut,

 $1$ Genauer gesagt nur Grünzapfen und Rotzapfen. Blauzapfen fehlen in der Fovea centralis ganz.

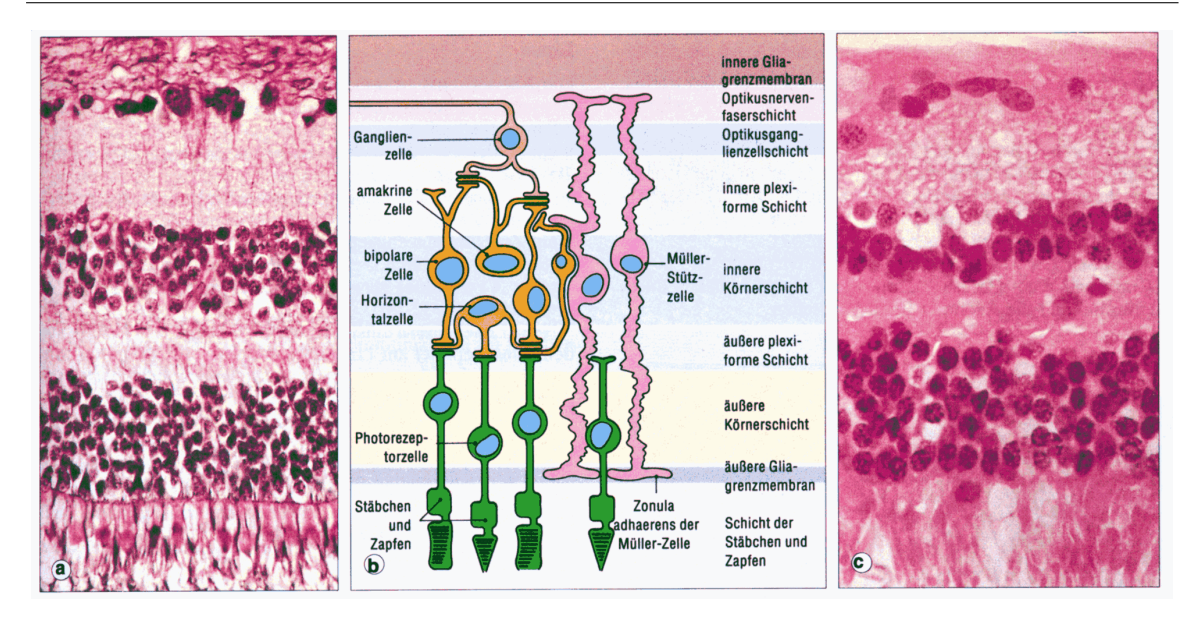

Abbildung 2.2: Aufbau des Stratum nervosum der Retina [SL92]: (a) Mikroskopaufnahme einer Versilberung der Netzhaut. (b) Schematischer Aufbau. (c) Mikroskopaufnahme einer HE-Färbung der Netzhaut.

hiervon entfallen ca. 49 D auf die Vorderseite der Hornhaut, die Brechung an der Hornhautrückseite vermindert diese Brechkraft um 6 D. Die Vorderseite der Hornhaut wird ständig durch Tränenflüssigkeit benetzt, die wiederum von einem Lipidfilm bedeckt ist. Dies ist wichtig für die optische Qualität des Auges, da so die Oberfläche immer glatt ist und außerdem kleine Verunreinigungen sofort weggespült werden.

Die Linse sitzt ungefähr 5 mm hinter der Hornhaut und besitzt im entspannten Auge eine Brechkraft von 19 D. Diese addiert sich zur Brechkraft der Hornhaut näherungsweise nach der Gullstrandschen Formel<sup>2</sup>

$$
B_{\text{gesamt}} = B_1 + B_2 - \frac{d}{n} B_1 B_2 \tag{2.1}
$$

zu insgesamt ca. 59 dpt. In Formel 2.1 sind  $B_1$  und  $B_2$  die Einzelbrechkräfte, d der Abstand der einander zugewandten Hauptebenen der einzelnen Systeme und n der Brechungsindex des zwischenliegenden Mediums. Zusammenfassend nennt man das lichtbrechende System des Auges den dioptrischen Apparat.

Auch wenn das Auge nicht mit zerstreuenden optischen Elementen korrigiert ist, weist es doch eine gewisse Korrektur auf, die aber auf anderen Prinzipien beruht. So

<sup>&</sup>lt;sup>2</sup>Benannt nach dem schwedischen Mediziner und Nobelpreisträger A. GULLSTRAND (1862 - 1930).

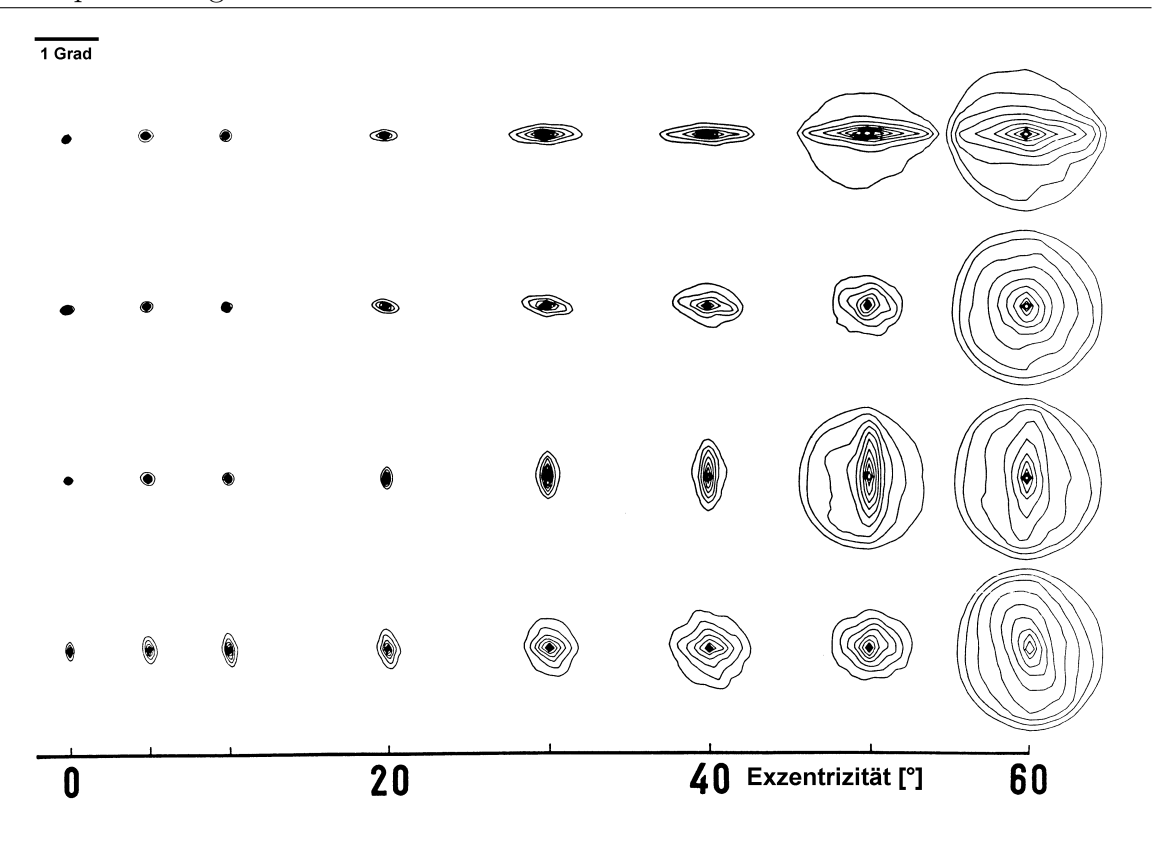

Abbildung 2.3: PSFs von vier Probanden bei verschiedenen Exzentrizitäten [NAW93]. Die Höhenlinien unterteilen jeden Brennfleck in 10 Stufen. Der Balken links oben gibt die Skalierung der PSFs an. Höhere Gradangaben entsprechen weiter temporal liegenden Orten. Die Pupillengröße bei der Aufnahme betrug 4 mm.

besitzt die Linse ein nach außen hin abnehmendes Brechungsindexprofil. Das heißt, der Brechungsindex fällt von ca. 1,41 im Zentrum auf 1.34 am Rand ab, sowohl transversal als auch axial. Dadurch wird vor allem die sphärische Aberration vermindert, die sonst durch zu starke Brechung abseits der optischen Achse entstunde. Weiterhin ¨ ist die Retina eine gewölbte Fläche. Diese Wölbung trägt der Bildfeldwölbung Rechnung, also der Tatsache, dass die Bildfläche eines einfachen optischen Systems keine ebene, sondern eine sphärische Fläche ist, und gleicht diese teilweise aus.

Die optische Qualität des Auges ist nahe der Fovea am besten und nimmt mit steigender Exzentrizität ab. Dabei hat das Auge Eigenschaften eines Weitwinkelobjektivs [NAW93, NMD98, GA99]. Die optische Qualität an der Fovea ist nicht optimal, aber dafür fällt die Qualität zu größeren Exzentrizitäten hin nur langsam ab.

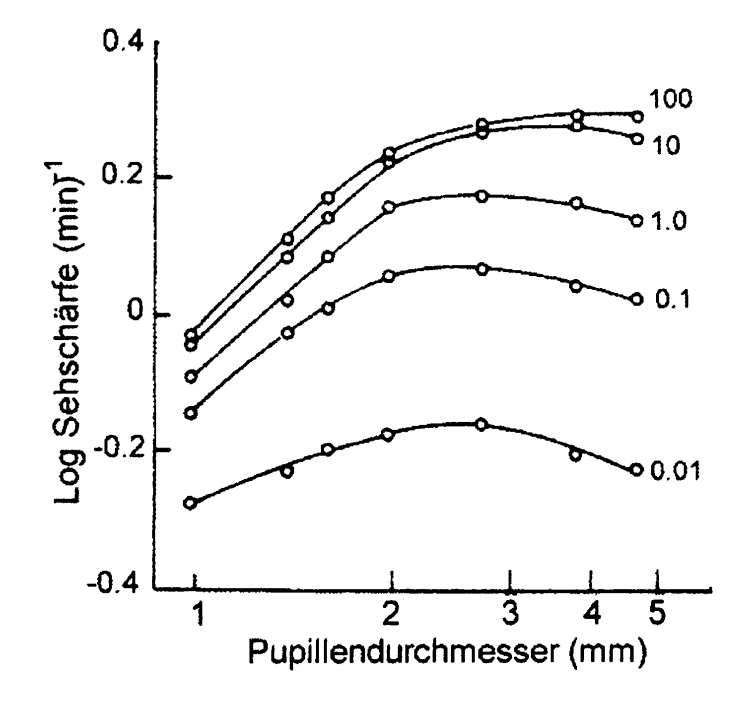

Abbildung 2.4: Sehschärfe als Funktion des Pupillendurchmessers [Cha91]. Die Zahlen an den Kurven geben die Beleuchtung des Testfeldes in Millilambert an.

Abbildung 2.3 zeigt in einem Vergleich die PSFs<sup>3</sup> von vier Probanden bis zu einer Exzentrizität von 60° temporal. Die Aufnahmen stammen von NAVARRO, ARTAL und WILLIAMS und wurden mit einem double-pass-Verfahren gewonnen.<sup>4</sup>

### Optische Qualität bei verschiedenen Pupillengrößen

Die optische Güte des Auges nimmt bei größeren Pupillenradien nicht so zu, wie man dies von der Wellentheorie des Lichts her erwarten würde. Stattdessen hat die Sehschärfe abhängig von der Beleuchtung bei ca. 3 bis 4 mm Pupillendurchmesser ein Maximum und nimmt ab, wenn sich die Pupille noch weiter öffnet (siehe Abb. 2.4). Der Grund dafür ist, dass die optische Qualität des Auges nach außen hin abnimmt. Sphärische Aberration, Astigmatismus und auch höhere Aberrationen<sup>5</sup> sind im Randbereich stärker vertreten. Da sehr große Pupillen unter natürlichen Bedingungen nur in der Dämmerung und nachts vorkommen, ergäbe eine wesentlich höhere optische

<sup>3</sup>Siehe Kapitel 3.

<sup>4</sup>Dabei wird ein Fokuspunkt auf der Netzhaut erzeugt und mit einer hochempfindlichen Kamera aufgenommen.

 $5$ Näheres in Kapitel 3.3.

Auflösung des Auges bei großen Pupillen auch gar keinen Sinn, da die für das Nachtsehen verantwortlichen Stäbchen auf der Retina nur in geringerer Dichte vertreten sind.

## 2.3 Dynamik des Auges

Das Auge ist kein statisches System, sondern weist im Gegenteil eine hohe Dynamik in verschiedenen Parametern auf (siehe unten). Diese Dynamik ist der Grund dafür, dass eine adaptiv-optische Korrektur der Optik des Auges nötig erscheint, um die Abbildung des Augenhintergrundes zu optimieren.

Sakkaden Prinzipbedingt ist das Auge sehr beweglich. Da nur in der Makula scharfes Sehen möglich ist, muss die Sehachse des Auges immer so gedreht werden, dass der betrachtete Gegenstand scharf in der Fovea centralis abgebildet wird. Daher kann das Auge mit Hilfe der in Abbildung 2.5 dargestellten Muskeln uber einen weiten Winkel- ¨ bereich gedreht werden. Dabei können Winkelgeschwindigkeiten von über 500 Grad pro Sekunde erreicht werden [ST97]. Die ruckartigen Bewegungen, in denen das Auge von einem Fixationspunkt zum nächsten springt, nennt man Sakkaden. Sakkaden treten immer konjugiert auf, das heißt, beide Augen führen eine simultane Bewegung gleicher Amplitude aus.

Die notwendige hohe Präzision der Augenbewegungen wird durch eine sehr hohe Innervierung<sup>6</sup> der Augenmuskulatur gewährleistet. Motorische Einheiten<sup>7</sup> bestehen aus durchschnittlich etwa sechs Muskelfasern. Im Vergleich dazu bestehen die motorischen Einheiten in den Muskeln der feinmotorisch sehr hoch entwickelten Finger aus einigen 100 Fasern [GL95].

Außer den Fixationssakkaden gibt es noch kleinere Augenbewegungen: Mikrosakkaden und den Mikrotremor. Mikrosakkaden haben eine Amplitude von 2 bis 50 Bogenminuten und dauern jeweils 10 bis 20 ms. Sie stellen eine Feinkorrektur der Fixation dar und sind konjugiert. Dagegen tritt der Mikrotremor unkonjugiert, also in jedem Auge unabhängig auf. Er hat eine Amplitude von 5 bis 15 Bogensekunden und tritt

<sup>6</sup>Versorgung mit Nervenfasern.

<sup>7</sup>Die Gesamtheit der Muskelfasern, die von einem einzigen Motoneuron versorgt werden, bezeichnet man zusammen mit diesem Neuron als motorische Einheit [Aid89]. Motorische Einheiten sind die kleinsten funktionellen Einheiten für die Muskelkontraktion.

mit einer Frequenz von bis zu 90 Hz auf. Durch den Mikrotremor wird eine Adaptation verhindert, die sonst eine längere Betrachtung des gleichen Bildes unmöglich machen würde.

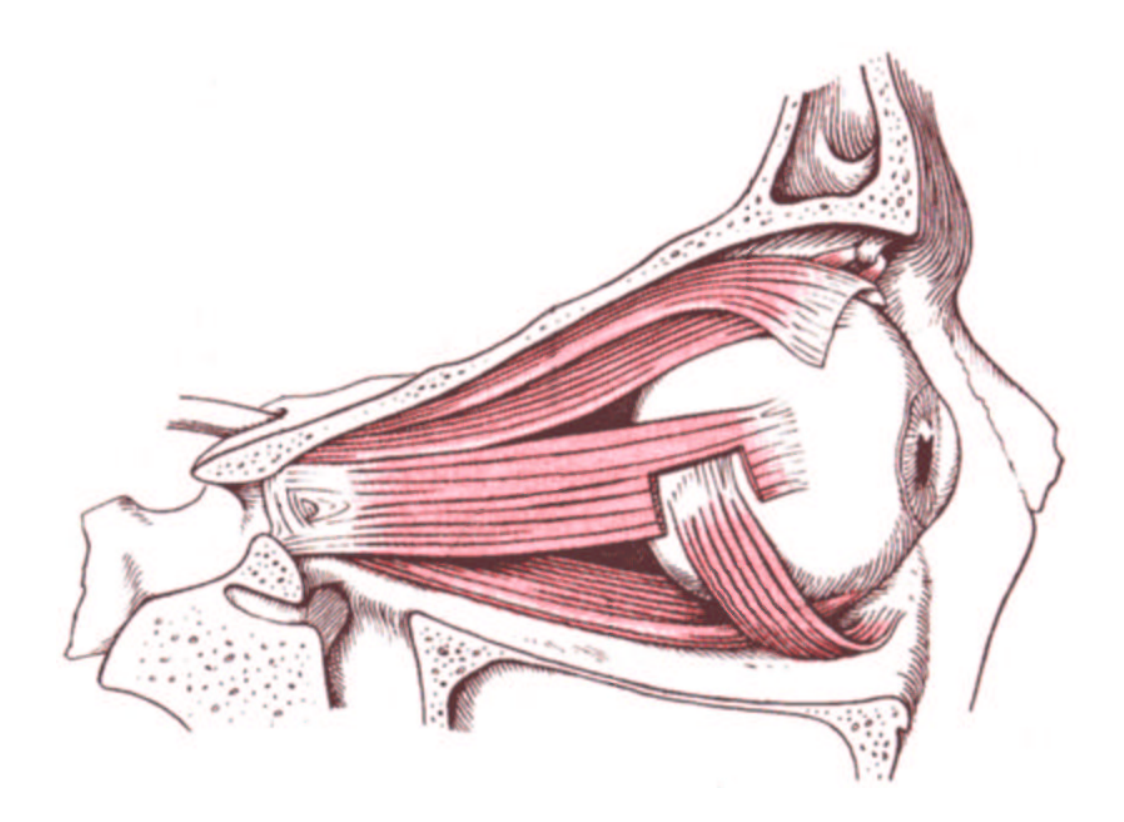

Abbildung 2.5: Muskelapparat zur Bewegung des Auges [Kah86].

Akkommodation Um Objekte scharf zu sehen, muss nicht nur die Stellung des Auges im Raum angepasst werden, sondern auch die Brechkraft des dioptrischen Apparates, denn bei entspanntem Auge werden nur sehr weit entfernte Gegenstände scharf auf der Netzhaut abgebildet. Sollen näher liegende Objekte betrachtet werden, so muss die Brechkraft des Auges erhöht werden, um das von einem Objektpunkt ausgehende, divergierende Lichtbündel auf der Netzhaut vereinigen zu können. Hierzu wird der Ziliarmuskel angespannt, der die Linse kreisrund umgibt. Durch die Anspannung wird der Zug der die Linse haltenden Fasern (Fibrae zonulares) vermindert und die Linse nimmt durch ihre Eigenelastizität eine andere Form an. Bei diesem Vorgang wird vor allem die Linsenvorderseite stärker gekrümmt. Der normalen Nahakkomodation sind Mikroschwankungen uberlagert, die bei einer Frequenz von bis zu einigen ¨

Hertz eine Amplitude von  $0.1$  bis  $0.2$  D erreichen. Sie hängen von Pupillengröße, der angestrebten Akkommodation und dem Stimulus ab [Cha88] und sind wahrscheinlich teilweise Regelschwankungen der Akkommodationssteuerung.

Mit zunehmendem Alter geht die Fähigkeit zur Nahakkomodation fast vollständig verloren, da die Linse ihre Elastizität einbüßt. Kann ein Kind von 8 Jahren die Brechkraft der Linse noch um etwa 15 Dioptrien erhöhen, so hat eine 50-jährige Person nur noch eine Akkommodationsfähigkeit von etwa 2 Dioptrien. Diese nimmt mit zunehmendem Alter noch weiter ab, dann allerdings langsamer.

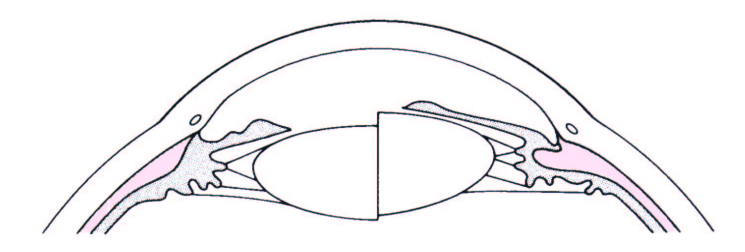

Abbildung 2.6: Akkommodationsmechanismus des Auges. Links: entspanntes Auge. Rechts: Auge bei der Akkommodation; die Linsenvorderfläche wölbt sich hervor [GL95].

Hell-dunkel-Adaption Eine weitere Anpassungsleistung betrifft das Sehen unter verschiedenen Beleuchtungsbedingungen. Das Auge kann uber einen Helligkeitsbe- ¨ reich von etwa 11 Dekaden [ST97] arbeiten. Die Anpassung an verschiedene Lichtintensitäten heißt Adaption. Die kurzfristige Regelung geschieht durch die Veränderung der Pupillengröße, wodurch die einfallende Lichtleistung um etwa den Faktor 20 variiert werden kann. Durch die größere Pupille verändern sich die Abbildungseigenschaften des Auges, da der dioptrische Apparat in der Peripherie viel größere Abbildungsfehler aufweist.

Der Hauptteil der Adaption geschieht auf neuronaler Ebene. Das dunkeladaptierte Auge erreicht dabei eine erstaunliche Empfindlichkeit. Die Absorption nur eines Lichtquants löst in den Stäbchen schon ein Signal aus, eine solche Anregung nur weniger Stäbchen führt schon zu einem visuellen Reiz [Aid89].

# 2.4 Abbildungsfehler des Auges

Die Augen vieler Menschen sind mit Abbildungsfehlern behaftet, die heutzutage mit Brillen und Kontaktlinsen zum großen Teil ausgeglichen werden können. Die meisten Anomalien beruhen auf einem Fehlbau des Auges, das entweder zu lang (bei Myopie) oder zu kurz (bei Hyperopie) gewachsen ist (Achsenametropie), seltener auf einer falschen Brechkraft des dioptrischen Apparates (Brechungsametropie).

### Myopie

Bei der Myopie oder Kurzsichtigkeit ist die Brechkraft des optischen Systems so groß bzw. der Augapfel so lang, dass sich aus dem Unendlichen kommende Lichtstrahlen vor der Netzhaut schneiden. Der Fernpunkt des Auges liegt in endlicher Entfernung,

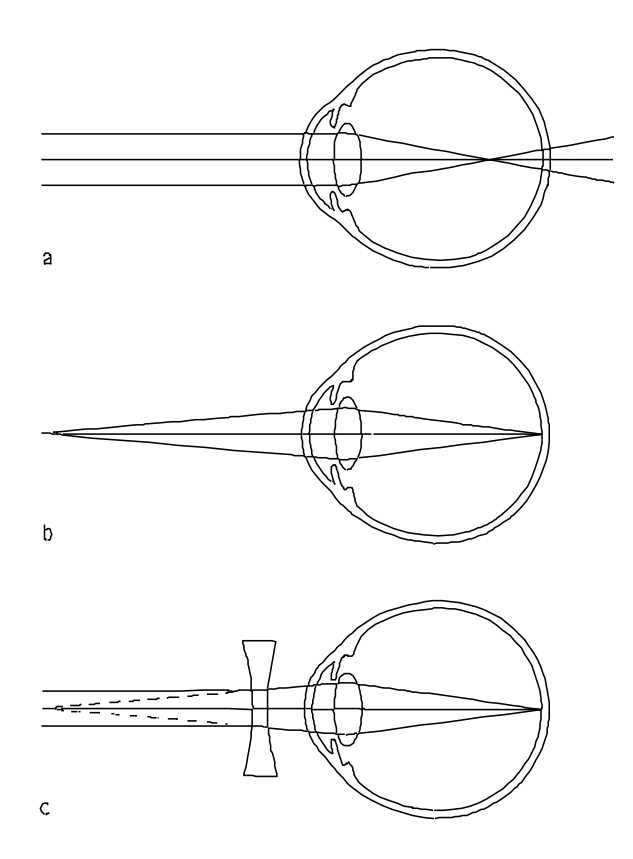

Abbildung 2.7: Myopie (a) Ein Objekt im Unendlichen wird vor der Netzhaut abgebildet. (b) Ein divergentes Strahlenbundel wird scharf abgebildet. (c) Korrektur durch eine Kon- ¨ kavlinse [GL95].

weiter entfernte Objekte können nicht mehr scharf gesehen werden. Dafür rückt der Nahpunkt, die kleinste Entfernung aus der ein scharfes Bild gesehen wird, n¨aher ans Auge. Die Myopie kann mit einem zerstreuenden Brillenglas oder einer zerstreuenden Kontaktlinse korrigiert werden.

### Hyperopie

Bei der Hyperopie oder Weitsichtigkeit<sup>8</sup> ist der Augapfel zu kurz oder, wesentlich seltener, die Brechkraft von Hornhaut und Linse zu gering. Ein Objekt im Unendlichen würde erst hinter der Netzhaut scharf abgebildet, bei entspanntem Auge muss ein Strahlenbündel konvergent sein, um scharf auf die Netzhaut abgebildet zu werden.

Im Gegensatz zur Myopie kann das junge, gesunde Auge die nicht zu starke Hyperopie ausgleichen, indem es auch beim Blick ins Unendliche akkommodiert. Als einziger Nachteil liegt der Nahpunkt dann weiter vom Auge entfernt. Mit zunehmendem Alter verliert der Patient an Akkommodationsfähigkeit und braucht schließlich eine Korrektur, die in diesem Falle aus einem als Sammellinse ausgeführten Brillenglas oder einer ebensolchen Kontaktlinse besteht.

#### Astigmatismus

Der letzte Abbildungsfehler, den der Augenarzt normalerweise korrigiert, ist der Astigmatismus. Betrachtet man als Beispiel eine brechende Fläche mit zwei verschiedenen Krümmungsradien in verschiedenen Richtungen, so bildet parallel einfallendes Licht hinter der Fläche keinen Brennpunkt, sondern zwei senkrecht zueinander stehende Brennlinien in Abständen zur Linse, die den einzelnen Krümmungsradien zugeordnet sind. Beim Auge wird eine solche Abbildung zumeist durch eine unterschiedliche Krümmung der Hornhaut verursacht, obwohl auch ein durch die Linse verursachter innerer Astigmatimus vorkommt. Dieser kann den Astigmatismus der Hornhaut sowohl verstärken als auch vermindern. Ein Brechkraftunterschied von 0,5 Dioptrien zwischen beiden Achsen ist normal und wird als physiologischer Astigmatismus bezeichnet. Hierbei bricht meist der vertikale Meridian stärker als der horizontale, die Sehschärfe wird dadurch nicht wesentlich beeinträchtigt. Astigmatismen über 0,5 dpt korrigiert man mit Hilfe einer Zylinderlinse.

<sup>8</sup>oder Hypermetropie.

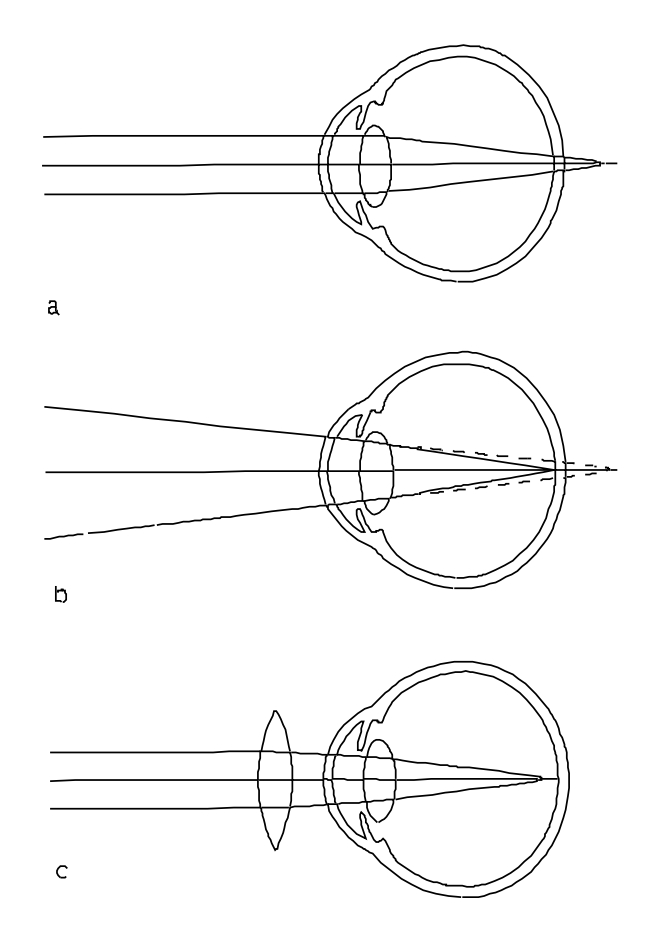

Abbildung 2.8: Hyperopie (a) Ein Objekt im Unendlichen wurde hinter der Netzhaut ab- ¨ gebildet. (b) Ein konvergentes Strahlenbundel wird scharf abgebildet. (c) Korrektur durch ¨ eine Konvexlinse [GL95].

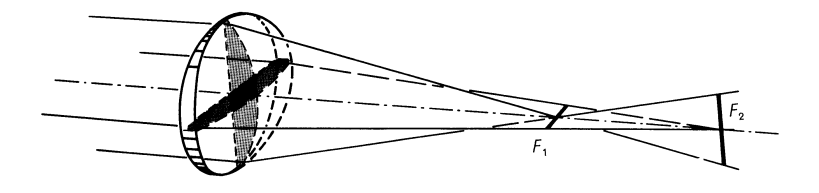

Abbildung 2.9: Beispiel einer astigmatischen Linse [GGV89].

### Irregulärer Astigmatismus

Andere Aberrationen als die oben genannten fasst der Kliniker als *irregulären Astig*matismus zusammen. Hier erfolgt nur eine Korrektur, wenn die Fehler, z. B. durch eine Narbe auf der Hornhaut, sehr groß sind. Eine Verminderung dieser Fehler ist mit Hilfe einer harten Kontaktlinse möglich, da sich unter dieser, wie in Zeichnung 2.10 zu sehen, Tränenflüssigkeit ansammelt und der geringe Brechungsindex-Unterschied zwischen dieser und der Hornhaut die Abbildungsfehler der irregulär geformten Oberfläche abmildert.

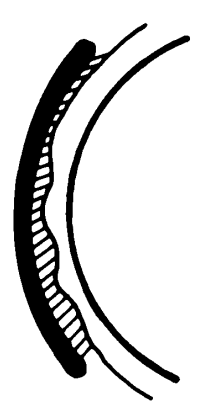

Abbildung 2.10: Ausgleich von irregulärem Astigmatismus durch eine harte Kontaktlinse [AP92].

## Streuung

Die lichtdurchlässigen Medien des Auges sind nicht vollkommen transparent. Im ganzen dioptrischen System und auch im Glaskörper treten Inhomogenitäten auf, durch die ein Teil des eintretenden Lichts diffus gestreut wird. Man spricht hier vom Tyndall-Effekt. Mit zunehmendem Alter tritt immer mehr Streuung im Auge auf, was die große Blendempfindlichkeit vieler älterer Menschen erklärt.

### Chromatische Aberration

Die bisher genannten Abbildungsfehler treten alle auch bei monochromatischem Licht auf. Bei Verwendung von Licht mehrerer Wellenlängen kommt ein weiterer Abbildungsfehler, die chromatische Aberration, hinzu.

Durch den dioptrischen Apparat wird wie durch jede einfache Linse kurzwelliges Licht stärker gebrochen als langwelliges. Dadurch liegt die Brennebene für blaues Licht vor der für rotes Licht, bei gleichzeitig einfallendem Licht verschiedener Wellenlängen kann sich kein scharfer Brennpunkt ausbilden. In diesem Falle akkomodiert das Auge auf eine Einstellung, die für eine mittlere Wellenlänge optimal ist, so dass sich ein kleinstmöglicher Fokuspunkt ergibt.

In dieser Arbeit wird die chromatische Aberration nicht betrachtet, es wird immer nur von einer monochromatischen Beleuchtung des Augenhintergrundes ausgegangen.

# Kapitel 3

# Optische Abbildungen und Aberrationen

Dieser Abschnitt soll einen kurzen Überblick über für diese Arbeit wichtige Grundlagen der Optik geben. Die Optik ist ein sehr altes Teilgebiet der Physik. Sie ist aber heute immer noch hochaktuell und hat vor allem nach der Erfindung des Lasers neue Blüten getragen. Der Begriff Optik deckt Bereiche von der geometrischen Optik bis hin zur Quantenoptik und der Teilchenoptik ab und bei Interesse kann auf eine reichhaltige Sammlung an Literatur zuruckgegriffen werden (zum Beispiel ¨ [BW84, BS87, Wil95, Goo96]).

## 3.1 Grundlagen

Licht ist eine transversale elektromagnetische Welle und muss als solche eigentlich als ein 3-dimensionales Vektorfeld beschrieben werden. Oft ist es aber möglich, wichtige Ergebnisse mit vereinfachten Theorien zu erzielen:

• Strahlenoptik Sind die betrachteten Skalen deutlich größer als die Wellenlänge des verwendeten Lichts, so kann man gute Näherungen erzielen, wenn man Lichtwellen durch Strahlen in der Ausbreitungsrichtung beschreibt und zusätzlich das Reflexions- und das Brechungsgesetz verwendet. Ein besonders einfacher Fall liegt vor, wenn man von achsensymmetrischen Systemen und kleinen Brechungswinkeln ausgeht; man spricht dann von paraxialer Strahlenoptik.

- Skalare Wellenoptik Oft kann der Vektorcharakter der Lichtwelle vernachlässigt bzw. getrennt als Polarisation behandelt werden. Man rechnet dann mit Licht als einer skalaren Welle. Die Theorie begründet sich auf C. HUYGENS und A. FRESNEL und beschreibt den Großteil aller optischen Phänomene sehr gut.
- Vektorielle Wellenoptik ist die vollständige klassische Theorie des Lichts. Sie ergibt sich aus den Maxwell-Gleichungen der Elektrodynamik und beschreibt auch alle Polarisationseffekte. Man benötigt sie zum Beispiel für die genaue Beschreibung der Fokussierung von polarisiertem Licht [QDE<sup>+</sup>00].
- Quantenoptik beschäftigt sich mit den Teilcheneigenschaften des Lichts, die sich aus der Quantenmechanik ergeben. In dieser Theorie ubernimmt das ¨ elektromagnetische Feld die Rolle der Wellenfunktion der Photonen.

Im Folgenden wird die Skalare Wellenoptik verwendet. Hier ist besonders der enge mathematische Bezug zur Fouriertransformation interessant.

#### 3.1.1 Das Huygens-Fresnel'sche Prinzip

Das Huygens-Fresnel'sche Prinzip konstituiert die Grundlagen der Wellenoptik; es besteht aus zwei Teilen [Pér96]:

- 1. Jedes Element einer Fläche, die von Licht erreicht wird, verhält sich wie eine sekundäre Quelle, die Kugelwellen von Licht aussendet (CHRISTIAN HUYGENS Abhandlung über das Licht 1678).
- 2. Die komplexe Amplitude der Lichtschwingung an einem Punkt ist die Summe der durch die sekundären Quellen erzeugten komplexen Amplituden. Diese ist proportional zum Flächenelement (JEAN AUGUSTIN FRESNEL 1818).

Ist  $\mathcal{E}_i(M_i)$  die komplexe Amplitude der Welle am Punkt  $M_i$  auf der Fläche S,  $Q_i$ ein Neigungsfaktor, r der Abstand  $\overline{M_iP}$ ,  $\Delta S_i$  das Flächenelement und  $k = 2\pi/\lambda$ die Wellenzahl, so kann man die Amplitude der Lichtwelle am beliebigen Punkt P beschreiben über:

$$
E(P,t) = \sum_{m} \mathcal{E}_{m}(M_{m}) Q_{m} \frac{e^{ikr_{m} - \omega t}}{r_{m}} \Delta S_{m}
$$
\n(3.1)

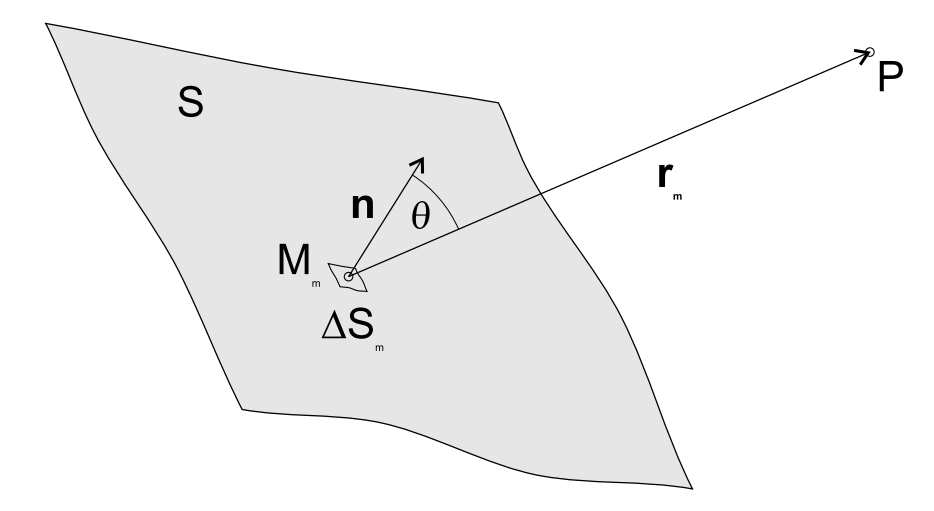

Abbildung 3.1: Erläuterung zur Huygens-Formel.

Geht man zum kontinuierlichen Fall über, so muss man im Wesentlichen nur die Summe mit einem Integral austauschen. Es ergibt sich:

$$
E(P) = \int_{S} \mathcal{E}_0(M) Q \frac{e^{ikr}}{r} dS
$$
 (3.2)

Hierbei wurde die Zeit ohne Einschränkung der Allgemeinheit gleich 0 gesetzt, dies ist auch damit zu rechtfertigen, dass sich die Amplitude des Lichts so schnell ändert, dass immer nur ein zeitlicher Mittelwert messbar ist. Der Faktor Q hat die Einheit einer inversen Länge und hängt vom Winkel  $\theta = \angle(n, MP)$  zur Normalen der Fläche ab. Formel (3.2) stellt die allgemeine Grundformel der skalaren Wellenoptik dar. Sie wird die Huygens-Fresnel'sche Integralbeziehung genannt.

## 3.1.2 Beugung an einer ebenen Blende: Die Fraunhofer'sche Näherung

Eine für die Optik sehr wichtige Anwendung der Wellenoptik ist der Fall einer monochromatischen ebenen Welle, die auf eine ebene Blende trifft. Wie wir später sehen werden, kann man diese Beschreibung auch dann noch anwenden, wenn die einfallende Welle nicht mehr eben, sondern verzerrt ist.

Die Blende sei nur auf der Fläche  $D$  lichtdurchlässig; somit läuft die Integration aus Gleichung  $(3.2)$  nur noch über diese Fläche:

$$
E(P) = \int_{D} \mathcal{E}_0(M) Q \frac{e^{ikr}}{r} dS
$$
 (3.3)

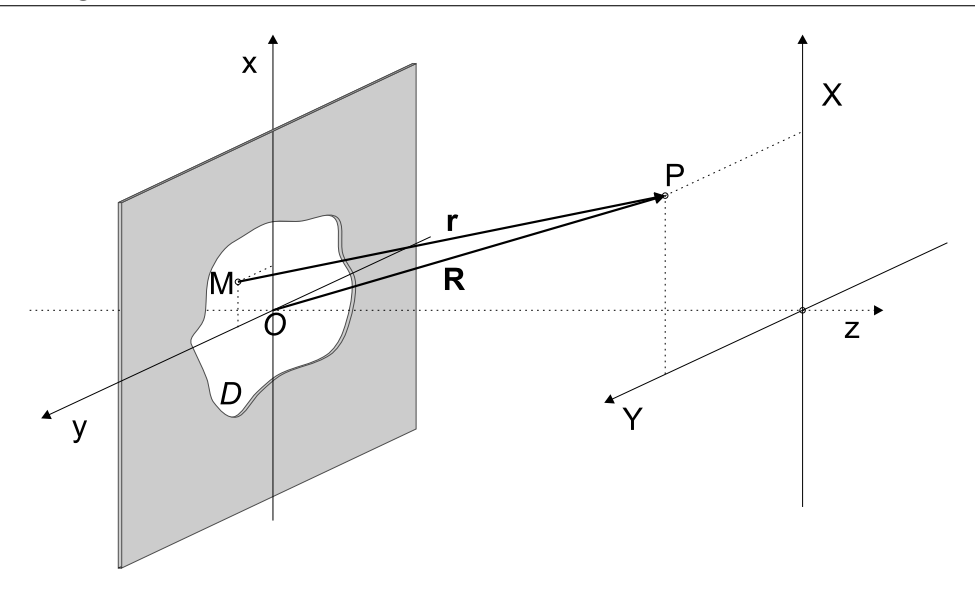

Abbildung 3.2: Beugung an der ebenen Blende.

Betrachten wir zwei Koordinatensysteme, deren beider Ursprung jeweils auf der optischen Achse<sup>1</sup> liegt, eines in der Blendenebene, das andere im Abstand z zur Blende (Siehe Abb. 3.2). Der Vektor r repräsentiert den Abstand MP, der Vektor R den Abstand OP. Drückt man jetzt  $\mathbf r$  durch  $\mathbf R$  aus, so erhält man:

$$
r = R\sqrt{1 + \frac{x^2 + y^2}{R^2} - \frac{2\,xX + 2\,yY}{R^2}}
$$
\n(3.4)

mit dem Betrag  $R = |{\bf R}|$ .

In der fraunhoferschen Näherung betrachtet man den Fall, dass R groß gegenüber den anderen Dimensionen ist. Der Nenner  $r$  im Intergral aus Gleichung (3.3) beschreibt die Abnahme der Amplitude mit der Entfernung. An fernen Punkten nahe zur optischen Achse ist diese Entfernung praktisch überall gleich groß und man kann als Näherung  $r = R$  setzen. Auch Q wird in diesem Fall zur Konstanten.

Ein anderer Fall liegt beim Phasenterm vor. Hier darf die N¨aherung des Abstandes nur zu einer Ungenauigkeit führen, die wesentlich kleiner als die Wellenlänge des einfallenden Lichts ist. Hier setzt man die Fernfeldnäherung  $x^2 + y^2 \ll R^2$  und führt dann eine Taylor-Entwicklung der Wurzel durch. Insgesamt besteht die Fraunhofer-

<sup>&</sup>lt;sup>1</sup>Die optische Achse läuft senkrecht zur Blende und durch das – wie auch immer definierte – Zentrum der Blendenöffnung. Sie ist bei rotationssymmetrischen Aperturen eindeutig definiert.

Näherung somit aus den Annahmen:

$$
r \approx R
$$
 *in* Nenner von Formel (3.3) (3.5a)  
\n
$$
r \approx R\sqrt{1 - 2\frac{xX + yY}{R^2}}
$$
  
\n
$$
\approx R(1 - \frac{xX + yY}{R^2})
$$
 *in* Exponent von Formel (3.3) (3.5b)

Setzt man die Gleichungen (3.5a) und (3.5b) in Gleichung (3.3) ein, so ergibt sich:

$$
E(X,Y) \approx \frac{Qe^{ikR}}{R} \iint_D \mathcal{E}_0(x,y)e^{-\frac{ik(Xx+Yy)}{R}} dx dy
$$
 (3.6)

Da in aller Regel nur die *relative* Verteilung interessiert, lässt man den Vorfaktor üblicherweise fallen.

Betrachtet man den Gültigkeitsbereich der Fraunhofer-Näherung, so stellt man fest, dass sich bei üblichen Abmessungen optischer Aufbauten und selbst bei bescheidenen Anforderungen an die Genauigkeit für  $R$  leicht Werte von mehreren Kilometern ergeben. Das Fraunhofer-Beugungsmuster kann aber einfach auch schon in kürzeren Abständen zugänglich gemacht werden: Man bringt dafür hinter der Blende eine dünne Sammellinse an. Durch diese wird alles Licht einer Ausbreitungsrichtung in einem Punkt in der Brennebene der Linse zur Interferenz gebracht. Die in Gleichung  $(3.6)$  eingehenden Winkel bleiben unverändert, und an die Stelle von R tritt nun die Brennweite f.

In die bisherige Beschreibung ist die Ebenheit der einfallenden Wellen noch nicht eingegangen. Nimmt man diese jetzt an und ordnet der Blende selbst phasen- sowie intensitätsmodulierende Eigenschaften zu, so wird aus  $\mathcal{E}(x, y)$  die Pupillenfunktion  $A(x, y)$ . Diese kann man jetzt bis ins Unendliche definieren; der Endlichkeit der Blende, die für die Gültigkeit der Näherung notwendig ist, wird dadurch Rechnung getragen, dass der Betrag der Pupillenfunktion im Endlichen auf 0 abfällt<sup>2</sup>. Führt man zusätzlich die Raumfrequenzen  $\xi$  und  $\eta$  über

$$
\xi = \frac{kX}{2\pi f} = \frac{X}{\lambda f} \tag{3.7a}
$$

$$
\eta = \frac{kY}{2\pi f} = \frac{Y}{\lambda f} \tag{3.7b}
$$

<sup>&</sup>lt;sup>2</sup>Oder auch auf einen vernachlässigbaren Wert, wie dies zum Beispiel bei einem gaußschen Strahl der Fall ist.

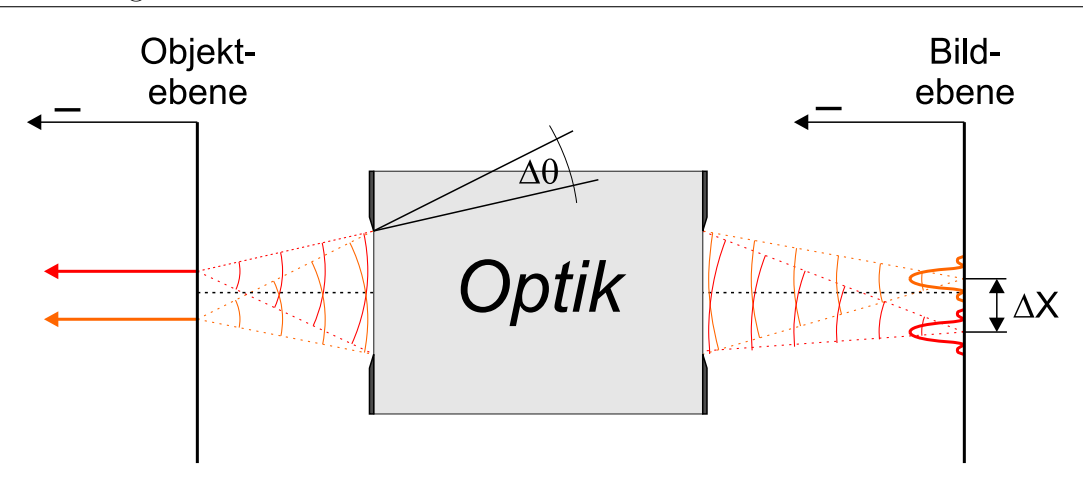

Abbildung 3.3: Schema einer optischen Abbildung.

ein, so ergibt sich zusammengefasst für die FRAUNHOFER-Beugung:

$$
E(\xi, \eta) = \int_{-\infty}^{\infty} \int_{-\infty}^{\infty} A(x, y) e^{-i2\pi (\xi x + \eta y)} dy dx
$$
 (3.8)

### 3.1.3 Auflösungsvermögen

Eine Optik transformiert eine räumliche Lichtverteilung im Objektraum in eine andere im Bildraum (siehe Abbildung 3.3). Das  $\text{Auft}$ ösungsvermögen einer Optik beschreibt deren Fähigkeit, zwei nahe beieinander liegende punktförmige Quellen des Objekts im Bild unterscheiden zu können. Das Auflösungsvermögen ist definiert als der Kehrwert des minimalen Winkels  $\Delta\theta$ , unter dem zwei Objektpunkte noch auflösbar sind. Davon zu unterscheiden ist die Auflösungsgrenze, der minimale Abstand zweier gerade noch auflösbarer Objektpunkte (objektseitige Auflösungsgrenze) bzw. Bildpunkte  $(bildseitige \; Auflösungsgrenze).$ 

Die Phase von elektromagnetischen Wellen im Frequenzbereich des Lichts kann – zumindest mit heute verfügbaren Methoden – nicht gemessen werden. Daher ist nur die zugängliche Messgröße, die *Intensität* des Lichts, von Interesse. Sie wird in der Optik oft als Beleuchtungsstärke oder Strahlungsdichte bezeichnet. Man erhält sie aus dem Quadrat der Amplitude, das heißt es gilt:

$$
I(\xi, \eta) = \mathcal{E}(\xi, \eta) \mathcal{E}^*(\xi, \eta)
$$
\n(3.9)

#### Einfache quadratische Blende

Berechnet man die Beugungsfigur nach Gleichung (3.8), so ergibt sich für den einfachen Fall einer quadratischen Blende der Seitenlänge  $a$  mit gleichmäßiger Transmission eine Amplitudenverteilung in der Bildebene von:

$$
E(\xi, \eta) = a^2 \operatorname{sinc}(\pi a \xi) \operatorname{sinc}(\pi a \eta)
$$
\n(3.10)

mit der Definition von

$$
\text{sinc}(x) \equiv \frac{\sin x}{x} \tag{3.11}
$$

Daraus ergibt sich eine Intensität von:

$$
I(\xi, \eta) = a^4 \operatorname{sinc}^2(\pi a \xi) \operatorname{sinc}^2(\pi a \eta) \tag{3.12}
$$

Phasen- und Intensitätsverteilung in der Fourierebene der quadratischen Blende sind in den Abbildungen 3.4 sowie 3.5 dargestellt.

Die Annahme, dass eine ebene Welle auf die Blende fällt, ist zum Beispiel in der Astronomie gut erfüllt<sup>3</sup>, wo die betrachteten Sterne praktisch im Unendlichen liegende Punktquellen darstellen. Liegen die Objektpunkte näher, kann man mit einer weiteren Linse die vom einzelnen Objektpunkt ausgehenden Kugelwellen in ebene Wellen transformieren. Statt eine weitere Linse einzuführen reicht es natürlich auch aus, eine einzige Linse größerer Brechkraft zu verwenden.

#### Einfache runde Blende

Betrachtet man weiter eine einfache runde Apertur, so gelangt man zu einer ähnlichen Lösung; hier übernimmt die Besselfunktion erster Ordnung  $J_1$  die Rolle des Sinus in Gleichung  $(3.10)$ . Definiert man die radiale Raumfrequenz s über

$$
s^2 = \xi^2 + \eta^2 \tag{3.13}
$$

so ergibt sich bis auf konstante Vorfaktoren für die Intensität in der Bildebene:

$$
I(s) = \left(\frac{J_1(2\pi as)}{2\pi as}\right)^2\tag{3.14}
$$

Abbildung 3.4 zeigt diese Intensitätsverteilung; in Abbildung 3.5 ist die zugehörige Amplitudenverteilung abgebildet. Das Hauptmaximum dieser Beugungsfigur wird Abbildung 3.4: Betrag der Amplitude in der Bildebene einer quadratischen (a) und einer runden (b) Blende in der Fraunhofer-Näherung. Die Einheiten der x- und y-Achse sind Vielfache des Abstandes zwischen Maximum und erster Nullstelle. Diesen Abstand nennt man auch Resel. Das Maximum ist auf 1 normiert.

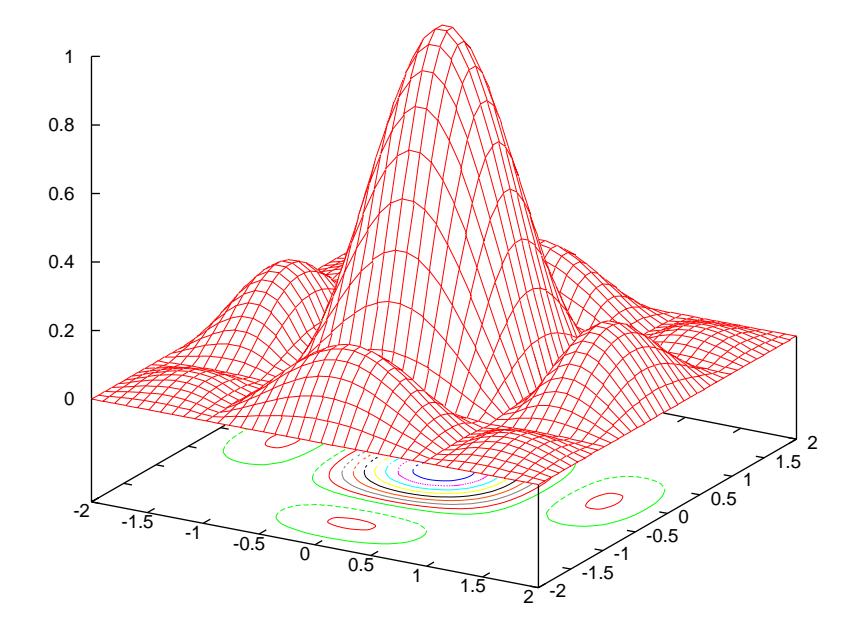

$$
\rm (a)
$$

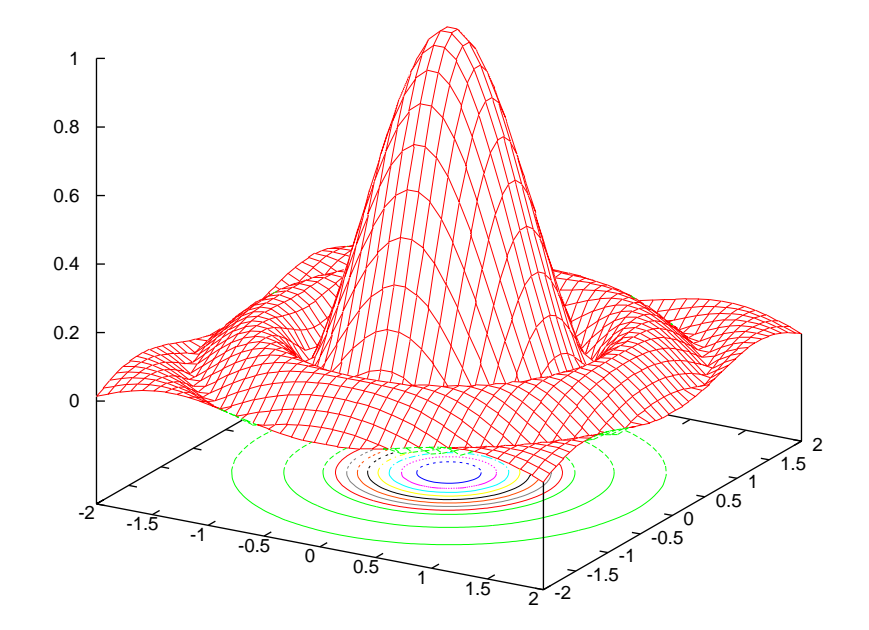

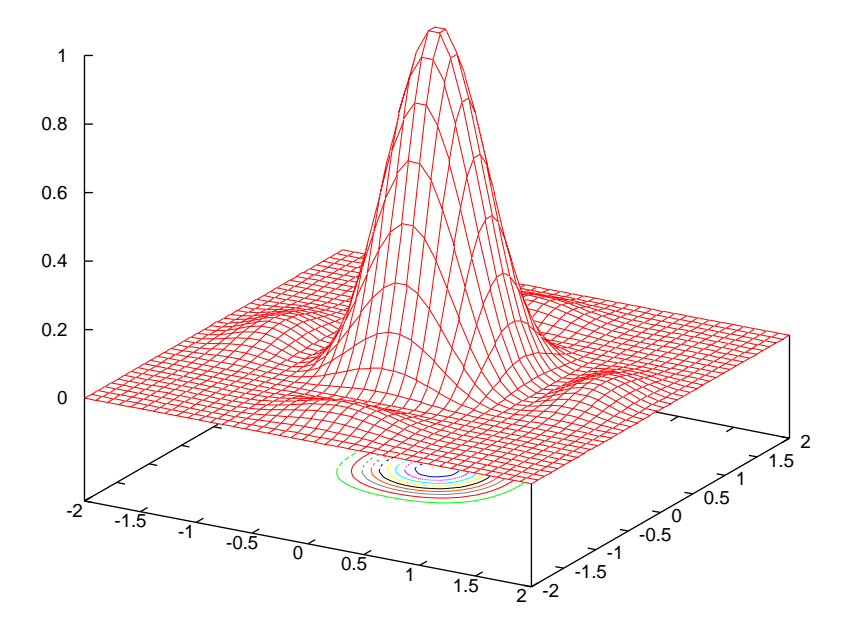

 $\boldsymbol{A}\boldsymbol{b}\boldsymbol{b}\boldsymbol{i}\boldsymbol{l}\boldsymbol{d}\boldsymbol{u}\boldsymbol{n}\boldsymbol{g}$  3.5: Intensitäten in der Bildebene einer quadratischen (a) und einer runden (b) Blende in der Fraunhofer-Näherung. Die Skalierung ist dieselbe wie in Abbildung 3.4.

(a)

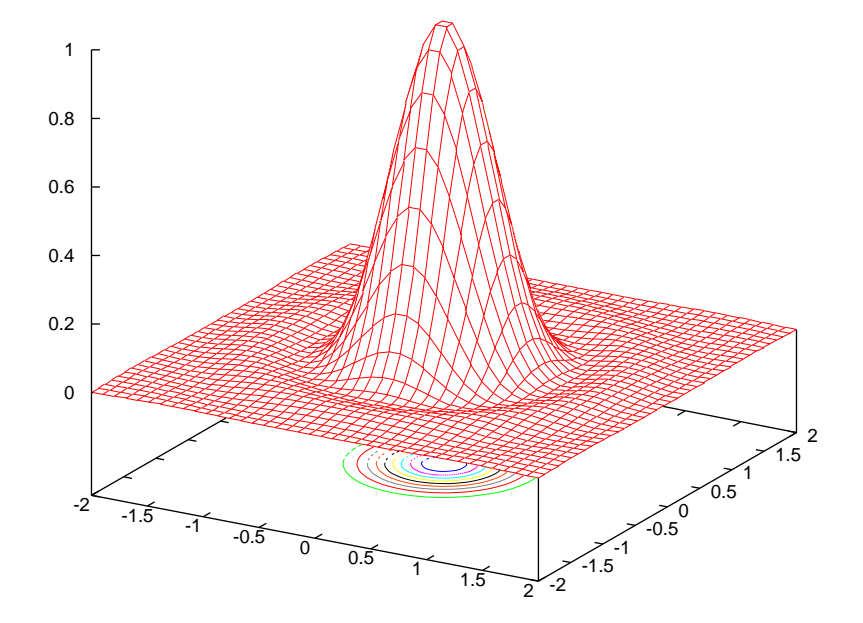

(b)

Abbildung 3.6: Kriterien zur Festlegung der Auflösung: (a) RAYLEIGH-Kriterium: das Maximum des zweiten Brennflecks liegt im ersten radialen Intensitäts-Minimum des ersten Brennflecks. (b) SPARROW-Kriterium: Im Summen-Intensitätsprofil ist gerade keine Einbuchtung mehr erkennbar. (c) Kriterium der vollen Halbwertsbreite (FWHM).

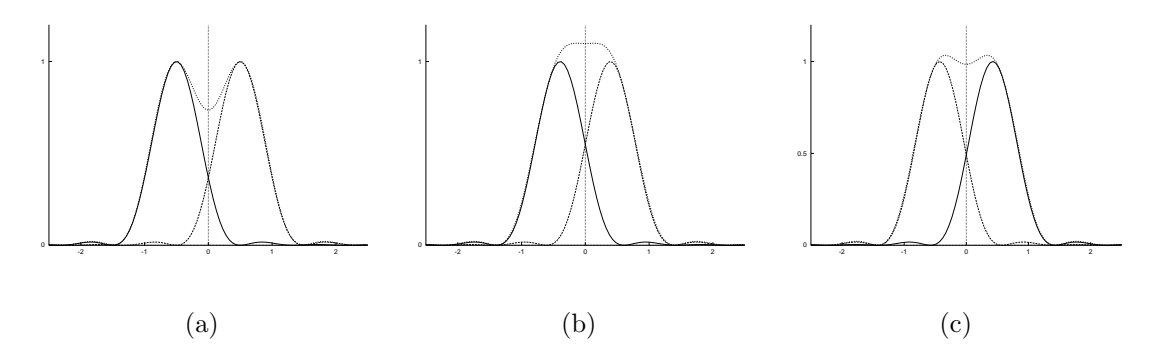

nach SIR GEORGE BIDELL AIRY, von dem Formel (3.14) stammt, Airy-Scheibe genannt. Auf die Airy-Scheibe entfällt 83,8% der Intensität, auf den Ring des ersten Nebenmaximums noch 7,2%. Durch diesen schnellen Abfall bedingt kann man die Nebenmaxima in der Intensität in 3.5b nur noch schlecht erkennen.

#### Verschiedene Definitionen des Auflösungsvermögens

Treffen die von einem Objektpunkt ausgehenden Lichtwellen nicht senkrecht, sondern unter einem Winkel auf die Blende, was einer "Rampe" in der Phase entspricht, so kann man leicht zeigen, dass sich der Beugungsfleck in der Brennebene um den aus der geometrischen Optik erwarteten Betrag verschiebt. Bildet man nun zwei nebeneinander liegende Punktlichtquellen ab, so erhält man in der Bildebene zwei benachbarte Beugungsbilder. Kann man anhand des Bildes die beiden Quellen differenzieren, so spricht man davon, dass die Quellen *aufgelöst* sind.

Im Falle der runden Apertur – einem äußerst wichtigen Spezialfall, denn die meisten optischen Systeme benutzen runde Aperturen – hat sich hauptsächlich das RAYLEIGH-Kriterium durchgesetzt. Es besagt, dass zwei Quellen gerade dann noch aufgelöst sind, wenn sich das Intensitätsmaximum der einen Quelle gerade am ersten Beugungsminimum der zweiten Quelle befindet. Das erste Beugungsminimum bei der runden

 $3$ Dies gilt zumindest, wenn die Teleskop-Apertur klein gegenüber der Skala der atmosphärischen Turbulenzen ist.

Apertur mit Radius a ergibt sich aus Gleichung (3.14) bei einem Winkel ∆θ von

$$
\sin(\Delta\theta) = 1,22\frac{\lambda}{2a} \tag{3.15}
$$

Verwendet man wieder die Kleinwinkelnäherung mit

$$
\sin(\Delta \theta) \approx \Delta \theta \approx \frac{\Delta X}{f}
$$
\n(3.16)

so ergibt sich mit  $D = 2a$  für die Auflösungsgrenze in der Bildebene:

$$
\Delta X = 1,22 \frac{f \lambda}{D} \tag{3.17}
$$

Bei dieser Entfernung von zwei gleich hellen Beugungsscheibchen liegt die Intensität im Zwischenminimum gerade 26% unter der Maximalintensität. Der Airyradius  $\Delta X$ wird manchmal auch als ein Resel bezeichnet [Web96].

Ein weiteres Kriterium zur Auflösung zweier Bildpunkte stammt von C. M. SPARrow. Nach dem Sparrow-Kriterium sind zwei Punkte gerade dann nicht mehr aufgelöst, wenn in der summierten Intensität das Zwischenminimum verschwindet (Abb.3.6b). Dieses Kriterium ist allgemeiner anwendbar als das Rayleigh-Kriterium, da es nicht voraussetzt, dass die Intensitätsverteilung beugungsbegrenzt ist, sondern auch noch bei vorhandenen Aberrationen ein Ergebnis liefert. Sind die Beugungsfiguren gleich helle Airy-Scheiben, so ergibt sich als Auflösungsgrenze für das Sparrow-Kriterium:

$$
\Delta X = 0,95 \frac{f \lambda}{D} \tag{3.18}
$$

Schließlich wird – zum Beispiel in Astronomie und Spektroskopie – das Kriterium der *vollen Halbwertsbreite* verwendet<sup>4</sup>. Bei diesem praxisnahen Kriterium wählt man als Auflösungsgrenze die volle Halbwertsbreite der Beugungsfigur. Bei Betrachtung der Airy-Figur ergibt sich dann:

$$
\Delta X \approx 1,04 \frac{f \lambda}{D} \tag{3.19}
$$

#### Gauß'scher Strahl

Wird zur Beleuchtung ein Laser verwendet, so ist dessen Intensitätsprofil normalerweise nicht gleichförmig, wie dies bei den obigen Berechnungen der Fall war, sondern

 $\rm{^{4}Im}$  Englischen: "*full width at half maximum*" ( $FWHM$ ).

wird durch seine Modenstruktur bestimmt. Der einfachste und immer angestrebte Fall ist die Fundamentalmode oder TEM<sub>00</sub>-Mode. Sie ist rotationssymmetrisch zur optischen Achse und durch die folgende gaußsche Intensitätsverteilung gegeben:

$$
\mathcal{E}(r) = \mathcal{E}(0)e^{-\frac{r^2}{w_0^2}}
$$
\n(3.20)

 $w_0$  ist dabei der Radius, bei dem die Intensität an der Strahltaille auf  $1/e$  abgefallen ist. Man kann zeigen, dass ein solcher Strahl bei der Ausbreitung auf der z-Achse uberall seine Gaußform beibeh ¨ ¨alt und nur seine Breite ¨andert gem¨aß der Formel:

$$
w(z) = w_0 \sqrt{1 + \frac{z^2}{z_r^2}} \quad \text{mit} \quad z_r = \frac{\pi w_0^2}{\lambda} \tag{3.21}
$$

Die Länge  $z_r$  heißt auch RAYLEIGH-Länge. Damit ergibt sich für die Divergenz des Lichtbündels für große Entfernungen  $z \gg z_r$  ein Winkel von

$$
\theta \approx \frac{w(z)}{z} \approx \frac{\lambda}{\pi w_0} \tag{3.22}
$$

Wird ein Gaußstrahl von einer Linse fokussiert, so ergibt sich hinter der Linse wieder ein Gaußprofil. Wenn die Brennweite der Linse und der Abstand zur Strahltaille deutlich kleiner als die Rayleigh-Länge sind, so ergibt sich für die Auflösungsgrenze  $w_a$  eines Gaußstrahls<sup>5</sup>, der von einer Linse der Brennweite  $f$  mit einer Blende des Durchmessers D fokussiert wird:

$$
w_a = \Delta X = \frac{2}{\pi} \frac{\lambda f}{D} \approx 0,64 \frac{\lambda f}{D}
$$
\n(3.23)

Die Auflösung erscheint besser als bei einem Strahl mit gleichmäßiger Helligkeitsverteilung. Man muss aber bedenken, dass ein idealer Gaußstrahl lateral unendlich ausgedehnt ist. In der Praxis wird der Strahl im Außenbereich immer abgeschnitten sein, was die Auflösung herabsetzt; die Form der PSF wird irgendwo zwischen der Gaußverteilung und der Airy-Verteilung liegen.

#### Axiales Auflösungsvermögen

Betrachtet man die Verteilung der Intensität in der Nähe des Fokus, so verwendet man zweckmäßigerweise die Fresnel-Näherung der skalaren Wellenoptik. Diese erhält man, wenn man die Fraunhofer-Näherung durchführt, dabei aber auf die Fernfeldnäherung

 $5$ Das  $1/e^2$ -Kriterium entspricht beim gaußschen Strahl genau dem SPARROW-Kriterium.

$$
E(P) = \frac{Qe^{ikz}}{z} \int \int_{D} \mathcal{E}_0(x, y)e^{ik\frac{(X-x)^2 + (Y-y)^2}{2z}} dx dy
$$
 (3.24)

Definiert man eine dimensionslose axiale Raumfrequenz  $u$  über

$$
u = \frac{2\pi}{\lambda} \left(\frac{a}{f}\right) z \tag{3.25}
$$

und wertet das Integral in der Nähe des Brennpunktes aus, so ergibt sich, wenn  $a$ wieder den Radius einer runden Blende beschreibt [BW84]:

$$
I(u) = I_0 \operatorname{sinc}^2(\frac{u}{4})
$$
\n
$$
(3.26)
$$

Definiert man die Auflösungsgrenze wie beim RAYLEIGH-Kriterium als den Abstand, bei dem das Zwischenminimum eine um  $26\%$  geringere Intensität aufweist als die Hauptmaxima, so findet man

$$
\Delta z_{26\%} \approx 2, 1\lambda \frac{f^2}{a^2} \tag{3.27}
$$

Die axiale Auflösung ändert sich also mit dem Quadrat der Blendenzahl und nicht wie die laterale Auflösung mit der Blendenzahl selbst. Beim idealen gaußschen Strahl ist die axiale Halbwertsbreite der Intensität durch  $z_0$  über

$$
z_0 = \frac{\pi w_0^2}{\lambda} = \frac{4}{\pi} \lambda \frac{f^2}{D^2}
$$
 (3.28)

gegeben.

## 3.2 Die optische Abbildung in der Fourier-Darstellung

Die in Kapitel 3.1.2 beschriebene Fraunhofer-Näherung ist mathematisch besonders durch ihren engen Zusammenhang zur Fouriertransformation interessant.In diesem Kapitel wird die Fouriertransformation erläutert und weitere Anwendungen in der Optik werden aufgezeigt.

### 3.2.1 Die Fouriertransformation

Dieser Abschnitt erläutert die Fouriertransformation. Diese ist nicht nur im Zusammenhang mit der Optik interessant, sondern hat einen breiten Anwendungsbereich in der Signalverarbeitung. So wird sie zum Beispiel in Kapitel 7 zur Analyse des zeitlichen Verhaltens der Aberrationen verwendet.
#### 3.2.1.1 Kontinuierliche Fouriertransformation

Jede Funktion, die in jedem endlichen Teilintervall den *dirichletschen Bedingungen*<sup>6</sup> genügt, kann folgendermaßen dargestellt werden:

$$
f(x) = \int_{-\infty}^{\infty} F(\xi) e^{-i2\pi x \xi} d\xi
$$
 (3.29)

Dies entspricht einer Dekomposition von  $f(x)$  in Anteile der orthonormalen Basisfunktionen  $B_{\xi}(x) = e^{i2\pi \xi x}$ . Die Funktion  $F(\xi)$  heißt die Fouriertransformierte von  $f(x)$ . Jede Basisfunktion hat eine Periodizität von  $1/\xi$  (entsprechend der Wellenlänge  $\lambda = 1/\xi$ , daher bezeichnet man die Fouriertransformierte auch als das Frequenzspektrum von  $f(x)$  und nennt  $\nu$  die Raumfrequenz. Man erhält  $F(\nu)$  über:

$$
F(\nu) = \int_{-\infty}^{\infty} f(x) e^{i2\pi\nu x} dx
$$
 (3.30)

Gleichung (3.30) bezeichnet man als Fouriertransformation, Gleichung (3.29) als inverse Fouriertranformation.

Leider besteht keine einheitliche Nomenklatur der Fouriertransformation<sup>7</sup>. Das Vorzeichen des Exponenten unter dem Integral kann für FT und inverse FT gerade umgekehrt definiert sein. Außerdem ist es oft üblich, anstatt der Raumfrequenz die räumliche Winkelfrequenz oder Wellenzahl  $k = 2\pi\nu$  zu verwenden, dann ergibt sich für die symmetrische Form der Fouriertransformation:

$$
F(k) = \frac{1}{\sqrt{2\pi}} \int_{-\infty}^{\infty} f(x) e^{\pm ikx} dx
$$
\n(3.31)

$$
f(x) = \frac{1}{\sqrt{2\pi}} \int_{-\infty}^{\infty} F(k) e^{\mp i2\pi x k} dk
$$
\n(3.32)

Das Vorzeichen im Exponenten kann beliebig gewählt werden, solange bei FT und inverser FT unterschiedliche Vorzeichen verwendet werden. Weiterhin gibt es noch die unsymmetrische Form der Fouriertransformation: Dort sind in der Wellenzahldarstel-√ lung der FT die Vorfaktoren  $1/(\sqrt{2\pi})$  in einer Transformationsrichtung durch  $1/(2\pi)$ und in der anderen Richtung durch 1 ersetzt.<sup>8</sup>

<sup>&</sup>lt;sup>6</sup>Die dirichletschen Bedingungen für eine Funktion  $f(x)$  auf ein Intervall besagen: (a) Das Intervall lässt sich in endlich viele Teilintervalle zerlegen, in denen  $f(x)$  stetig und monoton ist. (b) Ist  $x_0$ eine Unstetigkeitsstelle von  $f(x)$ , so existieren die Grenzwerte lim<sub>x→x0</sub>+0 f(x) und lim<sub>x→x0</sub>-0 f(x) [BS91].

<sup>7</sup> Im Folgenden als FT bezeichnet.

<sup>&</sup>lt;sup>8</sup>Im Prinzip ist auch jede beliebige andere Aufspaltung der Vorfaktoren möglich, solange ihr Produkt  $1/(2\pi)$  ergibt.

Ist eine Funktion  $A(\nu)$  die Fourier-Transformierte einer anderen  $a(x)$ , so stellt man diesen Zusammenhang mittels eines Hantelsymbols dar. Auch hier ist die Verwendung nicht einheitlich; die gängigsten Darstellungen sind:

$$
a(x) \quad \circ \quad \bullet \quad A(\nu)
$$

oder

$$
a(x) \quad \circ \quad -A(\nu)
$$

2-dimensionale Fouriertransformation Der Formalismus der Fouriertransformation kann einfach auf mehrere Dimensionen erweitert werden, hierzu ersetzt man einfach den Ort durch einen Ortsvektor  $\mathbf{x} = (x, y)$  und in gleicher Weise die Wellenzahl durch den Wellenzahlvektor k oder die Raumfrequenz durch einen Raumfrequenzvektor  $\xi = (\xi, \eta)$ . Im zweidimensionalen Fall ergibt sich dann:

$$
F(\xi, \eta) = \int_{-\infty}^{\infty} \int_{-\infty}^{\infty} f(x, y) e^{i2\pi(\xi x + \eta y)} dx dy
$$
 für die Hintransformation (3.33)

und

$$
f(x,y) = \int_{-\infty}^{\infty} \int_{-\infty}^{\infty} F(\xi, \eta) e^{-i2\pi(x\xi + y\eta)} d\xi d\eta
$$
 für die Rücktransformation (3.34)

#### 3.2.1.2 Diskrete Fouriertransformation

Die Fouriertransformation kann auch diskret durchgeführt werden. Dies ist oft sinnvoll, um numerische Berechnungen durchzufuhren. Zudem gibt es in der Signalanalyse ¨ praktisch nur diskret abgetastete Signale, auch wenn die Diskretisierung im besten Falle sehr fein ist (wie bei fotografischen Aufnahmen, Magnetbandaufzeichnungen etc.).

Eine Funktion h(x) sei an N Stellen mit dem jeweiligen Abstand ∆ bekannt:

$$
h_m = h(x_m), \quad x_m = m \Delta, \quad m = 0, 1, 2, \dots, N - 1
$$

Hierbei haben wir ohne Einschränkung der Allgemeinheit  $x_0 = 0$  gesetzt. Dann erhält man die diskrete Fourier-Transformierte  $H_n$  der Folge  $h_m$  über:

$$
H_n = \Delta \sum_{m=0}^{N-1} h_m e^{i\frac{2\pi mn}{N}}
$$
\n(3.35)

Die zugehörige inverse Transformation lautet:

$$
h_m = \frac{1}{N\Delta} \sum_{n=0}^{N-1} H_n e^{-i\frac{2\pi nm}{N}}
$$
\n(3.36)

Man sieht, dass die diskrete Fourier-Transformierte von  $n = 0$  bis  $n = N-1$  periodisch ist.

Bei der Abtastung von  $h(x)$  ist zu beachten, dass das Abtasttheorem erfüllt ist, welches besagt, dass eine stetige Funktion  $h(x)$  nur dann vollständig aus ihrer Abtastfolge  $h_m$  rekonstruiert werden kann, wenn ihr Spektrum oberhalb der Nyquist-Frequenz  $\xi_c \equiv 1/(2\Delta)$  verschwindet. Das heißt, wenn  $\xi_{\text{max}}$  die höchste Raumfrequenz mit  $H(\xi) \neq 0$  darstellt, so muss für das Abtastintervall  $\Delta$  gelten:

$$
\Delta \le \frac{1}{2\xi_{\text{max}}} \tag{3.37}
$$

Ist diese Bedingung nicht erfüllt, so kommt es bei der Rekonstruktion zu Fehlern und man spricht von Aliasing.

#### 3.2.1.3 Wichtige Eigenschaften der Fouriertransformation

In diesem Abschnitt werden die wichtigsten Eigenschaften der Fouriertransformation beschrieben. Hierbei ist  $A(\xi, \eta)$  die Fourier-Transformierte von  $a(x, y)$  und  $B(\xi, \eta)$  die Fourier-Transformierte von  $b(x, y)$ . Die einzelnen Eigenschaften sind beispielhaft in der 2-dimensionalen Form dargestellt, da in dieser Arbeit hauptsächlich diese verwendet wird. Weitere Literatur zur Fouriertransformation und ihrer Anwendung finden sich z.B. in  $[Goo96, Jäh93, Wil95, GRS97]$ .

Additionstheorem Sind  $p$  und  $q$  komplexe Zahlen, so gilt:

$$
p a(x, y) + q b(x, y) \quad \circ \longrightarrow \quad p A(\xi, \eta) + q B(\xi, \eta) \tag{3.38}
$$

Diese Eigenschaft ergibt sich direkt aus der Linearität der Fouriertransformation.

**Verschiebungstheorem** Sind  $r$  und  $s$  reelle Zahlen, so gilt:

$$
a(x \pm r, y \pm s) \quad \circ \quad \bullet \quad e^{\pm i2\pi(r\xi + s\eta)} A(\xi, \eta) \tag{3.39}
$$

Modulationstheorem Sind  $r$  und  $s$  reelle Zahlen, so gilt:

$$
a(x,y)e^{\pm i2\pi(rx+sy)} \quad \circ \quad \bullet \quad A(\xi \mp r, \eta \mp s) \tag{3.40}
$$

**Skalierungs- oder Ähnlichkeitstheorem** Sind r und s reelle Zahlen, so gilt:

$$
a(r x, s y) \quad \circ \qquad \frac{1}{|rs|} A(\frac{\xi}{r}, \frac{\eta}{s}) \tag{3.41}
$$

Das Änhlichkeitstheorem beschreibt die Reziprokität der beiden Räume. Die Dehnung einer Funktion im Ortsraum führt zu einer Stauchung der Funktion im Frequenzraum (und umgekehrt).

**Separationstheorem** Kann man  $a(x, y)$  als  $f(x) g(y)$  schreiben (*separieren*), und ist  $F(\xi)$  die Fouriertransformation von  $f(x)$  sowie  $G(\eta)$  die Transformation von  $g(y)$ , so gilt:

$$
f(x)g(y) = a(x,y) \quad \circ \quad \bullet \quad F(\xi)G(\eta) \tag{3.42}
$$

Erhaltung der Norm Die übliche Definition der Norm einer Funktion ist das Integral über deren Betragsquadrat.

$$
\int_{-\infty}^{\infty} |a(x,y)|^2 dx dy \quad \circ \longrightarrow \quad \int_{-\infty}^{\infty} |A(\xi,\eta)|^2 d\xi d\eta \tag{3.43}
$$

Hierbei ist wieder zu beachten, dass der Vorfaktor von der verwendeten Definition der Fouriertransformation abhängt.

Symmetrieeigenschaften Symmetrieeigenschaften von Funktionen ubertragen sich ¨ auf die folgende Weise [Wil95]. Hermitesch ist dabei eine Funktion, deren Realteil gerade und deren Imaginärteil ungerade ist, *antihermitesch* ist eine Funktion, deren

Realteil ungerade und deren Imaginärteil gerade ist.

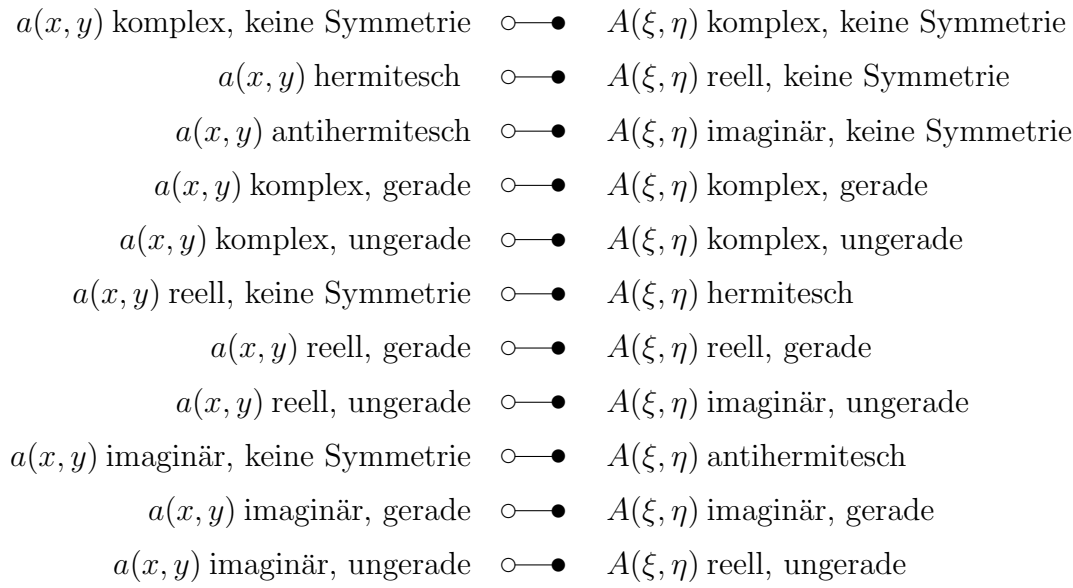

Faltungstheorem Die Gültigkeit des Faltungstheorems ist eine der wichtigsten Eigenschaften der Fourier-Tansformation. Die Faltung zweier Funktionen ist definiert als:

$$
f(x,y) = a(x,y) \otimes b(x,y) := \int_{-\infty}^{\infty} a(x',y') b(x-x',y-y') dx' dy' \qquad (3.44)
$$

Mit dieser Definition kann man das Faltungstheorem formulieren:

$$
a(x, x) \otimes b(x, y) \quad \circ \longrightarrow \quad A(\xi, \eta)B(\xi, \eta)
$$
  

$$
a(x, x)b(x, y) \quad \circ \longrightarrow \quad A(\xi, \eta) \otimes B(\xi, \eta) \tag{3.45}
$$

Das heißt, eine Faltung im Ortsraum entspricht einer einfachen Multiplikation im Frequenzraum, und umgekehrt entspricht einer Faltung im Frequenzraum eine Multiplikation im Ortsraum.

### 3.2.2 Fourier-Optik

Ein abbildendes optisches System kann gut mit der linearen Systemtheorie beschrieben werden.

Sind f und g jeweils die (komplexe) Eingangs- und Ausgangsfunktion eines linearen Systems, so kann die Wirkung des Systems durch einen linearen Operator  $\mathcal L$  beschrieben werden:

$$
g(X,Y) = \mathcal{L}\{f(x,y)\}\tag{3.46}
$$

Man kann dies mit Hilfe des bei linearen Operatoren gultigen Superpositionsprinzips ¨ umformen zu

$$
g(X,Y) = \mathcal{L}\left\{\int_{-\infty}^{\infty}\int_{-\infty}^{\infty} f(x',y')\,\delta(x'-x)\delta(y'-y)\,\mathrm{d}x'\mathrm{d}y'\right\}
$$

$$
= \int_{-\infty}^{\infty}\int_{-\infty}^{\infty} f(x',y')\,\mathcal{L}\left\{\delta(x'-x)\delta(y'-y)\right\}\mathrm{d}x'\mathrm{d}y' \tag{3.47}
$$

Dabei ist  $\delta(x)$  die bekannte Delta-Distribution. Die Anwendung des linearen Operators auf die Delta-Distribution heißt auch Impulsantwort.

Wie die lineare Systemtheorie hier angewendet werden kann hängt wesentlich von der Beleuchtung ab. Man unterscheidet zwei Fälle:

- Kohärente Beleuchtung Die Objektpunkte werden mit kohärentem Licht beleuchtet. Das optische System ist linear in der Phase.
- Inkohärente Beleuchtung Die Objektpunkte werden mit inkohärentem Licht beleuchtet. Das optische System ist linear in der Intensität.

In kohärenten Fall nennt man die optische Impulsantwortfunktion Punktverwaschungsfunktion oder englisch *Point Spread Function* (PSF), im inkohähenten Fall spricht man von der Amplitudenverwaschungsfunktion oder englisch Amplitude Spread Function (ASF). Wir werden im Folgenden immer nur vom inkohärenten Fall ausgehen.

Wie man sieht stellt Gleichung (3.47) eine Faltung der Objektfunktion mit der Impulsantwort, der PSF, dar. Wendet man nun das aus Abschnitt 3.2.1 bekannte Faltungstheorem der Fouriertransformation, so ergibt sich für die Fouriertransformierten:

$$
G(\xi, \eta) = \mathbf{OTF}(\xi, \eta) F(\xi, \eta)
$$
\n(3.48)

Dabei bezeichnen F und G jeweils die Fouriertransformierten von f bzw. g; die Fouriertransformierte der PSF wird als Optische Transferfunktion oder OTF bezeichnet. Eine optische Abbildung kann also als Filterung im Ortsfrequenzraum verstanden werden.

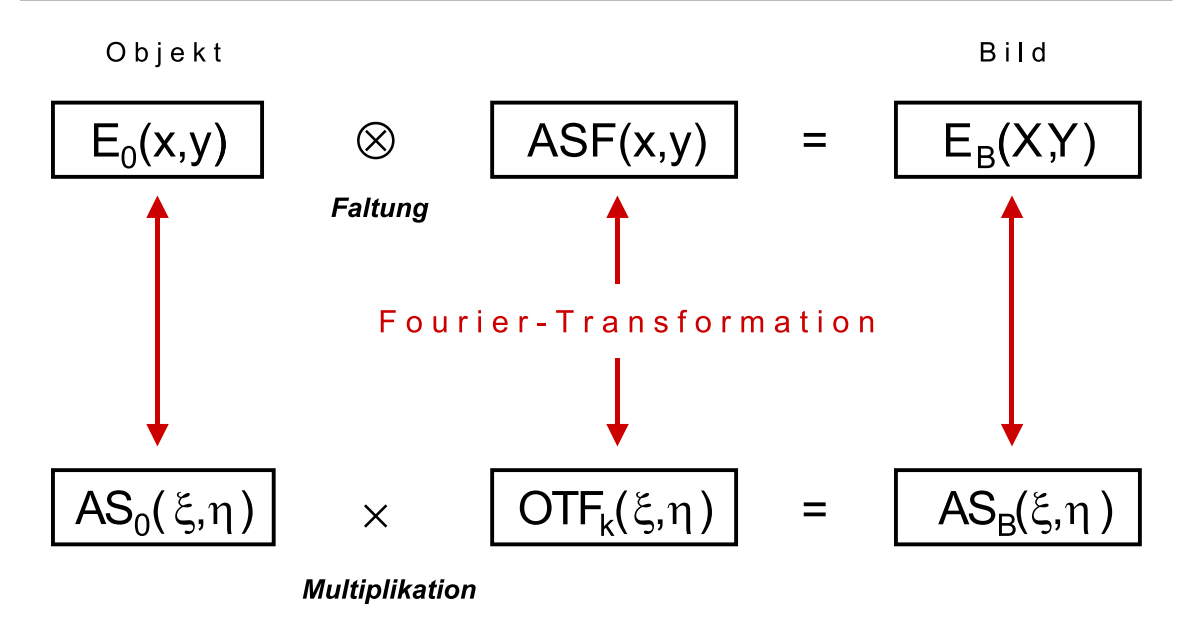

Abbildung 3.7: Fourier-Optik in der kohärenten Abbildung.

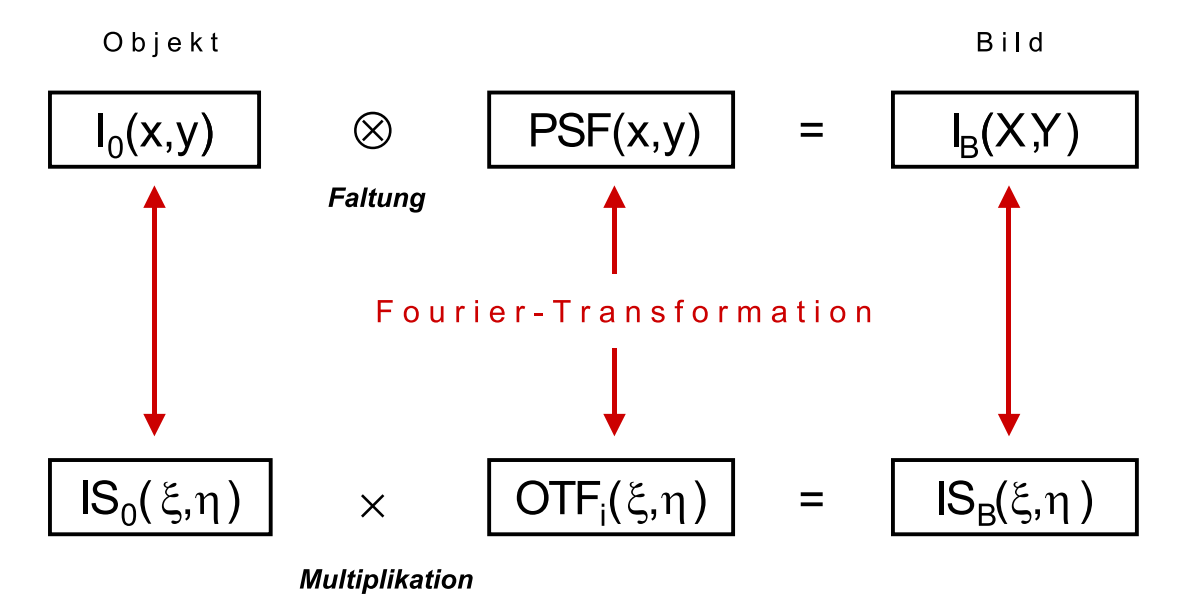

Abbildung 3.8: Fourier-Optik in der inkohärenten Abbildung.

Die Zusammenhänge der Fourier-Optik sind in Abbildungen 3.7 und 3.8 für koheränten und inkohärenten Fall nochmals grafisch dargestellt. Dabei stehen  $\text{OFF}_i$ und OTF<sub>k</sub> für die optischen Transferfunktionen im inkohähenten bzw. kohärenten Fall, die Fouriertransformierten von Objekt und Bild sind mit IS für "Intensitäts- $\epsilon$ spektrum" und AS für "Amplitudenspektrum" gekennzeichnet.

Der Amplitudenanteil der OTF heißt Modulations-Transfer-Funktion oder MTF.

Er ergibt sich über

$$
MTF(\xi, \eta) = |OTF(\xi, \eta)| \tag{3.49}
$$

und gibt Auskunft über die Kontrastveringerung von Raumfrequenzen im Bild. Analog dazu nennt man den Phasenanteil der OTF Phasen-Transfer-Funktion (PTF). Die gesamte OTF kann also folgendermaßen aufgespalten werden:

$$
OTF = MTF e^{iPTF}
$$
\n(3.50)

Ein weiterer interessanter Zusammenhang besteht zwischen Pupillenfunktion und optischer Transferfunktion: Man kann zeigen, dass bei die inkohärente OTF die Autokorrelation der Pupillenfunktion darstellt. Daraus ergibt sich auch der folgende Zusammenhang, der ebenfalls für die Simulationen in Kapitel 6 genutzt wurde:

$$
PSF = |\mathcal{FT}\{P(X,Y)\}|^2\tag{3.51}
$$

Die PSF kann also über das Betragsquadrat der Fouriertransformierten der Pupillenfunktion P gewonnen werden.

## 3.3 Darstellung von Aberrationen: Die Wellenfront

Betrachtet man optische Aberrationen, so hat man die Wahl, sie als Strahl- oder als Wellenfrontaberrationen anzusehen. Strahlaberrationen beschreiben die Abweichung eines Lichtstrahls (im Sinne der geometrischen Optik) in Bezug auf einen Referenzstrahl, Wellenfrontaberrationen vergleichen eine Wellenfront<sup>9</sup> mit einer Referenzwellenfront. Im Folgenden werden immer nur Wellenfrontaberrationen betrachtet. Will man zu Strahlaberrationen übergehen, so erhält man diese mit wenig Aufwand aus der Ableitung der Wellenfront. Ist ein optisches System frei von Aberrationen, so bildet die Wellenfront, betrachtet in der Ausgangspupille, einen Teil einer perfekten Kugel, in deren Mittelpunkt der gaußsche Bildpunkt P liegt. Diese Wellenfront heißt auch  $gausSche\ Referenzkugel.$  Gehen wir zu einem realen System über, so wird die Wellenfront von der sphärischen Form abweichen. In Abbildung 3.9 sind eine Referenzkugel (schwarz) und eine offensichtlich aberrierte Wellenfront (rot) eingezeichnet. Während

 $9$ Eine Wellenfront stellt in der geometrischen Optik die Menge aller Punkte dar, die vom gewählten Objektpunkt die gleiche optische Weglänge entfernt sind. Im Wellenbild betrachtet ist sie eine Fläche konstanter Phase.

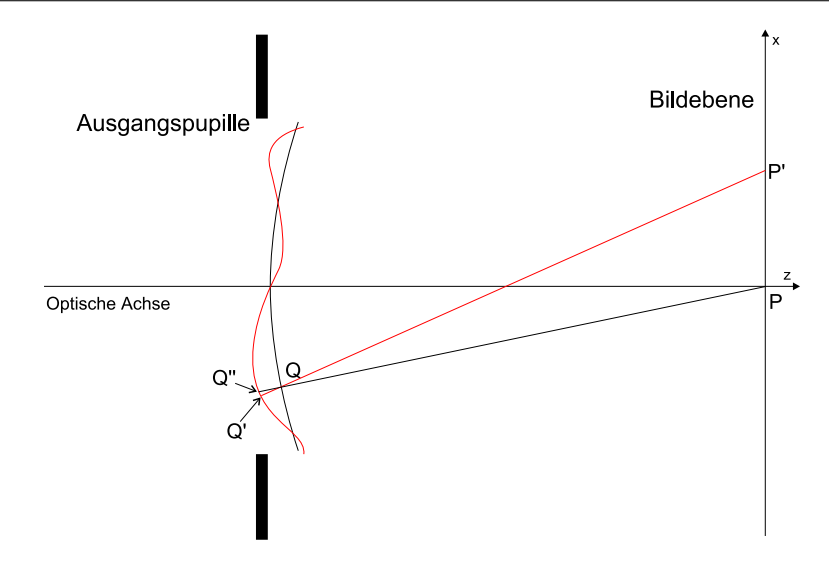

Abbildung 3.9: Referenzkugel und aberrierte Wellenfront.

die Referenzwellenfront am Punkt Q auf den gaußschen Bildpunkt P abgebildet wird, endet der auf  $Q'$  senkrecht stehende Strahl in  $P'$ . Wie in [BW84] hergeleitet, gilt für die Koordinaten von  $P^\prime$ relativ zu $P$ 

$$
(x_i, y_i) = \frac{R}{n} \left( \frac{\partial W}{\partial x}, \frac{\partial W}{\partial y} \right)
$$
 (3.52)

Es ist nun üblich, die Aberrationen als Funktion  $W(x, y)$  zu beschreiben, die für jeden Punkt  $(x, y)$  der Ausgangspupille den optischen Wegunterschied  $n\overline{QQ'}$  angibt. Diese Funktion heißt Wellenaberration. Ist der Winkel zwischen Referenzwellenfront und Wellenfront klein, so gilt

$$
n\overline{QQ'} \approx n\overline{QQ''} \tag{3.53}
$$

Ist die Wellenaberration bekannt, so kennt man die optische Qualität des Systems<sup>10</sup> vollständig und kann damit eine häufig verwendete Kennzahl der optischen Qualität, die Strehlzahl<sup>11</sup> abschätzen. Sie stellt das Verhältnis zwischen der maximalen Intensität der PSF, verglichen mit der maximalen Intensität einer beugungsbegrenzten PSF dar. Die Differenz zwischen Maximum und Minimum der Wellenaberration, der sogenannte Peak to Valley–Wert Γ reicht aus, um eine untere Grenze der Strehlzahl anzugeben. Für ein gegebenes Γ und die Wellenlänge  $\lambda$  ist die minimal mögliche

<sup>10</sup>Auf einer vorgegebenen Achse.

 $11$ Oder auch Strehl-Verhältnis.

Strehlzahl gegeben durch [Bos00]:

$$
i = 0.5(cos \frac{2\pi \Gamma}{\lambda} + 1)
$$
\n(3.54)

Sind die Aberrationen klein, so kann die Strehlzahl noch genauer berechnet werden. Sie hängt dann nicht mehr von der Gestalt der einzelnen Aberrationen ab, sondern ergibt sich, wie gezeigt werden kann [Mar47], aus der mittleren quadratischen Abweichung der Wellenfront vom Mittelwert  $\sigma$  über:

$$
i \approx 1 - \left(\frac{2\pi}{\lambda}\right)^2 \sigma^2 \tag{3.55}
$$

Für den allgemeinen Gebrauch ist die Formel meist hinreichend genau, wenn  $\sigma$  nicht wesentlich über  $\lambda/10$  liegt. Eine bessere Näherung erreicht man mit der Formel:

$$
i \approx e^{-4\frac{\pi^2 \sigma^2}{\lambda^2}} \tag{3.56}
$$

Wie man leicht sieht, ist Formel (3.55) einfach eine Taylorentwicklung der Formel (3.56) um einen RMS von 0.

Will man Wellenaberrationen oder Wellenfronten ganz allgemein repräsentieren, so entwickelt man sie zweckmäßigerweise nach einem Funktionensystem, das dem Problem gut angepasst ist, wobei "gut angepasst" bedeutet, dass die Entwicklung möglichst schnell gegen die wahre Wellenfront konvergiert.

$$
W(x, y) = \sum_{i=1}^{\infty} c_i f_i(x, y)
$$
\n(3.57)

Da sich mit dem Defokus und dem Astigmatismus die klassischen Aberrationen des Auges gut in Polynomen darstellen lassen, erscheint es vernünftig, ein System von Polynomen zu verwenden.

### 3.3.1 Entwicklung nach Taylor-Polynomen

Eine einfache und offensichtliche Möglichkeit, eine Wellenfront darzustellen, ist die Entwicklung nach Taylor-Polynomen

$$
W(x,y) = \sum_{i=0}^{\infty} \sum_{j=0}^{i} a_{ij} x^{i-j} y^j
$$
 (3.58)

In der Praxis wird man die Summe abbrechen, wenn die Anzahl der Terme ausreicht, um die gewünschte Genauigkeit zu erreichen. Fasst man außerdem die beiden Summen über  $k = (i^2 + i)/2 + j$  zusammen und benennt  $t_k := x^{i-j}y^j$ , so erhält man:

$$
W(x,y) \approx \sum_{k=0}^{N} a_k t_k(x,y)
$$
\n(3.59)

## 3.3.2 Entwicklung nach Zernike-Polynomen

Zernike-Polynome wurden 1934 von F. ZERNIKE eingeführt [Zer34], der sie aus Jakobi-Polynomen gewann. Die eigentlichen Zernike-Polynome  $Z_n^m = R_n^m(\rho)e^{im\theta}$  sind komplexe Polynome. Ublicherweise verwendet man aber die aus ihnen abgeleiteten reellen ¨ Zernike-Polynome. Da in der Optik sehr oft mit einer runden Apertur gearbeitet wird, benutzt man in der Regel Polarkoordinaten  $(\rho, \theta)$  mit

$$
\rho = \sqrt{x^2 + y^2} \qquad \theta = \arctan\frac{x}{y} \qquad (3.60)
$$

Man beachte, dass der Winkel  $\theta$  bezüglich der y-Achse und nicht, wie sonst üblich, bezüglich der  $x$ -Achse definiert ist.

Die Zernike-Polynome haben die Form

$$
Z_n^m = R_n^m(\rho) \cos(m\theta) \qquad \text{für} \quad m > 0 \tag{3.61}
$$

$$
Z_n^m = R_n^{-m}(\rho)\sin(-m\theta) \qquad \text{für} \quad m < 0 \tag{3.62}
$$

$$
Z_n^m = R_n^m(\rho) \qquad \text{für} \quad m = 0 \tag{3.63}
$$

wobei

$$
R_n^m(\rho) = \sum_{s=0}^{(n-m)/2} \frac{(-1)^s (n-s)!}{s! \ [(n+m)/2 - s]! \ [(n-m)/2 - s]!} \rho^{n-2s}
$$
(3.64)

Die Indizes n und m sind ganze Zahlen, n gibt die radiale Ordnung an, |m| beschreibt die Azimutalfrequenz. Es gilt:  $m \leq n$  und  $n - m$  ist gerade. Oft findet man die Zernike-Polynome auch mit zusätzlichen Normierungsfaktoren wie z. B.  $\sqrt{n+1}$ .

Da die Zernikepolynome *vollständig* auf dem Einheitskreis sind, kann man mit ihnen jede<sup>12</sup> Funktion über  $\mathbb{R}^2$  darstellen, also auch eine beliebige Wellenfront

$$
W(\rho,\theta) = \sum_{n=0}^{\infty} \sum_{\substack{m=-n\\ n-m \text{ grade}}}^n z_n^m Z_n^m(\rho,\theta)
$$
\n(3.65)

 $^{12}$ Im physikalischen Sinne "vernünftige".

In Tabelle 3.1 sind die Polynome bis zur sechsten Ordnung angegeben, Abbildung 3.2 zeigt eine pseudo-dreidimensionale Darstellung aller Polynome bis zur 4. Ordnung. Man nennt die einzelnen Zernike-Terme oft auch Moden.

#### Orthogonalität

Zernike-Polynome sind orthogonal auf dem Einheitskreis, im Sinne von

$$
\int_0^1 \int_0^{2\pi} Z_m^n Z_{m'}^{n'} \, \rho \, d\rho \, d\theta = \frac{\pi}{2(n+1)} \, \delta_{mm'} \, \delta_{nn'} \tag{3.66}
$$

was ihre Verwendung in mehrerlei Hinsicht angenehm macht. So erhält man z. B. die Varianz der Wellenfront einfach aus der Summe der Varianzen der einzelnen Zernike-Terme, da gilt

$$
W^{2}(\rho,\theta) = \sum_{i=0}^{N} (z_{i}Z_{i})^{2} + \sum \text{verschränkte Terme}
$$
 (3.67)

und die verschränkten Terme aufgrund der Orthogonalität alle wegfallen. Eine weitere direkte Folge der Orthogonalität ist die Tatsache, dass alle Zernike-Terme, bis auf den konstanten ersten Term  $Z_0$ , einen Mittelwert von null besitzen. Dies ist notwendig so, da der Mittelwert von  $Z_i$  der gleiche ist wie der Mittelwert von  $Z_0 Z_i = 1 \cdot Z_i$ . Dieser ergibt sich wiederum zu null, da  $Z_0$  orthogonal zu allen  $Z_i$  ist. Misst man eine Wellenfront an sehr vielen gleichverteilten Messpunkten, so nähern sich die Zernikepolynome auch auf diesem diskreten Raum der Orthogonalität an, und man kann die Koeffizienten direkt über

$$
a_j = \frac{2(n+1)}{\pi} \sum_{\text{Messageunkte}} W(n) Z_j(n) A(n) \tag{3.68}
$$

erlangen. Hierbei ist  $W(n)$  die gemessene Wellenfront am Punkt n,  $Z_i(n)$  der Wert des jeweiligen Zernike-Polynoms an der Stelle n und  $A(n)$  das jeweilige Flächenelement. Diese Methode hat den Vorteil, dass sie nicht mit einer abgebrochenen Reihe von Zernike-Polynomen arbeitet und somit die gewonnenen Koeffizienten nicht von der Anzahl der verwendeten Polynome abhängig sind; sie funktioniert aber nur bei sehr vielen Messstellen und man muss berücksichtigen, dass die Flächenelemente am Rand der Apertur abgeschnitten werden. Ein anderer Nachteil der Methode liegt im großen Rechenzeitbedarf, da hier für jeden Koeffizienten über die ganze Apertur numerisch integriert werden muss.

Tabelle 3.1: Zernike-Polynome bis zur 6. Ordnung. Die Notation ist an [TASW00] angelehnt.

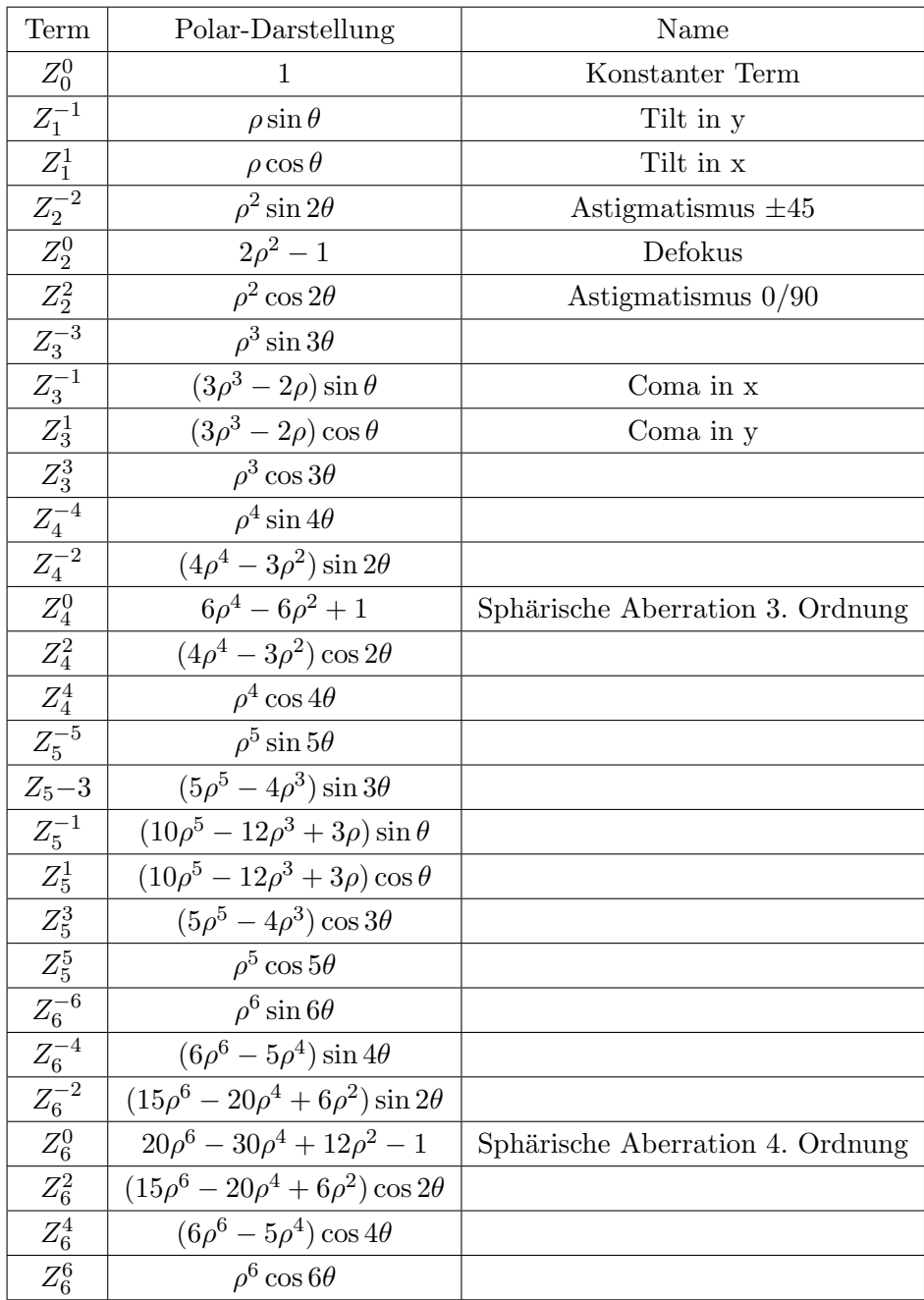

### Balanciertheit

Die Zernike-Polynome haben einen weiteren Vorteil, der allgemein als Balanciertheit bezeichnet wird. Betrachtet man die einzelnen Terme, so sieht man schnell, dass

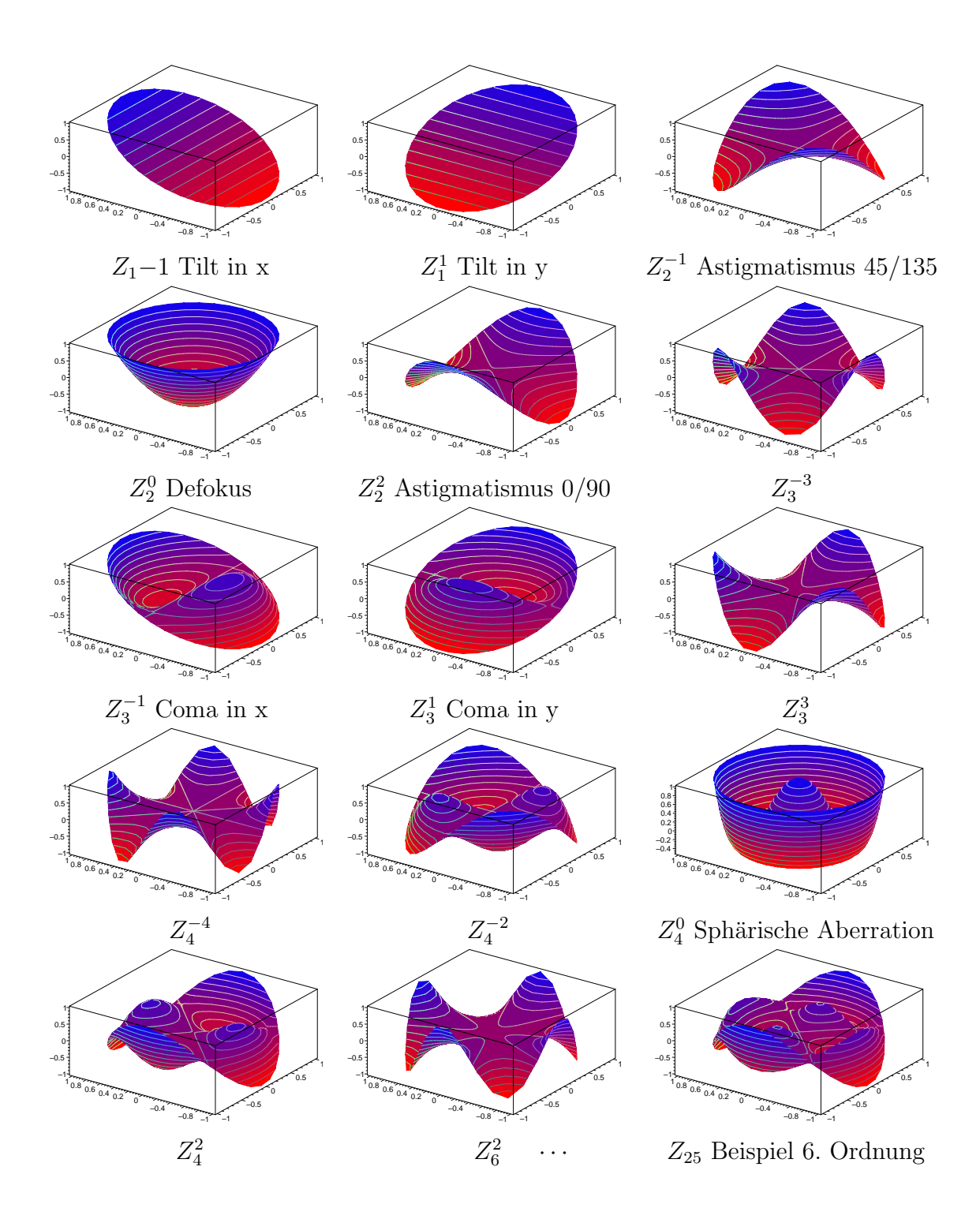

Tabelle 3.2: Zernikepolynome bis zur vierten Ordnung.

die Moden höherer radialer Ordnung immer auch Anteile mit niedrigerer radialer Ordnung enthalten. Diese Anteile haben genau die richtige Größe, um die Varianz der Mode

$$
\sigma_{Z_i}^2 = \frac{1}{\pi} \int_0^1 \int_0^{2\pi} Z_i Z_i \, \rho \, d\rho \, d\theta \tag{3.69}
$$

zu minimieren. Somit wird das Strehl-Verhältnis nach Gleichung (3.55) maximal.

Nehmen wir als Beispiel eine Wellenfront, die einen Anteil proportional  $\rho^2$  und einen Anteil proportional  $\rho^4$  mit umgekehrtem Vorzeichen enthält. Korrigiert man diese Wellenfront nun so, dass der Anteil  $\propto \rho^2$  ganz wegfällt, so wird man ein schlechteres Bild erreichen, als wenn man nur den Zernike-Defokus entfernt, der einen Anteil  $\propto \rho^2$ in der sphärischen Aberration belässt, so dass die resultierende Wellenfront "glatter" ist.

# Kapitel 4

# Konfokales Laserscanning

Das Instrument, dessen Leistungsfähigkeit auf Basis dieser Arbeit verbessert werden soll, ist ein konfokales Laser-Scanning Ophthalmoskop. Dieses Kapitel erklärt dessen Funktionsweise und Limitationen.

## 4.1 Prinzip des konfokalen Scannings

Beim konfokalen Laserscanning wird im Gegensatz zu herkömmlichen optischen Abbildungen nicht das ganze Objekt gleichzeitig beleuchtet. Stattdessen wird ein Beleuchtungsstrahl nach und nach über das Objekt bewegt<sup>1</sup> (gescannt), und das reflektierte (oder je nach Fragestellung und Aufbau auch transmittierte) Licht wird Punkt für Punkt gemessen, es ist also auch kein Flächensensor nötig.

Die Beleuchtung besteht idealerweise aus dem Bild einer Punktlichtquelle, wie das in Abbildung 4.1 angedeutet ist. Als besonders gute Punktlichtquellen eignen sich Laser, deren gesamte Leistung in nahezu einer einzigen Ausbreitungsrichtung zur Verfugung ¨ steht und die daher mit einer sehr großen Ausbeute betrieben werden können. Andere Lichtquellen verteilen dagegen in der Regel ihre Leistung auf einen sehr viel größeren

<sup>&</sup>lt;sup>1</sup>Eine weitere Möglichkeit, die teilweise in der konfokalen Mikroskopie angewandt wird, ist die, das Objekt und nicht den Beleuchtungsstrahl zu bewegen. Dies hat den Vorteil, dass die Optik nicht für einen größeren Winkelbereich korrigiert sein muss. Da für diese Methode aber die ganze Masse des Objekts bewegt werden muss und dieses in der Regel nicht beliebig hohen Beschleunigungen ausgesetzt werden darf, ist die Bildrate begrenzt. Insbesondere bei Untersuchungen am Menschen in vivo kommt diese Methode daher nicht in Frage.

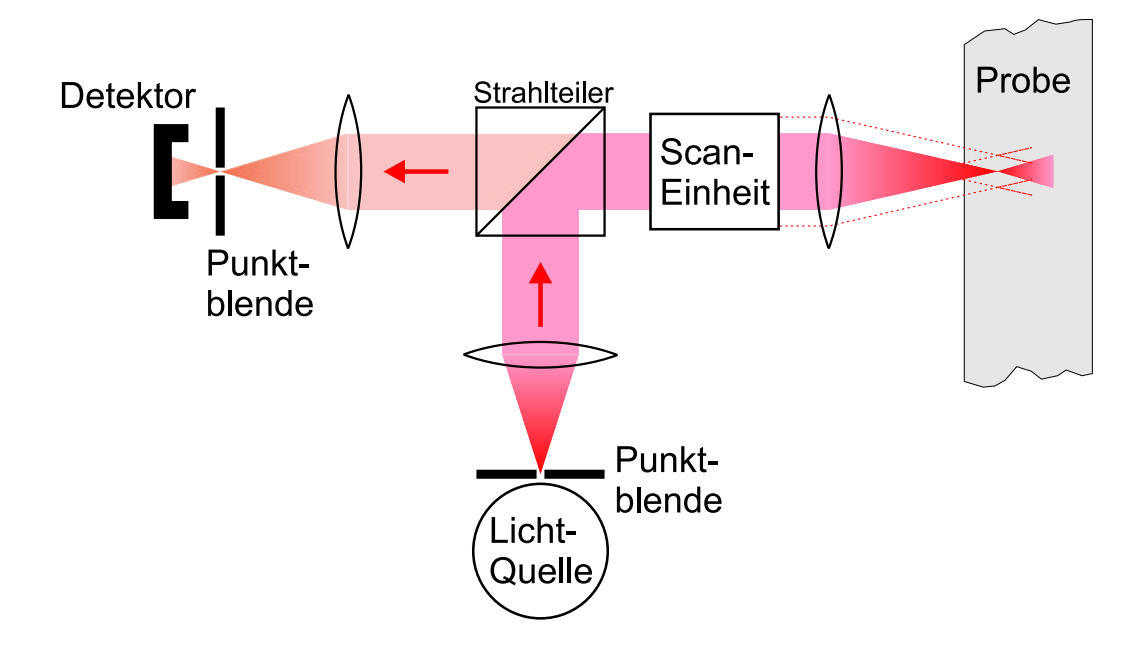

Abbildung 4.1: Einfacher konfokaler Grundaufbau in Reflexion. Aus der Lichtquelle austretendes Licht wird im Objekt zu einer Beugungsfigur abgebildet.

Raumwinkel und sind somit schwerer auf einen Punkt zu fokussieren, was zu hohen Lichtverlusten oder alternativ zu einer unvollkommenen Punktquelle führt.

Durch die Einzelbeleuchtung jedes Bildpunktes kann im konfokalen Abbildungsmodus bei teiltransparenten Proben eine gute Tiefendiskriminierung erreicht werden. Diese ist bei herkömmlichen Abbildungssystemen, z.B. bei Mikroskopen, dadurch eingeschränkt, dass selbst bei sehr geringer Schärfentiefe das in anderen Ebenen gestreute Licht als ein starker Untergrund im Bild erkennbar ist, was den Kontrast<sup>2</sup> erheblich senken kann. Beim konfokalen Scanning ist dieses Streulicht schon dadurch unterdrückt, dass die Beleuchtung außerhalb der zur Punktquelle konfokalen Ebene nach Gleichung (3.26) abfällt. Desweiteren bringt man in der weiteren konjugierten Ebene vor dem Detektor eine Punktblende (Pinhole) an, die Licht aus anderen Ebenen ausblendet. Wie in Abbildung 4.2 dargestellt, wird das von einem Lichtpunkt außerhalb der konjugierten Ebene ausgehende Licht vor (bzw. hinter) dem Pinhole fokussiert; damit erreicht nur ein Teil dieses Lichts den Detektor, w¨ahrend der in der konjugierten Ebene liegende Punkt genau auf das Pinhole abgebildet wird und so praktisch alle von dort ausgehende Intensität den Detektor erreicht.

<sup>&</sup>lt;sup>2</sup>Der Kontrast c ist bei einer Struktur der Intensität  $I_1$  auf einem Untergrund der Intensität  $I_0$ definiert als  $c = (I_1 - I_0)/(I_1 + I_0)$ .

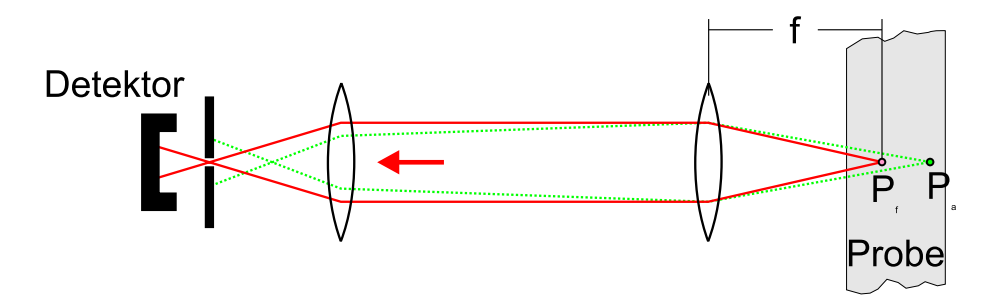

Abbildung 4.2: Weg des ausfallenden Lichtes bei einer konfokalen Abbildung: Licht vom nicht in der konjugierten Ebene liegenden Punkt erreicht nur zu einem geringen Anteil den Detektor.

## 4.2 Auflösung der konfokalen Abbildung

Bei Annahme einer perfekten Punktquelle und eines idealen Detektor-Pinholes ergibt sich die gesamte konfokale PSF durch Multiplikation der Beleuchtungsdichte mit der Detektions-PSF. Man macht sich den Zusammenhang am besten klar, indem man die Intensitäten als Wahrscheinlichkeitsverteilungen für Photonen ansieht. Sind die Beleuchtungsoptik und die Abbildungsoptik identisch, wie in unserem Fall, erhält man die konfokale PSF also einfach durch Quadrieren der einfachen PSF. In Abbildung 4.3 wird die Weitfeld<sup>3</sup>-PSF mit der konfokalen PSF verglichen. Zusätzlich zu der schlankeren Verteilung fällt im konfokalen Fall auf, dass die Nebenmaxima praktisch nicht mehr erkennbar sind. Dies ist insbesondere von Bedeutung, wenn zwei nahe beieinander liegende Objektpunkte stark unterschiedlicher Intensität abgebildet werden sollen. Ist der dunklere Objektpunkt von ähnlicher Intensität wie die Intensität des ersten Nebenmaximums der PSF des helleren Punktes, so kann es vorkommen, dass beide Punkte zwar nach Rayleigh nominell noch auflösbar wären, aber dennoch das Bild des dunkleren Punktes in einem Nebenmaximum "untergeht". Im konfokalen Fall ist die Lage günstiger: Die Nebenmaxima spielen eine deutlich geringere Rolle und der dunklere Bildpunkt ist identifizierbar; dazu ist in Abbildung 4.4 ist ein Beispiel zu sehen.

Haben die Punktquelle und das Detektions-Pinhole endliche Ausdehnungen, so muss man, um zur PSF zu gelangen, zusätzlich die Funktionen, die Pinhole bzw. Quelle beschreiben, mit der konfokalen PSF falten [Web96]. Die Größe der Punktquelle kann bei Verwendung eines Lasers als kleiner als eine Beugungsscheibe angesehen und da-

 ${}^{3}\text{Im}$  folgenden wird eine herkömmliche optische Abbildung, die einen Flächensensor benutzt, zur Unterscheidung als Weitfeld-Abbildung bezeichnet.

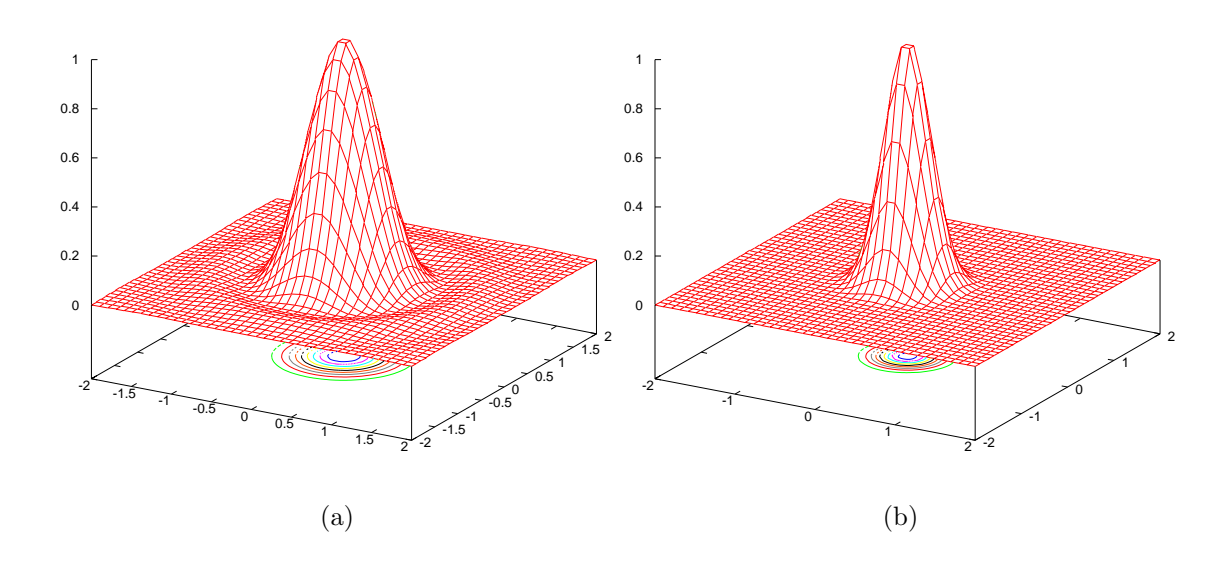

Abbildung 4.3: (a) Weitfeld-PSF (b) Konfokale PSF. Skalierung in Resel.

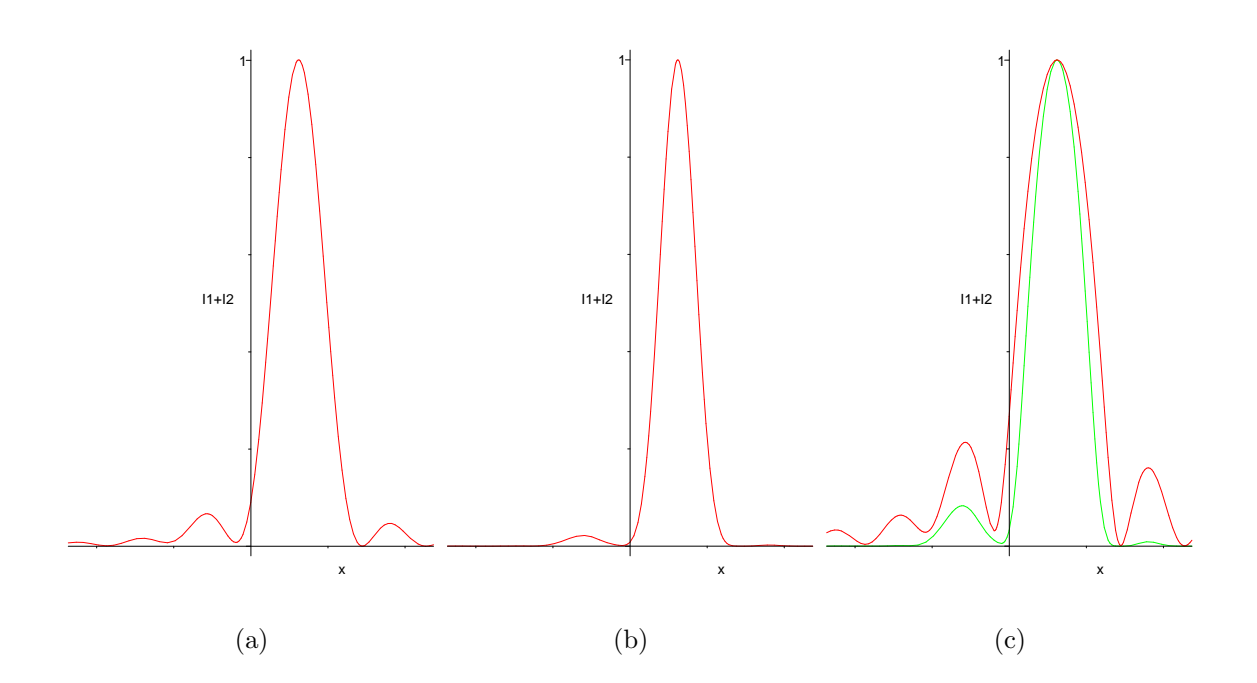

Abbildung 4.4: Abbildung zweier Punkte unterschiedlicher Helligkeit. (a) Summierte Intensität in Weitfeld.  $(b)$  Summierte Intensität im konfokalen Fall.  $(c)$  Beide Funktionen zum Vergleich logarithmisch dargestellt; die grüne Kurve entspricht dem konfokalen Fall.

mit in der Regel vernachlässigt werden. Bei der Größe des Detektionspinholes muss man die Intensität gegen die Auflösung abwägen: Ein Pinhole, das deutlich kleiner als die Airy-Scheibe ist, verbessert die Auflösung nicht, sondern blendet nur mehr Intensität aus, ein zu großes Pinhole verschlechtert vor allem die Tiefendiskriminierung. Einen guten Kompromiss stellt ein Pinhole vom 1,5-fachen Durchmesser der Beugungsscheibe dar.

Tiefenauflösung Wie die laterale PSF muss man bei einer konfokalen Abbildung auch die axiale PSF (siehe Gleichung (3.26)) quadrieren. Die konfokale axiale PSF ergibt sich somit zu:

$$
I(u) = I_0 \text{sinc}^4\left(\frac{u}{4}\right) \tag{4.1}
$$

Die Definition von u stammt dabei aus Gleichung (3.25).

Zieht man zur Definition des axialen Auflösungsvermögens wieder das Rayleigh-Kriterium mit seiner 26%-Senke zwischen zwei gleich hellen Maxima heran, so erhält man als *axiale Auflösungsgrenze*:

$$
\Delta z_{\text{axial, Rayleigh}} \approx 1,5\,\lambda \frac{f^2}{a^2} = 6\,\lambda \frac{f^2}{D^2} \tag{4.2}
$$

Unter Verwendung des Kriteriums der Halbwertsbreite (FWHM-Kriterium) ergibt sich:

$$
\Delta z_{\text{axial, FWHM}} \approx 1,26 \,\lambda \, \frac{f^2}{a^2} \approx 5 \,\lambda \, \frac{f^2}{D^2} \tag{4.3}
$$

In Abbildung 4.5 wird das axiale Helligkeitsprofil von zwei gleich hellen Punkten in der Weitfeld-Abbildung mit dem in der konfokalen Abbildung verglichen.

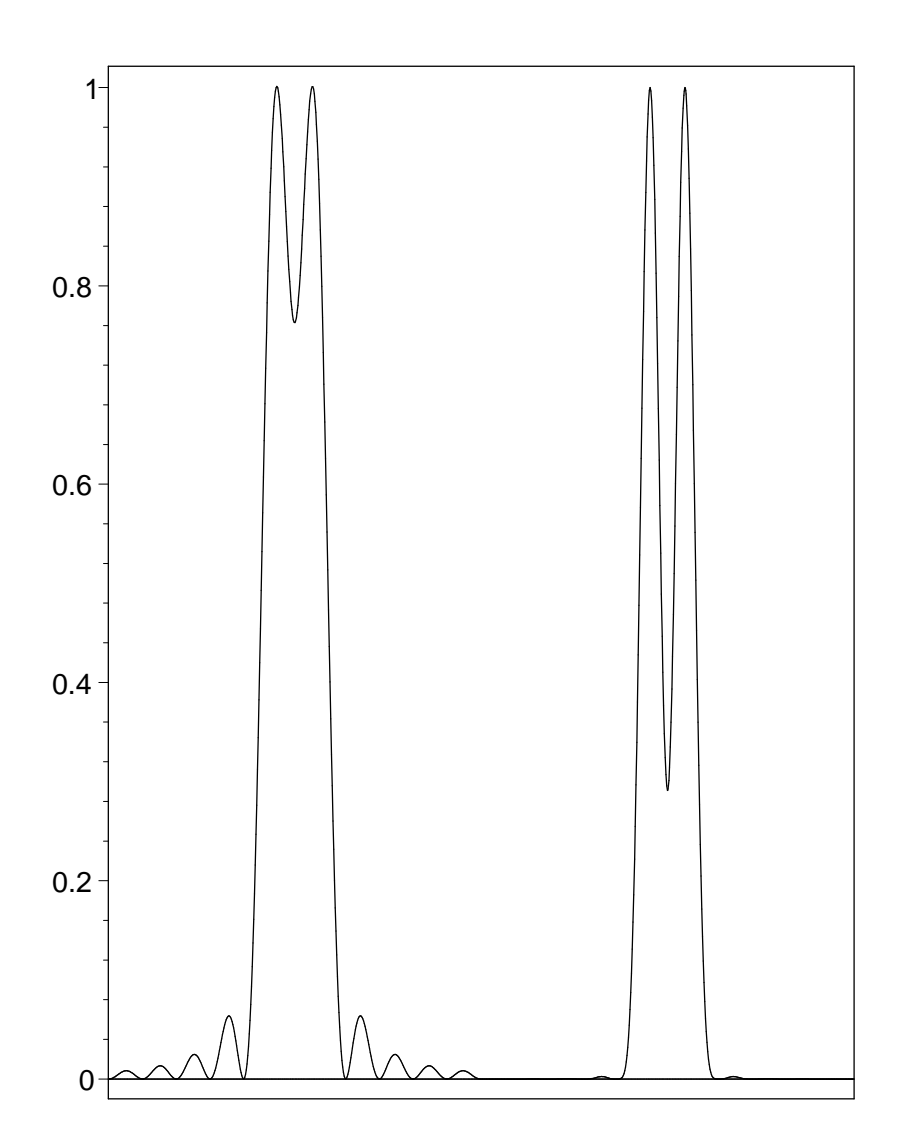

Abbildung 4.5: Zwei gleich helle Punkte auf der Achse. Links: Weitfeld-Abbildung. Die Nebenmaxima der Beugung sind deutlich zu erkennen; die Punkte sind gerade so weit voneinander entfernt, dass die Abbildung dem Rayleigh-Kriterium entspricht. Rechts: Konfokale Abbildung. Die Punkte haben den gleichen Abstand. Zusätzlich zu erhöhtem Kontrast bemerkt man das fast vollständige Verschwinden der Nebenmaxima.

# Kapitel 5

# Adaptive Optik

Das Prinzip der adaptiven Optik [Har78] wurde in der Astronomie entwickelt<sup>1</sup> um das Auflösungsvermögen bodengestützter Teleskope zu verbessern. Erst Ende der achtziger Jahre [Dre89] wurde damit begonnen, das Prinzip am Auge anzuwenden.

## 5.1 Prinzip

Ein adaptiv optisches System ist nicht fest und unbeweglich wie zum Beispiel eine Kamera mit fester Brennweite, sondern passt sich an, um immer eine optimale Abbildung sicherzustellen. Die einfachsten Formen der adaptiven Optik sind Tilt- und Defokuskorrektur. So kann man zum Beispiel ein bildstabilisiertes Fernglas (dynamische Korrektur des Tilt) oder eine Autofokus-Videokamera (dynamische Korrektur des Defokus) als adaptiv optische Systeme auffassen. Solche adaptiv optischen Systeme niedriger Ordnung sind, wie die obigen Beispiele zeigen, weiter verbreitet als man gemeinhin annimmt. Als weiteres Beispiel soll der CD-Spieler dienen, der sich zum korrekten Fokussieren des Abtastlasers auf die Pits einer einfachen adaptiven Optik bedient.

Jedes Regelsystem und damit auch jedes adaptiv-optische System besteht immer aus den folgenden logischen und baulichen Grundeinheiten:

1. Einer Regelgröße, in unserem Falle der Wellenfront, die auf einen bestimmten

 $1A$ bgesehen von Anwendungen in der Militärtechnik, von denen naturgemäß wenig bekannt ist.

Soll-Wert geregelt werden soll.<sup>2</sup>

- 2. Einem *Messglied* (Sensor), das den aktuellen  $\textit{Ist-Wert}$  der zu regelnden Größe bestimmt. In der adaptiven Optik ist das ein Wellenfrontsensor.
- 3. Einem Stellglied, das die Regelgröße ändern (modulieren) kann; das ist bei der Wellenfront ein spatialer Phasenmodulator.
- 4. Einem Regelsystem, das nach einem Regelmodell aus den Messwerten des Wellenfrontsensors den Satz von Steuerwerten für den Phasenmodulator berechnet.

Beispiele für mögliche und hier verwendete spezielle Komponenten folgen unten.

Zumeist unterscheidet man – der Nomenklatur in der Astronomie folgend – zwei temporale Domänen der adaptiven Optik:

- Aktive Optik korrigiert langsame Änderungen der Abbildungsbedingungen mit einer Frequenz von typischerweise unter 1 Hz. Ein Beispiel fur aktive Optik ¨ ist die Korrektur der Spiegelform gegenüber thermischen Effekten in großen astronomischen Teleskopen. Am Auge könnte man eine individuelle statische Korrektur der Abbildungsfehler zur aktiven Optik rechnen.
- Adaptive Optik korrigiert schnelle Änderungen der Abbildungsbedingungen wie sie zum Beispiel bei atmosphärischen Turbulenzen in der Astronomie vorkommen. Am Auge entspricht das einer Korrektur der im Wesentlichen von Translationen, Rotationen und Akkommodationsfluktuationen hervorgerufenen schnell veränderlichen Anteile der Aberrationen.

Die Abgrenzung der beiden Begriffe ist nicht immer einheitlich und oft wird einer der beiden Begriffe als Oberbegriff benutzt.

Eine weitere Unterteilung betrifft die Anordnung der Komponenten im Signalweg. Auch hier gibt es im Prinzip zwei Möglichkeiten:

• Offener Regelkreis (Open Loop) Der Wellenfrontsensor ist vor dem korrektiven Element angebracht. Er misst die Aberrationen der einfallenden Wellenfront und der Regelkreis steuert den Ergebnissen entsprechend das korrektive Element nach einem vorher berechneten Modell an (siehe Abb. 5.1).

 ${}^{2}$ Es ist oft zweckmäßig, Regelgrößen als Punkt in einem mehrdimensionalen Zustandsraum darzustellen.

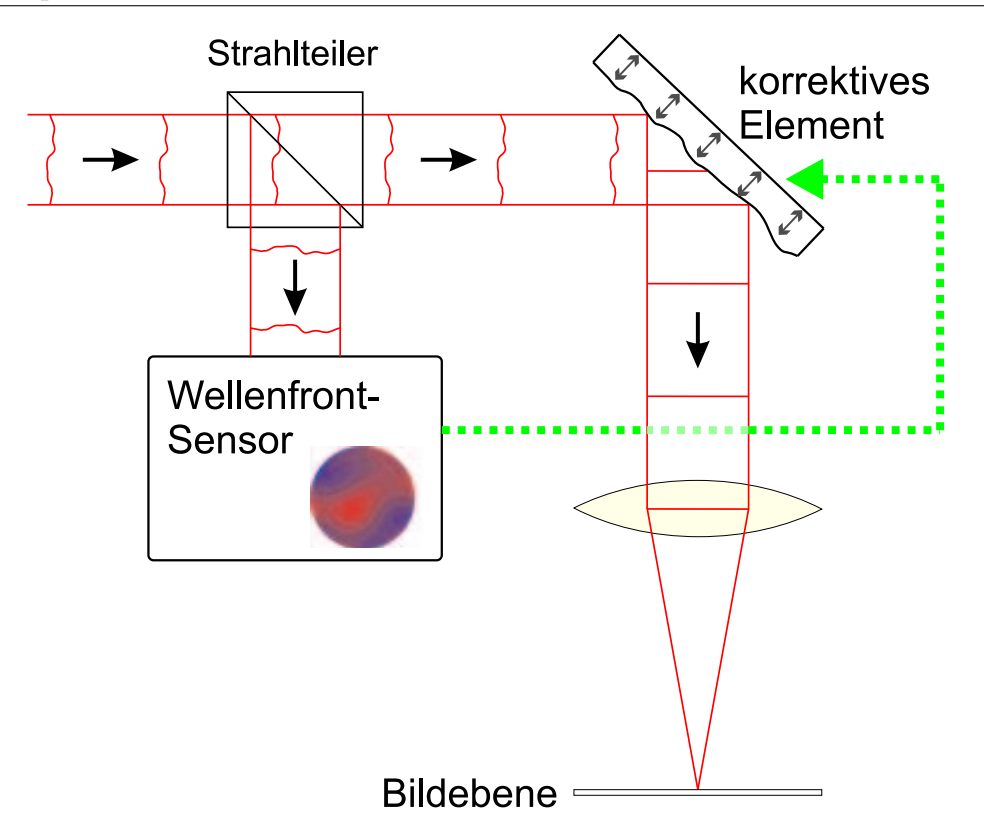

Abbildung 5.1: Open Loop-Regelkreis.

 Geschlossener Regelkreis (Closed Loop) Der Wellenfrontsensor ist nach dem korrektiven Element angebracht. Er misst die Kombination der Aberrationen des einfallenden Lichtes mit den durch das korrektive Element eingeführten Anderungen der Wellenfront. Es besteht also eine Rückkopplung zwischen Sensor und Phasenschieber (siehe Abb. 5.2).

Sind die Eigenschaften sowohl des Wellenfrontsensors als auch des korrigierenden Elementes genau bekannt, so erscheint ein offener Regelkreis die einfachere Alternative zu sein (man spricht hier auch anstelle von Regelung von  $Steuerung$ ). Allerdings führt jede Abweichung vom Modell zu einem Fehler in der Regelung, der vom Regelkreis nicht bemerkt wird und nicht weiter korrigiert werden kann.

Bei einem geschlossenen Regelkreis kann das Modell ungenauer sein, da die Sensormessung jede Modifikation, die das Stellglied dem Signal zufügt (jede Modulation), einschließt. Damit ein geschlossener Regelkreis funktioniert, ist es vor allem wichtig, dass aus dem Regelmodell hervorgeht, welches Vorzeichen eine vom Stellglieds hervorgerufene Änderung der Regelgröße hat. Betrachten wir als Beispiel einen Regelkreis,

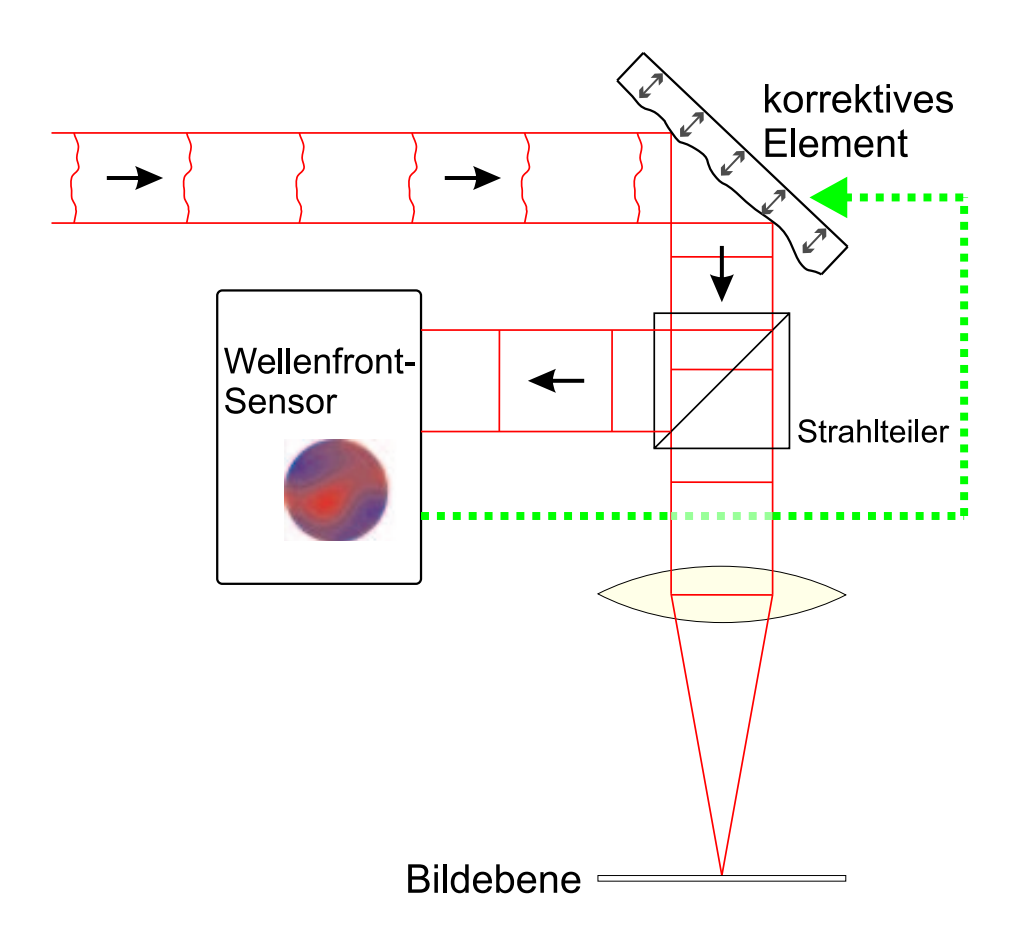

Abbildung 5.2: Closed Loop-Regelkreis.

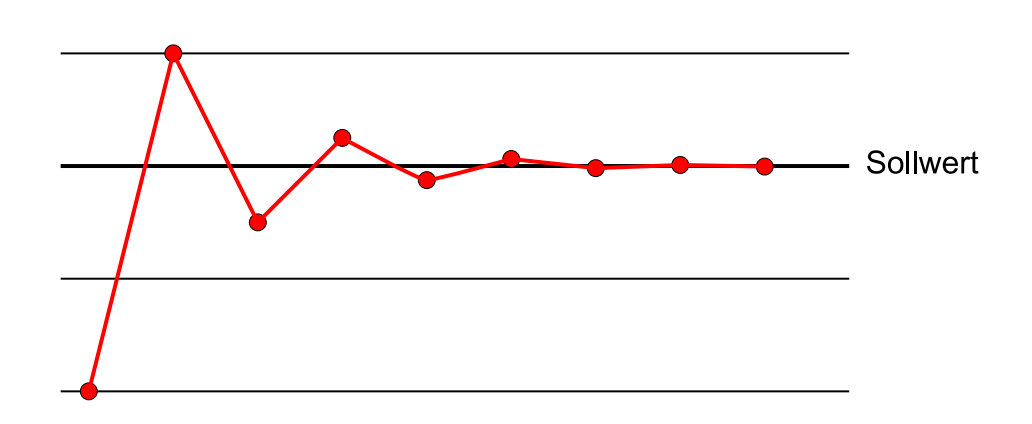

Abbildung 5.3: Closed Loop: Schematische Annäherung der Regelgröße an den Sollwert.

der in seinem Modell einen Fehler aufweist, der proportional zu der Abweichung Sollwert-Istwert der Regelgröße ist.<sup>3</sup> Wird in einem Zyklus die Regelgröße nun immer um beispielsweise 50% fehlkorrigiert, so ist nach einem ersten Regelschritt immer noch eine halb so große Abweichung übrig, diese wird im nächsten Schritt wieder um die Hälfte korrigiert und das setzt sich so lange fort, bis der Sollwert schließlich erreicht ist. Dies ist natürlich nur unter der Voraussetzung so, dass der Regelkreis so schnell ist, dass sich die Regelgröße in dieser Zeit nicht ändert.

# 5.2 Anisoplanasie

Bisher, zum Beispiel in Abschnitt 3.2.2, wurde immer davon ausgegangen, dass die PSF unabhängig vom Ort des betrachteten Objektpunktes ist. Ist dies der Fall, sind die Unterschiede zwischen den Aberrationen bei der Abbildung von zwei verschiedenen Objektpunkten also vernachlässigbar, so spricht man von einem *isoplanatischen* System.

In realen Systemen ist es oft der Fall, dass die PSF vom betrachteten Objektpunkt abh¨angt.<sup>4</sup> Man spricht dann von einem anisoplanatischen System. Man unterscheidet

<sup>&</sup>lt;sup>3</sup>In diesem einfachen Beispiel wird davon ausgegangen, dass nur solche *relativen* Fehler auftreten. Unbekannte absolute Fehler (bias) sind auch mit einem geschlossenen Regelkreis nur schwer behandelbar.

<sup>&</sup>lt;sup>4</sup>Man kann einen solchen Zusammenhang bei einfachen Systemen zum Beispiel mit den SEIDEL-Polynomen ausdrücken [Mah91].

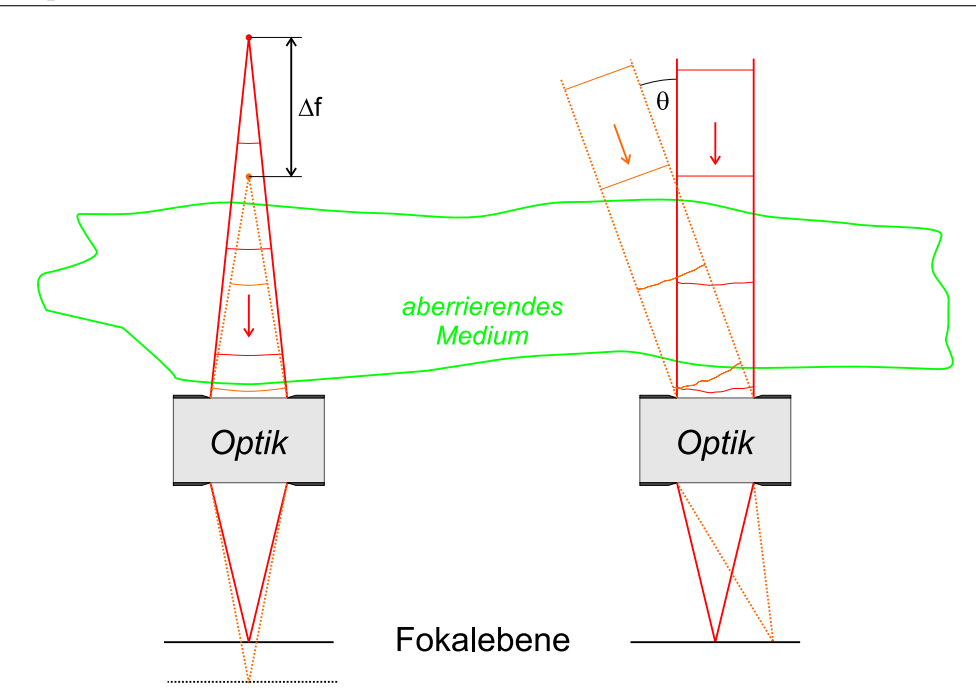

Abbildung 5.4: Anisoplanasie: Links Fokal-Anisoplanasie. Die Aberrationen ¨andern sich mit der Fokussierung. Rechts: Winkel-Anisoplanasie. Die Aberrationen ¨andern sich mit dem Feldwinkel.

zwei Formen von Anisoplanasie:

- Fokal-Anisoplanasie liegt vor, wenn sich die Aberrationen mit Veränderung des Fokus wesentlich ändern.
- Winkel-Anisoplanasie liegt vor, wenn sich die Aberrationen mit dem Feldwinkel  $\theta$  ändern.

Diese beiden Fälle sind in Abbildung 5.4 illustriert. In diesem Beispiel werden die Aberrationen zur Verdeutlichung von einem vor der eigentlichen Optik liegenden aberrierenden Medium hervorgerufen. Dieser Fall ist in der Astronomie sehr wichtig.

In einem anisoplanatischen System ändert sich die Gestalt der Aberrationen in der Regel stetig mit dem Feldwinkel bzw. dem Fokus. Daher kann man auch in einem solchen System einen isoplanatischen Bereich definieren. Der isoplanatische Bereich ist der Bereich um einen gewählten Objektpunkt, in dem die Aberrationen sich nur unwesentlich ändern. Die Größe des isoplanatischen Bereichs hängt vom betrachteten Objektpunkt ab und ¨andert sich normalerweise mit dem Feld. Bei sehr vielen Systemen ist der isoplanatische Bereich in der Nähe der optischen Achse am größten und

nimmt zum Rand des Feldes hin ab, weil sich die Aberrationen nach außen hin immer schneller ändern.

Ein einfaches adaptiv-optisches System kann Aberrationen immer nur fur den iso- ¨ planatischen Bereich korrigieren. Die Korrektur kann aber unter Umständen dynamisch an den gerade interessierenden Bereich angepasst werden [MWR01].

# 5.3 Wellenfront-Detektion

## 5.3.1 Der Hartmann-Shack-Sensor

Der Hartmann-Shack-Sensor ist ein Gerät zur Vermessung von Wellenfronten<sup>5</sup>. Er beruht auf dem Hartmann-Test, einem geometrisch-optischen Verfahren, das in der Astronomie schon lange zur Vermessung großer Teleskopspiegel eingesetzt wird. Bei dieser Methode, die in vielen Varianten existiert, wird vor dem zu testenden Spiegel ein undurchsichtiger Schirm platziert, in dem an bekannten Positionen Löcher eingelassen sind. Dann wird der Spiegel beleuchtet, und man erhält durch die Löcher einzelne Lichtstrahlen, die an verschiedenen Stellen des Spiegels reflektiert werden. Nun bestimmt man die Position dieser Lichtstrahlen in einer oder mehreren Ebenen senkrecht zur optischen Achse. Durch den Vergleich mit den erwarteten Positionen einer idealen Abbildung gewinnt man Informationen uber die Gestalt des Spiegels. ¨

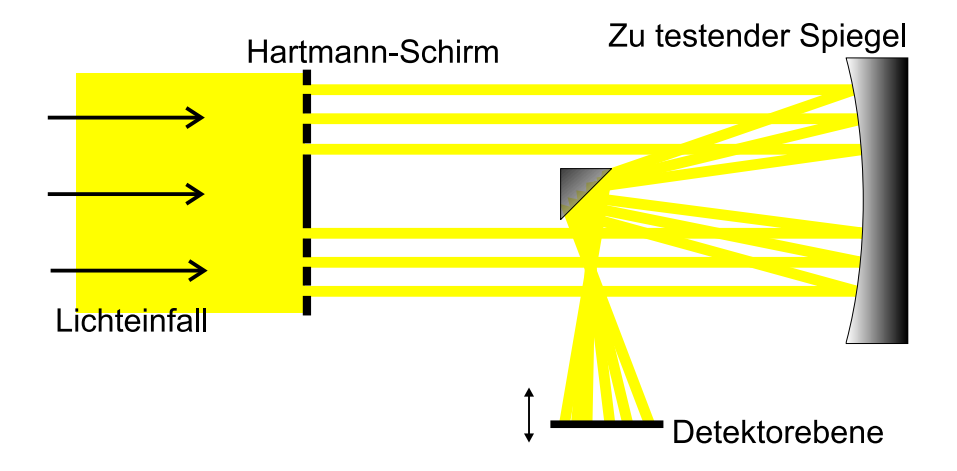

Abbildung 5.5: Beispiel für einen Hartmann-Test eines astronomischen Spiegels.

<sup>5</sup>Siehe Kapitel 3.3.

#### 5.3.1.1 Aufbau und Prinzip des Hartmann-Shack-Sensors

BEN PLATT und ROLAND V. SHACK schlugen 1971 einen "lenticular Hartmann test" vor [PS71], bei dem an die Stelle des Schirmes mit Löchern eine zweidimensionale Anordnung von Linsen in einer zum Spiegel konjugierten Ebene trat.

Fällt eine Wellenfront auf dieses Linsenarray, so fokussiert jede einzelne Linse den auf sie fallenden Anteil des Lichts in der Richtung senkrecht zur Wellenfront. Es

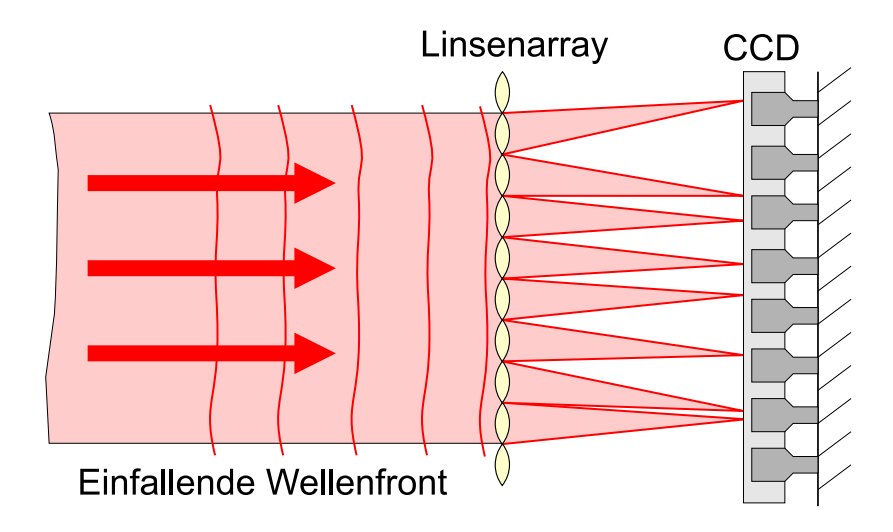

Abbildung 5.6: Prinzip des Hartmann-Shack-Sensors.

entsteht im Falle einer ebenen Welle in der Detektionsebene ein regelmäßiges Muster von Fokuspunkten, das exakt der Anordnung der Linsen entspricht. Ist die einfallende Wellenfront nun aberriert und nimmt man an, dass sich die Wellenfront auf der Skala der Sublinse nicht wesentlich ändert, so wird das einfallende Licht wieder senkrecht zur Wellenfront fokussiert und es ergibt sich ein abweichendes Fokuspunktmuster wie in Zeichnung 5.6. Wie man zeigen kann, gibt der Versatz  $\delta x$  bzw.  $\delta y$  (Zeichnung 5.7) die mittlere Steigung der Wellenfront an der Position der Sublinse an. Wenn  $W(x, y)$ die Gestalt der Wellenfront beschreibt, so gilt

$$
\frac{\partial}{\partial x}W(x,y) = \frac{\delta x}{f}
$$
\n
$$
\frac{\partial}{\partial y}W(x,y) = \frac{\delta y}{f}
$$
\n(5.1)

und man erhält somit die Ableitung der Wellenfront an den Orten aller Subaperturen.

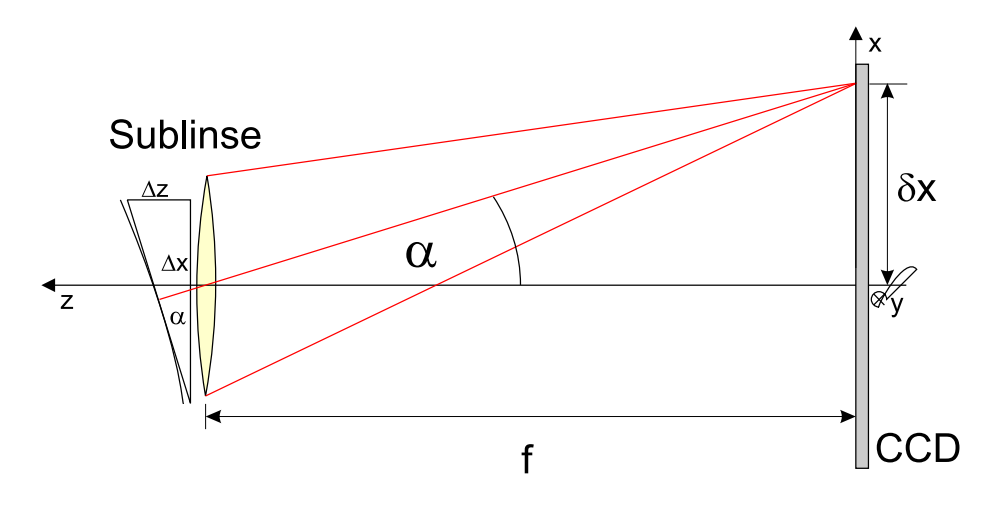

Abbildung 5.7: Betrachtung einer Mikrolinse eines Hartmann-Shack-Sensors.

#### 5.3.1.2 Auswertung der Rohdaten

Ortsbestimmung der Brennflecke Betrachtet man einen idealen Fokuspunkt, geht also von einer idealen Punktlichtquelle auf der Retina aus, und fordert, dass sich die Wellenfront auf der Skala einer Sublinse nicht wesentlich von einer ebenen Welle unterscheidet [Lia91], so nimmt ein Brennfleck einer Sublinse die Form eines reinen Fraunhofer-Beugungsbildes an (Gleichung 3.12).

Da die Intensität im Zentrum der Beugungsfigur maximal ist, liegt es nahe, als Ort des Fokus das Pixel mit dem höchsten Grauwert zu wählen. Diese Position ist aber grundsätzlich auf ein Pixel Genauigkeit beschränkt und außerdem sehr anfällig gegen Rauschen.

Einen robusteren Wert für die Spotposition stellt der Schwerpunkt der Grauwerte dar. Er ergibt sich in Analogie zu einem Massenschwerpunkt über

$$
x_{\rm SP} = \frac{\sum_{i} \sum_{j} x_{ij} g_{ij}}{\sum_{i} \sum_{j} g_{ij}} \qquad y_{\rm SP} = \frac{\sum_{i} \sum_{j} y_{ij} g_{ij}}{\sum_{i} \sum_{j} g_{ij}} \tag{5.2}
$$

Hierbei ist  $(x_{ij}, y_{ij})$  die Position des Pixels  $(i, j)$  und  $g_{ij}$  dessen Grauwert.

In Hartmann-Shack-Bildern vom Auge ist immer ein relativ hoher Untergrund an Streulicht vorhanden. Der Kontrast zwischen den Fokuspunkten und dem Untergrund liegt in der Regel zwischen 20% und 80%. Somit ist der Einfluss des Untergrundes auf die gefundene Position beträchtlich. Da im Hinblick auf eine geplante Anwendung in einem Regelkreis die Geschwindigkeit der Auswertung eine große Rolle spielt, wurde

auf eine Frequenzfilterung – sicher der beste Ansatz, einen hohen Untergrund zu entfernen – verzichtet.

Um dieses Problem zu beherrschen, wurde ein iterativer Ansatz im Ortsraum gewählt. Eine erste Schwerpunktbildung findet auf einem Gebiet der Größe einer Mikrolinse statt. Um die gefundene Position herum wird eine weitere Schwerpunktfindung in einem kleineren Gebiet durchgeführt und dies in immer kleineren Schritten wiederholt, bis das Gebiet die erwartete Größe eines Brennflecks erreicht. Anschließend wird die Schwerpunktbildung in Gebieten gleicher Größe nochmals mehrfach wiederholt. Dieses Verfahren hat nun den Nachteil, dass sich der gefundene Schwerpunkt dem

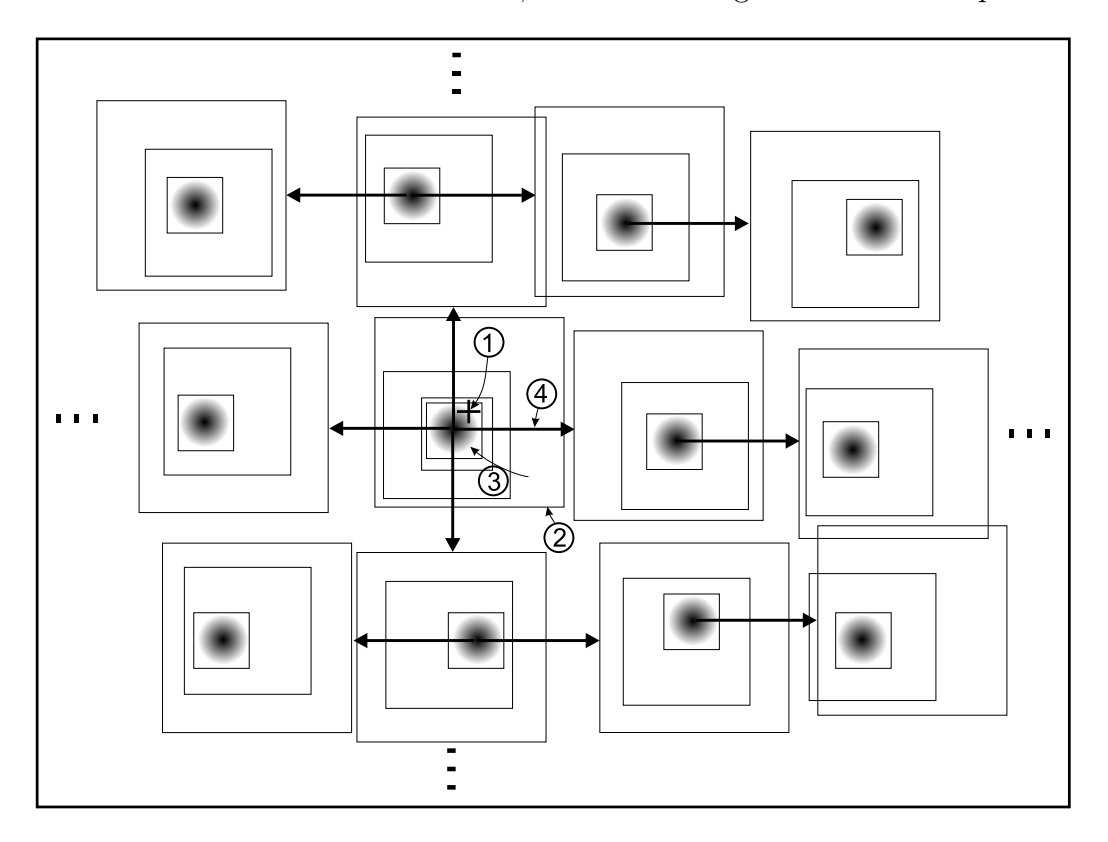

 $\boldsymbol{A}$ bbildung 5.8: Schema des Spotfindealgorithmus. (1) Ein Punkt in der Nähe des mittleren Fokuspunktes wird vorgegeben.  $(2)$  Schwerpunktsbildung in einem größeren Gebiet.  $(3)$ Iterativ mehrere Schwerpunktsbildungen in immer kleineren Gebieten um den jeweils zuletzt gefundenen Punkt.  $(4)$  Suche des nächsten Fokuspunktes, beginnend in der Entfernung eines Mikrolinsen-Durchmessers.

wahren Schwerpunkt nicht mehr weiter annähert, sobald die Differenz zur vorher gefundenen Position so gering ist, dass der neue Startpunkt durch Rundung wieder der vorherige ist. Dies kann man umgehen, indem man nicht nur ganze Pixel verwendet,

sondern die Maske zur Schwerpunktfindung zwischen das Pixelraster legt und die Pixel linear interpoliert. Zeitsparend wirkt sich hier aus, wenn man die Summierung

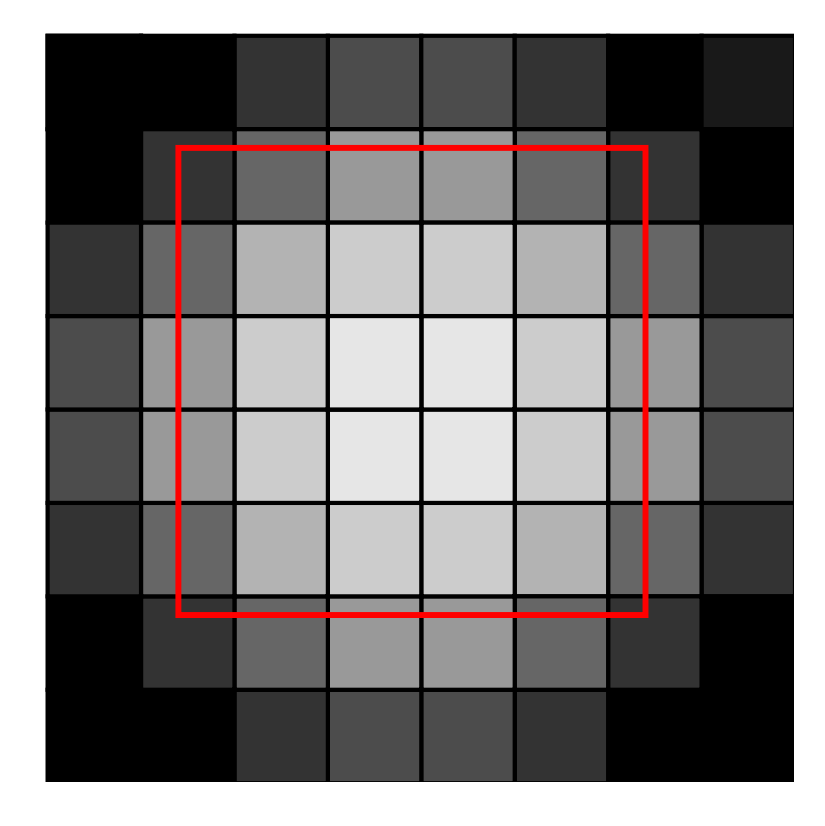

Abbildung 5.9: Beispiel einer Maske zur Schwerpunktsfindung. Die nur teilweise in der Maske liegenden Pixel werden mit ihrem Flächenanteil innerhalb der Maske gewichtet.

uber alle Pixel, die ganz innerhalb der Maske liegen, wie oben beschrieben vornimmt ¨ und nur die Randpixel interpoliert. Dies geschieht in unserem Fall, indem die Pixel als flächige Objekte betrachtet werden, von denen nur der in der Maske befindliche Teil, gewichtet mit seiner Fläche, an der Schwerpunktfindung teilnimmt. Man bezeichnet dieses Verfahren auch als Supersampling.

Anpassung der Wellenfront Aus den gefundenen Steigungen kann die Form der Wellenfront berechnet werden. In dieser Arbeit wurde ein Least-Square-Fit verwendet. Dafür wurden die Ableitungen der Wellenfront in einem auf dem Raster der Messpunkte orthonormalen Funktionensystem von Polynomen ausgedruckt: ¨

$$
\frac{\partial}{\partial x}W(x,y) = \sum_{i=1}^{N} k_i L_i(x,y)
$$
\n(5.3)

$$
\frac{\partial}{\partial y}W(x,y) = \sum_{i=1}^{N} l_i L_i(x,y)
$$
\n(5.4)

Dabei beschreibt  $W(x, y)$  die Wellenfront,  $L_i$  ist das *i*te Polynom aus dem orthonormalen Satz und  $k_i$  und  $l_i$  sind die Koeffizienten.

Der Sensor liefert nun für jede Sublinse an der Position  $(x_n, y_n)$  einen Messwert für die über den Bereich der Sublinse gemittelten partiellen Ableitungen der Wellenfront an dieser Stelle:

$$
P_n = \left. \frac{\partial W(x, y)}{\partial x} \right|_{x_n, y_n} \tag{5.5}
$$

$$
Q_n = \left. \frac{\partial W(x, y)}{\partial y} \right|_{x_n, y_n} \tag{5.6}
$$

Nach der Methode der kleinsten Quadrate ist diejenige Schätzung die beste, bei der die Summe der Quadrate aller Differenzen zwischen den Messwerten und der Schätzung möglichst gering ist, das heißt

$$
S = \sum_{n=1}^{M} \left( \frac{\partial}{\partial x} W(x, y)|_{x_n, y_n} - P_n \right)^2 + \sum_{n=1}^{M} \left( \frac{\partial}{\partial y} W(x, y)|_{x_n, y_n} - Q_n \right)^2 \tag{5.7}
$$

soll minimal werden (hierbei ist  $M$  die Anzahl der Sublinsen). Somit müssen die Ableitungen nach den freien Parametern verschwinden und zusammen mit den Gleichungen 5.3 und 5.4 ergibt sich

$$
0 \stackrel{!}{=} \frac{\partial S}{\partial k_j} = 2 \sum_{n=1}^{M} \left[ L_j(x_n, y_n) \left( \sum_{i=1}^{N} k_i L_i(x_n, y_n) \right) \right]
$$
(5.8)

$$
0 \stackrel{!}{=} \frac{\partial S}{\partial l_j} = 2 \sum_{n=1}^{M} \left[ L_j(x_n, y_n) \left( \sum_{i=1}^{N} l_i L_i(x_n, y_n) \right) \right]
$$
(5.9)

Dies kann man mit Hilfe der Orthonormalitätsbedingung

$$
\sum_{n=1}^{M} L_i(x_n, y_n) L_j(x_n, y_n) = \delta_{ij}
$$
\n(5.10)

weiter umformen zu

$$
k_j = \sum_{n=1}^{M} P_n L_j(x_n, y_n)
$$
\n(5.11)

$$
l_i = \sum_{n=1}^{M} P_n L_j(x_n, y_n)
$$
\n(5.12)

Die im Funktionensystem  $L$  ausgedrückte Wellenfront kann dann einfach auf eine Taylor- oder Zernikebasis umgerechnet werden. Durch dieses Vorgehen kann der Fit sehr schnell und numerisch stabil durchgeführt werden.

Um das orthonormale Funktionensystem in dieser Vorgehensweise einfach bestimmen zu können, muss das Hartmann-Shack-Muster einige Symmetriebedingungen erfüllen. Näheres zum genauen Vorgehen findet sich bei [Lia91] und [Mül98].

Es ist auch möglich einen allgemeinen Least-Square-Fit ohne einschränkende Annahmen über die Symmetrie der Messpunkte durchzuführen. Man muss dabei allerdings immer beachten, dass mit *dünnbesetzten Matritzen* gerechnet werden muss, was eine Anfälligkeit gegen numerische Instabilitäten bedingt. Ein anderer Ansatz ist der eines Spline-Fit. Hierbei wird die Wellenfront zwischen den gemessenen Steigungen polynomial und abschnittsweise interpoliert. Die damit erlangte Lösung hat den Nachteil, dass sie keine geschlossene Form über die ganze Fläche darstellt, somit muss zur Berechnung von klassischen Aberrationen ein weiterer Fit nachgeschaltet werden. Weiterhin ist ein Spline-Fit anfälliger gegen Rauschen als ein modaler Fit, vor allem dann, wenn die beim modalen Fit verwendeten Moden wirkliche physikalische Quellen haben.

# 5.3.2 Anwendung des Hartmann-Shack-Sensors im Laserscanning am Auge

Die Anwendung des Hartmann-Shack-Sensors am Auge und die Anwendung mit einem gescannten Strahl bringen Besonderheiten mit sich, die in diesem Kapitel beschrieben werden sollen.

#### 5.3.2.1 Der Hartmann-Shack-Sensor am Auge

Betrachten wir zuerst den Fall, dass ein stillstehender (ungescannter) Laserstrahl ins Auge einfällt. Wie schon im Kapitel 5.3.1 kurz angedeutet, bildet der Brennfleck dieses Strahls auf der Retina eine sekundäre Lichtquelle. Die Wellenfront des von dieser Quelle ausgehenden Lichts wird im Hartmann-Shack-Sensor gemessen. Dieses Vorgehen entspricht der Erzeugung eines Laser-Beacons in der adaptiven Optik der Astronomie [DHO<sup>+</sup>99].

Reflexion an der Retina Damit nur ein Durchgang durch die Optik des Auges gemessen wird, muss gewährleistet sein, dass die Phaseninformationen des einfallenden Strahls verloren gehen, die Reflexion also nicht spekular sondern diffus erfolgt. Die Reflexion von Licht in der Retina ist ein sehr komplexer Prozess: Neben spekularer Fresnel-Reflexion an Brechungsindex-Sprüngen, vor allem an der inneren limitierenden Membran, wird Licht in einem komplexen Prozess richtungsabhängig an den Photorezeptoren reflektiert (Stiles-Crawford-Effekt [SC33, MBH98]). Zusätzlich kommt es zu diffuser Reflexion an verschiedenen Schichten der Retina. Die Reflexion hängt zusätzlich sehr von der Wellenlänge ab: Je langwelliger das Licht ist, desto tiefer dringt es in die Netzhaut ein und desto größer ist die Gesamtreflexivität [KBN96, DP89, Cha80].

Die Reflexion von Licht des nahen Infrarot, wie es in dieser Arbeit verwendet wird, findet hauptsächlich in zwei Schichten statt: Einerseits an der internen limitierenden Membran (ILM) und andererseits an tieferen Schichten hinter der Photorezeptorschicht, also in Pigmentepithel und Choroidea. Bilder aus der Optischen Kohärenztomographie  $[**HSL**<sup>+</sup>91, Sch01]$  bestätigen das. Auch wenn eine direkte Übertragung auf den Fall des HSS nicht möglich sein sollte, so lassen sie doch vermuten, dass die integrierte Reflexivität der tiefer liegenden Schicht deutlich größer ist als die in der Region von ILM und Nervenfaserschicht. Da die Hartmann-Shack-Messung nicht im konfokalen Modus geschieht,<sup>6</sup> erreicht das gesamte in diesen Schichten reflektierte Licht den Hartmann-Shack-Sensor. Misst man mit dem Hartmann-Shack-Sensor den Defokus, so sieht man einen Mittelwert aus den Defoki, die den einzelnen reflektierenden Ebenen entsprechen.<sup>7</sup>. Eine Veränderung des Fokus ist im HSS detektierbar, denn die relative Verteilung der Intensität aus verschiedenen Ebenen ändert sich in erster Ordnung nicht.

Im Gesamteffekt kann man feststellen, dass die Phaseninformation des ersten Durchgangs bei der Verwendung von nahem Infrarot im Wesentlichen verloren geht [Tür00,

<sup>6</sup>Und auch nicht geschehen kann, da ein Zwischen-Pinhole die eigentlich zu messenden Abbildungsfehler wirkungsvoll herausfiltern würde.

 $7$ Um dies zu begründen, kann man analog Abschnitt 5.3.2.2 argumentieren.

PVMGA00] und somit der zweite Durchgang des Lichts durch den dioptrischen Apparat als unabh¨angig betrachtet werden kann. Man kann dies einfach testen, indem man z.B. die Refraktion eines paralysierten Auges definiert mit Vorsatzlinsen ändert und den Wert mit dem Hartmann-Shack-Sensor bestimmt [Tür00]. Weiteres findet sich auch im nächsten Abschnitt.

Einfluss der Form der Brennflecke Unter dem Einfluß von Aberrationen bildet der ins Auge einfallende Laserstrahl im Fundus keinen beugungsbegrenzten Brennfleck aus. Die Form des Brennflecks hängt von der Gestalt der Aberrationen ab, die der dioptrische Apparat den in guter Näherung ebenen Wellenfronten des Lasers einprägt.

Die einzelnen Mikrolinsen des Hartmann-Shack-Arrays bilden diesen nicht idealen Brennfleck jeweils ab. Sind die Mikrolinsen so klein, dass sich die Wellenfront nur wenig über ihnen ändert, was ohnehin eine Voraussetzung für einen gut funktionierenden HSS ist, so ist die Form der einzelnen Brennflecke in der Detektionsebene des Hartmann-Shack-Sensors uberall gleich: Sie ist bis auf einen Skalierungsfaktor gleich ¨ der Form des Brennflecks auf der Netzhaut, gefaltet mit der PSF der Mikrolinse.

Betrachten wir, wie der Schwerpunkt beeinflusst wird:

- Die Faltung mit der Mikrolinsen-PSF ändert den einzelnen Schwerpunkt nicht, da diese im Falle quadratischer Subaperturen eine gerade Funktion ist.
- Der gerade Anteil der Aberrationen des Auges lässt ebenfalls den Schwerpunkt unbeeinflusst.
- Der ungerade Anteil der Aberrationen des Auges verschiebt den Schwerpunkt, aber bei jedem Brennfleck um den gleichen Betrag.

Somit gilt, wenn der Brennfleck nicht größer als der isoplanatische Bereich wird: Der erste Durchgang durch die Optik des Auges und die damit verbundene Verzerrung des Brennflecks bewirken im Wesentlichen nur eine Verfälschung des gemessenen Tilts.<sup>8</sup>

Laser-Speckle Im stehenden Strahl treten Probleme mit Laser-Speckle auf. Da der Laser in verschiedenen Schichten reflektiert wird, treten Interferenz-Effekte auf, die die Intensität der einzelnen Hartmann-Shack-Brennflecke stark modulieren (siehe Abbildung  $5.10(a)$ ). Dabei kommt es zu starken Uberbelichtungen und dem fast

<sup>8</sup>Siehe auch [Lia91, PVMGA00].
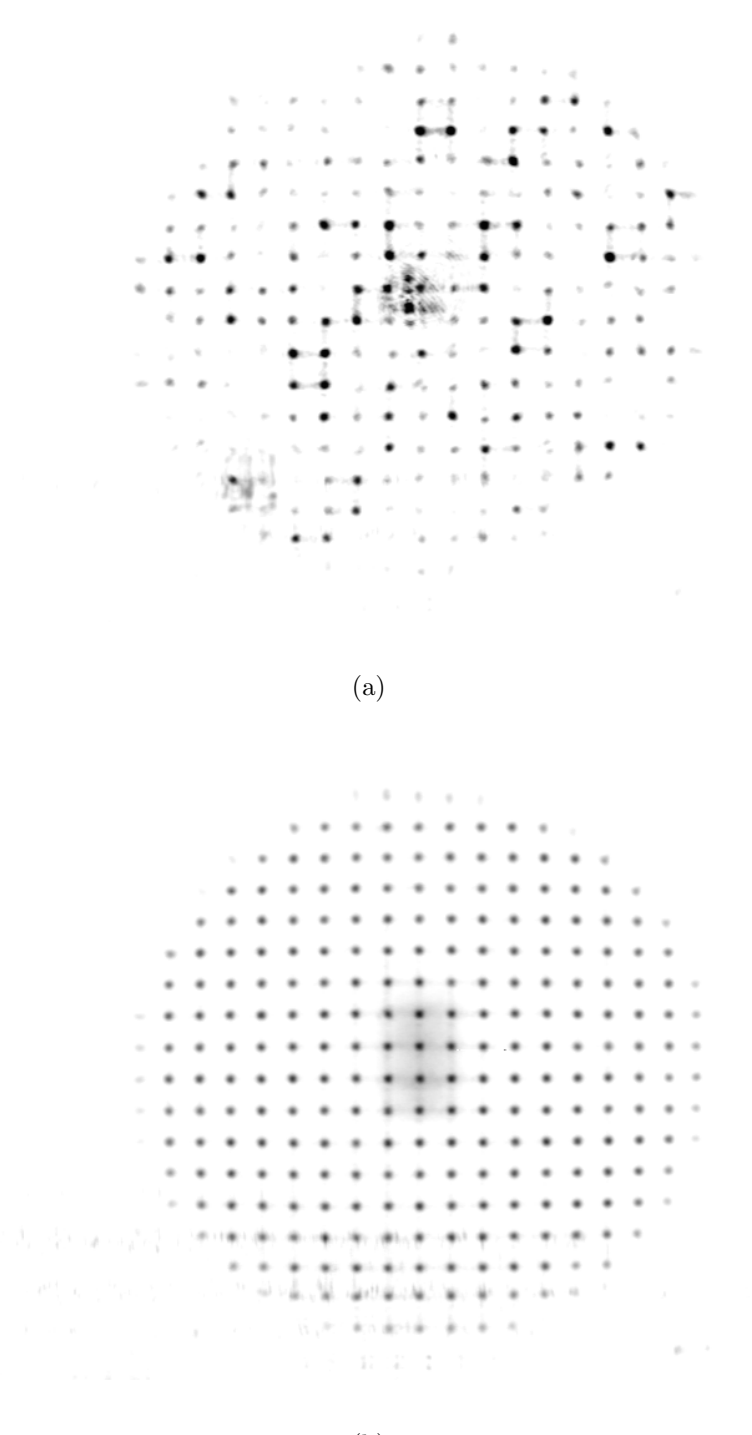

(b)

Abbildung 5.10: Hartmann-Shack-Brennfleckmuster (a) Im stehenden Strahl: deutlich sichtbare Speckle. (b) Im gescannten Strahl: die Speckle verschwinden. In der Mitte des Bildes ist ein unscharfer Corneareflex zu sehen.

vollständigen Verschwinden einzelner Punkte. Dieser Kohärenzeffekt muss vermieden werden.

Um die Kohärenz des Lichts zu vermindern, kann eine Lichtquelle mit größerer spektraler Breite verwendet werden. Ein einfacherer Weg ist die Verlängerung der Belichtungszeit [PVMGA00]: Da sich das Auge immer minimal bewegt, verändern sich während der Aufnahmezeit die Interferenzbedingungen, und in der zeitlich integrierten Abbildung sind keine Speckles mehr vorhanden.

Die Probleme mit Speckles verschwinden, sobald der Laser gescannt wird. Da das Licht nun von verschiedenen Orten der Netzhaut reflektiert wird, gibt es keine vorherrschenden Interferenzbedingungen mehr und die Kohärenz wird gebrochen. In Abbildung 5.10 sieht man den deutlichen Unterschied zwischen einer HSS-Aufnahme mit und ohne Scan: Da zur Beleuchtung ein fasergekoppelter Laser geringer spektraler Breite gewählt wurde, sind in Abbildung  $5.10(a)$  extreme Speckle erkennbar. In Abbildung 5.10(b) ist von diesem Effekt nichts mehr zu sehen. Somit ist es im Scan-Modus nicht notwendig, irgendeinen Aufwand zur Speckle-Reduzierung zu betreiben.

#### 5.3.2.2 Der Hartmann-Shack-Sensor im Scan

Wendet man den Hartmann-Shack Sensor in einem scannenden System wie dem konfokalen Laser-Scanning-Tomographen an, muss man sich genau überlegen, was gemessen werden kann und soll. Es steht keine CCD-Kamera zur Verfügung, die für Aufnahmen mit der Pixelfrequenz des Laserscanners geeignet wäre; selbst wenn eine solch schnelle Aufnahmefolge möglich wäre, wird für eine Hartmann-Shack-Messung deutlich mehr Licht benötigt als für den bildgebenden Lichtsensor, denn selbst bei Verwendung eines idealen CCD-Sensors muss das Licht auf die einzelnen Subaperturen aufgeteilt werden, also auf typischerweise  $10^2$  bis  $10^3$  Brennflecke. Gleichzeitig sind der ins Auge eingebrachten Leistung durch die Zerstörschwelle biologischen Gewebes Grenzen gesetzt, so dass jene nicht beliebig weit gesteigert werden kann. Daher muss man sich damit begnügen, die Wellenfront während eines ganzen Scans zu messen und die mittlere Wellenfront zu korrigieren. Damit beschränkt sich die Anwendbarkeit von Wellenfrontmessung (und Korrektur) im wesentlichen auf den isoplanatischen Bereich des Scanfeldes.

Betrachtet man den Lichtweg im Scanning, so wird, genau wie der ins Auge eintretende Strahl gescannt wird, der zurückkehrende Strahl vom Scanningsystem wieder "entscannt", da sich bei den gegebenen kleinen Wegen die Scannerstellung während der Laufzeit des Lichtes nicht wesentlich ändern kann. Somit erhält man bei einer idealen Scanoptik und einem idealen Auge von jedem Retinapunkt wieder eine ebene Welle zurück und so im Hartmann-Shack-Sensor das gleichmäßige Bild einer unaberrierten Wellenfront.

Ist das System aberrationsbehaftet, so unterscheiden sich die von den einzelnen Bildpunkten ausgehenden Wellenfronten dann, wenn der Scanwinkel größer ist als der isoplanatische Winkel. In diesem Fall treffen auf eine Mikrolinse einzelne Wellenfronten, die lokal verschiedene Steigungen haben.

Die hohe Kohärenz des Laserstrahls wird durch den Scanvorgang zerstört, denn das Licht von verschiedenen Objektpunkten (also von verschiedenen Orten der Retina) erreicht den Hartmann-Shack-Sensor zu verschiedenen Zeitpunkten und erfährt an jedem Punkt eine unterschiedliche Phasenänderung. Somit kann man die Intensitäten der durch die einzelnen Wellenfronten erzeugten Brennflecke in der CCD-Ebene addieren.

Betrachten wir wieder die durch Schwerpunktsbildung ermittelte Brennfleckposition. Es reicht, nur eine Dimension zu betrachten. Sei x eine Ortskoordinate und  $q_i$  der Grauwert eines Pixels. Dieser Grauwert ist proportional zur Anzahl der auf das Pixel gefallenen Photonen; daher kann  $g_i$  auch als Photonenzahl interpretiert werden. Der Schwerpunkt  $x_{CM}$  ergibt sich dann über:

$$
x_{CM} = \frac{\sum_{i} x_i g_i}{\sum_{i} g_i}
$$

Betrachtet man nun ein Scanfeld, das aus S Punkten besteht. Von einem Punkt des Scanfeldes s erreicht dann das Pixel i die Intensität  $g_i^s$ . Diese Intensität ist proportional zur Reflexivität des Scanfeldes am Punkt s. Die Gesamtintensität am Pixel der Detektionsebene, also der Grauwert des Pixels, ergibt sich dann über:

$$
g_i = \sum_{s=0}^{S} g_i^s
$$
 (5.13)

Setzt man Gleichung  $(5.13)$  in Gleichung  $(5.2)$  ein, so ergibt sich für den Schwerpunkt:

$$
x_{CM} = \frac{\sum_{i} \sum_{s} x_i g_i^s}{\sum_{i} \sum_{s} g_i^s}
$$
 (5.14)

Die Summen darf man vertauschen und der Zähler kann wie folgt erweitert werden:

$$
x_{CM} = \frac{\sum_{s} \frac{\sum_{i} x_i g_i^s}{\sum_{i} g_i^s} \sum_{i} g_i^s}{\sum_{s} \sum_{i} g_i^s}
$$
(5.15)

Nennt man den Schwerpunkt des von Punkt s stammenden Lichts $x_{CM}^s$ und die Summe der von diesem Punkt stammenden Intensität  $G<sup>s</sup>$ , so kann man Gleichung (5.15) auch folgendermaßen schreiben:

$$
x_{CM} = \frac{\sum_{s} x_{CM}^{s} G^{s}}{\sum_{s} G^{s}}
$$
\n
$$
(5.16)
$$

Daraus folgt: Der Gesamtschwerpunkt ergibt sich als das Mittel aus den Schwerpunkten, die sich jeweils aus dem von den einzelnen Punkten des Scanfeldes ausgehenden Licht ergeben würden, gewichtet mit der jeweils von dort stammenden Intensität. Da die Wellenfront durch ein lineares Verfahren aus der Schwerpunktposition gewonnen wird, stellt die im Scan ermittelte Wellenfront damit die mittlere Wellenfront über dem Scanfeld dar, wenn die von jedem Scanpunkt stammende Intensität gleich ist. In der Praxis stimmt diese Aussage auch dann schon, wenn die über den lokalen isoplanatischen Winkel gemittelte Intensität sich nicht mit dem Scanfeld ändert.

Zur Messung des Tilt Das Verfahren, die für die HSS-Messung notwendige Lichtquelle im Fundus durch das Einstrahlen eines Lasers zu erzeugen, hat eine Schwäche

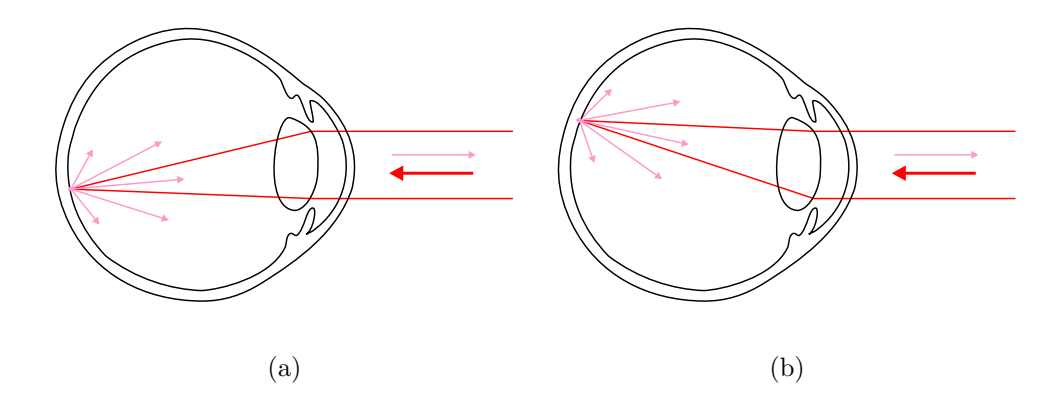

Abbildung 5.11: Augen mit zwei sehr unterschiedlichen Tilt-Termen: Das ausfallende Licht hat die gleiche Richtung wie das einfallende, ein Tilt ist nicht messbar.

in der Messung des Tilt: Wäre eine unabhängige Lichtquelle fest auf der Netzhaut

verankert, so könnte man problemlos den Tilt der ausfallenden Wellenfront messen und so z. B. Rückschlüsse auf Drehungen des Auges ziehen. Bei dem verwendeten Verfahren verhält sich dies anders: Da der Lichtweg reversibel ist, nimmt das ausfallende Licht wieder genau den Weg des einfallenden; egal wie das Auge gedreht wird, der gemessene Tilt verändert sich nicht. Lediglich wenn sich die Struktur der Aberrationen mit dem Winkel ändert, sieht man im Hartmann-Shack-Sensor einen geänderten Tilt, der dadurch entsteht, dass sich die Form der HSS-Brennflecke verändert (siehe auch oben). Das heißt: Die Tilt-Terme können von einem Hartmann-Shack-Sensor mit vorderseitiger Beleuchtung des Auges nicht detektiert werden.

#### 5.3.3 Andere Wellenfront-Detektoren

Außer Hartmann-Shack-Sensoren gibt es noch andere Verfahren zur Messung von Aberrationen. Die wichtigsten, die bisher Verwendung am Auge gefunden haben, sollen hier kurz genannt werden. Für eine genauere Beschreibung der Verfahren sei jeweils auf die Literaturangaben verwiesen.

- Psychophysische Verfahren [HH77, CHS90].
- Double-Pass-Verfahren. Bei ihnen wird ein Brennfleck auf die Netzhaut projiziert und dessen Form analysiert. [AMNW95, AILGG95, LW95].
- Verfahren, in denen ein ausgedehntes Muster auf die Netzhaut projiziert, aufgenommen und die Verzerrung analysiert wird wird, z. B. das Objektive Aberrometer [WCH84] oder das Tscherning-Verfahren [MKM<sup>+</sup>00].
- Laser-Raytracing [MBN00]. Hierbei wird ein dunner Laserstrahl an verschiede- ¨ nen Stellen der Pupille ins Auge eingekoppelt und jeweilige Position des Brennflecks auf der Netzhaut analysiert.

In der Astronomie werden zusätzlich verschiedene interferometrische Verfahren, Krümmungs-Sensoren und so genannte Pyramidensensoren verwendet.

### 5.4 Adaptiv-optische Elemente

Es gibt verschiedene Systeme, die als spatiale Phasenmodulatoren geeignet sind. Im ersten Abschnitt 5.4.1 wird der hier untersuchte elektromechanische Mikroelementspiegel beschrieben, im Abschnitt 5.4.2 wird kurz auf Alternativen eingegangen.

#### 5.4.1 Der Dresdner Mikroelementspiegel

Der Mikroelementspiegel ist ein segmentiert arbeitender Phasenmodulator, der sich am Fraunhofer Institut für Mikroelektronische Schaltungen und Systeme in Dresden zurzeit in Entwicklung befindet. Er besitzt ein Array aus einzelnen matrix– adressierbaren, verspiegelten Senkelementen, die uber einer integrierten aktiven CMOS– ¨ Steuerschaltung platziert sind.

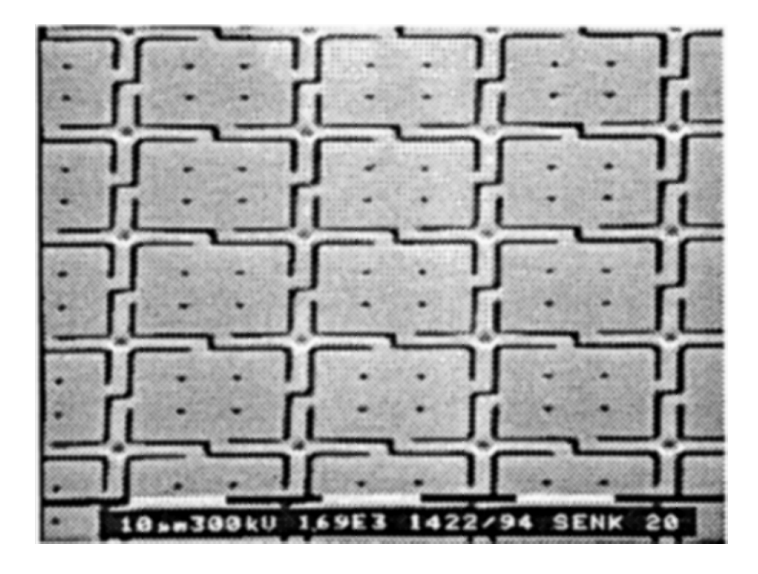

Abbildung 5.12: Rasterelektronenmikroskopische Aufnahme eines Mikroelementspiegels. (Aufnahme: Fraunhofer Institut fur Mikroelektronische Schaltungen und Systeme, Dresden). ¨

Die Architektur der Pixel ist in Abbildung 5.13 dargestellt. Ein quadratisches Spiegelelement ist mit vier Aufhängungsarmen an Stützpfosten befestigt. Es liegt über einem Hohlraum, an dessen Grund sich eine Steuerelektrode befindet.

Die Spiegel werden mit Methoden der Oberflächen-Mikromechanik hergestellt. Dabei wird über einer Opferschicht eine Spiegelschicht aus Aluminium abgeschieden und entsprechend strukturiert. Diese Opferschicht wird dann mit Hilfe eines Plasma-Atz- ¨ verfahrens wieder entfernt. Aus diesem Grund sind die kleinen Ätzlöcher nötig, die die Mikrospiegeloberfläche unterbrechen.

Wird zwischen Steuerelektrode und Spiegelelement eine Spannung angelegt, so wird das Element durch elektrostatische Kräfte zur Elektrode hin ausgelenkt. Die Befesti-

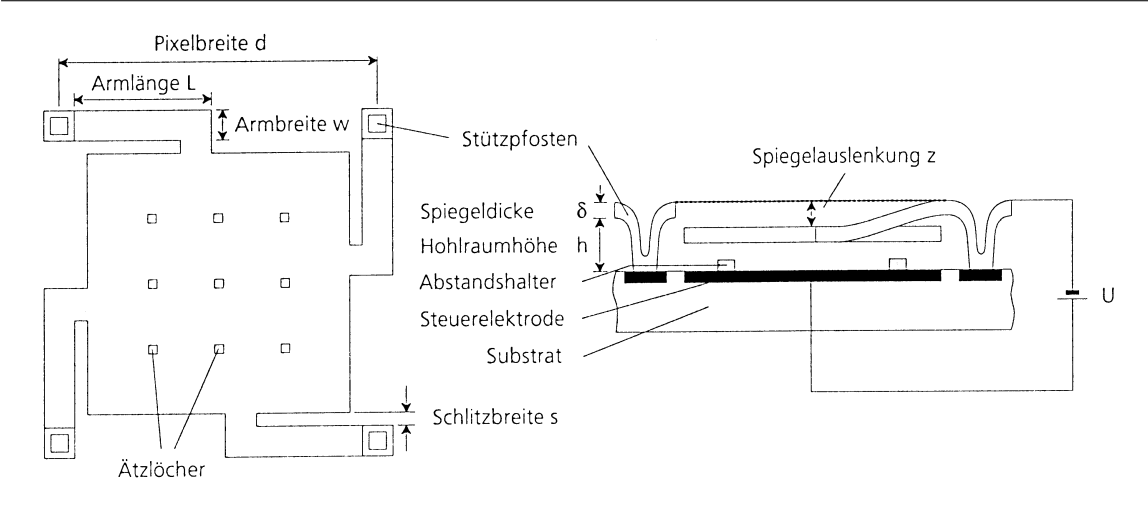

Abbildung 5.13: Schematische Darstellung des Aufbaus eines Mikrospiegel-Elements  $[Geh01]$ .

gungsärmchen wirken gleichzeitig als Federn und liefern eine Rückstellkraft, die mit größer werdender Auslenkung zunimmt. Ab einem bestimmten Punkt nimmt allerdings die elektrostatische Kraft stärker zu als die Federkraft der Beinchen; es kann sich kein Kräftegleichgewicht mehr ausbilden und der Spiegel wird spontan vollständig ausgelenkt. In diesem Fall verhindern zwar auf der Steuerelektrode befindliche Abstandshalter einen Kurzschluss, der Spiegel bleibt aber irreversibel in dieser Position. Der Punkt, an dem diese "Auslenkungskatastrophe" auftritt, heißt auch Pull-in-Punkt. Wegen der Existenz des Pull-in-Punktes, ist es notwendig, die Auslenkung im normalen Betrieb zu beschränken. Sicherheitshalber darf deshalb eine Auslenkung von einem Viertel der Hohlraumhöhe  $h$  nicht überschritten werden.

Die Spannungs-Auslenkungs-Kennlinie hängt stark von den gewählten Geometrieparametern ab, ist aber in jedem Fall stark nichtlinear, da die elektrostatischen Kräfte quadratisch mit dem reziproken Abstand zunehmen, während die mechanischen Rückstellkräfte lediglich linear mit der Auslenkung anwachsen. In Abbildung 5.14 sind theoretisch berechnete Kennlinien von 60 µm- und 40 µm-Elementen abgebildet. Es ist offensichtlich, dass die Kennlinie mit zunehmender Spannung schnell sehr steil wird.

Betrieb modulo 2π Die erreichbaren Auslenkungen sind bei realistischen Pixelabmessungen zu klein, um eine aberrierte Wellenfront über mehrere Wellenlängen zu korrigieren. Dies gilt selbst dann, wenn man im günstigsten Fall berücksichtigt, dass bei Reflexion unter 0° eine einfache Höhenänderung des Spiegelelements zu einer

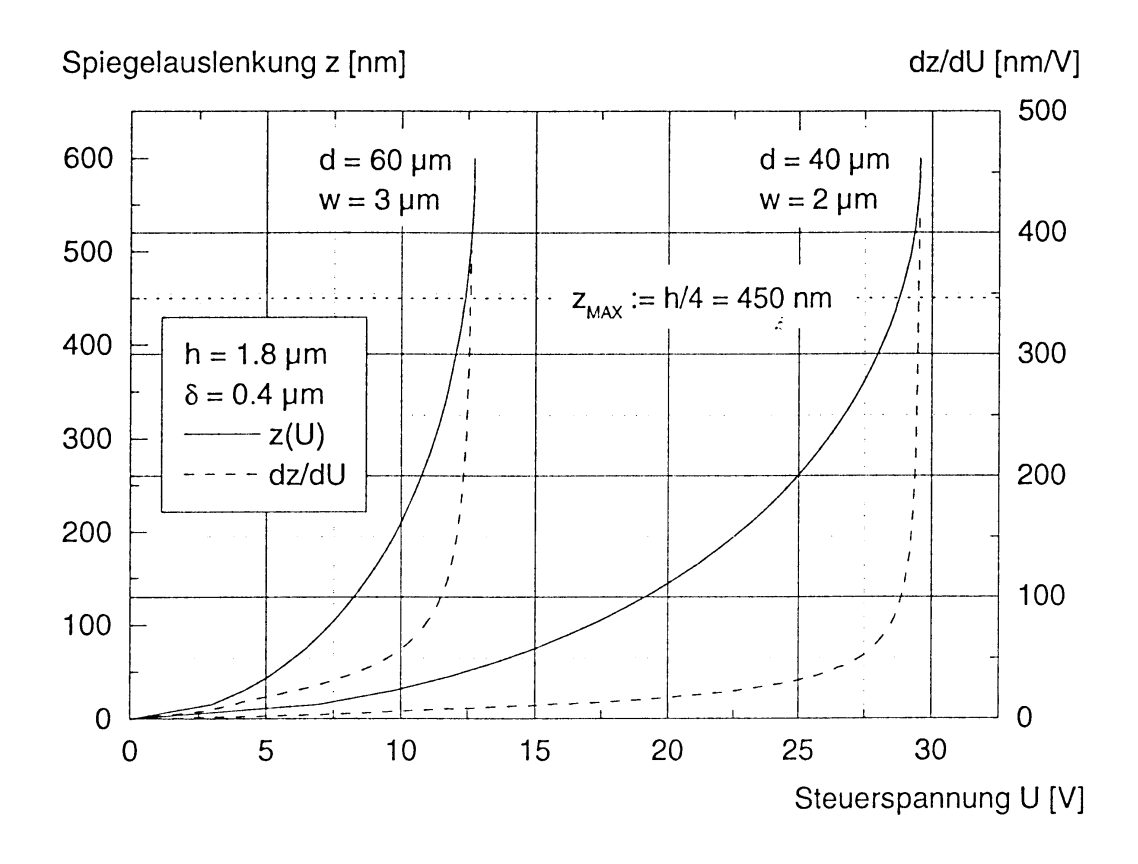

Abbildung 5.14: Mit Hilfe einer Finite-Elemente-Simulation gewonnene theoretische Kennlinien für 60  $\mu$ m- und 40  $\mu$ m-Elemente [Geh01].

doppelt so großen Änderung des Lichtweges führt.

Will man mit dem Mikroelementspiegel nur monochromatische Aberrationen korrigieren, so stellt dies kein Problem dar: Da die Phase des Lichts nur modulo  $2\pi$  genau definiert ist, kann der Spiegel entsprechend betrieben werden. Das bedeutet, wenn man die optische Weglänge betrachtet, dass man alle eigentlich nötigen Auslenkungen modulo λ teilen kann. Man zieht anschaulich gesprochen einfach die Wellenfronten der nächsten Schwingungen heran, um die korrigierte Wellenfront zusammenzusetzen.

#### 5.4.2 Andere Phasenmodulatoren

Die meisten aktuell vor allem in der Astronomie verwendeten Phasenmodulatoren sind nicht segmentiert, sondern bestehen aus einer kontinuierlichen Spiegelfläche, die durch Aktuatoren verformt werden kann. Es gibt verschieden Arten von Aktuatoren, unter anderem piezoelektrische, elektrostriktive oder magnetostriktive. Kontinuierliche aktive Spiegel erreichen im Gegensatz zu diskreten einen Fullfaktor von 100%. ¨ Dafür sind sie in der Ansteuerung beschränkter, weil Auslenkungen eines Aktuators auch Auswirkungen auf benachbarte Bereiche des Spiegels haben. Durch diesen Cross-Talk kann die Spiegeloberfläche prinzipiell keine beliebigen Formen annehmen; Für die optimale Ansteuerung muss ein größerer Rechenaufwand betrieben werden. Ergebnisse zur Korrektur von Aberrationen des Auges mit astronomischen Spiegeln finden sich zum Beispiel in [LWM97].

Die bisher in der Astronomie verwendeten Aktuatorspiegel haben den Nachteil einer hohen Baugröße und sind zudem extrem teuer. Sie eignen sich deshalb nicht für die Anwendung in kompakten Geräten für die Ophthalmologie. Eine Alternative stellen Folienspiegel dar wie sie ähnlich schon vor einiger Zeit in Heidelberg verwendet wurden [Dre89]. Sie werden wie der Dresdner Spiegel elektrostatisch ausgelenkt. Relativ neu in diesem Bereich ist ein Spiegel, der aus einer Silizium-Membran besteht und von 37 Elektroden ausgelenkt werden kann. Erst kürzlich [FIA01] wurden Ergebnisse zum Einsatz dieses Spiegels am Auge veröffentlicht.

Währen alle bisher vorgestellten Phasenmodulatoren in Reflexion arbeiten, gibt es noch einen weiteren Typ der im Durchlicht-Betrieb verwendet wird. Dabei handelt es sich um Arrays von Flüssigkristallzellen. Diese haben den Nachteil, dass sie in einem einfachen Aufbau nur mit linear polarisiertem Licht betrieben werden können. Auch diese Art der Phasenmodulatoren wurden schon am Auge angewendet [VMPA97].

### 5.5 Ausblick: Multikonjugierte adaptive Optik

Die Multikonjugierte adaptive Optik ist ein relativ neues Konzept, das aus der Astronomie stammt [Bec88]. Es verspricht, den isoplanatischen Bereich bei astronomischen adaptiv-optischen Systemen beträchtlich zu vergrößern.

Betrachtet man die bei einer Abbildung entstehenden Aberrationen, so stammen diese in der Regel nicht aus einer einzigen Ebene, sondern aus einem ganzen Volumen. In Abbildung 5.15 werden beispielsweise zwei dünne Schichten als Quellen für Aberrationen angenommen. In einem multikonjugierten adaptiv-optischen Aufbau sind nun in zu diesen Schichten konjugierten Ebenen jeweils Phasenmodulatoren<sup>9</sup>, angebracht.

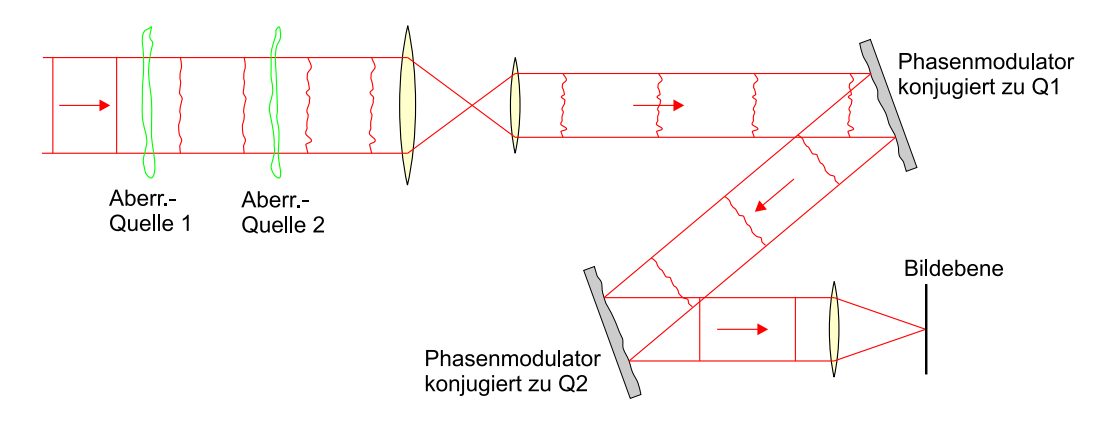

Abbildung 5.15: Multikonjugierte adaptive Optik. Die in verschiedenen Entfernungen entstehenden Aberrationen werden in verschiedenen Ebenen separat korrigiert.

Solange ein Objektpunkt genau auf der optischen Achse betrachtet wird, ändert sich nichts im Vergleich zur herkömmlichen adaptiven Optik; die Korrektur der Wellenfront kann lediglich auf die beiden Spiegel verteilt werden. Die Lage ändert sich im Feld, wenn in verschiedenen Richtungen liegende Objektpunkte betrachtet werden. In diesem Fall nimmt das einfallende Licht einen jeweils anderen Verlauf durch die beiden aberrierenden Schichten; die resultierenden Wellenfront-Aberrationen unterscheiden sich voneinander. Korrigiert ein einzelnes phasenschiebendes Element die Abbildung für einen Beobachtungswinkel, so bleiben für andere Winkel Restaberrationen übrig. In der Praxis muss ein Kompromiss zwischen hoher lokaler Gute der Korrektur und ¨ einem möglichst großem Feld mit annehmbarer Güte gefunden werden.

Man kann nun zeigen, dass sich der isoplanatische Bereich vergrößern lässt, wenn

<sup>9</sup>Wie zum Beispiel deformierbare Spiegel.

jede Aberration in einer Ebene, die konjugiert zur Quelle der Aberration liegt, korrigiert wird. Das heißt fur Bild 5.15, dass die von Q1 erzeugten Aberrationen vom ¨ ersten deformierbaren Spiegel korrigiert werden, die von Q2 erzeugten vom zweiten deformierbaren Spiegel.

Das Verfahren setzt voraus, dass die dreidimensionale Verteilung der Quellen der Aberrationen bekannt ist. Dies kann durch die Verwendung von mehreren Wellenfrontsensoren erreicht werden, die die Wellenfrontaberration in verschiedenen Beobachtungsrichtungen bestimmen (siehe z. B. [Gli97, BGH01]).

Aktuell soll ein multikonjugiertes adaptiv-optisches System für den Infrarot-Bereich bei den Gemini-Teleskopen eingesetzt werden [Rig99]. Ob das Verfahren auch für Anwendungen am Auge geeignet ist, wurde bisher noch nicht untersucht. Vorstellbar wäre zum Beispiel ein System, in dem die von Hornhaut und Linse stammenden Fehler jeweils separat korrigiert würden.

# Kapitel 6

# Simulation der Leistungsfähigkeit eines adaptiv-optischen Systems mit Mikroelementspiegel

In diesem Kapitel werden Simulationen zu einem adaptiv-optischen System aus Mikroelementspiegel und Hartmann-Shack-Sensor beschrieben. Dabei wurde untersucht, inwieweit die Phasenmodulation diskreter Hubelemente mit einem Hartmann-Shack-Sensor gemessen werden kann (Abschnitt 6.1) und welches Potential der Mikroelementspiegel zur Korrektur von Aberrationen hat (Abschnitt 6.2).

# 6.1 Antwort des Hartmann-Shack-Sensors auf eine Wellenfront mit Phasensprüngen

Wird eine kontinuierliche Wellenfront durch den Mikroelementspiegel reflektiert, so wird sie durch die diskreten Hubelemente gleichsam "zerteilt". Da sich das Linsenarray des Hartmann-Shack-Sensors in einer zum Mikroelementspiegel konjugierten Ebene befindet, propagiert die Wellenfront effektiv gesehen nicht und kann daher auch nicht durch Interferenz "ausheilen".

Diese praktisch diskontinuierliche Wellenfront ist nun nicht stetig, sondern von Phasensprüngen unterbrochen. In diesem Abschnitt soll untersucht werden, wie sich diese "Stufen" auf die Detektion der Wellenfront mit dem Hartmann-Shack-Sensor auswirken.

## 6.1.1 Theoretische Betrachtung einer Treppen-Wellenfront über einer quadratischen Subapertur

Als einfachster Fall einer diskontinuierlichen Wellenfront bietet sich eine Treppen-Wellenfront über der Pupille einer Mikrolinse an. Hierbei hat die Wellenfront der Einfachheit halber Stufen in x-Richtung und ist in y-Richtung eben. Es ist fur das Er- ¨ gebnis der Simulation gleichgultig, ob eine ebene Wellenfront auf eine phasenschieben- ¨ de Pupille trifft, oder ob die Wellenfront dieselbe Phasenverschiebung schon mitbringt und dann durch eine reelle Pupille tritt. Daher werden im Folgenden die betrachteten Phasensprünge der Pupille zugerechnet und folgende generalisierte Pupillenfunktion verwendet, die über

$$
A(x,y) = T(x,y)e^{i\phi(x,y)}
$$
\n
$$
(6.1)
$$

definiert ist. Hier beschreibt  $T(x, y)$  die Transparenz der Pupille und  $\phi(x, y)$  deren Phasenverschiebung in Einheiten des Bogenmaßes. Weiterhin wird die Verschiebung eines Brennflecks durch einen Phasensprung in einer ansonsten ebenen Welle betrachtet und nicht die Korrektur einer schon vorhandenen Steigung der Wellenfront. Die Ergebnisse können aber auf Grund des Modulationtheorems der Fourier-Transformation auch auf die Korrektur angewendet werden, denn dieses hat zur Folge, dass eine der Pupillenfunktion hinzugefügte Rampe in der Phase zu einer Verschiebung der PSF führt, die unabhängig von der Gestalt der ursprünglichen Pupillenfunktion ist.

Da das verwendete Mikrolinsenarray quadratische Subaperturen besitzt und sich zudem die Berechnungen deutlich vereinfachen, wurde dieser Phasensprung über einer quadratischen Pupille betrachtet, das heißt für die Transmission der Pupille  $T(x, y)$ gilt:

$$
T(x, y) = 1
$$
 für  $|x| < \frac{a}{2}$   $\wedge$   $|y| < \frac{a}{2}$  (6.2)

$$
T(x, y) = 0
$$
sonst (6.3)

Es wird also fur die Hartmann-Shack-Sublinse ein lokales Koordinatensystem betrach- ¨ tet, dessen Ursprung in der Linsenmitte liegt.

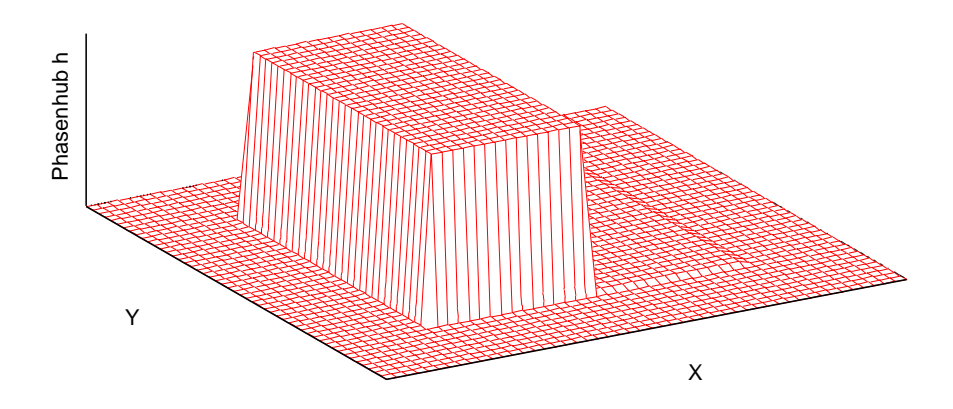

Abbildung 6.1: Einfacher Phasensprung: Phase der verallgemeinerten Pupillenfunktion der Mikrolinse.

#### 6.1.1.1 Einfachster Fall: Ein einzelner Phasensprung<sup>1</sup>

Im einfachsten Fall findet in der Mitte der Apertur ein einzelner Sprung in der Phase statt. Damit gilt für  $\phi$ :

$$
\phi(x, y) = 0 \qquad \text{für} \quad x \le 0 \tag{6.4}
$$

$$
\phi(x, y) = h \qquad \text{für} \quad x > 0 \tag{6.5}
$$

Eine Phasenverschiebung um  $2\pi$  entspricht wieder einer Phasenverschiebung von 0, es ist also nur sinnvoll, einzelne Phasenverschiebungen zwischen 0 und  $2\pi$  zu betrachten.

Nach FRAUNHOFER erhalten wir das Beugungsbild dieser Pupille aus der generalisierten Pupillenfunktion  $A(x, y)$  über

$$
E(\xi, \eta) = \iint A(x, y)e^{-2i\pi(\xi x + \eta y)} dx dy
$$
 (6.6)

Setzen wir die über  $(6.4)$  und  $(6.2)$  definierte Pupillenfunktion in  $(6.6)$  ein, so ergibt sich

$$
E(\xi, \eta) = \int_{-a/2}^{a/2} e^{-i2\pi \eta y} dy \left( \int_{-a/2}^{0} e^{-i2\pi \xi x} dx + \int_{0}^{a/2} e^{ih} e^{-i2\pi \xi x} dx \right) \tag{6.7}
$$

Diese Integrale können wir jetzt lösen. Ein einfacherer Weg ergibt sich über die Ausnutzung der Linearität der Fouriertransformation. Wir stellen uns die Pupille als eine Superposition von 2 rechteckigen Aperturen vor, die jeweils a/2 breit sind. Von

<sup>&</sup>lt;sup>1</sup>Die Rechnung in diesem Teilabschnitt folgt zum größten Teil WILSON [Wil95].

diesen ist die eine in x um −a/4, die andere um +a/4 vom Ursprung verschoben. Die ins Positive verschobene Pupille trägt die Phasenverschiebung h. Da wir die Beugungsfigur einer rechteckigen Blende kennen (Gleichung  $(3.10)$ ), ergibt sich für die Amplitude in der Fokalebene

$$
E(\xi, \eta) = 1/2 \, a^2 \operatorname{sinc}(\pi \, a\eta) \operatorname{sinc}(1/2 \, \pi \, a\xi) e^{1/2 \, i\pi \, a\xi} + 1/2 \, a^2 \operatorname{sinc}(\pi \, a\eta) \operatorname{sinc}(1/2 \, \pi \, a\xi) e^{-1/2 \, i\pi \, a\xi} e^{ih} \tag{6.8}
$$

Dadurch ergibt sich für die Intensität  $I(\xi, \eta) = E(\xi, \eta) E^*(\xi, \eta)$  in der Fokalebene:

$$
I(\xi, \eta) = a^4 \left(\sin c(\pi a\eta)\right)^2 \left(\sin c(1/2 \pi a\xi)\right)^2 \left(\cos(1/2 \pi a\xi)\right)^2 \cos(h) + a^4 \left(\sin c(\pi a\eta)\right)^2 \left(\sin c(1/2 \pi a\xi)\right)^2 \cos(1/2 \pi a\xi) \sin(1/2 \pi a\xi) \sin(h) + 1/2 a^4 \left(\sin c(\pi a\eta)\right)^2 \left(\sin c(1/2 \pi a\xi)\right)^2 - 1/2 a^4 \left(\sin c(\pi a\eta)\right)^2 \left(\sin c(1/2 \pi a\xi)\right)^2 \cos(h) \quad (6.9)
$$

In Abbildung 6.2 ist die PSF entsprechend (6.9) aufgetragen. Wie erwartet, entspricht die PSF bei  $h = 0$  dem normalen Beugungsbild einer quadratischen Blende. In Abbildung 6.2(b) ist zu sehen, dass sich das Maximum der PSF bei einem Phasenhub von  $\pi/2$  im Wesentlichen nur verschiebt. Um diese Verschiebung zu berechnen, bilden wir den Schwerpunkt der PSF, genau wie es bei der Auswertung von Hartmann-Shack-Brennflecken geschieht. Auch wenn dort der Schwerpunkt über einen endlichen Bereich bestimmt wird, integrieren wir hier der Einfachheit wegen bis unendlich. Wir können das damit rechtfertigen, dass die PSF schnell abfällt und so bei der Schwerpunktsbildung in der Praxis immer der wesentliche Teil der Intensität der PSF im Integrationsbereich liegt. Ein weiterer Unterschied zum normalen Vorgehen ist die Schwerpunktsbildung im Ortsfrequenzraum. Diese kommt allerdings bei den kleinen am Auge zu messenden Winkeln zum gleichen Ergebniss wie eine Schwerpunktsbildung im Frequenzraum; die Kleinwinkelnäherung gilt sehr gut. Für den Schwerpunkt  $\xi_{CM}$  in  $\xi$ , gilt:

$$
\xi_{CM} = \frac{\iint \xi \, I(\xi, \eta) \, d\xi \, d\eta}{\iint I(\xi, \eta) \, d\xi \, d\eta} \tag{6.10}
$$

Man kann nun Gleichung  $(6.9)$  in Gleichung  $(6.10)$  einsetzen. Mit den gewählten Integrationsgrenzen ergibt sich eine einfache Formel<sup>2</sup>:

$$
\xi_{CM} = \frac{\sin h}{2 \pi a} \tag{6.11}
$$

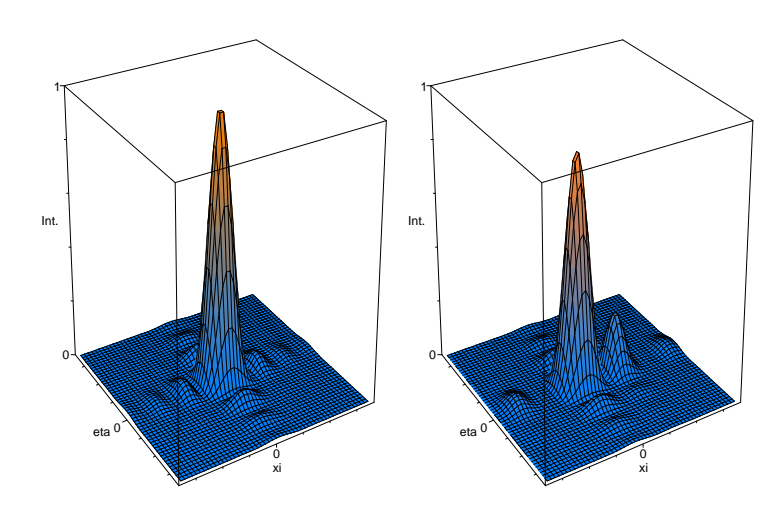

(a)  $h = 0$ 

(b)  $h = \frac{\pi}{2}$ 

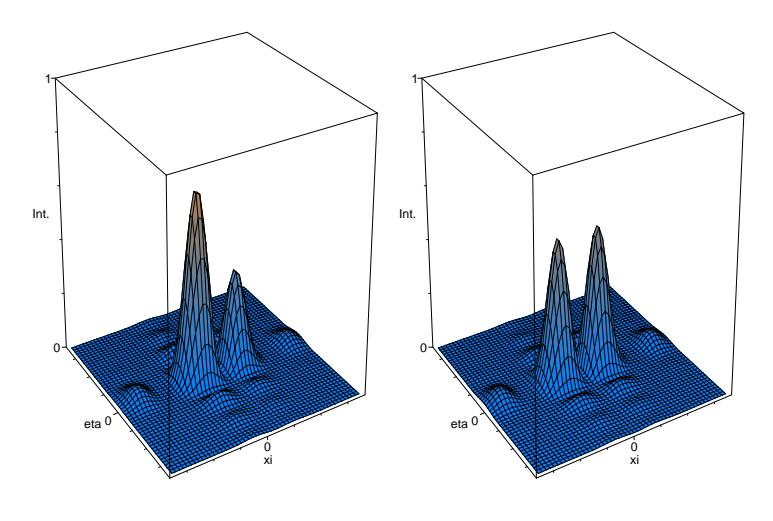

(c)  $h = \frac{3}{4}\pi$ 

(d)  $h = \pi$ 

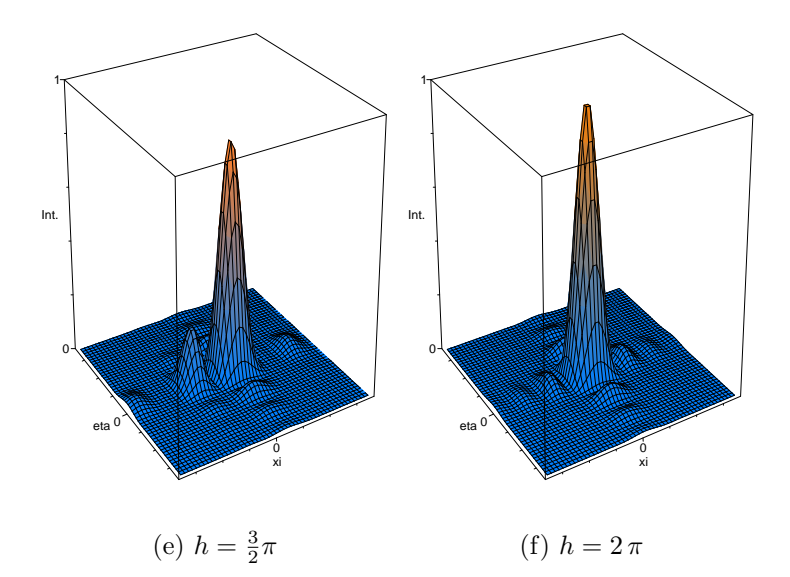

Abbildung 6.2: Quadratische Apertur mit einem zentralen Phasensprung h in x-Richtung: PSFs für verschiedene Werte von h. Bei  $h = \pi$  wird das Beugungsbild symmetrisch in  $\xi$ ; darüber ist der Schwerpunkt in die Gegenrichtung verschoben. Bei  $h = 2\pi$  ergibt sich die ursprüngliche Gestalt.

In der Kleinwinkelnäherung, also für  $h \ll \pi$  gilt dann:

$$
\xi_{\rm CM} \approx \frac{h}{2\pi a} \qquad \Leftrightarrow \qquad (6.12)
$$

$$
\phi_x \approx \frac{h}{k a} = \frac{h_d}{a} \tag{6.13}
$$

Dabei ist  $k = 2\pi/\lambda$  die Wellenzahl und  $h_d$  die Höhe des Phasensprungs in Mikrometern. Das heißt, der Winkel ist bei kleinen Phasensprüngen in der Wellenfront proportional zur Steigung uber der Wellenfront, wie sie in Abbildung 6.6(a) gezeigt ist. ¨ Dieses Ergebnis ist beruhigend: Die von einem Hartmann-Shack-Sensor detektierte Brennfleckverschiebung verhält sich bei kleinen Stufen weiterhin linear zur Wellenfrontsteigung.

Wie man in 6.2 gut sehen kann, stößt die Näherung aus Gleichung (6.12) allerdings schnell an ihre Grenzen. Beträgt der Phasensprung  $3/4\pi$ , so ist schon eine deutliche Aufspaltung der PSF in zwei Maxima zu beobachten (Abb. 6.2(c)). Bei einem Phasensprung von  $\pi$  (Abb. 6.2(d)) ist die PSF wieder vollständig symmetrisch in x und besteht nun aus zwei gleich großen Maxima, das heißt, es wird gar keine Steigung mehr detektiert. Bei noch größeren Phasensprüngen (etwa in Abbildung 6.2(e)) kehrt sich die Richtung der Brennfleckverschiebung schließlich um. Dies ist ein zu erwartendes Ergebnis, da ein Phasensprung von  $\pi + \delta$  nicht von einem Phasensprung  $-\pi + \delta$ in die andere Richtung unterscheidbar ist.

Abbildung 6.3 zeigt die relative Abweichung der Spotverschiebung vom linearen Verhalten bis zu einem Phasensprung von  $\pi$ . Bei einer Phasenverschiebung von  $\lambda/10$ beträgt die Abweichung schon über  $7\%$ .

#### 6.1.1.2 Laterale Verschiebung der Apertur zur Wellenfront

Wie wir gesehen haben, sieht ein Hartmann-Shack-Sensor eine stufige Wellenfront zumindest bei kleinen Winkeln als eine gekippte Wellenfront. Wir hatten allerdings bisher vorausgesetzt, dass der Phasensprung genau in der Mitte der Apertur sitzt. Was passiert nun, wenn die Wellenfront relativ zur Apertur verschoben wird? Die

<sup>2</sup>Die Berechnungen in diesem Abschnitt wurden großteils mit Hilfe des Computer-Algebrasystems Maple V, Release 5 von Waterloo Maple Software Inc. durchgefuhrt. ¨

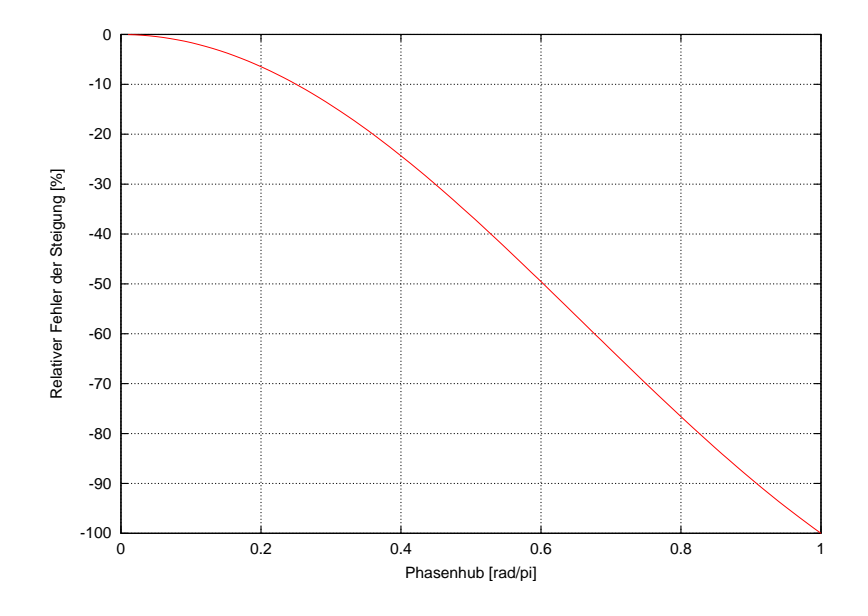

Abbildung 6.3: Einfacher Phasensprung: relative Abweichung der Steigung von der Klein $winkelnäherung.$ 

Phase einer maximal verschobenen Wellenfront hat die Form:

$$
\phi(x,y) = 0 \qquad \text{für} \quad x \le -\frac{a}{4} \tag{6.14}
$$

$$
\phi(x, y) = h
$$
 für  $-\frac{a}{4} < x < \frac{\bar{a}}{4}$  (6.15)

$$
\phi(x,y) = 2h \qquad \text{für} \quad x \ge \frac{a}{4} \tag{6.16}
$$

Bild 6.4 zeigt eine solche Wellenfront.

Führt man hier die gleichen Überlegungen wie oben durch, so ergibt sich für die Amplitude in der Fokalebene:

$$
E(\xi, \eta) = \frac{a^2}{4}\operatorname{sinc}(\pi a \eta)\operatorname{sinc}\left(\frac{\pi a \xi}{4}\right)e^{\frac{3i\pi a \xi}{4}} + \frac{a^2}{2}\operatorname{sinc}(\pi a \eta)\operatorname{sinc}\left(\frac{\pi a \xi}{2}\right)e^{ih} \qquad (6.17)
$$

$$
+ \frac{a^2}{4}\operatorname{sinc}(\pi a \eta)\operatorname{sinc}\left(\frac{\pi a \xi}{4}\right)e^{-\frac{3i\pi a \xi}{4}}e^{2ih}
$$

Berechnet man nun die Intensität und sucht den Schwerpunkt der PSF, so ergibt sich eine leicht vom ersten Fall abweichende Formel:

$$
\xi_{CM} = \frac{\sin h}{\pi a} \tag{6.18}
$$

Und damit gilt für den detektierten Winkel für kleine Stufen  $h \ll \pi$ :

$$
\phi_x \approx \frac{2h}{k a} = \frac{2h_d}{a} \tag{6.19}
$$

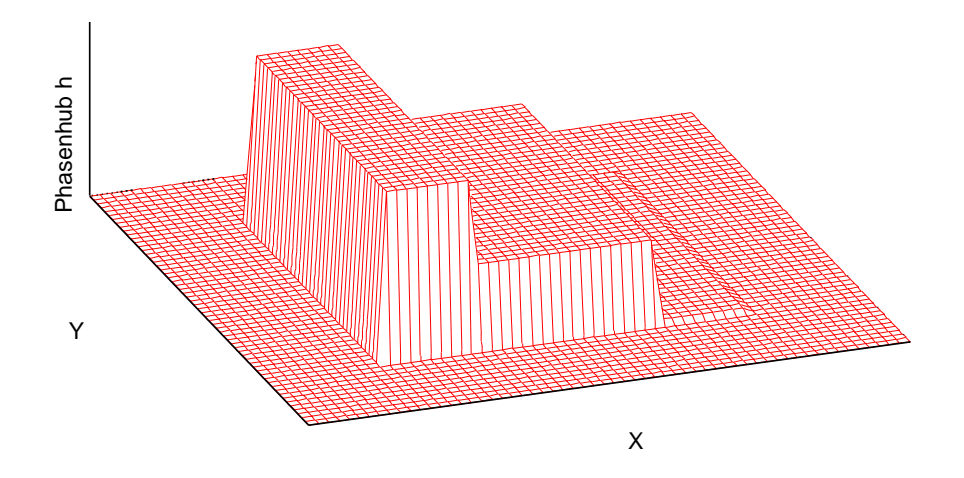

Abbildung 6.4: Einfacher Phasensprung: Phase der verallgemeinerten Pupillenfunktion über der verschobenen Apertur.

Der Winkel ist also *doppelt so groß* geworden. Wie in Abbildung 6.5 zu sehen, verhält sich die PSF ansonsten vergleichbar zum ersten Fall, das heißt, auch hier bricht sie bei  $h = \pi$  in zwei gleich große Maxima auf. Ist die wahre Verschiebung über der Subapertur also nicht bekannt, so wird die von einem Mikroelementspiegel verursachte Verschiebung des Hartmann-Shack-Brennflecks irgendwo zwischen  $\sin(h)/(2\pi a)$  und  $\sin(h)/(\pi a)$  liegen (Abbildung 6.6 zeigt nochmals beide Extreme für die Kleinwinkelnäherung). Der gemessene Wert scheint also äußerst abhängig von der genauen Justage von Hartmann-Shack-Sensor und Mikroelementspiegel zueinander zu sein.<sup>3</sup> Selbst wenn die Justage genau sichergestellt werden kann, kann ab einem Phasensprung zwischen den Stufen von mehr als  $\pi$  dieser nicht mehr aus der Schwerpunktsposition bestimmt werden, da das Ergebnis mehrdeutig wird.

#### 6.1.1.3 Mehrere Stufen pro Subapertur

Geht man zu mehreren Stufen über, so wird eine Rampe der Wellenfront immer besser angenähert. Zur besseren Vergleichbarkeit soll die mittlere Steigung der Wellenfront gleich bleiben. Dazu führen wir die gesamte Änderung der Phase über der Subapertur  $h^*$  ein. Dieser Wert wird konstant gehalten. Daraus folgt bei N Phasenstufen für die einzelne Stufenhöhe  $h$ :

$$
h = \frac{h^*}{N} \tag{6.20}
$$

 $3$ Näheres zu diesem Thema im nächsten Kapitel.

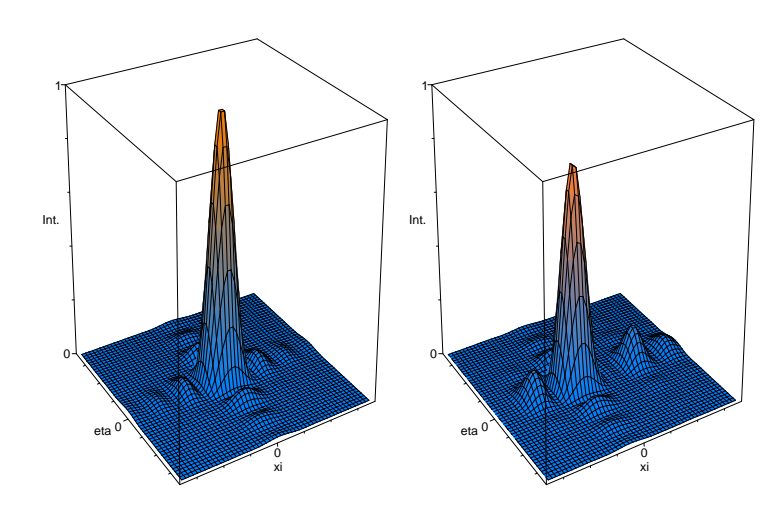

(a)  $h = 0$ 

(b)  $h = \frac{\pi}{2}$ 

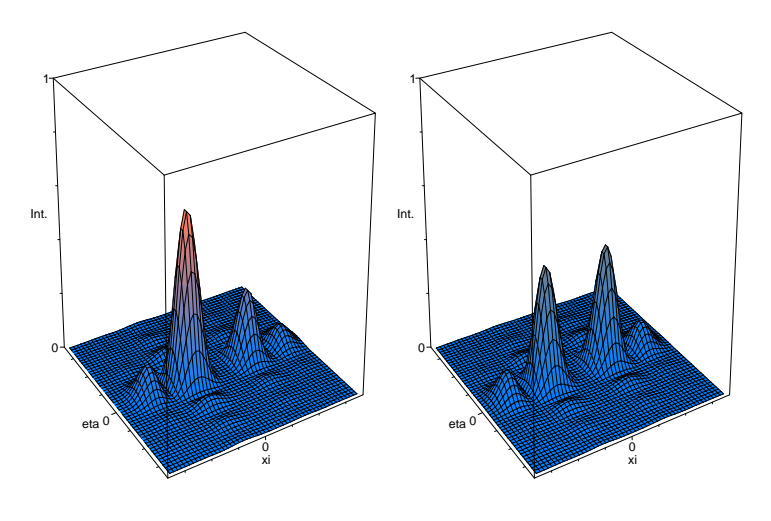

(c)  $h = \frac{3}{4}\pi$ 

(d)  $h = \pi$ 

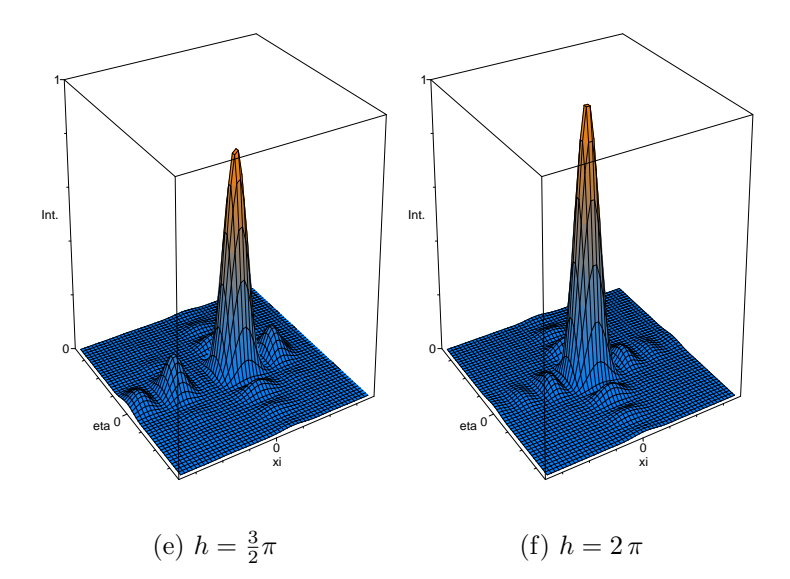

Abbildung 6.5: Quadratische Apertur mit zwei Phasensprüngen h in x-Richtung: PSFs für verschiedene Werte von h. Die Verschiebung ist bei kleinen Phasenverschiebungen doppelt so groß wie bei der PSF aus Abbildung 6.2 und ändert wie dort bei  $h = \pi$  ihr Vorzeichen.

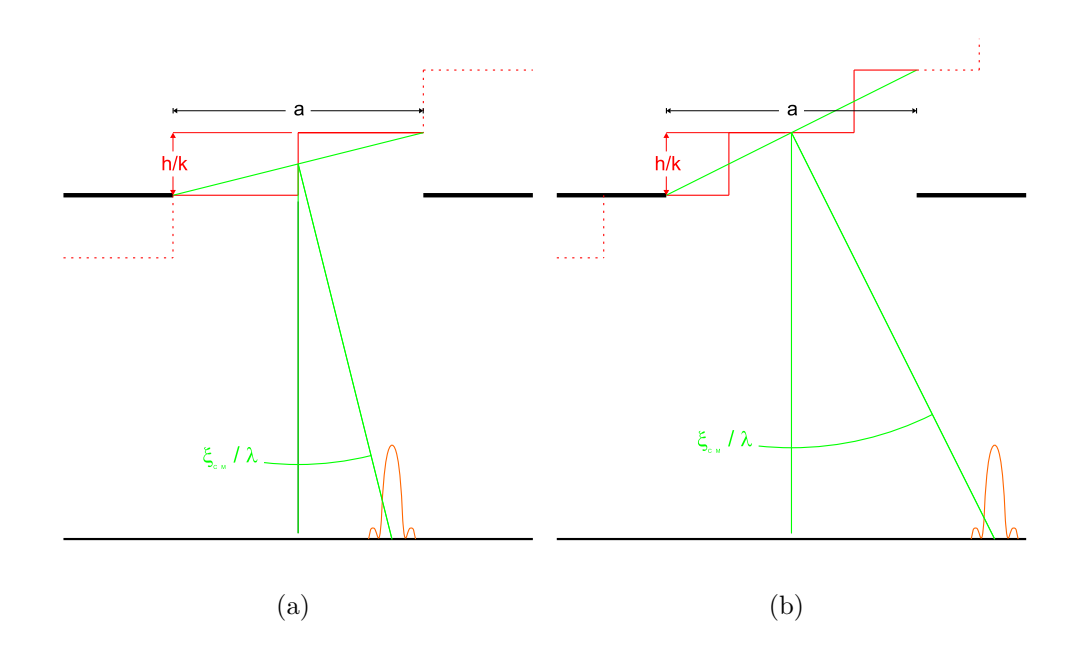

Abbildung 6.6: Schwerpunkte der PSFs  $(a)$  Die stufige Wellenfront fällt so auf die Apertur, dass genau ein Phasensprung in der Mitte der Apertur wirksam wird. (b) Dieselbe Wellenfront fällt um  $a/4$  verschoben auf die Apertur: Zwei Stufen fallen auf die Mikrolinse und somit wird der doppelte Winkel detektiert.

Betrachten wir jetzt wieder die beiden Fälle von oben. Beginnt die Stufe der Phase direkt am Rand der Mikrolinsen-Apertur, so gilt für die Wellenfronthöhe:

$$
\phi(x,y) = \left[\frac{x \ N}{a}\right] \frac{h^*}{N}.\tag{6.21}
$$

Hierbei stehen die eckigen Klammern für eine Abrundung. Auf dem gleichen Rechenweg wie im vorherigen Abschnitt folgt für die Position des Schwerpunkts der PSF:

$$
\xi_{\rm CM,N} = \frac{N}{2} \frac{\sin\left(\frac{h^*}{N}\right)}{\pi a} \tag{6.22}
$$

Ist die Subapertur eine halbe Stufenbreite verschoben, das heißt für die Phase

$$
\phi(x,y) = \left[\frac{x N}{a} - \frac{1}{2}\right] \frac{h}{N} \tag{6.23}
$$

so ergibt sich:

$$
\xi_{\rm CM,N} = \frac{N+1}{2} \frac{\sin\left(\frac{h^*}{N}\right)}{\pi a}
$$
\n(6.24)

Das heißt, der maximale relative Unterschied in den Steigungen beträgt jeweils 1 −  $(N)/(N+1).$  Die Höhenänderung $h_{\max}^*$ der Wellenfront über der Subapertur, die der maximal messbaren Steigung entspricht, erhöht sich auf  $N\pi/2$ . Das Ergebnis erscheint sinnvoll, denn lässt man N gegen unendlich gehen, geht also zu einer echten Rampe über der Mikrolinse über, so gilt:

$$
\lim_{N \to \infty} (N) \sin(\frac{h^*}{N}) = \lim_{N \to \infty} N \sin(\frac{h^*}{N - 1}) = h
$$
\n(6.25)

und damit für den Schwerpunkt

$$
\xi_{\rm CM, \infty} = \frac{h^*}{2 \pi a} \tag{6.26}
$$

Das entspricht genau dem Ergebnis, das man aus der geometrischen Optik bzw. der fresnelschen Wellenoptik erwartet.

## 6.1.2 Numerische Simulation der Antwort des Hartmann-Shack-Sensors auf eine Stufenwellenfront

Um die Ergebnisse aus Abschnitt 6.1.1 zu überprüfen, wurden numerische Simulationen durchgeführt. Ein weiterer Grund hierzu war, dass sich bei der Berechnung des Schwerpunkts der PSF bei beliebigen Verschiebungen der Mikrolinsenapertur relativ zur Wellenfront sehr unübersichtliche Ausdrücke ergeben, die nur mühsam zu behandeln sind.

Für die Simulation wurde genau wie in Abschnitt 6.2 die PSF berechnet, die sich ergibt, wenn eine stufige Wellenfront durch eine quadratische ideale Linse abgebildet wird. Als Parameter wurde eine Mikrolinsengröße von  $a = 200 \,\mu$ m gewählt. Die Wellenlänge betrug  $\lambda = 780$  nm. Es wurde im ersten Schritt eine Wellenfront mit zwei Phasenstufen pro Apertur ausgewählt, und diese Stufen traten nur in einer Richtung (zum Beispiel in  $\xi$ ) auf.

Abbildung 6.7 zeigt das Ergebnis der Simulation für verschiedene Verschiebungen der Mikrolinsen-Apertur. Wie man sehen kann, entsprechen die Werte gut denen der Theorie. Es fällt auf, dass alle Kurven nahe an der Kurve liegen, die den theoretischen Verlauf bei einer um a/4 verschobenen Wellenfront zeigt. Nur die Simulation, bei der sich der Phasensprung genau in der Mitte der Apertur befand, liegt nahe an der unteren Grenze. Anscheinend ist die Brennfleckposition also sehr stabil gegenüber Verschiebungen.

In einer weiteren Simulation wurde die Mikrolinsenapertur in kleinen Schritten gegenüber der Wellenfront verschoben. Hierbei wurde als Stufenhöhe  $\lambda/40$  gewählt, die

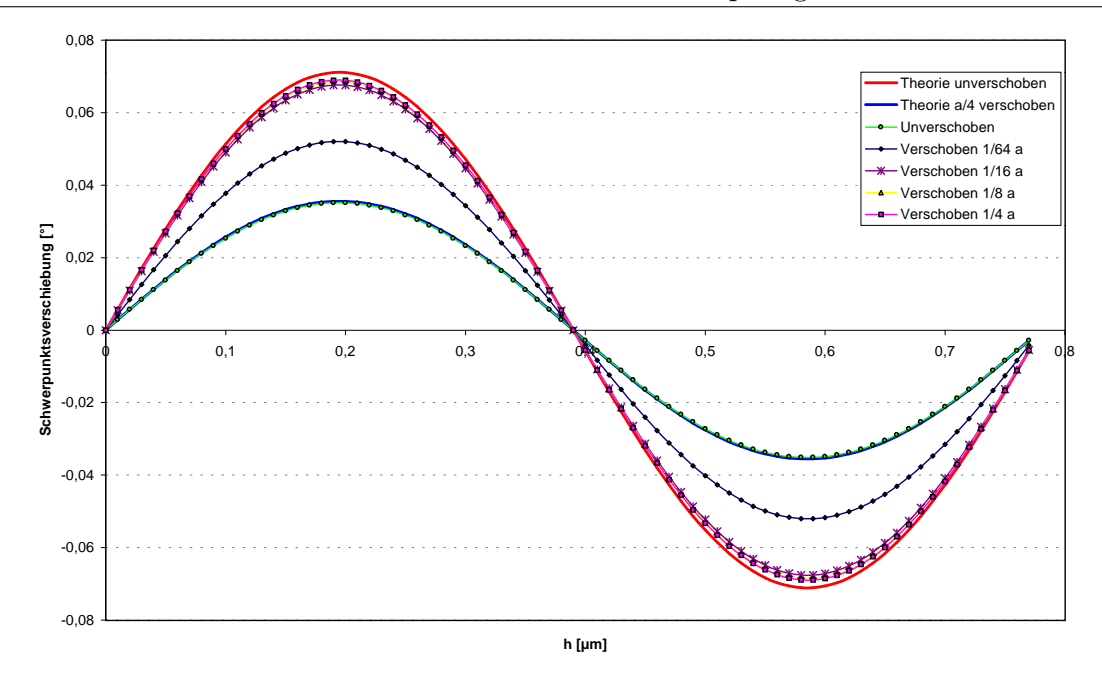

**Abbildung 6.7:** Ergebnisse der Simulation. Es ist die "Auslenkung" des Brennflecks gegen die Höhe der Phasenstufe aufgetragen. Die simulierten Werte liegen alle im Bereich der Theorie.

Stufenbreite betrug  $a/2$ . Somit ergab sich die gesamte Höhenänderung pro Subapertur zu  $\lambda/20$ . Die anderen Parameter wurden gleich gelassen, a betrug also 200 µm,  $\lambda$ betrug 780 nm. Führt man diese Simulation durch, so ist wie erwartet die berechnete Verschiebung des Schwerpunkts im Fall nur eines sichtbaren Phasensprungs wie in Abschnitt 6.1.1.1 etwa halb so groß wie in den anderen Fällen, in denen die relative Verschiebung der Wellenfront dazu führt, dass sich 2 Phasensprünge über der Subapertur befinden. Abbildung 6.8 zeigt Ergebnisse der Simulation mit verschiedenen Parametern. Es wurde die Fensterfunktion, also der Bereich mit 0-Transmission um die Apertur, variiert. Somit konnte die eigentliche Mikrolinsenapertur verschiedene Flächenanteile an der insgesamt zur Berechnung verwendeten erweiterten Pupillenfunktion haben. Zusätzlich wurde das Sampling variiert.

In einem weiteren Schritt wurde die Wellenfront in feinere Stufen unterteilt, wobei die gesamte Änderung der Phase  $h^*$  über der Mikrolinsen-Apertur wieder konstant gehalten wurde. Wie in Abbildung 6.9 zu sehen, verhält sich die Verschiebung des Brennflecks genau wie in Abschnitt 6.1.1.3 berechnet. Bei sehr kleinen Phasensprüngen nähern sich alle Kurven einer Geraden an. Der maximal messbare Phasensprung pro Stufe bleibt immer gleich.

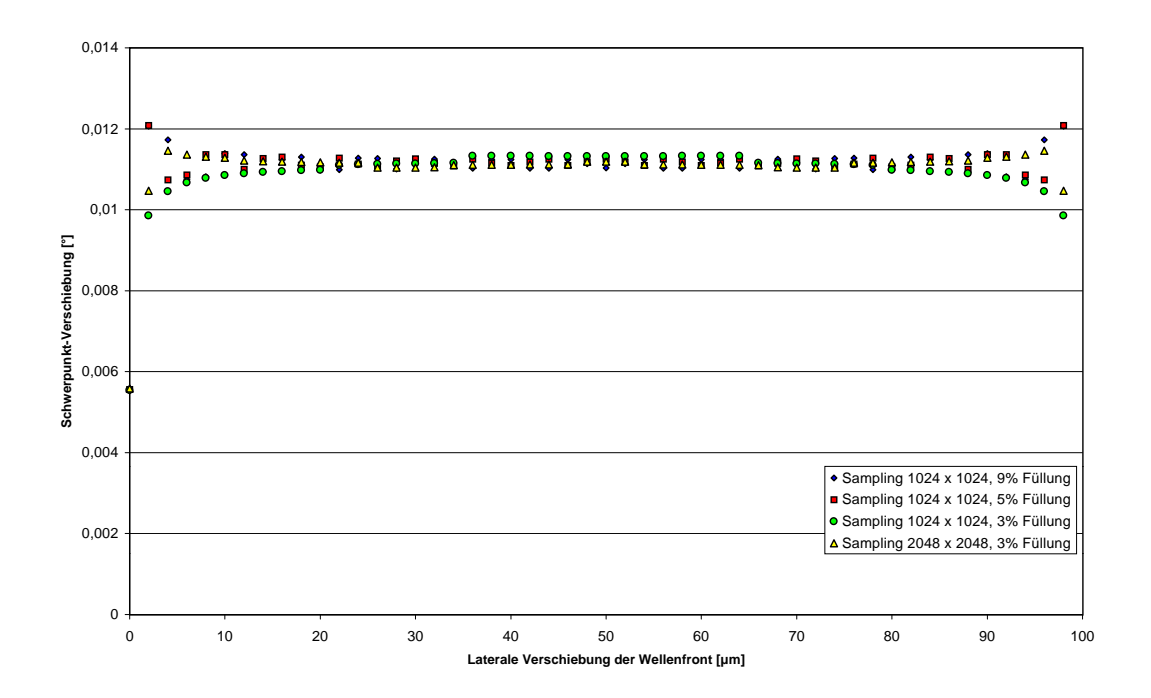

Abbildung 6.8: Einfluss der lateralen Verschiebung der Mikrolinsenapertur auf den Brennfleck-Schwerpunkt. "Füllung" steht dabei für den Flächenanteil der Mikrolinsenapertur an der Pupillenfunktion.

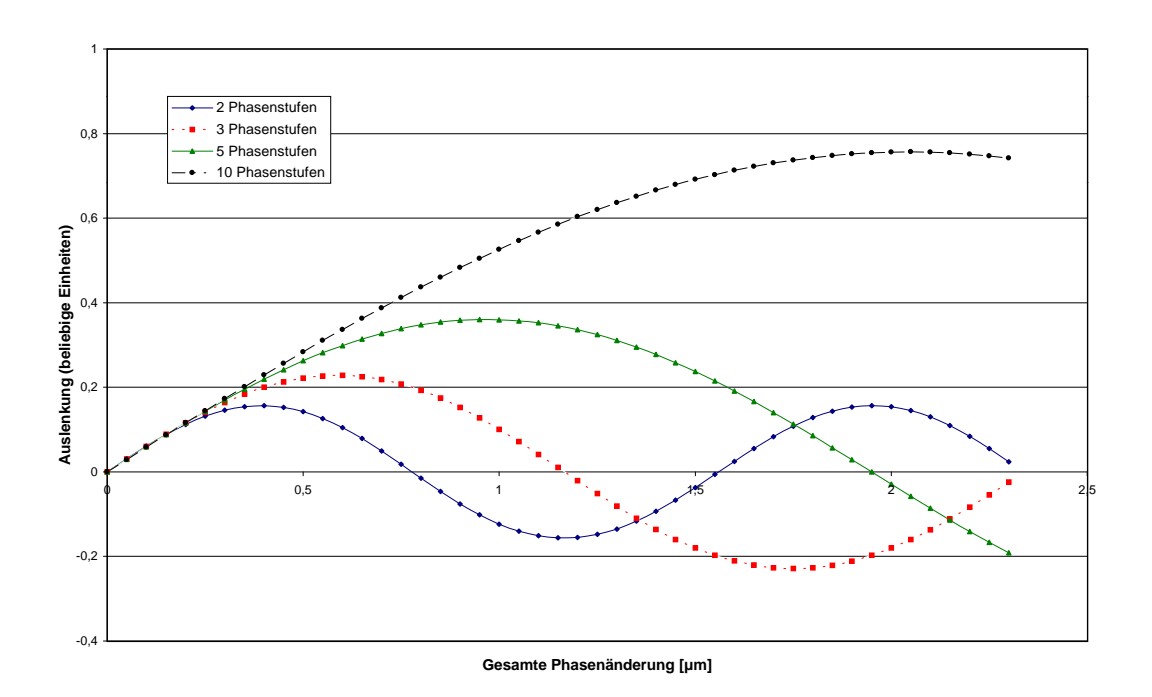

Abbildung 6.9: Simulierte Spotverschiebungen bei einer unterschiedlichen Anzahl an Phasenstufen.

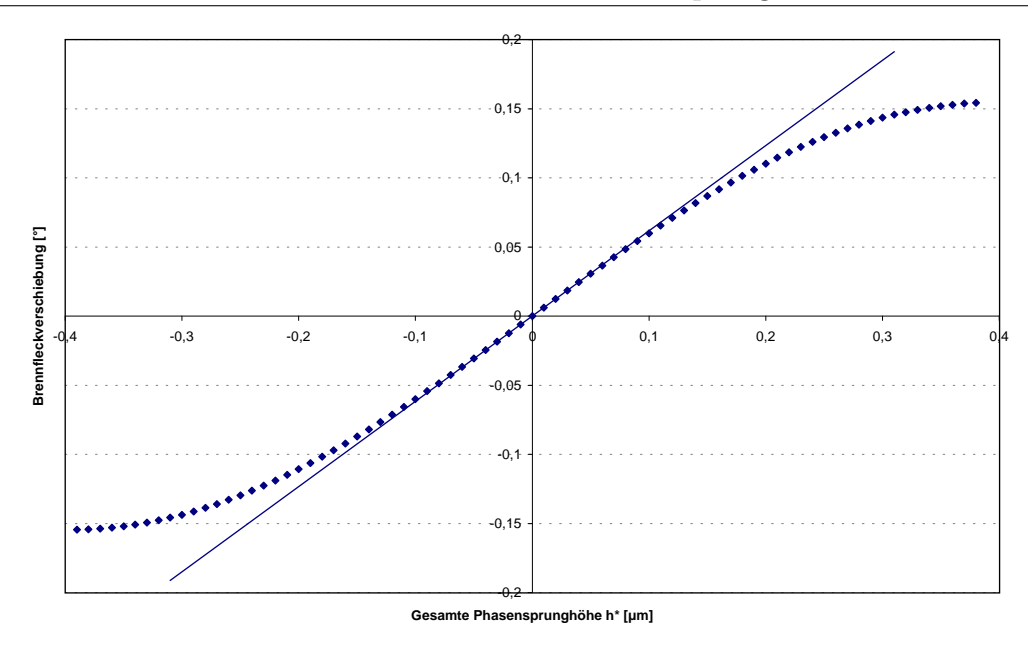

Abbildung 6.10: Simulation diagonaler Stufen über der Mikrolinsenapertur.

Um über die mehr oder weniger eindimensionale Betrachtung hinauszugehen, wurde noch ein weiterer Test durchgeführt. Dabei wurde die Phase über der Mikrolinsenapertur sowohl in  $x$ , als auch in  $y$  stufenweise moduliert. Die mittlere Steigung der Wellenfront lief also diagonal über die Apertur. Es wurde eine Stufung mit der halben Breite der Mikrolinsenapertur gewählt, auf die Linse kamen also vier Phasen-Hubelemente. Ansonsten waren die Parameter die gleichen wie oben. Abbildung 6.10 zeigt das Ergebnis der Simulation. Auch hier verschiebt sich der Schwerpunkt der PSF bei kleinen Phasensprüngen linear. Sobald der gesamte Phasenhub  $\lambda/2$  erreicht wird, kann die Auslenkung nicht mehr eindeutig bestimmt werden. Die Berechnungen von oben lassen sich also erwartungsgemäß auch auf zwei Dimensionen anwenden.

Insgesamt kann man aus diesem und dem letzten Abschnitt die Folgerungen ziehen:

- Mit dem Hartmann-Shack-Sensor kann eine diskontinuierliche Wellenfront gemessen werden, deren gesamter Phasenhub maximal  $\lambda/4$  pro Stufe beträgt.
- Die Verschiebung des Schwerpunktes des Hartmann-Shack-Brennflecks ist bei kleinen Phasensprüngen direkt proportional zur Höhe des Phasensprungs.
- Das Ergebnis ist wenig sensibel gegenuber lateralen Verschiebungen zwischen ¨ Hartmann-Shack-Sensor und diskretem Phasenmodulator, solange gleich viele Phasensprünge auf jede Mikrolinse fallen, denn die über einer Mikrolinse gemessene Steigung ist proportional zu der absoluten Phasenänderung über der

Subapertur. Daher ist es eventuell sinnvoll, dass die Größen von Linsenarray und Mikroelementspiegel in einem ganzzahligen Verhältnis stehen.

• Zur Messung der Wellenfront reicht ein Phasen-Hubelement pro Hartmann-Shack-Linse im Prinzip aus. Allerdings wird der Sensor unempfindlicher gegen eine Fehljustage oder ein ungünstiges Größenverhältnis Sublinse-Hubelement, wenn mehrere Hubelemente auf eine Mikrolinse abgebildet werden. Der maximale relative Fehler in der gemessenen Steigung beträgt bei N Hubelementen pro Mikrolinse  $1 - N/(N + 1)$ .

# 6.2 Simulation von Mikrospiegeln unterschiedlicher Größe

Um die theoretische Leistungsfähigkeit segmentierter Mikroelementspiegel zu bestimmen, wurden im Rahmen dieser Arbeit numerische Simulationen durchgeführt. Alle Simulationen betreffen nur den Mikroelementspiegel und gehen davon aus, dass die anderen Elemente des adaptiv-optischen Regelkreises ideal arbeiten. Somit stellen die Abschätzungen dieses Kapitels obere Schranken für die Leistungsfähigkeit eines Gesamtsystems dar.

# 6.2.1 Simulation idealer Segmentspiegel mit quadratischen Elementen

In einem ersten Schritt wurden die Mikrospiegelelemente als ideal angesehen. Das heißt, die einzelnen Mikrospiegel wurden als ebene quadratische Hubelemente modelliert, die nahtlos aneinander grenzen. Dies ist in Abbildung 6.11 illustriert. Dieses Vorgehen war nötig, da die erste Version der Routinen für die Berechnung von PSF und MTF sehr viel Hauptspeicher benötigte. Die Software für die Berechnungen der Fourieroptik wurde im Kern von Joana Costa im Rahmen ihrer Diplomarbeit erstellt und dann gemeinsam weiterentwickelt, erste Anwendung fand sie in [MC00] sowie in [Tür00] und [Kuh00]. $4$ 

<sup>4</sup> In [MC00] finden sich auch weitere Simulationen zu idealisierten Segmentspiegeln.

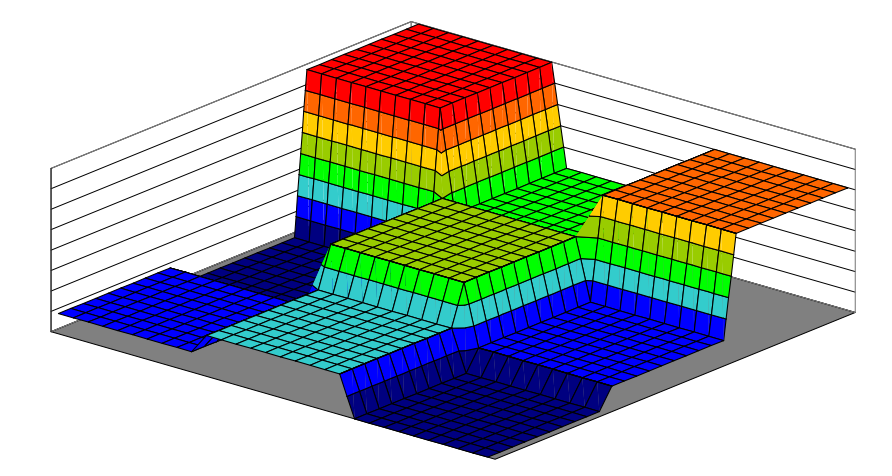

Abbildung 6.11: Einfach Simulation des Mikroelementspiegels: unabhängige ebene Hubelemente, die nahtlos aneinander grenzen.

#### 6.2.1.1 Korrektur von Defokus

Um eine einfache Abschätzung für die Leistungsfähigkeit zu erhalten, wurde zuerst die Kompensation von Aberrationen niedriger Ordnung, insbesondere von Defokus betrachtet. Dafür wurde zuerst eine Wellenfront-Funktion  $W(x, y)$  mit Defokus erzeugt. Im Programm wurden Wellenfronten über Zernike- oder Taylor-Moden ausgedrückt, um einen anschaulichen Begriff von der Stärke der Aberrationen zu erhalten, ist es aber vorteilhaft, ihre Größe in Dioptrien zu kennen. Die Umrechnungsformel vom Defokus-Koeffizienten  $z_4$  zur Brechkraft B lautet:

$$
B = \frac{4z_4}{r^2} \tag{6.27}
$$

Hierbei gibt  $r$  den Normierungsradius der Wellenfront an, und  $z<sub>4</sub>$  ist in seiner dimensionsbehafteten Form (z.B. in Mikrometern) gegeben. Die Formel erhält man, wenn man Kugelwellen bis zum quadratischen Term entwickelt und dann einen Koeffizientenvergleich mit dem  $Z_2^0$  (oder in anderer Nummerierung  $Z_4$ ) durchführt. Diese Wellenfront wurde durch den Mikroelementspiegel korrigiert, indem über jedem Spiegelelement der über das Element berechnete Mittelwert der Wellenfront subtrahiert wurde. Es wurde also die Korrektur einer vollständig bekannten Wellenfront simuliert. Von der resultierenden Wellenfront wurde im nächsten Schritt nach Formel (6.1) die Pupillenfunktion gebildet. Aus dem Betragsquadrat der Pupillenfunktion wurde die PSF berechnet. Aus der PSF konnte dann bei Bedarf die optische Transferfunktion (OTF) durch Anwendung der inversen Fouriertransformation gewonnen werden.

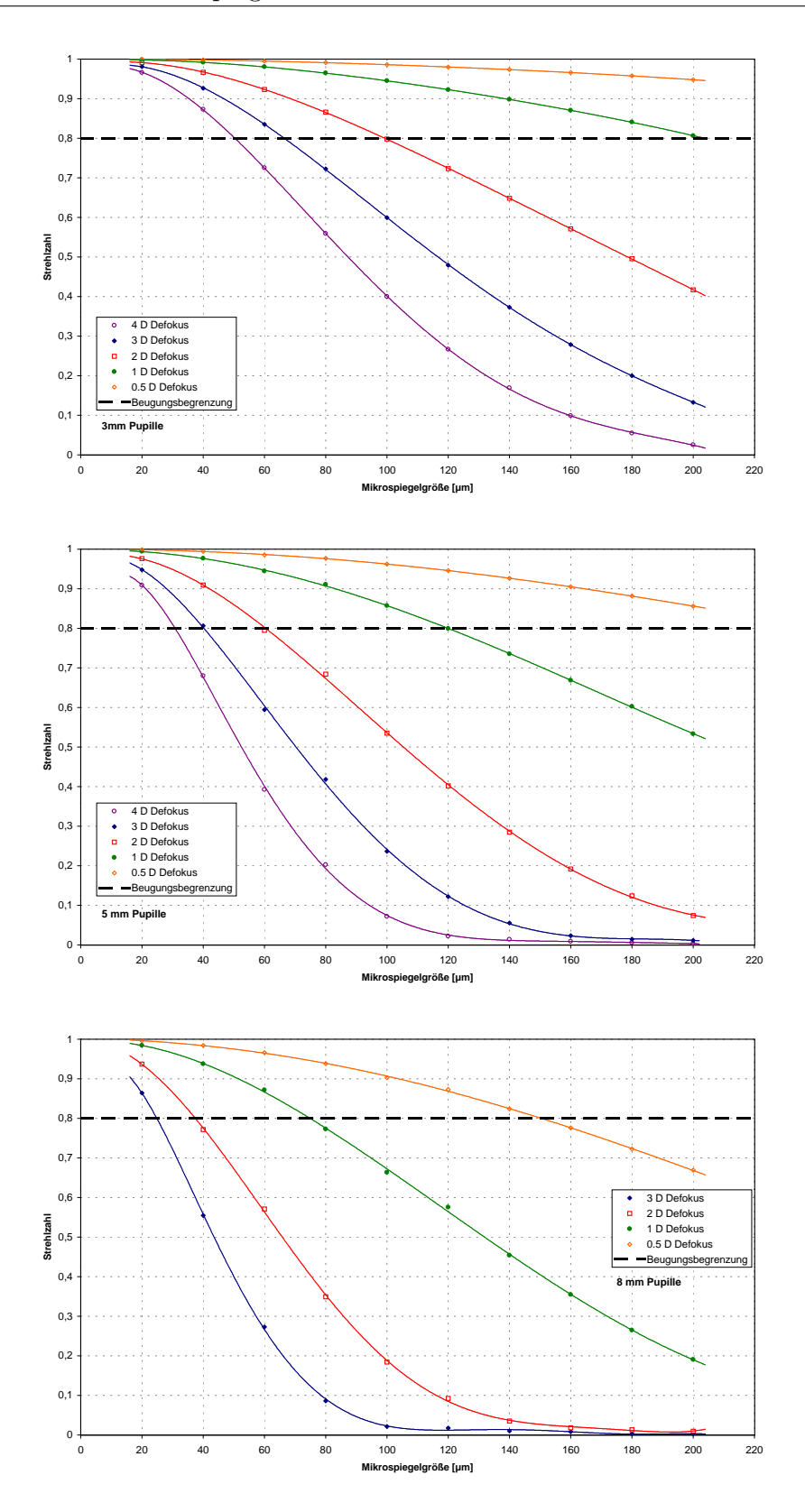

Abbildung 6.12: Simulation zur Kompensation von Defokus mit dem idealen Mikroelement-Segmentspiegel: erreichbares Strehl-Verhältnis für 3-, 5- und 8-mm Pupillen und verschiedene Größen des Defokus.

Als Maß für die Qualität der korrigierten Wellenfront wurde die Strehlzahl (siehe Kapitel 3.3) gewählt. Sie wurde direkt aus der maximalen Intensität der PSF, verglichen mit dem zu erwartenden Intensitätsmaximum einer idealen Abbildung gewonnen. Die Strehlzahl ist vor allem bei nicht zu starken Aberrationen ein sinnvoller Wert; ist die optische Qualität zu schlecht, so splittet die PSF in der Regel in viele Nebenmaxima auf, deren Maximalwert stark von der Gestalt der Aberrationen abhängt. Wie üblich betrachten wir eine Optik mit einer Strehlzahl von über 0,8 als beugungsbegrenzt.<sup>5</sup>

Wie zu erwarten und wie in Abbildung 6.12 gut zu sehen, wächst die berechnete Strehlzahl mit kleiner werdenden Spiegelelementen immer weiter an und nähert sich bei kleinen Elementen dem Idealwert 1. Bei der kleinen 3 mm-Pupille ist auch mit größeren Spiegeln ein guter Korrekturerfolg zu erwarten. Selbst der gröbste simulierte Spiegel mit einer Elementgröße von 200 µm ist in der Lage, Defoki bis 1 D über Strehl 0,8 zu korrigieren.

Bei größeren Pupillen wird die Wellenfront zum Rand hin immer steiler und die Wellenfront ändert sich über einem Spiegelelement so stark, dass keine sinnvolle Korrektur mehr möglich ist, daher wird mit größer werdendem Pupillen-Durchmesser eine feinere Unterteilung des Spiegels immer wichtiger. Betrachten wir im Weiteren besonders die Spiegelelemente mit 60 µm und 40 µm Durchmesser. Diese Größen erscheinen besonders geeignet, da sie

- 1. groß genug sind, so dass der Hub des Spiegels ausreicht, um eine ganze Wellenlänge im optischen und nahen Infrarot korrigieren zu können.
- 2. klein genug sind, so dass die Probleme mit nach der Fertigung in sich durchgebogenen Mikrospiegeln beherrschbar erscheinen.

Wie man sieht, haben Segmentspiegel mit einer Einzelelementgröße von 60  $\mu$ m das theoretische Potential, einen Defokus von bis zu 2 D bei einem Pupillendurchmesser von 5 mm so weit zu kompensieren, dass eine beugungsbegrenzte Abbildung möglich ist. Bei einer Pupille von 8 mm wird immerhin noch ein Strehl-Verhältnis von knapp 0,6 erreicht. Im Vergleich zu der ursprunglichen Strehlzahl von 0,001 stellt das eine ¨

 $5$ Die Strehlzahl ist kein Maß für die *absolute* Güte einer Optik, sondern steht immer nur im Bezug zur theoretisch möglichen Qualität bei gegebener Apertur. Eine Optik mit größerer Apertur kann trotz kleinerer Strehlzahl dennoch insgesamt bessere Eigenschaften haben (zum Beispiel gemessen in der MTF).

gewaltige Verbesserung dar. Noch besser ist das Ergebnis mit den 40 µm-Spiegeln: Man kann bei 2 D Defokus selbst bei einer 8 mm-Pupille noch Strehl 0,8 erreichen. Bei einer nur 5 mm großen Pupille ist es sogar möglich 4D bis zur Beugungsbegrenzung zu korrigieren.

In Abbildung 6.13 ist ein Beispiel einer berechneten PSF gezeigt. In diesem Bild

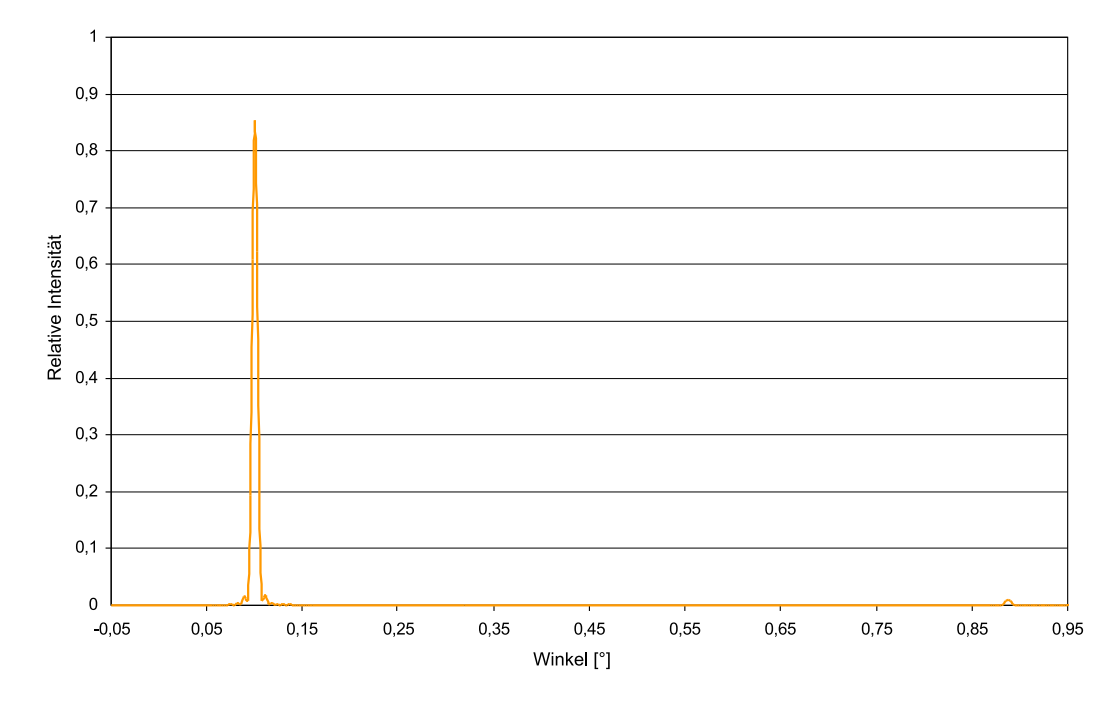

Abbildung 6.13: PSF eines mit dem idealen Mikroelementspiegel korrigierten normalsichtigen Auges. Rechts ist ein Beugungsmaximum erster Ordnung zu sehen. Die Mikrospiegel $gr\ddot{o}$ ße betrug  $40 \mu m$ , die Pupillengröße 5 mm.

wurde die Korrektur einer Wellenfront eines normalsichtigen Auges mit einem 40 µm-Spiegel simuliert. In der rechten Bildh¨alfte ist ein Beugungsmaximum erster Ordnung zu sehen, die durch die Periodizität des Spiegels zustande kommt. Man kann dies mit Hilfe der Formel für die Beugung am Gitter leicht überprüfen: Ist d die Gitterkonstante, so gilt für die Winkel-Position  $\phi$  des Maximums 1. Ordnung:  $\sin(\phi) = \lambda/d$ .

Die mit einem idealen Segmentspiegel erreichbare optische Güte kann in der MTF-Darstellung besonders deutlich gemacht werden. Abbildung 6.14 zeigt zwei simulierte MTFs. Trotz eines korrigierten Defokus von immerhin 1,5 D liegen die korrigierten Kurven sehr nahe am Optimum, was die dargestellten Strehlzahlen unterstreichen. Durch durch Periodizität des Spiegels zeigen sich in den MTF-Kurven Schwankungen von hoher Frequenz.

#### 6.2.1.2 Korrigierbarkeit verschiedener Zernike-Moden

Im allgemeinen kann ein Phasenmodulator nicht alle Moden gleich gut korrigieren. Dies ist vor allem bei kontinurierlichen Spiegeln der Fall, bei denen der Cross-Talk eine beliebige Einstellung der Oberfläche verhindert. In einer weiteren Simulation wurde deshalb die Fähigkeit des Spiegel simuliert, verschiedene Zernikemoden gleicher Amplitude zu korrigieren. Dazu wurden Wellenfronten berechnet, die jeweils nur Aberrationen eines Zernike-Modes enthielten. Diese wurden dann mit dem idealen Segmentspiegel korrigiert. Abbildung 6.15 zeigt das Ergebniss: Insgesamt kann der Spiegel bei den gewählten Amplituden von 1 und 2µm alle Moden gut korrigieren. Dabei nimmt die Güte der Korrektur mit der Ordnung der Moden langsam ab. Es fällt weiter auf, dass Moden, die im Mittel eine höhere Steigung als benachbarte Moden besitzen, im Vergleich zu diesen schlechter korrigiert werden können. Die liegt daran, dass die Anpassung mit reinen Hubelementen an eine kontinuierliche Phasenfläche um so schlechter ist, je mehr sich die Wellenfronthöhe über einem einzelnen Hubelement verändert, je größer die Steigung also ist.

Eine weitere Simulation betraf die Winkelabhängigkeit der Kompensation. Dazu wurde ein Astigmatismus von 1 D mit einem idealen Mikroelementspiegel mit 40 µm

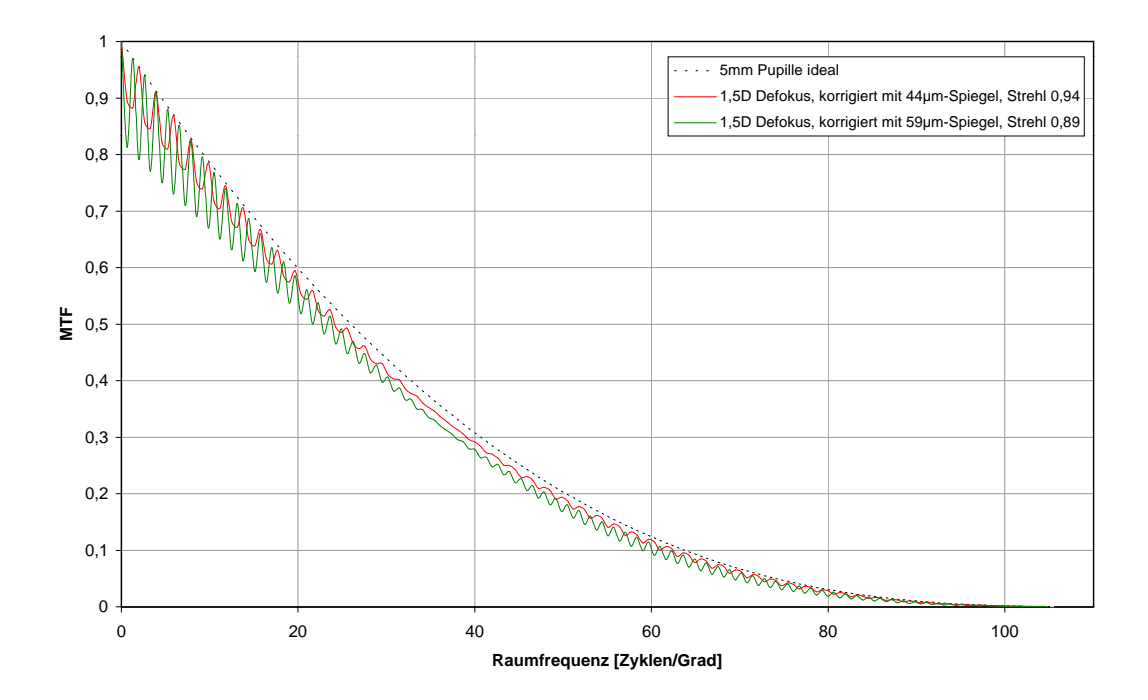

Abbildung 6.14: Simulierte MTFs von mit idealen Mikrospiegeln korrigierten Wellenfronten.

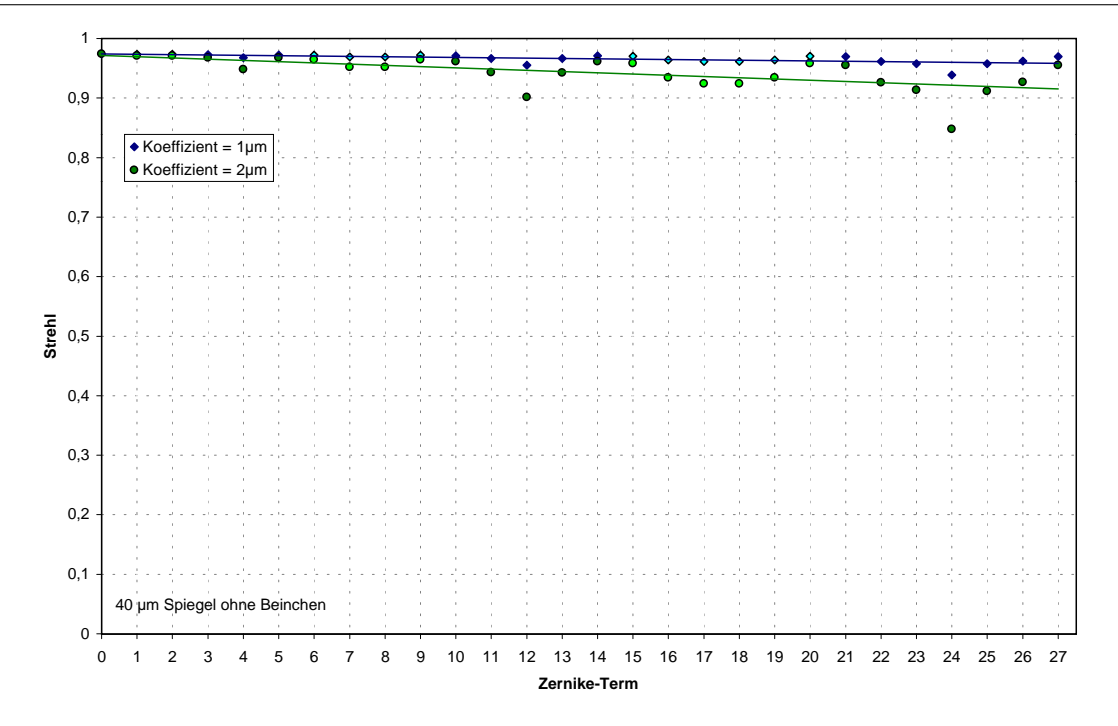

Abbildung 6.15: Erreichte Strehlzahlen für die ersten 27 Zernikemoden.

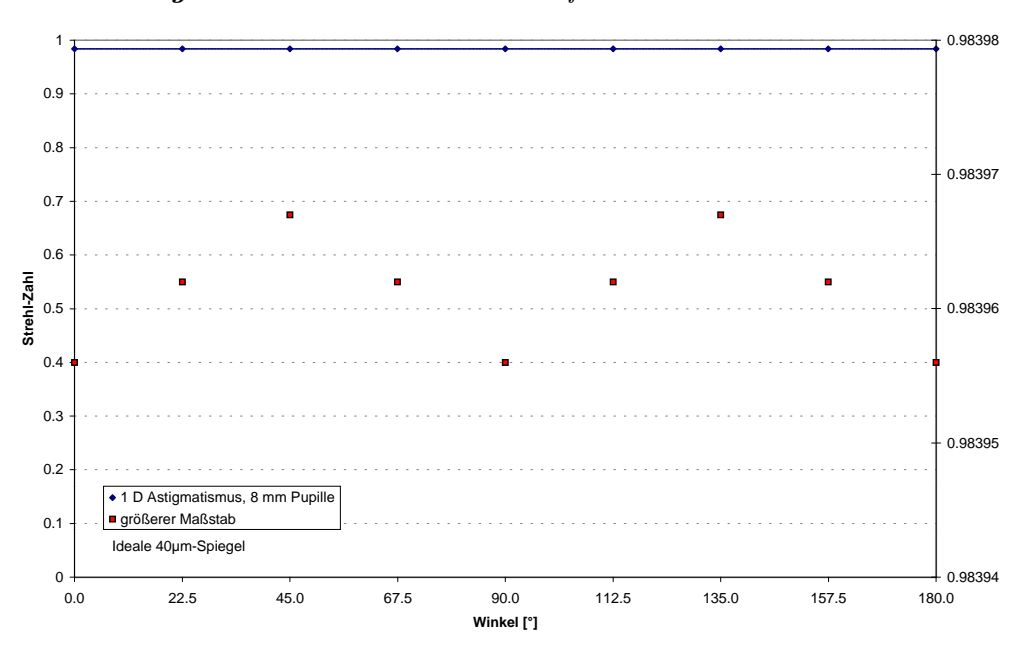

Abbildung 6.16: Korrektur von 1 D Defokus mit unter verschiedenen Winkeln.

Mikrospiegelgröße unter verschiedenen Winkeln korrigiert. In Abbildung 6.16 ist zu sehen, dass das Ergebnis praktisch nicht winkelabhängig ist. Nur in extremer Vergrößerung lässt sich eine periodische Veränderung der erzielten Strehlzahl erkennen; die Periodizität stimmt dabei mit den erwarteten 90° überein.

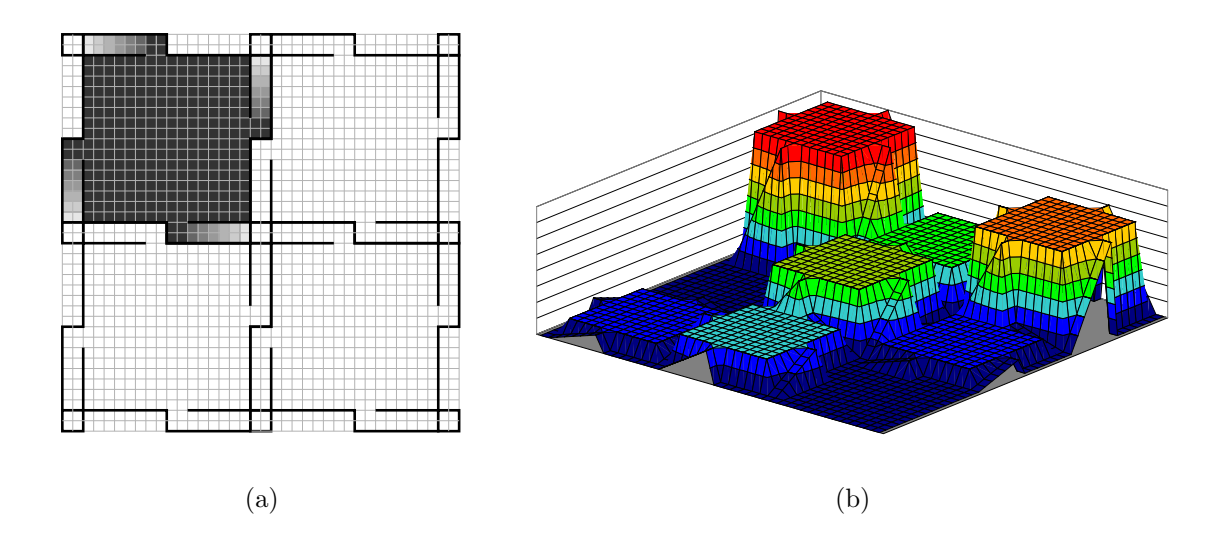

Abbildung 6.17: Simulation des Mikroelementspiegels mit Federbeinchen. (a) Beispiel der verwendeten Geometrie uber einem Pixelraster. Der linke obere Spiegel ist ausgelenkt. Ein ¨ dunkleres grau kennzeichnet eine stärkere Auslenkung. (b) 3D-Darstellung der Auslenkung.

#### 6.2.2 Detailtreuere Simulationen

Die im Kapitel 6.2.1 erhaltenen Ergebnisse stellen nur eine Obergrenze für die Leistungsfähigkeit von segmentierten Spiegeln dar. Die wirkliche Spiegelstruktur ist durch die Federärmchen, die Schlitze zu den Ärmchen und durch kleine Ätzlöcher gestört (siehe Abbildung 5.13). Diese Struktur wurde in vereinfachter Form in der erweiterten Simulation nachgebildet. Dafur wurden die Speicheranforderungen reduziert, zum ¨ Beispiel indem Verfahren wie das Umordnen von Matrizen "an Ort und Stelle" durchgeführt wurden, anstatt das Zwischenergebnis in eine weitere Matrix zu kopieren. Außerdem stellte sich heraus, dass die Genauigkeit der Ergebnisse bei Verwendung von 32-Bit-Gleitkommazahlen (float) anstelle von 64-Bit-Gleitkommazahlen (double) so gut wie unbeeinflusst bleibt, wodurch der Speicherplatzbedarf nochmals halbiert werden konnte. Durch die Summe der Maßnahmen konnten Gleitkomma-Matrizen bis zu einer Größe von 4096 mal 4096 Pixel für die Darstellung der Pupillenfunktion verwendet werden.<sup>6</sup>

 $6$ Allerdings muss man berücksichtigen, dass nicht die ganze Fläche dieser Matrix nutzbar war, da um die (endliche) Pupille herum ein (eigentlich unendlich) großer "lichtundurchlässiger"Bereich liegen muss. Um zu vernünftigen Ergebnissen zu kommen, wurden daher höchstens 15% der Matrix ausgenutzt.

Mit dieser Auflösung konnten noch nicht alle Details der Mikroelementspiegel berücksichtigt werden: Die Ätzlöcher, die nur eine Fläche von wenigen  $\mu$ m<sup>2</sup> einnehmen, wurden ganz vernachlässigt. Die Schlitze zwischen den Federbeinen und den Spiegelflächen wurden ebenfalls nicht einzeln modelliert. Stattdessen wurden der gesamte Bereich zwischen den einzelnen Spiegelflächen zum Federbeinchen gerechnet. Diesen Flächen wurde, um die Lichtverluste der Schlitze mit in das Modell aufzunehmen, eine geringere Reflexivität zugeordnet. Die verwendete Geometrie ist in Abbildung 6.17(a) dargestellt. Am Spiegelelement links oben in dieser Zeichnung kann man sehen, dass sich die Auslenkung von 0 am Pfosten bis auf den Wert der Spiegeloberfläche linear ¨andert. Es wurde kein Versuch unternommen, das Durchbiegeverhalten der Federbeine realistischer zu modellieren.

Die Korrektur der Wellenfront wurde wie oben durch Subtraktion des Mittelwertes vorgenommen, auf den Korrekturwert konnte aber noch jeweils ein zufälliger Wert addiert werden, um Rauschen zu simulieren. Weiter konnte den Spiegelelementen eine Verbiegung zugeordnet werden. Diese Durchbiegung der Spiegelelemente ist von Prototypen des Mikroelementspiegels bekannt. Nach den Erfahrungen mit den Prototypen wurde die Verbiegung als quadratisch in x und y modelliert. Als Parameter konnte die maximale Verbiegungsamplitude angegeben werden, wie sie in der Ecke des Spiegelelements im Vergleich zum Zentrum erreicht wird.

Für die genaueren Simulationen wurden nur relativ kleine Spiegelelemente der Größe zwischen 40 und 100 µm untersucht. Diese hatten einerseits in den groberen Simulationen ihre theoretische Leistungsfähigkeit gezeigt, andererseits ist von den Prototypen bekannt, dass die Durchbiegung der einzelnen Spiegelelemente bei kleineren Spiegeln deutlich geringer ist, so dass von daher eine bessere optische Qualität zu erwarten ist.

#### 6.2.2.1 Korrektur von Defokus

Wie im letzten Kapitel wurde zuerst wieder eine Simulation der Korrektur von Wellenfronten mit Defokus durchgeführt. Tabelle 6.1 zeigt die dafür verwendeten Parameter. Die Armbreite lag bei allen simulierten Spiegeln im Bereich von 10% der Pixelbreite, als Positionierungsungenauigkeit wurden 30 nm gewählt. Für die Durchbiegung der Pixel wurde mit größeren Pixeln auch die Durchbiegung erhöht.

In Abbildung 6.18 ist das Ergebnis der Simulation für Pupillengrößen von 3 und 5 mm abgebildet. Die Qualitätseinbußen im Vergleich zum idealisierten Fall sind deut-

| Pixelbreite | Spiegelfläche | Armbreite | Zwischenraum- | Rauschampli-   | Deformations-       |
|-------------|---------------|-----------|---------------|----------------|---------------------|
| $\mu$ m     | $\mu$ m       | $ \mu m $ | Reflexivität  | tude $ \mu m $ | amplitude $[\mu m]$ |
| 40          | 36            | 4         | 0,5           | 0,03           | 0,03                |
| 60          | 55            | 5         | 0,6           | 0,03           | 0,05                |
| 100         | 90            | 10        | 0,8           | 0,03           | 0,08                |

Tabelle 6.1: Parameter für die simulierten Mikroelementspiegel.

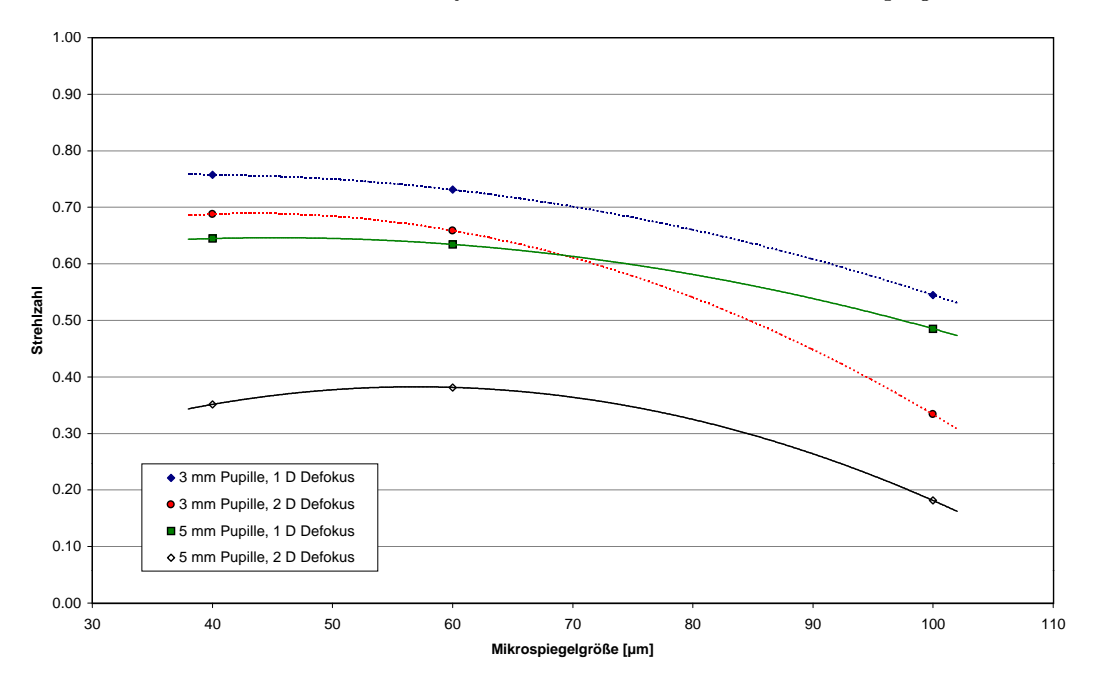

Abbildung 6.18: Simulation des Mikroelementspiegels mit Federbeinchen: Strehlzahl bei der Korrektur von Defokus-Aberrationen.

lich zu sehen. Dennoch kann zumindest mit den 40- und 60 µm-Mikroelementspiegeln und bei nur einer Dioptrie Defokus eine gute, wenn auch nicht ganz beugungsbegrenzte Abbildungsqualität erreicht werden. Die Werte stellen eine sehr starke Verbesserung dar, wenn man sie mit den ursprünglichen Strehlzahlen vergleicht: Diese lagen bei der Pupillengröße von 5mm bei 3·10<sup>-3</sup> für 1D Defokus und 8·10<sup>-4</sup> für 2D Defokus, bei der Pupillengröße von 3 mm auch nur bei bei 5·10<sup>-2</sup> für 1 D Defokus und bei 6·10<sup>-3</sup> für 2D Defokus.

In Abbildung 6.19 sind entsprechende unkorrigierte und korrigierte MTFs bei 5 mm Pupillengröße aufgetragen. Obwohl die Simulationen die Beugungsbegrenzte Kurve nicht erreichen, sieht man auch in der MTF eine starke Verbesserung. Es fällt auf, dass sich die Qualität der Korrektur zwischen 40- und 60 µm-Spiegeln kaum unterscheidet

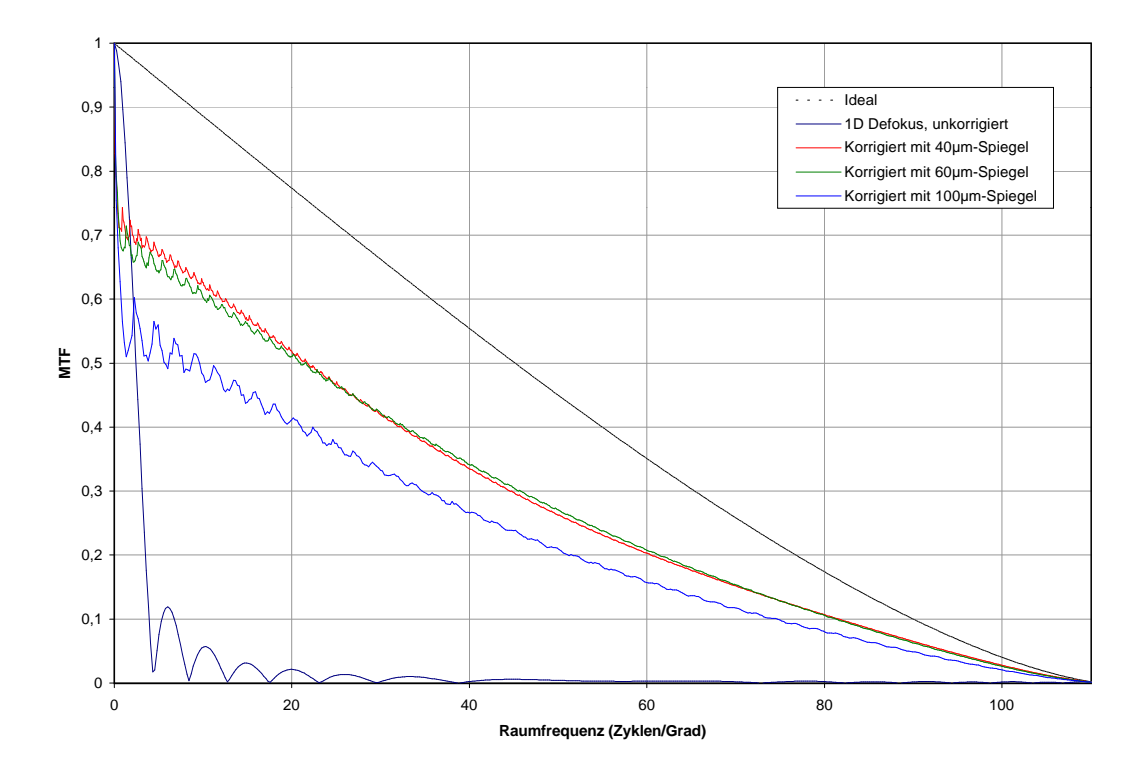

(a) 1 D Defokus.

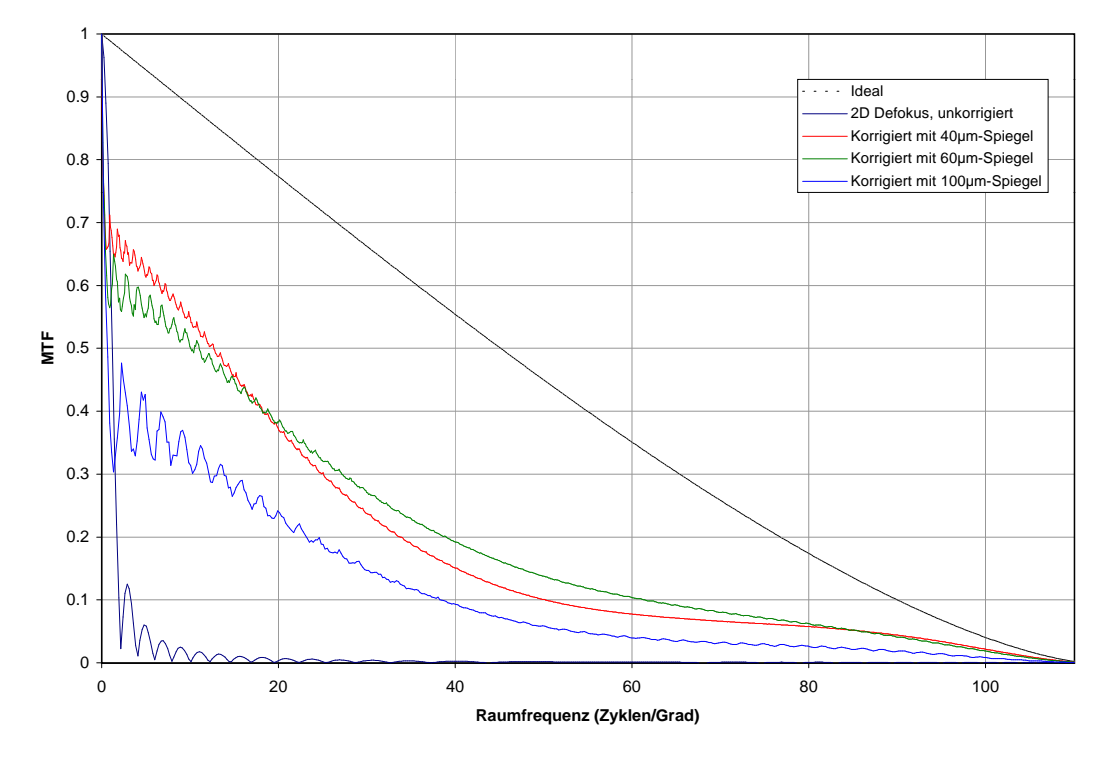

(b) 2 D Defokus

Abbildung 6.19: Unkorrigierte und korrigierte MTF bei 1 und 2 D Defokus. Als Pupillen $gr\ddot{o}$ ße wurden 5 mm gewählt.
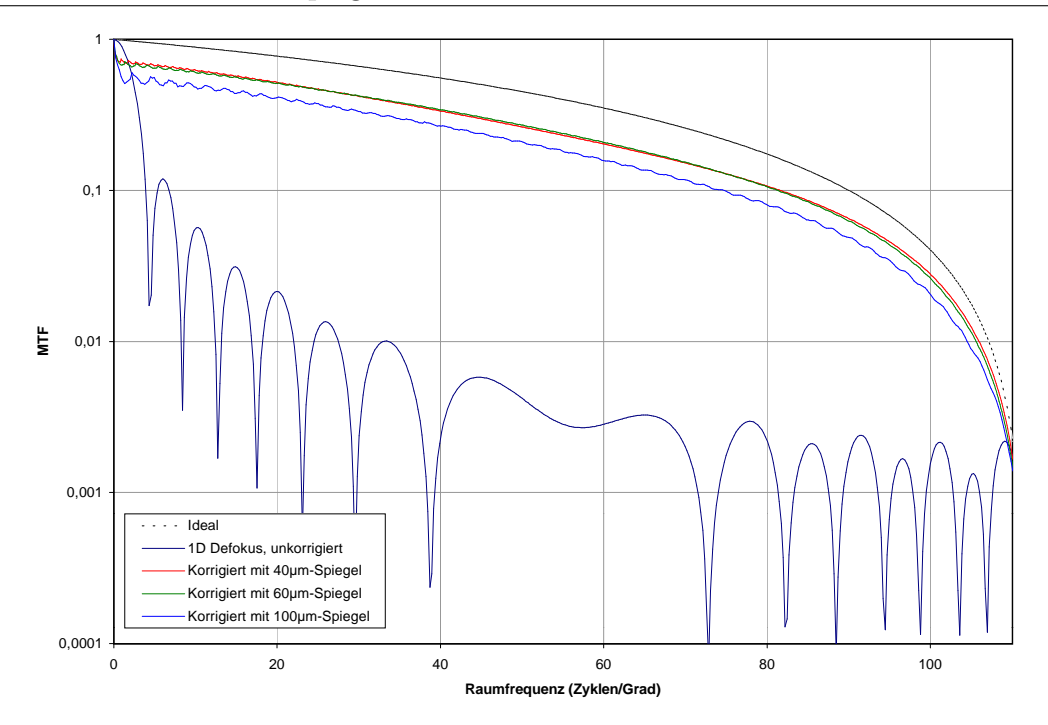

Abbildung 6.20: Logarithmische Darstellung von Abbildung 6.19(a).

und dass es sogar Frequenzbereiche gibt, bei denen die Kurve der 60 µm-Spiegel über der von 40 µm-Spiegeln liegt. In Abbildung 6.20 sind die MTFs zur Verdeutlichung nochmals logarithmisch aufgetragen.

#### 6.2.2.2 Simulationen an Augen

Um Abschätzungen für die Leistungsfähigkeit des Mikroelementspiegels an wirklichen Augen zu bekommen, wurden in einem weiteren Schritt Messdaten vom Auge in der Simulation verwendet.

Die im vorherigen Abschnitt in der Simulation korrigierten Abbildungsfehler sind wesentlich größer, als übliche Abbildungsfehler höherer Aberrationen. Eine Wellenfront von 1D erreicht am Rand einer 5 mm-Pupille schon eine Höhe von 3 µm. Da solch sphärische Fehler zudem gut mit einer Sehhilfe oder in einem Laser-Scanning-Ophthalmoskop mit einer eingebauten Defokus-Einheit korrigiert werden können, wurde bei den Wellenfrontdaten der Beispielaugen der Defokus eliminiert. Abbildung 6.21 zeigt Beispiele der Korrektur mehrerer Augen. Die Datensätze zu den Augen stammen aus internen Studien der Firma 20/10 Perfect Vision und wurden mit deren kommerziellen Wellenfrontsensor fürs Auge Wavescan<sup>®</sup> aufgenommen. Die unkorri-

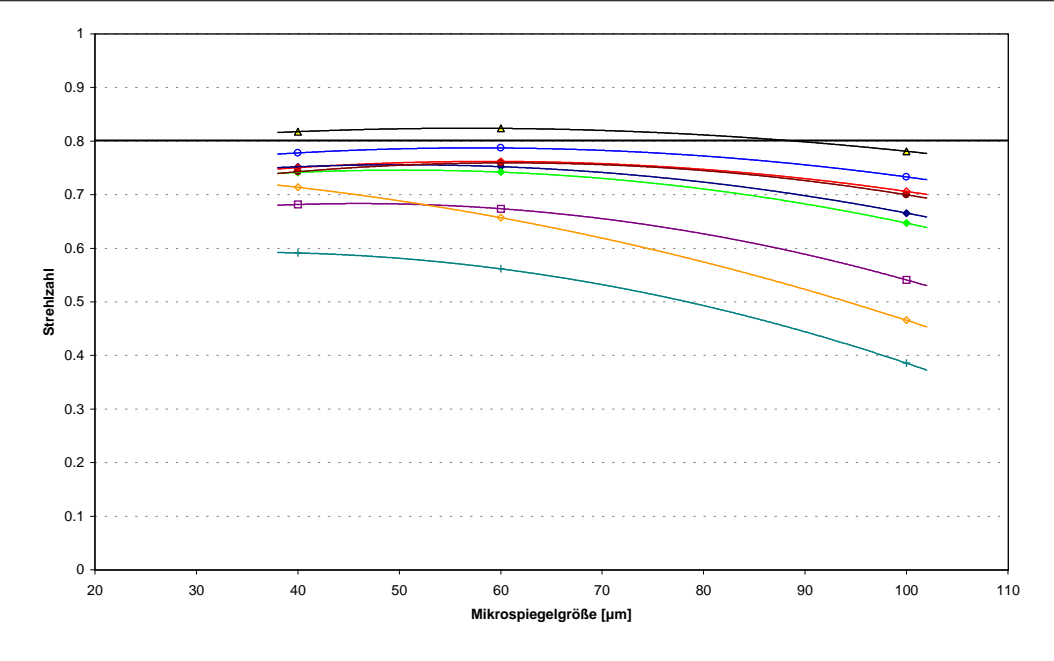

Abbildung 6.21: Korrektur von Aberrationen mehrerer Augen. Der Defokus-Term wurde vor der Korrektur entfernt.

gierten Strehlzahlen der Augen lagen zwischen 0,01 und 0,34.

Die Ergebnisse zeigen wieder eine deutliche Verbesserung. Auch wenn nur ein Auge in den beugungsbegrenzten Bereich über 0,8 gebracht werden kann, liegen viele korrigierten Augen im Bereich von immerhin über 0,7.

Die Lage verbessert sich noch weiter, wenn auch der Astigmatismus vorkompensiert wird. In diesem Fall kann die Leistung des aktiven Spiegels ganz für die Kompensation der höheren Aberrationen verwendet werden. Abbildung 6.22 zeigt Ergebnisse für vier der im nächsten Kapitel näher untersuchten Augen. Es wurden sowohl Astigmatismus als auch Defokus vor der Kompensation entfernt. Die Ergebnisse liegen bei den Kompensation mit den 40- und 60 µm-Spiegeln überall über einer Strehlzahl von 0,9. Der größere  $100 \mu m$  Spiegel erreicht ebenfalls noch sehr gute Resultate.<sup>7</sup>

Für den Mikroelementspiegel mit der kleinsten Pixelgröße von 40 µm wurden weiter die MTFs berechnet. Sie sind in einem Vergleich mit den unkorrigierten Werten in Abbildung 6.23 dargestellt. Bei allen Beispielaugen ist wieder eine deutliche Verbesserung sichtbar. Auffallend ist, dass, dass die Werte zu kleinen Frequenzen hin unter

<sup>7</sup>Im Unterschied zu den obigen Simulationen wurde hier allerdings bei den größeren Spiegelelementen keine deutlich höhere Verbiegung angenommen. Alle Durchbiegungen lagen bei diesem Satz von Simulationen bei 30 nm, ansonsten wurden die gleichen Werte wie in Tabelle 6.1 gewählt.

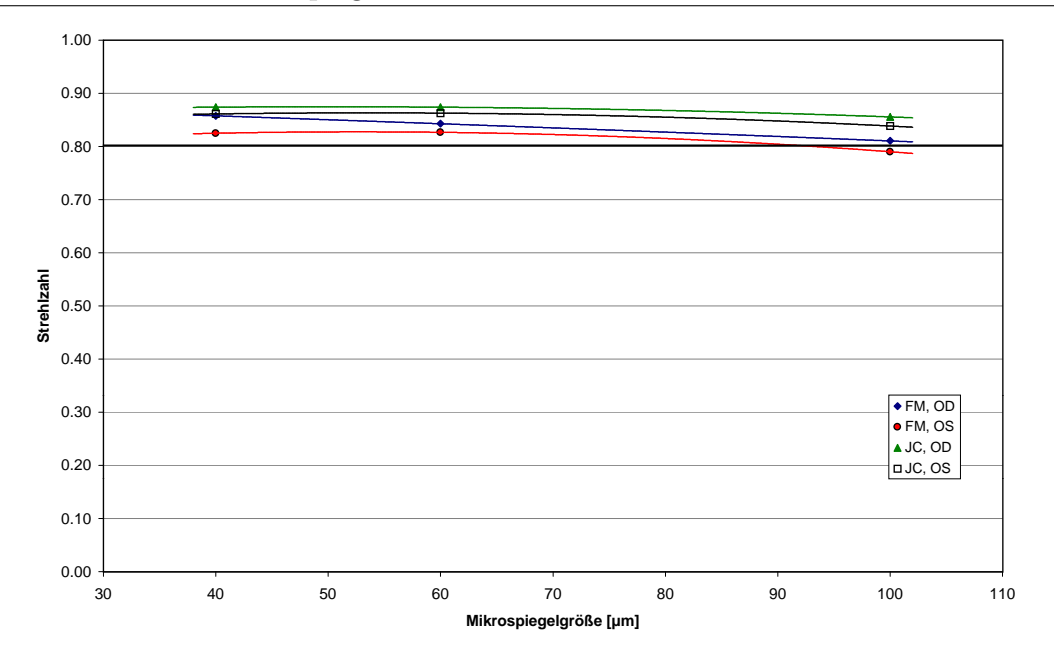

Abbildung 6.22: Feinkorrektur von Aberrationen. Es wurde von einer perfekten sphärozylindrische Vorkorrektur ausgegangen.

den unkorrigierten Werten liegen. Es ist zu vermuten, dass dies ein Effekt des Lichtverlusts in höhere Beugungsordnungen des Mikrospiegel ist. Diese Verluste könnten dann durch die Wahl von noch kleineren Aufhängungsbeinchen minimiert werden.

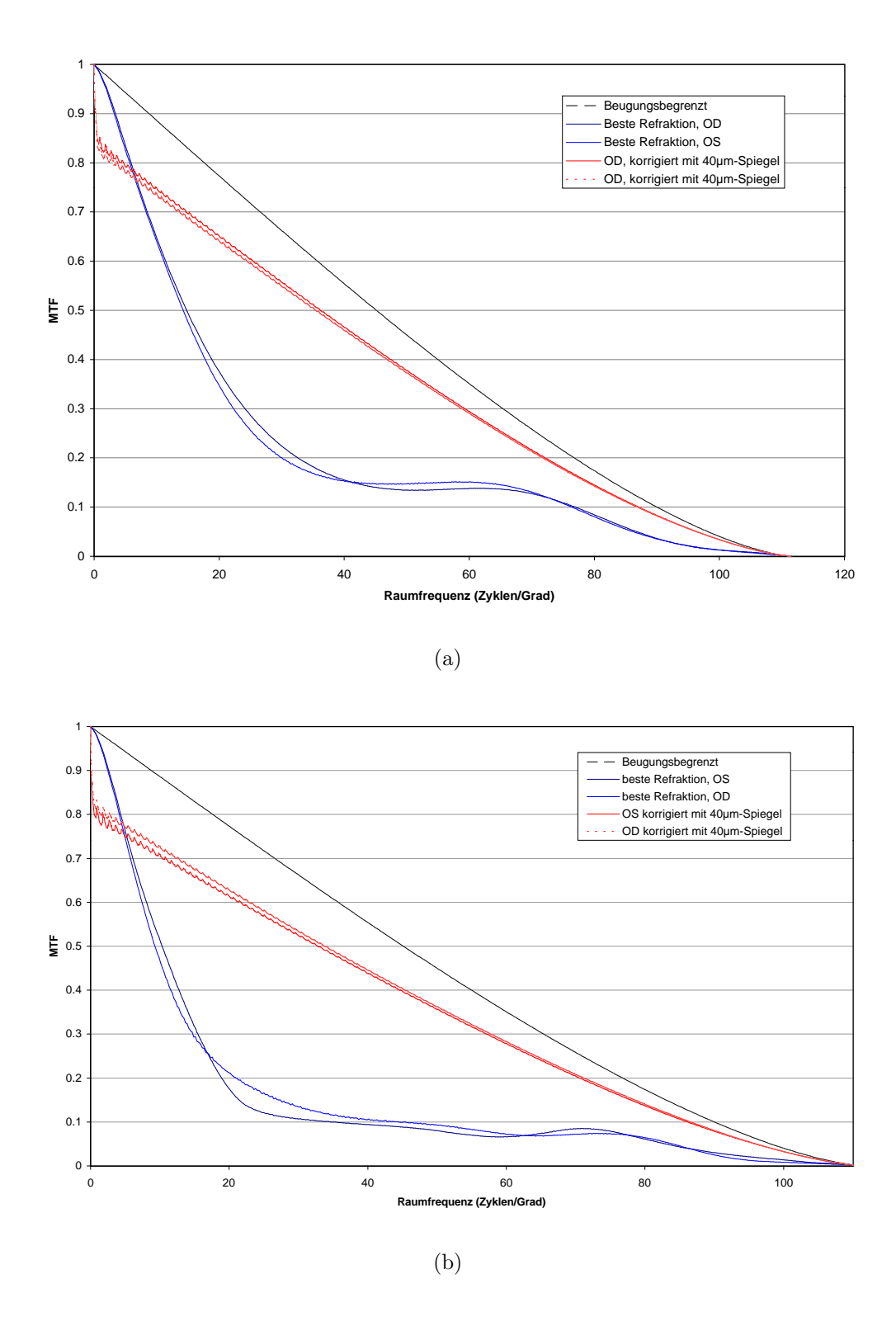

Abbildung 6.23: MTFs für 2 Probanden und Korrektur mit dem  $40 \mu m$ -Spiegel. 5 mm  $Pupillengröße.$ 

## Kapitel 7

# Hartmann-Shack-Messungen im Scan-Feld

### 7.1 Der Messaufbau

In die Beschreibung des Messaufbaus soll auch ein kurzer Überblick in den Aufbau der entwickelten Software einbezogen werden, da deren Entwicklung einen großen Teil dieser Arbeit einnahm.

#### 7.1.1 Die Auswertungs-Software

Zur Auswertung der Hartmann-Shack-Messdaten wurde eine eigene objektorientierte Software-Bibliothek unter dem Namen Heidelberg Hartmann-Shack Library erstellt. Ein Teil der Auswertungsalgorithmen geht auf Arbeiten am Kirchhoff-Institut der Universität Heidelberg (ehemals *Institut für angewandte Physik*) zurück [Lia91, Sch97, Mül98, MC00]. Die Bibliothek wurde in Zusammenarbeit mit der Firma  $20/10$ Perfect Vision, Heidelberg entwickelt. Die verwendete Sprache ist im wesentlichen  $ISO-C++$  und damit gut portabel. Nur für hardwarenahe Funktionen wie bei der Framegrabber-Ansteuerung wird teilweise betriebssystemspezifischer Code verwendet, da auf spezifische Treiber zugegriffen werden muss.

Als Frontend für die Bibliothek wurde das Programm "AberroView" unter Windows 95<sup>®</sup> geschrieben. Für die Ansteuerung des HRT-Teils der Gerätes wurde die Standard-HRT-Software unter MS-DOS<sup>®</sup> benutzt.

|        | JC_R_2_omy_b.hss - AberroView                     |                                      |                          |           |           |           |                |           |           |                                                                          |           |                  |       |         |            | $ \Box$ $\times$       |
|--------|---------------------------------------------------|--------------------------------------|--------------------------|-----------|-----------|-----------|----------------|-----------|-----------|--------------------------------------------------------------------------|-----------|------------------|-------|---------|------------|------------------------|
| Datei  | Bearbeiten                                        | Messung Ansicht                      |                          | Extras    |           |           |                |           |           |                                                                          |           |                  |       |         |            | Test<br>$\overline{2}$ |
|        | اتی<br>Η<br>$\blacksquare$                        | $\overline{\mathbf{a}}$<br><b>LK</b> | $ \vec{v} $              |           | $ + $     |           | $\bigcirc$ Z A |           | 世國國       | $\left \frac{\partial \mathbf{r}}{\partial \mathbf{r}\mathbf{a}}\right $ | ň         | 蛋                | l 선 선 |         | 局2475      |                        |
|        | Benutzte Spots: 76<br>Mittlere Spotqualität: 0.41 |                                      |                          |           |           |           |                |           |           |                                                                          |           |                  |       |         |            |                        |
|        |                                                   |                                      |                          |           |           |           |                |           |           |                                                                          |           |                  |       |         |            |                        |
|        |                                                   |                                      |                          |           |           | 4         | $\ddot{}$      | 4         | $\ddot{}$ |                                                                          |           |                  |       |         |            |                        |
|        |                                                   |                                      |                          |           | 4         | $\ddot{}$ | $+$            | $\ddot{}$ | $\ddot{}$ | 4                                                                        |           |                  |       |         |            |                        |
|        |                                                   |                                      |                          | ٠         | ٠         | ÷         | ÷              | $\ddot{}$ | ٠         | 4                                                                        | $\ddot{}$ |                  |       |         |            |                        |
|        |                                                   |                                      | ٠                        | ÷         | $\pm$     | ÷         | 4              | 4         | 4         | 4                                                                        | $\ddot{}$ | $\boldsymbol{+}$ |       |         |            |                        |
|        |                                                   |                                      | ÷                        | 4         | $\ddot{}$ | 4         | ٠              | $\ddot{}$ | 4         | ÷                                                                        | 4         | $\ddot{}$        |       |         |            |                        |
|        |                                                   |                                      | ÷                        | 4         | ٠         | ÷         | 4              | 4         | $\ddot{}$ | 4                                                                        | 4         | $\ddot{}$        |       |         |            |                        |
|        |                                                   |                                      | $\overline{\phantom{a}}$ | $\ddot{}$ | $\pm$     | $\ddot{}$ | $\ddot{}$      | $\pm$     | ÷         | $\ddot{}$                                                                | $\ddot{}$ | $\, +$           |       |         |            |                        |
|        |                                                   |                                      |                          | +         | $\ddot{}$ | $\ddot{}$ | $\ddot{}$      | ÷         | ÷         | $\ddot{}$                                                                | 4         |                  |       |         |            |                        |
|        |                                                   |                                      |                          |           | ÷         | $\ddot{}$ | ÷              | *         | ÷         | $\ddot{}$                                                                |           |                  |       |         |            |                        |
|        |                                                   |                                      |                          |           |           | $\ddot{}$ | ÷              | $\ddot{}$ | $\ddot{}$ |                                                                          |           |                  |       |         |            |                        |
|        |                                                   |                                      |                          |           |           |           |                |           |           |                                                                          |           |                  |       |         |            |                        |
|        |                                                   |                                      |                          |           |           |           |                |           |           |                                                                          |           |                  |       |         |            |                        |
|        |                                                   |                                      |                          |           |           |           |                |           |           |                                                                          |           |                  |       |         |            |                        |
| Bereit |                                                   |                                      |                          |           |           |           |                |           |           |                                                                          |           |                  |       | Bild: 8 | <b>NUM</b> |                        |

Abbildung 7.1: Bedienoberfläche der erstellten Software für die Auswertung von Hartmann-Shack-Aufnahmen.

#### 7.1.1.1 Aufbau der Heidelberg-Hartmann-Shack-Bibliothek

Koordinatenklassen Um 2-dimensionale Koordinaten zu beschreiben, werden in der Bibliothek spezielle Klassen verwendet. Es gibt spezielle Klassen fur reale Posi- ¨ tionen in Mikrometern (HSCCDPos, HSCCDPosDiff), sowie für Pixel auf dem CCD-Sensor (HSCCDPoint, HSCCDPointDiff). Dabei wird jeweils zwischen einer eigentlichen Position und einem Abstand unterschieden, um Verwechslungen im Code über die Kompilierzeit-Typprüfung des Kompilers auszuschließen. Mit den Koordinatenklassen kann man in den meisten Fällen wie mit einfachen Zahlen rechnen. Wie man intuitiv erwartet, ist die Summe von einer Position mit einer Differenz wieder eine Position usw. Die Umrechnung zwischen Positionen und Pixelkoordinaten geschieht über Multiplikation/ Division mit **HSCCDPosDiff**, der Klasse, in der die Pixelgröße des CCD repräsentiert wird. In Abbildung  $7.2$  sind – der Übersichtlichkeit halber – einige wenige Funktionen weggelassen, die nur wegen des Kommutativgesetzes vorhanden sind; so kann man z.B. eine HSCCDPosDiff mit einem HSCCDPoint multiplizieren und

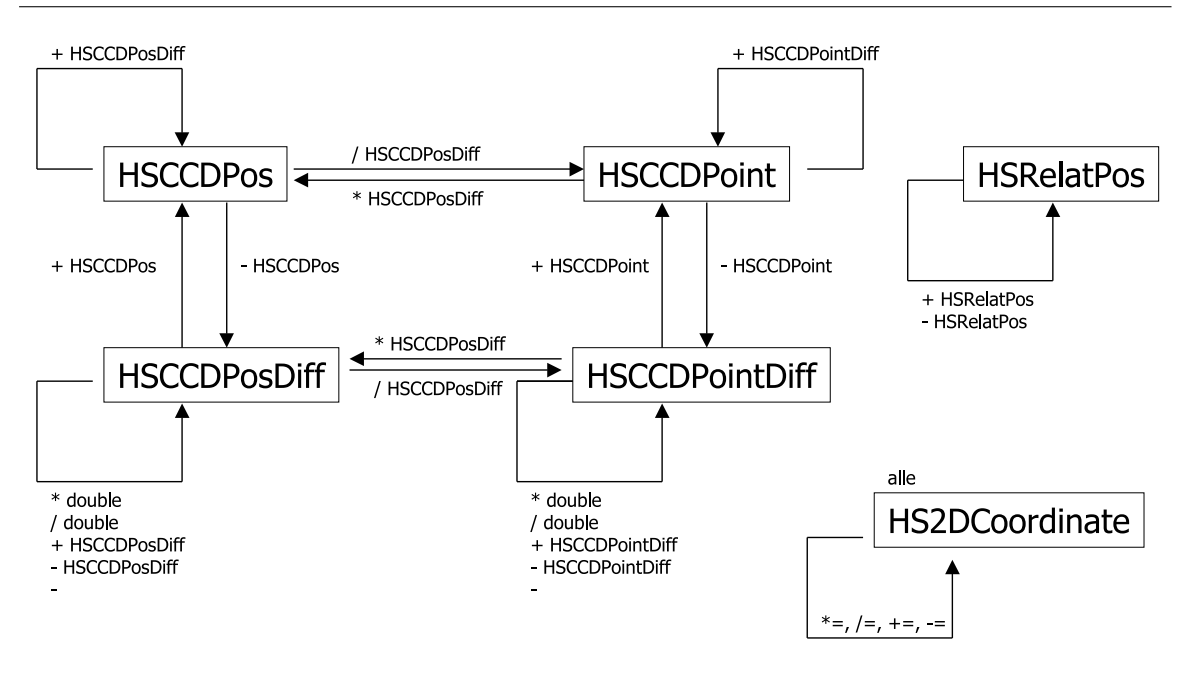

Abbildung 7.2: Überladene Operatoren für die Koordinatenklassen.

erhält eine HSCCDPos.

Daten-Klassen Die Klassen, die die Messergebnisse enthalten, sind

- template<class T> HSRealImage Enthält die aufgenommenen CCD-Bilder. Die Klasse ist als Template ausgelegt, das heißt, es können Bilder mit unterschiedlichen Pixel-Datentypen angelegt werden.
- HSSpotPattern Enthält die gefundenen Brennflecke, die Koordinaten der verwendeten Mikrolinsen und Referenzpositionen, außerdem allgemeine Informationen zum Linsenarray wie die Brennweite.
- HSSlopeMap Enthält die gefundenen Wellenfrontsteigungen bezogen auf die Pupillenebene des Auges.
- HSWaveFront Kontinuierliche Repräsentation der Wellenfront liefert Wellenfronthöhe und -steigung.

Diese können in den folgenden Containerklassen verwendet werden:

• HSMeasurement:: HSSubSet - enthält einen Satz der o.g. Klassen.

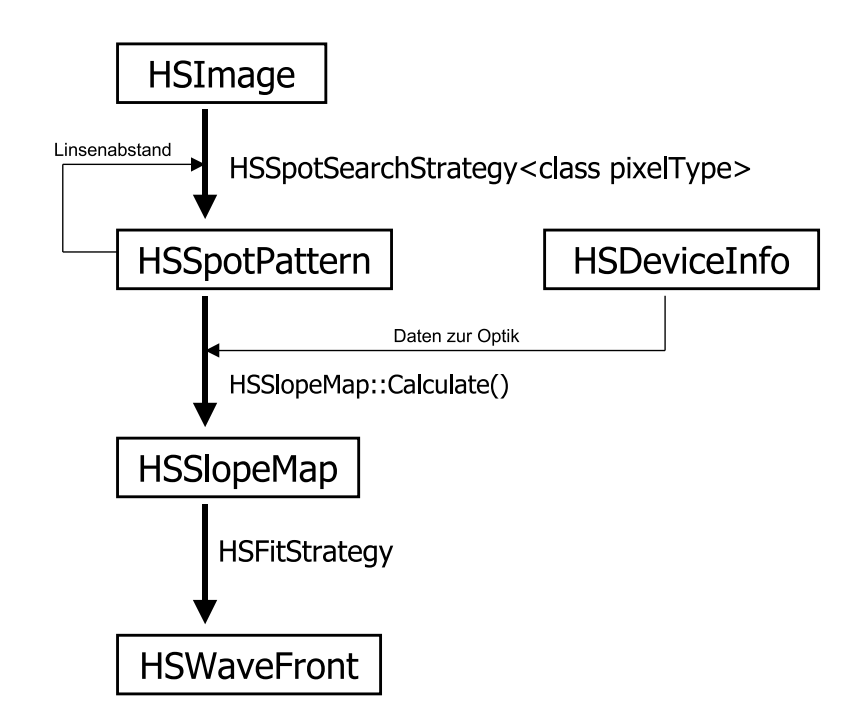

Abbildung 7.3: Ablauf der Auswertung innerhalb der Software-Bibliothek.

■ HSMeasurement - Enthält eine Liste von HSSubSets und versucht den Zugriff von außen so abzukapseln, dass die Messdaten immer konsistent sind. HSMeasurement enthält Verweise auf Strategien sowohl zur Spotsuche als auch zum Fit der Wellenfront.

Daten zum System, vor allem zur Optik des Systems, werden in HSDeviceInfo verwaltet. Kurze Informationen uber das Messobjekt bzw. den Probanden werden in ¨ HSMeasureInfo abgelegt. Instanzen beider Klassen sind in HSMeasurement enthalten.

#### 7.1.1.2 Strategien und das Zusammenspiel der Klassen

Um von einem aufgenommenen Bild zu einer Wellenfront zu kommen, sind einige Schritte nötig. Auf dem aufgenommenen CCD-Bild müssen die einzelnen Brennfleckpositionen gefunden werden. Gleichzeitig ist es nötig die Mitte der Pupille zu suchen, um deren Verschiebung zu ermitteln. Die erhaltene Karte der Brennfleckpositionen muss in eine Steigungskarte umgerechnet werden. Schließlich muss eine Wellenfront an diese Steigungen angepasst werden.

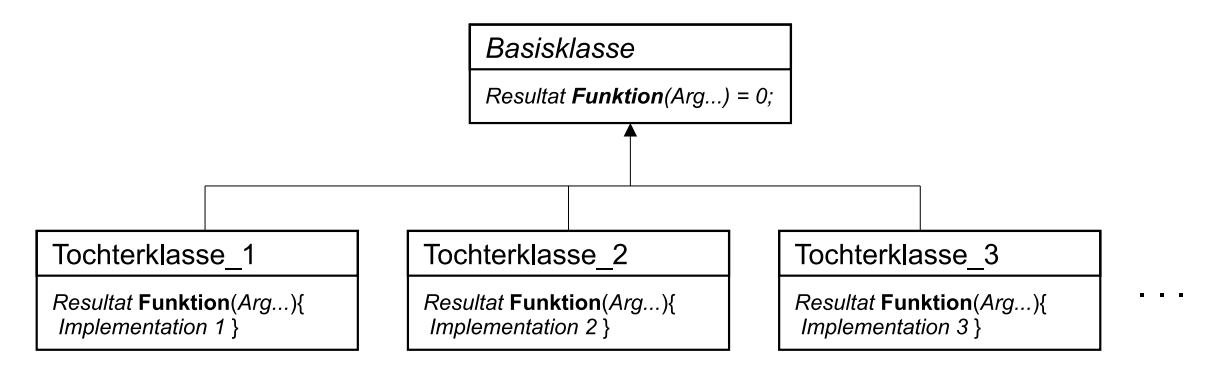

Abbildung 7.4: Prinzip von Funktionsobjekten.

Da die Brennflecksuche, die Pupillensuche oder auch der Fit der Wellenfront auf vielfältige Weise möglich sind, wurden diese Funktionen in verschiedene Strategien gekapselt. Strategien sind Funktionsobjekte, die über eine gemeinsame Schnittstelle angesprochen werden können. In Abbildung 7.4 ist das Grundprinzip dargelegt: Alle Strategien (für eine bestimmte Aufgabe) sind von einer abstrakten Basisklasse abgeleitet, die selbst keine Implementation zur Verfügung stellt.<sup>1</sup> In den Tochterklassen können völlig verschiedene Wege zur Erfüllung der Aufgabe kodiert werden.

Der Vorteil von Strategien ist, dass man die in ihnen repräsentierten Algorithmen sehr leicht austauschen kann. Dies kann an zentraler Stelle geschehen, indem einfach ein Verweis<sup>2</sup> auf die aktuell gewünschte Strategie geändert wird. Durch den Mechanismus des Polymorphismus kann dann zur Laufzeit der tatsächliche (dynamische) Typ der Instanz des Funktionsobjektes bestimmt werden. Ein weiterer Vorteil, der Funktionsobjekte vor allem gegenüber Funktionszeigern auszeichnet, ist, dass sie einen inneren Zustand haben können. So können einer Strategie bei der Instanziierung im Konstruktor Parameter übergeben werden, die ihr Verhalten bestimmen. Bei Funktionsobjekten ist die Ubergabe von Parametern nur beim Aufruf und damit an *jeder* Stelle, an der sie verwendet werden, möglich. Diese Parameter müssten dann zusätzlich bei allen alternativen Funktionen gleich sein<sup>3</sup>, was eine gewaltige Einschränkung bedeuten würde. In Abbildung 7.3 sind die beim Übergang zwischen den einzelnen Datensätzen immer verwendeten Strategien angegeben. Diese Strategien können direkt über die Schnittstelle eines  $HSMe$ asurement-Objekt aus genutzt werden, da dieses

<sup>&</sup>lt;sup>1</sup>In C++ spricht man bei einer solchen Funktion einer abstrakten Klasse von einer rein virtuellen Funktion. In Anlehnung an die C++-Syntax ist diese Funktion in Abbildung 7.4 mit einem = 0 versehen.

<sup>2</sup>Das heißt in der Regel ein Zeiger.

 $3$ Damit die Signatur der Funktionen übereinstimmt. Umgehen kann man dies nur, indem man Zeiger auf void benutzt – ein eher fehlerträchtiges Vorgehen.

Referenzen auf entsprechende Strategien enthält.

Die in den verschiedenen Strategien verwendeten Auswerteverfahren sind im Grundsatz in Abschnitt 5.3.1 beschrieben.

#### 7.1.2 Die Hardware

Der schematische Aufbau des entwickelten Gerätes ist in Abb. 7.5 zu sehen: Der Beleuchtungs-Laserstrahl wird über das Scannersystem ins Auge eingekoppelt. Dabei wird die Scanpupille durch das aus den Linsen L1 und L2 bestehende Teleskop auf die Pupille des Auges abgebildet. Der linear polarisierte Laserstrahl passiert vor dem Auge die λ/4-Phasenplatte P1 und wird dadurch zirkular polarisiert. Das an der Retina reflektierte Licht beh¨alt zum Teil seinen Polarisationszustand, auch wenn dieser durch die doppelbrechenden Eigenschaften von Cornea und Nervenfaserschicht geändert wird. Es verlässt das Auge wieder durch die Pupille und tritt ein zweites mal durch das  $\lambda/4$ -Plättchen. Danach hat ein wesentlicher Anteil des Lichts eine Polarisationsrichtung, die zur Polarisationsrichtung der Beleuchtung um 90◦ gedreht ist. Das Licht wird vom Scanner entscannt, da dessen Stellung sich innerhalb der Lichtlaufzeit nicht wesentlich ändern kann, und trifft auf den polarisierenden Strahlteiler PS1. Ihn kann der Anteil mit gedrehter Polarisation passieren. Von diesem Licht werden an einem weiteren Strahlteiler S3 etwa 20% reflektiert und durch eine Linse auf das konfokale Pinhole fokussiert. Das restliche Licht passiert den Teiler und trifft schließlich auf den Hartmann-Shack-Sensor. Das aus L3 und L4 bestehende Teleskop dient dazu, die Scanpupille und damit auch die Pupille des Auges in die Ebene des Linsenarrays abzubilden. Dabei wurde ein Brennweitenverh¨altnis von 2:1 gew¨ahlt, wodurch der Durchmesser des Strahles halbiert und die Größe der Steigungen verdoppelt wird.

Für diese Arbeit wurde ein *Heidelberg Retina Tomograph*<sup>®</sup> (HRT) der Firma Heidelberg Engineering GmbH modifiziert. Der HRT ist ein konfokales Scanning Mikroskop für die Netzhaut des Auges. Die Hauptanwendung des Gerätes liegt in der Glaukomdiagnostik. Fur den Testaufbau wurde die Elektronik leicht modifiziert. Ein großer ¨ Teil der Mechanik konnte ebenfalls weiterverwendet werden. Es wurde ein neuer Optikblock angefertigt, in den ein Hartmann-Shack-Sensor integriert werden konnte.

Scan-Einheit Der HRT bietet eine Scaneinheit, die aus einem Galvanometerscanner für die langsame Scanrichtung und einem resonanten Scanner für die schnelle

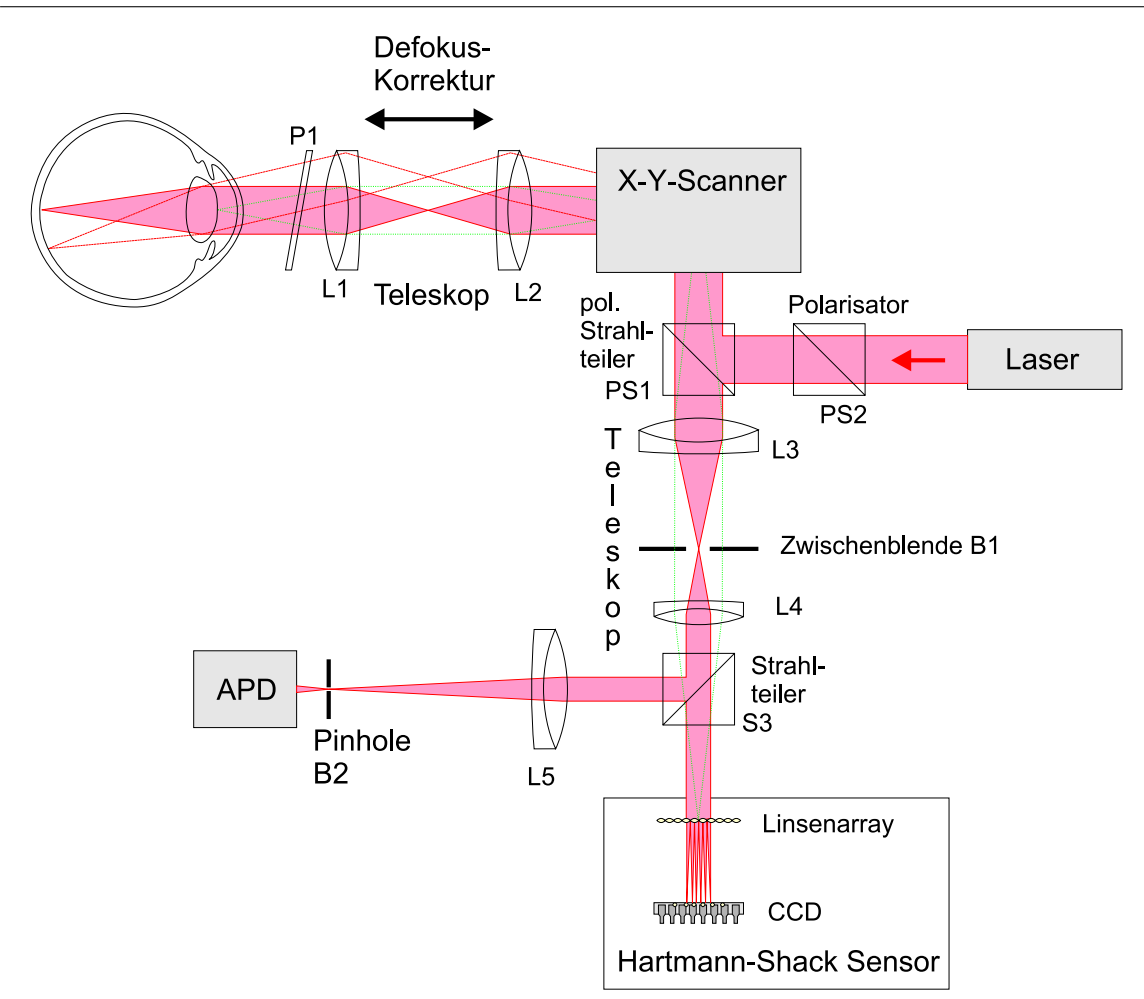

Abbildung 7.5: Schema des optischen Aufbaus des Gerätes.

Scanrichtung besteht. Der resonante Scanner arbeitet mit einer Frequenz von 4 kHz. Da während Hin- und Rücklauf ein Bild aufgenommen werden kann, ergibt sich insgesamt eine Zeilenfrequenz von 8 kHz. Bei 256 aufgenommenen Zeilen dauert eine Bildaufnahme 32 ms, bedingt durch eine Totzeit von 16 ms zwischen den Bildern, wird insgesamt eine Bildfrequenz von 20,83 Bildern pro Sekunde erreicht.

Lichtquelle Als Lichtquelle wurde eine Laserdiode im nahen Infrarot bei 780 nm gewählt. Licht dieser Wellenlänge besitzt im Gegensatz zu kurzwelligerem Licht eine gute Eindringtiefe ins Auge. Weiterhin ist nahes Infrarotlicht von den Sicherheitsaspekten her besser geeignet; es ist eine deutlich höhere Exposition der Netzhaut möglich, ohne die Gesundheit des Probanden zu gefährden. Gleichzeitig wirkt das beleuchtete Feld nicht zu grell, da die Sensitivität der Netzhaut bei 780 nm nur noch sehr gering ist; der Proband wird nicht stark geblendet. Andererseits ist es vorteilhaft, dass die Wellenlänge nicht gänzlich unsichtbar ist, denn auf diese Weise kann der Proband auch ohne ein zusätzliches Target die Scanfläche selbst zur Fixation benutzen.

Scanwinkel Der original HRT bietet Scanwinkel von 10° mal 10°, 15° mal 15° und 20◦ mal 20◦ an. Diese Winkelbereiche sind sehr groß, wenn man die Abtastung an die zu erwartenden höheren Auflösungen durch adaptiv-optische Kompensation anpasst. Bei idealer Kompensation ist der Durchmesser der Airyscheibe sehr klein: Bei einer Wellenlänge von 780 nm und einer Pupillengröße von 6 mm beträgt ihr Radius 2,6 µm (siehe Gleichung (3.14)). Möchte man so eng aneinander liegende Pixel von der Retina aufnehmen, so kommt man auf etwa 110 Pixel pro Grad, bei einer 8 mm Pupille gar auf 150 Pixel pro Grad. Daraus folgt bei 20◦ also eine gesamte Bildgröße von etwa 2200 bis 2900 Pixel zum Quadrat. Diese Bildgröße ist für die digitale Nachverarbeitung beachtlich, und selbst, wenn dies kein Problem darstellen sollte, so wird die Aufnahmezeit eines Bildes sehr lang. Sie steigt zum Beispiel bei Verwendung eines Scanners mit 4 kHz Zeilenfrequenz auf uber eine halbe Sekunde. ¨ Damit ergäben sich größere Probleme mit Augenbewegungen und Blinzeln innerhalb eines Bildes. Dies betrifft natürlich in gesteigertem Maße die Aufnahme einer ganzen Tiefenserie.

Weiterhin ist eine sinnvolle mittlere Korrektur nur in einem Bereich sinnvoll, der nicht größer ist als es sich aus dem isoplanatischen Winkel ergibt. Dies ist z. B. bei 20◦ sicher nicht mehr der Fall.

Daher wurden die zur Verfügung stehenden Scanwinkel abgeändert. Nach der Modifikation standen die Winkelbereiche

- $2^{\circ}$  mal  $2^{\circ}$
- $\bullet\,$   $5^{\circ}\,$  mal  $5^{\circ}\,$
- $10^\circ$  mal  $10^\circ$

zur Verfügung. Am Beginn einer Scanzeile wurde dabei der Laser eingeblendet und am Ende der Zeile wieder ausgeblendet. Somit wurde verhindert, dass von den Wendepunkten des Scanstrahls uberproportional viel Licht den Hartmann-Shack Sensor ¨

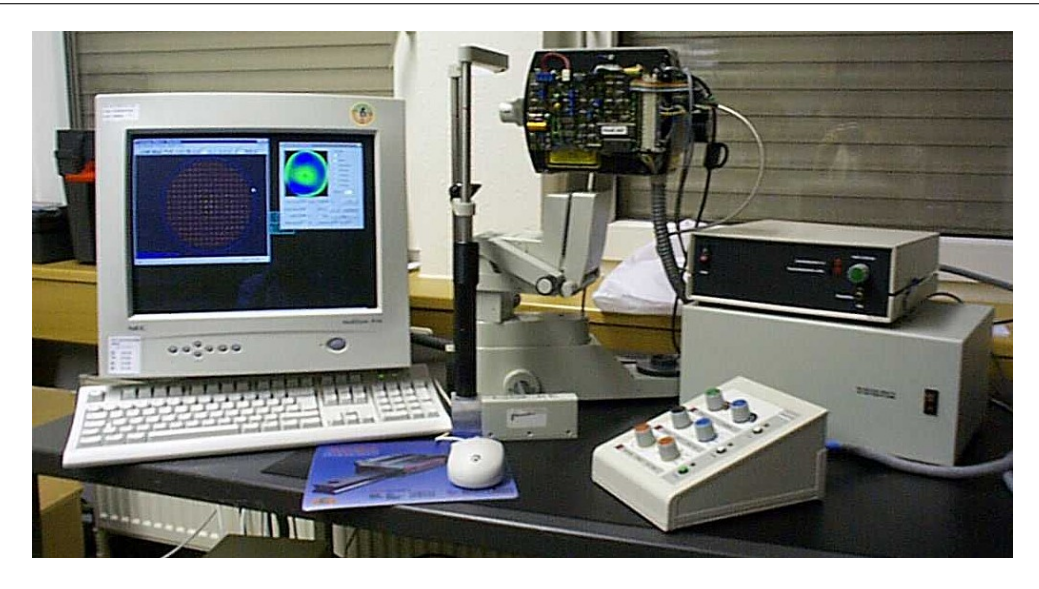

Abbildung 7.6: Bild des gesamten Systems. Links ist der zur Auswertung verwendete Personalcomputer zu sehen. In der Mitte das eigentliche Gerät mit Kopfstütze. Rechts das HRT-Basismodul und darauf ein zusätzliches Modul mit Laserquelle, Kamera-Elektronik und Elektronik für die Synchronisierung von Scanner und CCD.

erreichte. Zusätzlich stand ein weiterer Modus zur Verfügung, in dem ein nicht modulierter Strahl über ca.  $0, 5 \times 0, 5$  Grad gescannt wurde (im sogenannten *freeze*-Modus des Gerätes).

Der Hartmann-Shack-Sensor Für den Hartmann-Shack-Sensor wurde ein Linsenarray von Adaptive Optics Associates (AOA) verwendet. Es hat eine Brennweite von 19 mm und einen Mikrolinsenabstand von 250 µm. Da das zweite Teleskop eine Vergrößerung um den Faktor 2 aufwies, wurde die Wellenfront zwischen Auge und HSS gerade auf die halbe Größe gestaucht und somit ihre Steigung verdoppelt. Damit wies das Linsenarray eine effektive Brennweite von 38 mm und eine effektive Mikrolinsengröße von 500 µm in Bezug auf die Pupillenebene des Auges auf.

Als Flächensensor für den HSS wurde die CCD-Kamera XC-55BB von Sony gewählt. Die Kamera arbeitet nach dem progressive Scan-Verfahren. Das heißt, dass die Bilder nicht im Zeilensprungverfahren (interlaced) aufgenommen, sondern immer alle Zeilen auf einmal belichtet werden. Dieses Vorgehen verhindert unschöne Kammeffekte, die von interlaced Bildern gut bekannt sind. Ein weiterer Vorteil der Kamera ist die gute Möglichkeit zur Triggerung: mit der XC-55BB ist es möglich, schon während ein Bild ausgelesen wird, mit der Aufnahme des nächsten Bildes zu beginnen und dabei

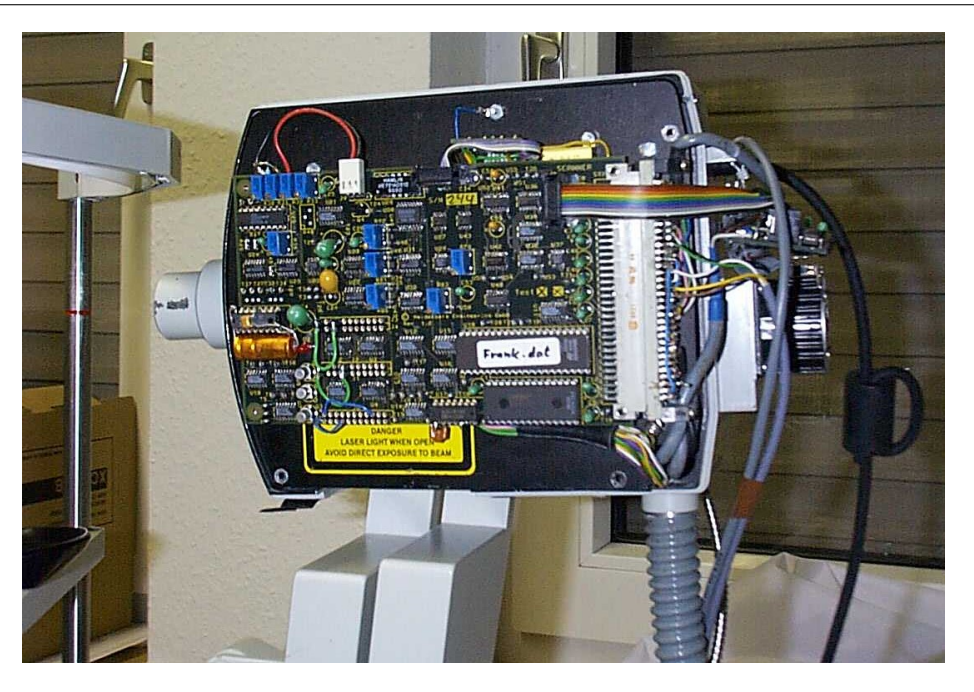

Abbildung 7.7: Großaufnahme des Gerätes. Links ist die Kopfstütze zu erkennen.

die Belichtungszeit frei zu wählen. Somit war es möglich, die Belichtung bei Beginn eines Scan-Frames zu beginnen und am Ende des Frames zu beenden. Es konnte so für jedes Bild des Scanners eine Hartmann-Shack-Aufnahme gemacht werden. Die Auswertungs-Software lief auf einem eigenen, vom HRT-System unabhängigen Rechner, der mit einer Framegrabber-Karte (Matrix-SVGS) ausgestattet war.

Das konfokale Abbildungssystem Als Detektor hinter dem konfokalen Pinhole wurde eine Avalanche-Photodiode (APD) verwendet. Da 80% des Lichts für den Hartmann-Shack-Sensor verwendet wurden, war im Testaufbau im konfokalen System mit keinem guten Signal-zu-Rausch-Verhältnis zu rechnen. Es war somit hauptsächlich für die laterale Kontrolle der Position der Hartmann-Shack-Aufnahmen auf der Netzhaut gedacht. Zusätzlich konnte mit Hilfe der Schärfe der Bilder die Fehlsichtigkeits-Korrektur eingestellt werden, ohne die Probanden selbst zu befragen. Für die Aufnahme wurde die Standard-HRT-Software unter MS-DOS<sup>®</sup> benutzt, das auf einem eigenen Personalcomputer lief.

## 7.2 Ergebnisse

#### 7.2.1 Messungen unter verschiedenen Scanwinkeln

Es wurde insgesamt eine Population von 7 Augen unter verschiedenen Scanwinkeln vermessen. Bei den Probanden waren keine gesundheitlichen Probleme bekannt. Diejenigen Probanden, die sich Messungen in Mydriasis unterzogen, wurden vorher augenärztlich untersucht, um die Gefahr eines Engwinkelglaukoms bei stark geweiteter Pupille auszuschließen. Die Probanden waren alle im Alter zwischen 27 und 33 Jahren.

#### 7.2.1.1 Zum Ablauf der Messung

Als visueller Reiz wurde nur der scannende Laserstrahl selbst angeboten. Dieser war wegen der hohen Bildwiederholfrequenz als rotes Rechteck sichtbar. Somit wurden die Verhältnisse bei einer herkömmlichen Laser-Scanning-Aufnahme nachgebildet. Die Akkomodation kann wahrscheinlich durch ein dezidiertes Fixationstarget noch weiter stabilisiert werden. Insofern stellen die Messungen in Bezug auf Fixations- und Akkomodationsstabilität keinen best-Case-Fall dar.

Der Kopf der Probanden war während der Messungen mit einer Kopfstütze fixiert. Diese bestand aus einer Kinnauflagefläche und aus einem Halterungsriemen, gegen den die Stirn gedrückt werden konnte. Es wurden jeweils Serien von 10 aufeinander folgenden Hartmann-Shack-Bildern aufgenommen. Vor der Aufnahme wurde die axiale Position des Auges mit Hilfe eines Millimetermaßstabes kontrolliert. Die dabei auftretenden Fehler liegen im Bereich einiger Millimeter. Dies war deshalb ausreichend, da durch Voruntersuchungen bekannt war, dass die Augen der Probanden keine extreme Fehlsichtigkeit oder andere, uber eine Normvarianz hinausgehenden, Abbildungsfeh- ¨ ler aufwiesen. Bei den Wellenfrontsteigungen typischer Aberrationen im Bereich von einigen 10<sup>-3</sup> rad ist die Wellenfrontmessung relativ tolerant gegenüber kleiner axialer Verschiebungen der Pupille [Mül98].

Während der Aufnahme der Serien wurde die Stabilität der Fixation in der HRT-Aufnahme kontrolliert. Beim Auftreten großer Sakkaden wurde die Serie verworfen. Zur Dokumentation der Position des betrachteten Netzhaut-Bereichs wurde manuell ein einzelnes HRT-Bild aufgenommen und archiviert.

Da das Hartmann-Shack-Linsenarray in einer zur Augenpupille konjugierten Ebe-

ne lag, konnte die laterale Position der Pupille im HSS-Livebild kontrolliert werden. Es konnten manchmal Störungen des Hartmann-Shack-Bildes durch ein Austrocknen des Tränenfilms beobachtet werden. Diese machten sich als dunkle Flecken über dem Bild bemerkbar. Zusätzlich traten Regionen mit starker Deformation der Brennflecke mit einem zusammen auftretenden großen Versatz der Positionen auf. Die Probleme traten vor allem nach mehreren Untersuchungen des gleichen Probanden auf. Beim Auftreten solcher Probleme wurde die Messreihe verworfen und der Proband wurde erst nach einer kurzen Pause weiter gemessen. Außerdem wurde der Proband bei weiteren Messungen vor der eigentlichen Aufnahme einer Messreihe gebeten zu blinzeln. Die Messreihe wurde dann nach einigen Sekunden gestartet. Durch die kurze Pause sollte gewährleistet werden, dass durch den Wimpernschlag ausgelöste Wellen im Tränenfilm keinen Einfluss auf die Messung hatten.

#### 7.2.1.2 Messungen am Kunstauge

Zur Eichung des Systems wurde ein Kunstauge bestehend aus einem Achromaten und einem diffusen Reflektor, der in der hinteren Brennebene des Achromaten angebracht war. Es wurden Hartmann-Shack-Bilder unter einem Scanwinkeln von 2°, 5° und 10<sup>°</sup> aufgenommen und die Brennfleckpositionen wurden bestimmt. Da das künstliche Auge nicht von einer Pupille begrenzt war, nahm die Wellenfront am Hartmann-Shack-Sensor eine wesentlich größere Fläche ein, als dies beim menschlichen Auge der Fall war. Für diesen großen Bereich konnten Referenzpositionen bestimmt werden. Mit Hilfe dieser Referenzpositionen konnten Aufnahmen vom menschlichen Auge auch dann ausgewertet werden, wenn die Pupille leicht lateral verschoben war.

Es wurden Tests mit Achromaten verschiedener Brennweiten durchgefuhrt. In Ab- ¨ bildung 7.8 sind die Zernike-Koeffizienten für drei Messungen eines künstlichen Auges mit einer Brennweite von 30 mm dargestellt. Für diese Messungen wurde der Hartmann-Shack-Sensor mit Hilfe eines Laser-Kollimators (Linos Laseraufweitungssystem ×25 mit Raumfilter) absolut geeicht.

Bei den über den Scanbereich gemittelten Aberrationen überwiegen die klassischen Aberrationen Coma und sphärische Aberration. Es ist zu sehen, dass sich die Terme mit dem Scanwinkel nur wenig ändern. Die einzige deutliche Anderung betrifft den Defokus-Term. Dieses Verhalten liegt in der Bildfeldwölbung begründet. Sie stammt daher, dass die Brennfläche einer Linse nicht eben sondern sphärisch ist. Da die verwendete "künstliche Netzhaut" aber eben war, änderte sich der Defokus mit der

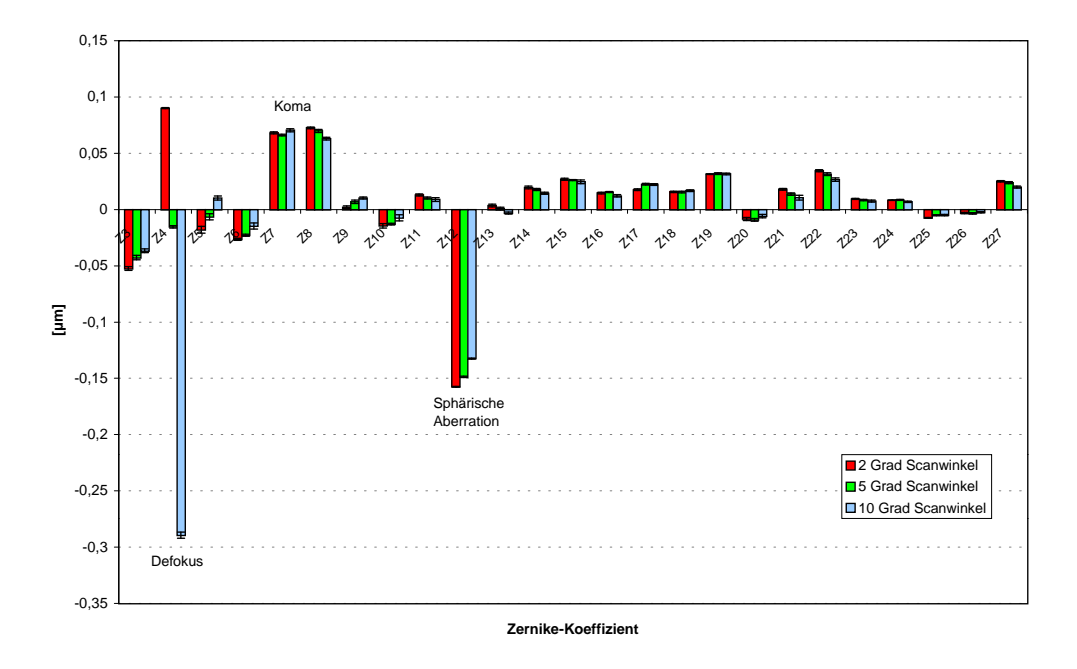

Abbildung 7.8: Zernike-Koeffizienten für das Gesamtsystem aus Gerät und künstlichem Auge (f=30 mm). Ausgewertet wurde eine 5,5 mm Pupille.

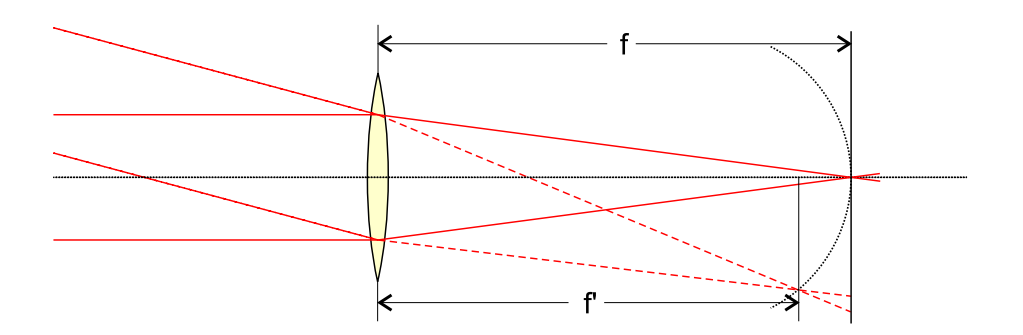

Abbildung 7.9: Bildfeldwölbung: Die Bildfläche einer Linse ist sphärisch..

Exzentrizität. In Abbildung 7.9 ist der Effekt der Bildfeldwölbung anschaulich dargestellt.

Für die Eichung des Gerätes wurde schließlich ein künstliches Auge mit einer Brennweite von 100 mm verwendet, da so die Aberrationen des Systems weiter verringert werden konnten.

#### 7.2.1.3 Fixationsstabilität

Das Livebild des HRT wurde wie oben beschrieben dazu verwendet, die Fixation des Probanden während der Messung zu beobachten. Einige der konfokalen Bilder der Retina wurden genauer ausgewertet, um die Blickrichtung w¨ahrend der Messungen quantitativ zu bestimmen. Dazu wurde die Position der Fovea centralis im Bild manuell bestimmt. Der Ort der Fovea zeichnet sich durch eine geringere Reflexivität aus, daher ist sie in den Scanbildern als dunkler Bereich zu erkennen.

In Abbildung 7.10 ist das Ergebnis exemplarisch für beide Augen des Probanden FM dargestellt. Die Abweichungen waren bei den anderen Probanden in ähnlicher Größe oder lagen darunter. Wie intuitiv zu erwarten war, nimmt die absolute Abweichung mit der Größe des gescannten Fläche zu. Es ist schwieriger, die Mitte eines einheitlich roten Quadrates zu fixieren, wenn dieses sehr groß ist. Der relative Fehler bleibt dagegen in etwa gleich. Er liegt in der vertikalen Richtung (x-Richtung) bei  $12 \pm 3\%$ und in der horizontalen Richtung bei  $3 \pm 2\%$  vom gesamten Scanwinkel. Bei dem Probanden fällt auf, dass ihm die Fixation auf die Mitte des Scan-Rechtecks vertikal wesentlich besser gelingt als horizontal.

Insgesamt blieb die Exzentrizität des Messfeldes bei allen Messungen im Bereich eines Grades oder darunter. Wie auch aus den Messergebnissen in Abschnitt 7.2.1.4 zu ersehen ist, ändern sich die Aberrationen des Auges über einen Winkel von 1° nicht wesentlich. Dennoch sind die zueinander verschobenen Messfelder eine Quelle für die Variabilität der Ergebnisse.

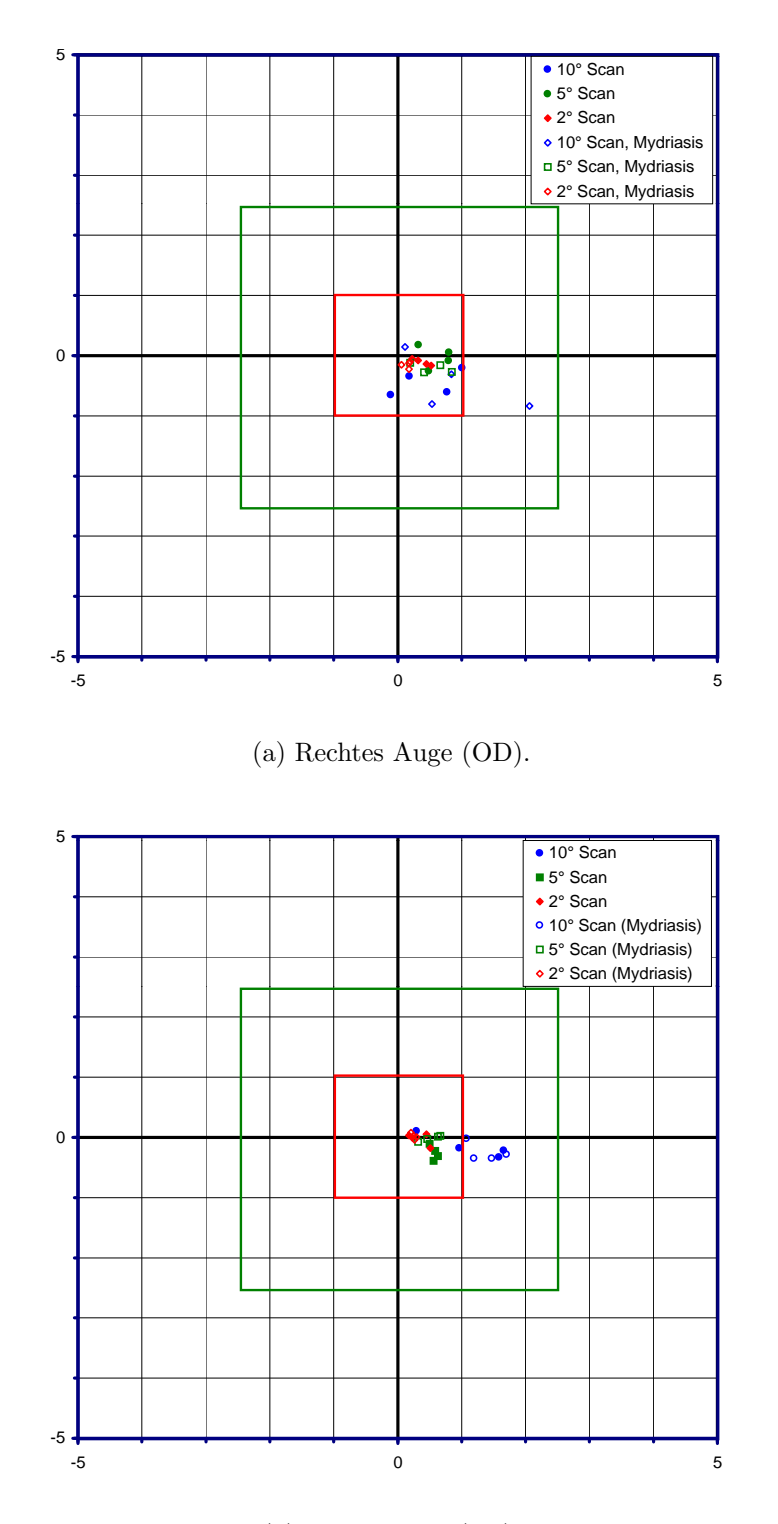

(b) Linkes Auge (OS).

Abbildung 7.10: Fixationsstabilität des Probanden FM zwischen den einzelnen Messserien. Die eingetragenen Quadrate verdeutlichen die Größe der einzelnen Scanfelder. Die Achsen sind in Grad skaliert.

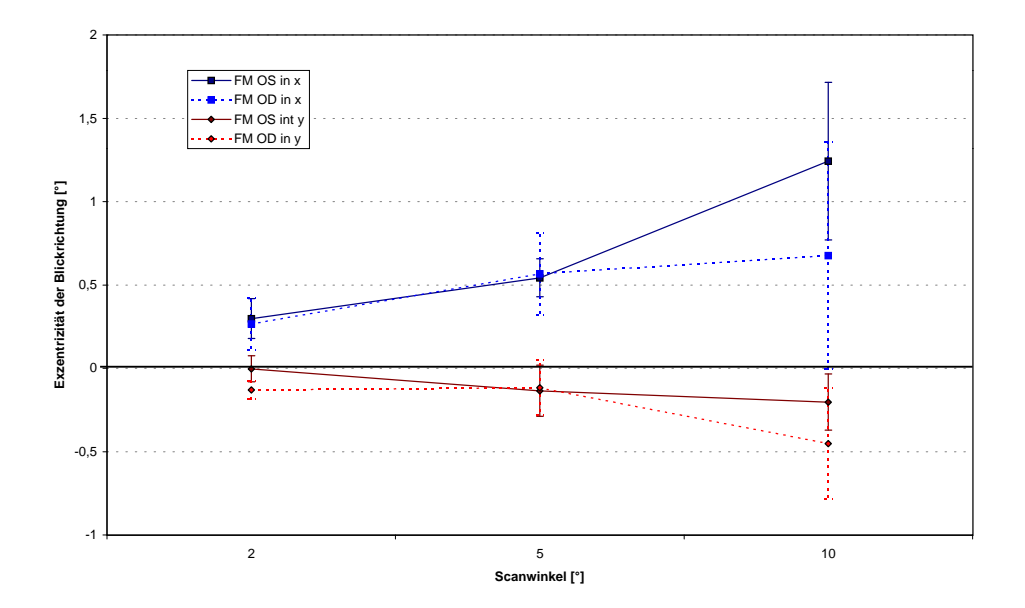

Abbildung 7.11: Exzentrizität des Messbereiches im Vergleich zur Sehachse beim Probanden FM. Die Fehlerbalken geben die Standardabweichungen zwischen den einzelnen Messungen an.

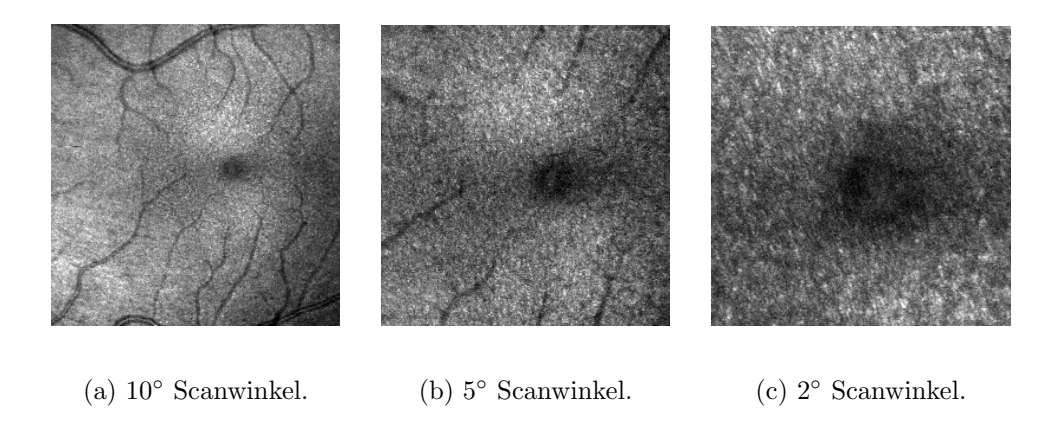

Abbildung 7.12: Bilder der Makula bei verschiedenen Scanwinkeln. Proband FM, OS.

#### 7.2.1.4 Ergebnisse der Messungen

Die Abbildungen 7.13 bis 7.16 zeigen Einzelmessungen der Wellenfronten an allen untersuchten Augen. Man kann erkennen, dass sich die Messungen in der Struktur bei verschiedenen Scanwinkeln nur wenig unterscheiden. Man darf sich beim Vergleich der Wellenfronten nicht von der unterschiedlichen Farbgebung verwirren lassen, die sich dadurch ergibt, dass die Wellenfronthöhen immer in Farben von Blau (am weitesten retardierter Teil der Wellenfront) nach Rot kodiert sind. Es wurden nur die höheren Terme ab dritter Ordnung dargestellt, da die Tilt-Terme keine Information über die optische Qualität liefern und die Terme zweiter Ordnung ansonsten das Wellenfrontbild dominieren würden. Das betrifft in besonderem Maße den Defokus, der bei den Messungen mit freier Akkommodation beträchtlich schwankte (siehe auch Abschnitt 7.2.2).

In den folgenden Abbildungen 7.17 und 7.17 und 7.18 sind die einzelnen Koeffizienten für alle Testaugen aufgetragen, gefolgt von einer Betrachtung des RMS in Abhängigkeit von der Ordnung. Wie man erwartet, nimmt der Beitrag zum gesamten RMS bei allen Probanden zu größeren Ordnungen hin ab.

Es besteht eine leichte Tendenz dazu, dass bei größerem Scanwinkel ein geringerer RMS detektiert wird. Dies ist in Abbildung 7.21 nochmals separat dargestellt. Da die optische Qualität des Auges mit der Exzentrizität zunimmt, ist nicht zu erwarten, dass diese Abnahme mit geringeren Aberrationen abseits der optischen Achse zusammenhängt. Es ist dagegen denkbar, dass die leichte Unterschätzung der Aberrationen durch die, mit größerem Scanwinkel schlechter werdende, Qualität der Brennflecke verursacht wird oder dass die exzentrischen Aberrationen Anteile der zentralen Aberrationen in der Mittelung aufheben.

Die Messungen der Wellenfronthöhen bei verschiedenen Scanwinkeln unterschieden sich ohne Berücksichtigung des Defokus um etwa  $70\pm13\,\text{nm}$  voneinander<sup>4</sup>, also im Bereich von  $\lambda/10$ .

<sup>4</sup>Mittlere quadratische Differenz.

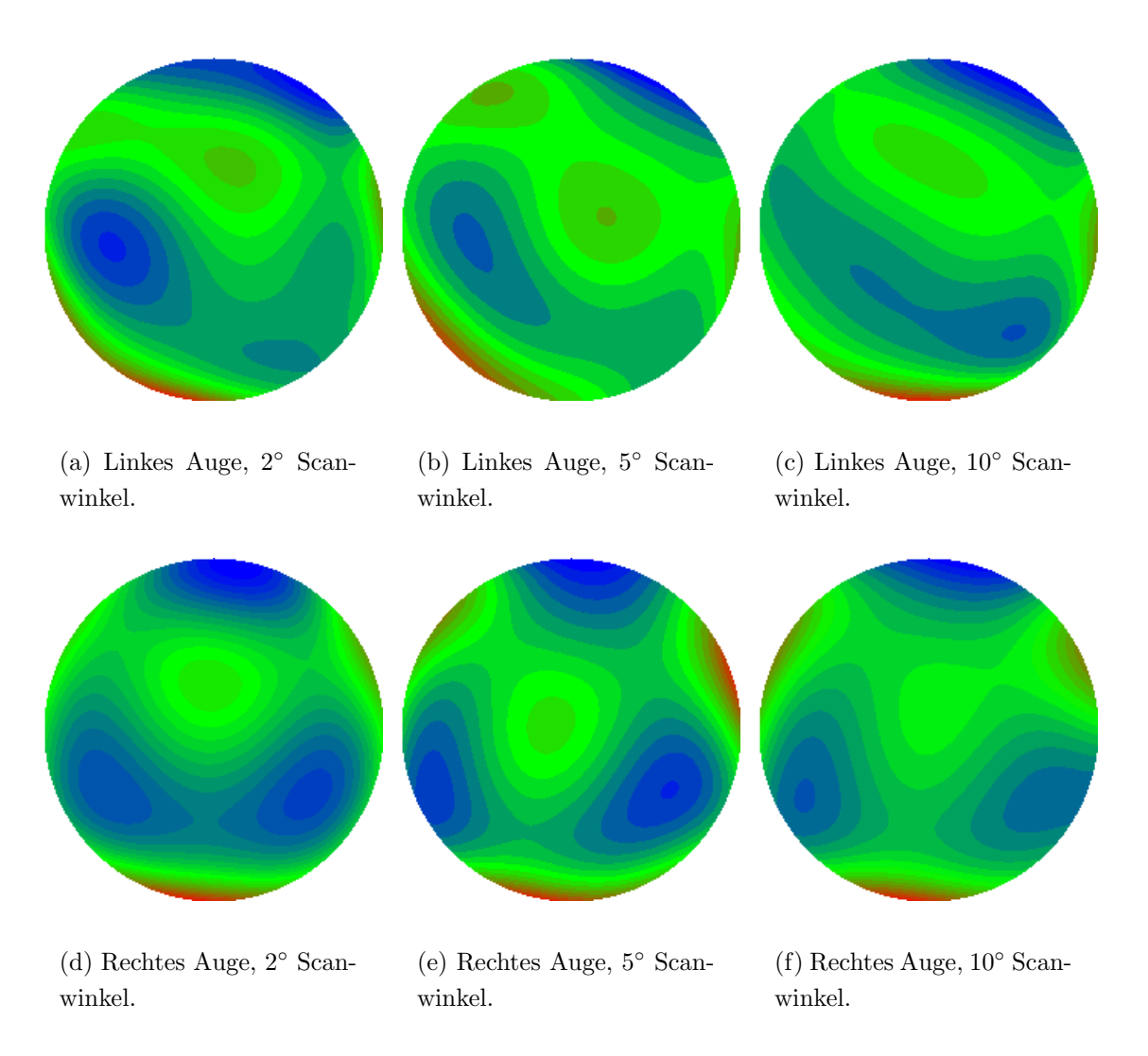

Abbildung 7.13: Bilder von Wellenfronten der Augen des Probanden FM. Eine Farbstufe entspricht  $\lambda/10$ . Der Pupillenradius beträgt 5 mm.

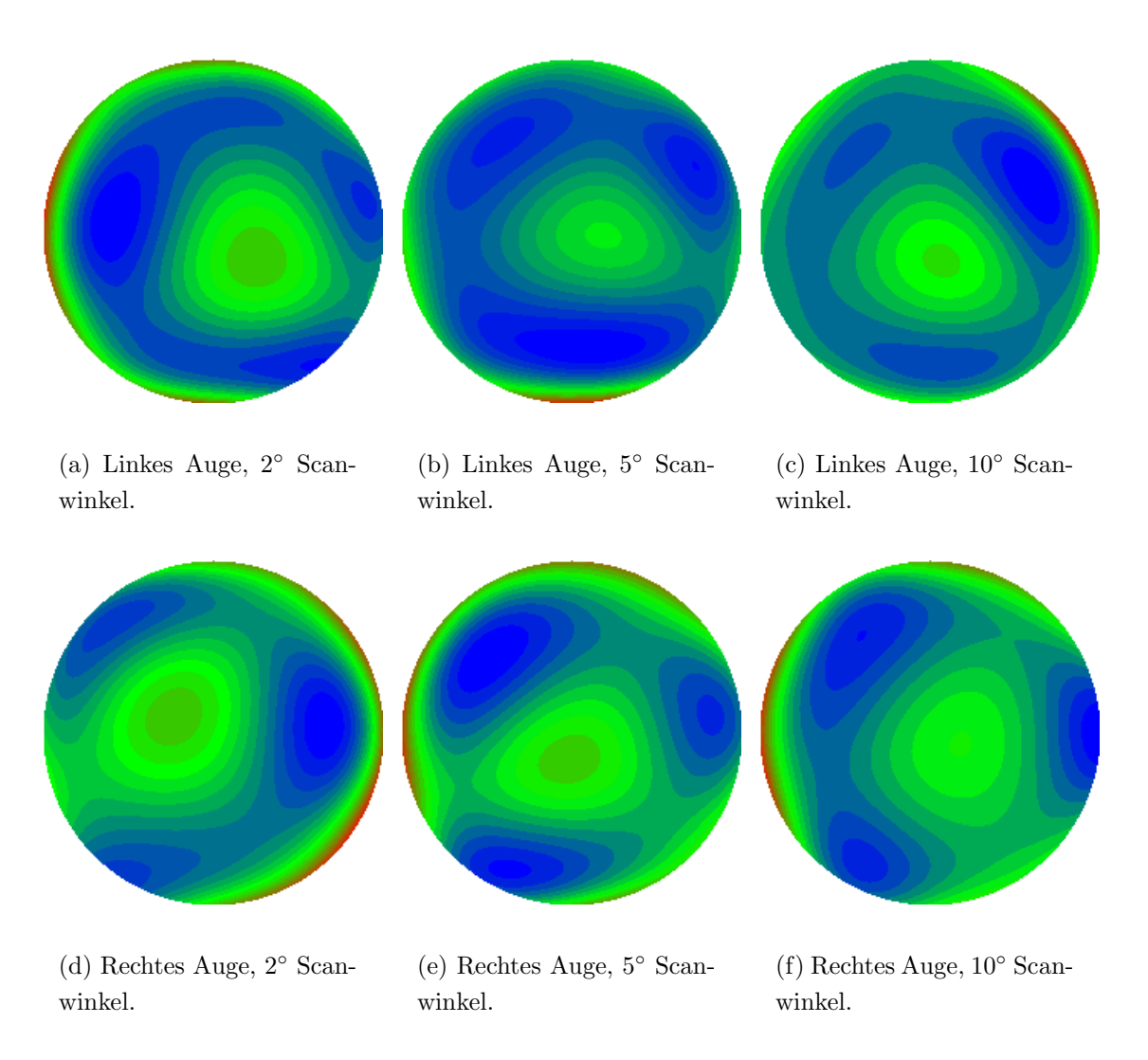

Abbildung 7.14: Bilder von Wellenfronten der Augen des Probanden JC. Eine Farbstufe entspricht  $\lambda/10$ . Der Pupillenradius beträgt 5 mm.

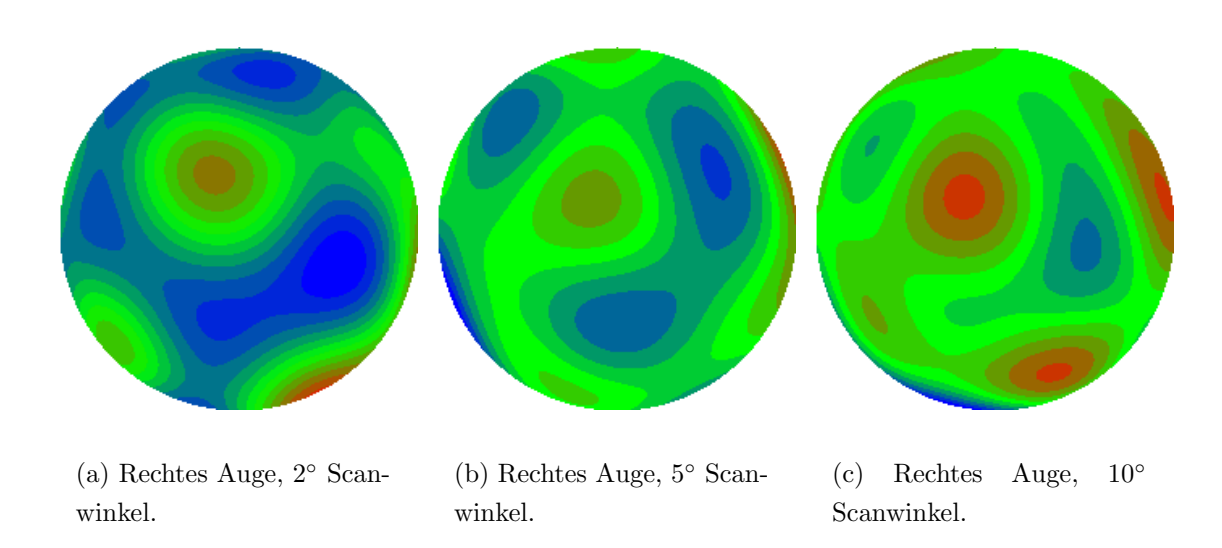

Abbildung 7.15: Bilder von Wellenfronten der Augen des Probanden JF. Eine Farbstufe entspricht  $\lambda/10$ . Der Pupillenradius beträgt 5 mm.

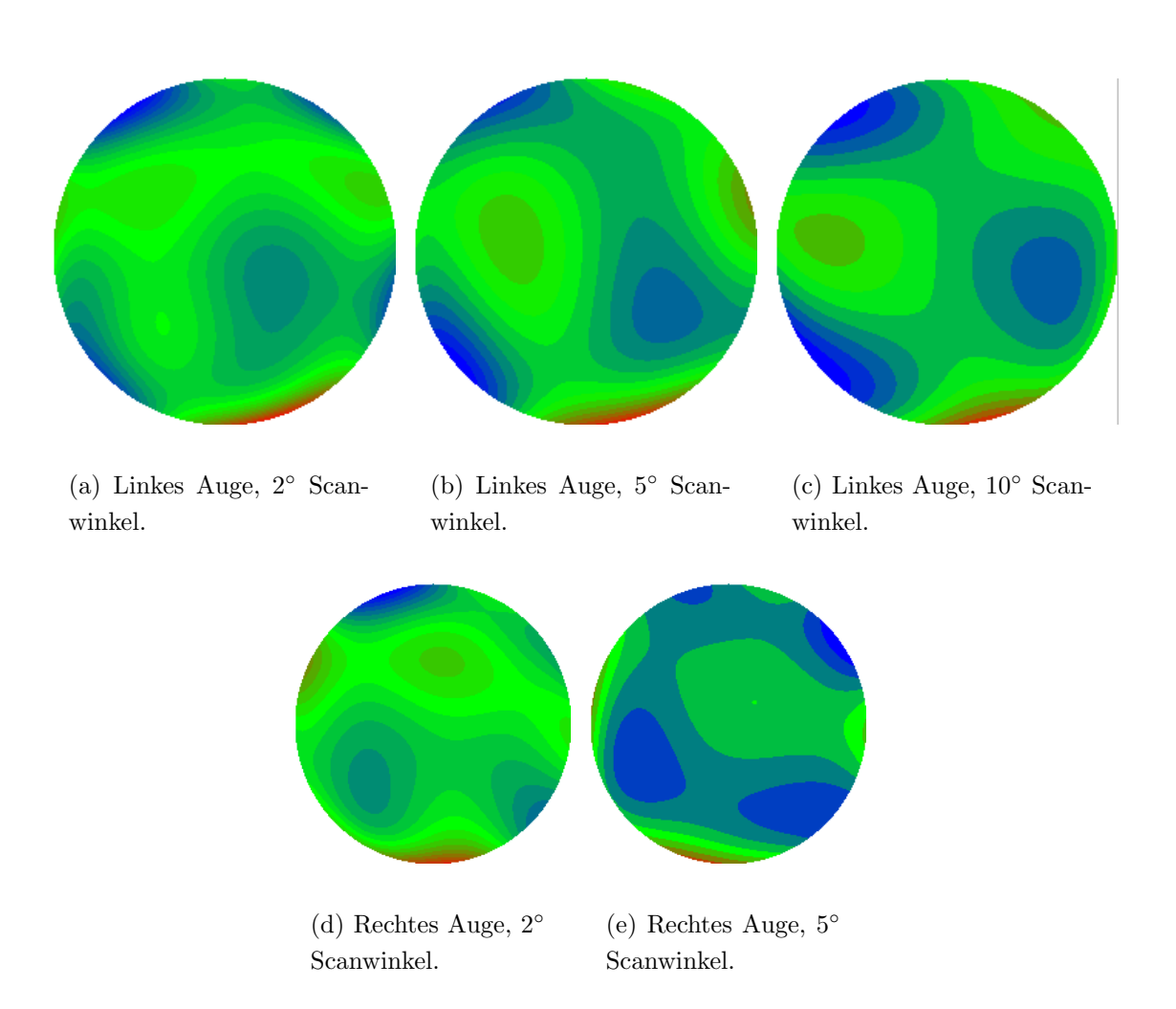

Abbildung 7.16: Bilder von Wellenfronten der Augen des Probanden AT. Eine Farbstufe  $entspricht \lambda/10$ . Der Pupillenradius beträgt am linken Auge 5 mm, am rechten Auge konnten nur 4 mm ausgewertet werden.

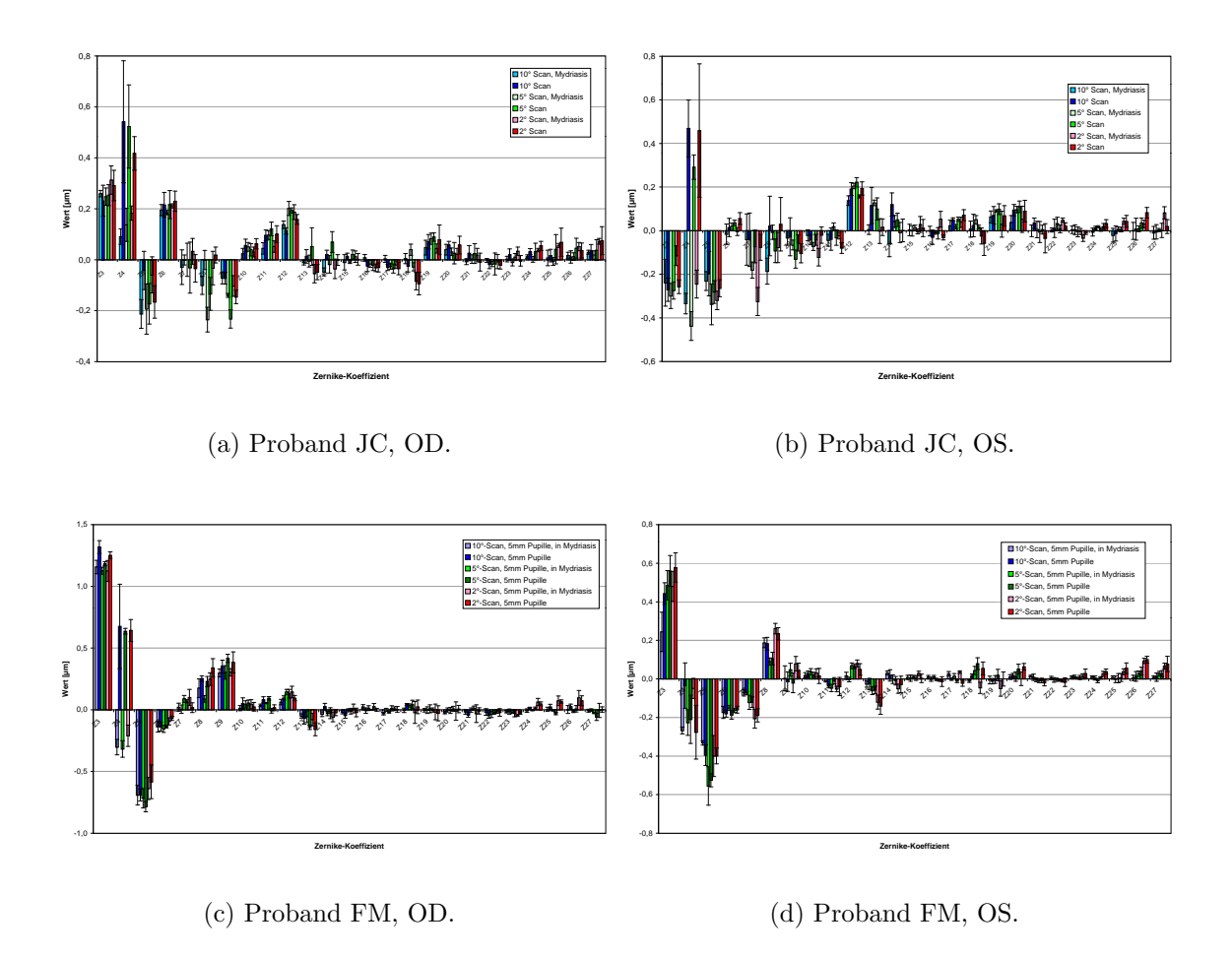

Abbildung 7.17: Gemessene Zernike-Koeffizienten an den Augen der Probanden FM und JC. Die Pupillengröße beträgt 5 mm.

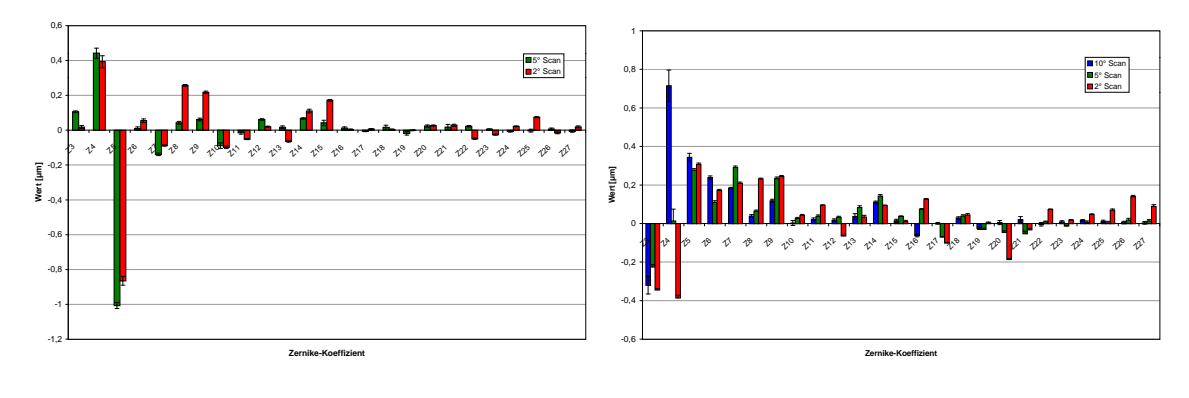

(a) Proband AT, OD.

(b) Proband AT, OD.

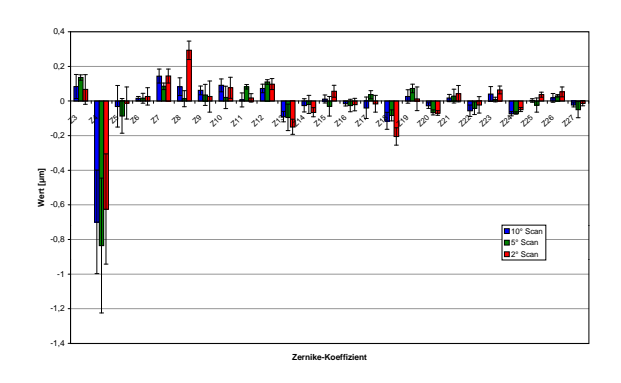

(c) Proband JF, OD.

Abbildung 7.18: Gemessene Zernike-Koeffizienten an den Augen der Probanden AT und JF. Die Pupillengröße beträgt 5 mm, am rechten Auge von AT  $4$  mm.

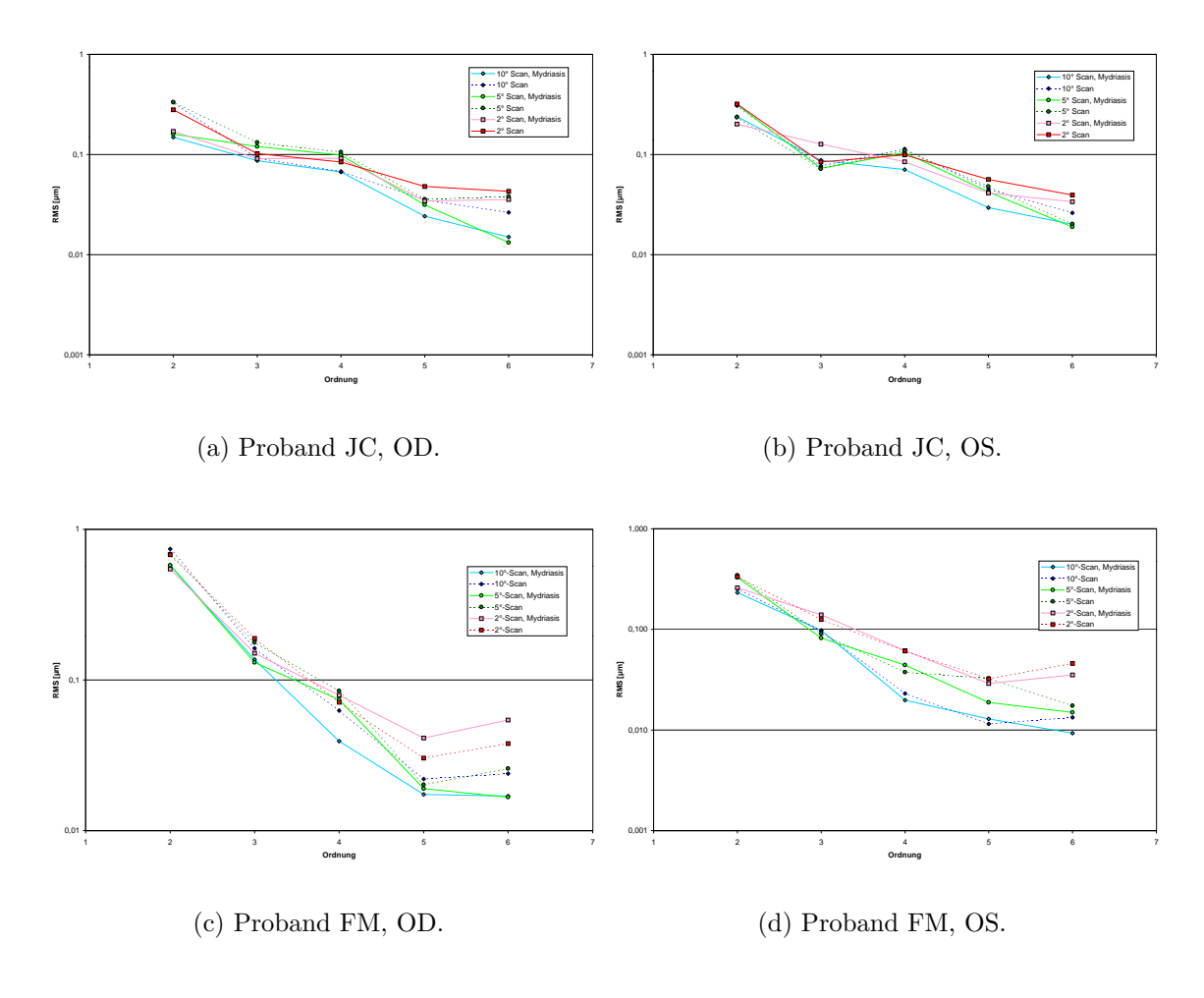

Abbildung 7.19: Mittlere quadratische Abweichungen der Wellenfronten an den Augen der Probanden FM und JC. Die Pupillengröße beträgt 5mm.

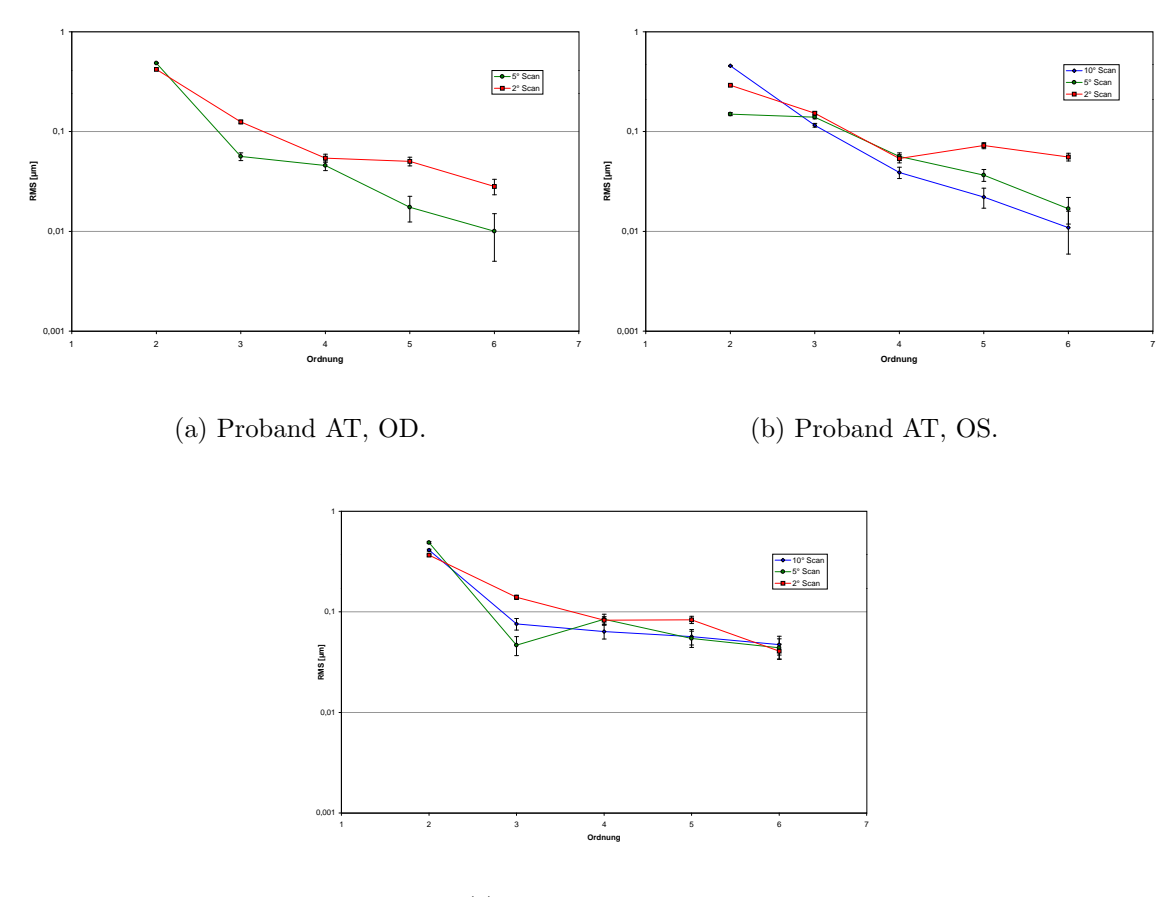

(c) Proband JF, OD.

Abbildung 7.20: Mittlere quadratische Abweichungen der Wellenfronten von 0 an den Augen der Probanden AT und JF. Die Pupillengröße beträgt 5mm, am rechten Auge von  $AT\ 4\ mm.$ 

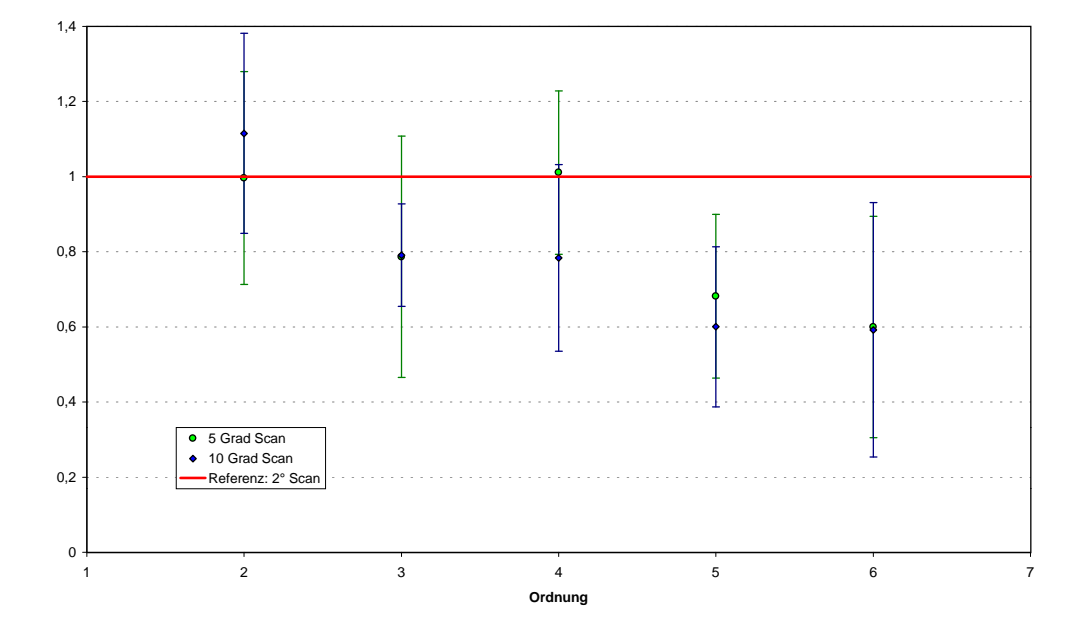

Abbildung 7.21: Verhältnis der gemessenen RMS-Werte bei verschiedenen Scanwinkeln.

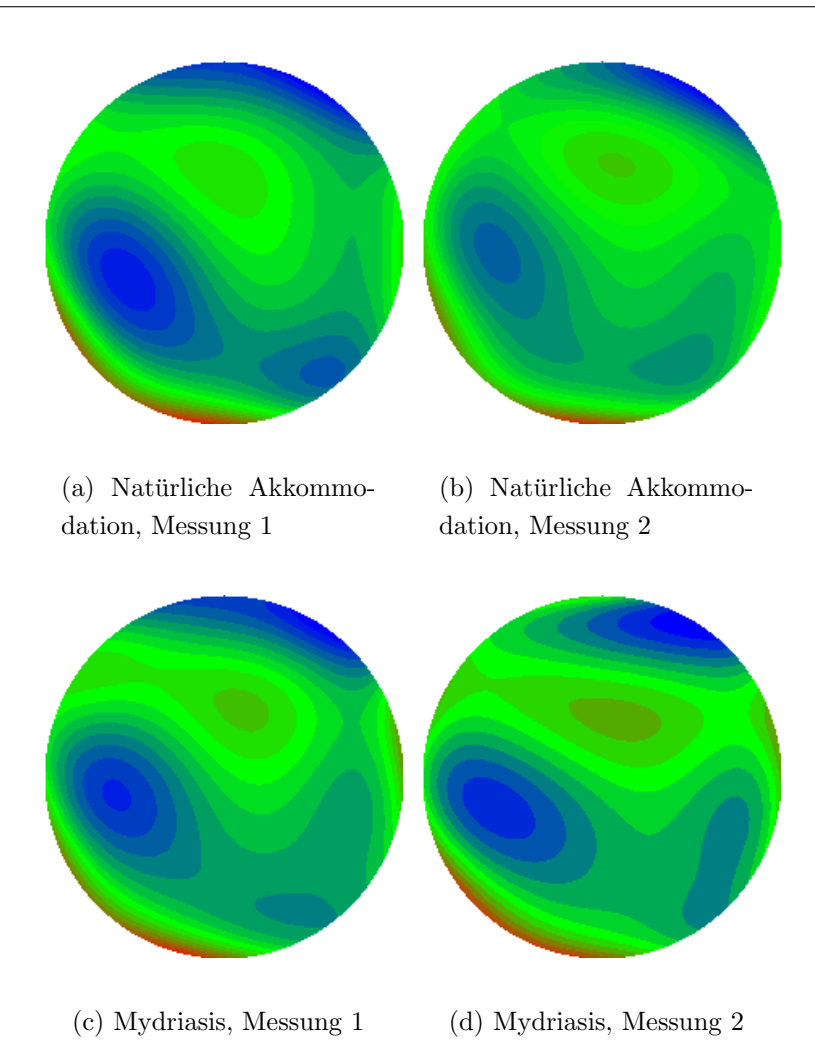

Abbildung 7.22: Proband FM, OS: Jeweils 2 Messungen bei naturlicher Akkommodation ¨ und in Mydriasis. Eine Farbstufe entspricht  $\lambda/10$ . Der Pupillenradius beträgt 5 mm, der Scanwinkel 2◦ .

#### 7.2.1.5 Fehlerbetrachtung

In Abbildung 7.22 sind mehrere Einzelmessungen des linken Auges des Probanden FM zu sehen. Die Gestalt der Wellenfront ändert sich zwischen den Messungen nur wenig. Auch die Messungen in Mydriasis zeigen kein anderes Bild: Die Struktur bleibt im Wesentlichen erhalten.

Betrachtet man die Abweichungen genauer (siehe Tabelle 7.1 und Abbildung 7.23), so zeigt sich, dass die mittleren quadratischen Abweichungen in der Höhenbestimmung der Wellenfront nicht signifikant vom Scanwinkel abhängen. Da die Blickstabilität

|                    | Mit Defokus |                         | <b>Ohne Defokus</b> |                 |
|--------------------|-------------|-------------------------|---------------------|-----------------|
|                    | In Serie    | Gesamt                  |                     | In Serie Gesamt |
| $2°$ Scan          | $14 \pm 11$ | $93 \pm 26$             | $9 \pm 4$           | $51 \pm 9$      |
| 5° Scan            | $18 \pm 5$  | $78 \pm 42$             | $10 \pm 2$          | $41 \pm 3$      |
| 10° Scan           |             | $20 \pm 9$ $106 \pm 19$ | $11 \pm 4$          | $46 \pm 7$      |
| $2°$ Mydr.         | $9 \pm 2$   | $54 \pm 12$             | $8 \pm 3$           | $48 \pm 9$      |
| 5° Mydr.           | $7 \pm 1$   | $47 \pm 2$              | $6 \pm 1$           | $39 \pm 3$      |
| $10^{\circ}$ Mydr. | $10 \pm 5$  | $45 \pm 11$             | $9 \pm 5$           | $41 \pm 10$     |

Tabelle 7.1: Mittlere quadratische Abweichungen der Wellenfrontmessungen in nm.

dagegen von Scanwinkel abhängt, lässt sich schließen, dass die Variabilität in der Blickrichtung von bis zu einem Grad kleiner ist als der isoplanatische Winkel.

Die Fehler innerhalb einer in Folge aufgenommenen 10er-Reihe von Bildern betragen mit  $9 \pm (3)$  nm nur etwa ein Fünftel der Abweichungen zwischen verschiedenen Messreihen mit 46 ± 7 nm. Dabei waren die Fehler bei den Messungen in Mydriasis deutlich geringer, als bei freier Akkommodation. Wurde der Defokus-Term aus den Messungen mit freier Akkommodation entfernt, so ergab sich ein ähnlicher Fehler wie bei den Messungen am paralysierten Auge.

Insgesamt waren die Unterschiede zwischen Messungen in Mydriasis und in freier Akkommodation gering. Es ergab sich eine mittlere quadratische Differenz von  $58 \pm$ 13 nm. Dies lag nur wenig uber den allgemein auftretenden Abweichungen zwischen ¨ verschiedenen Serien.

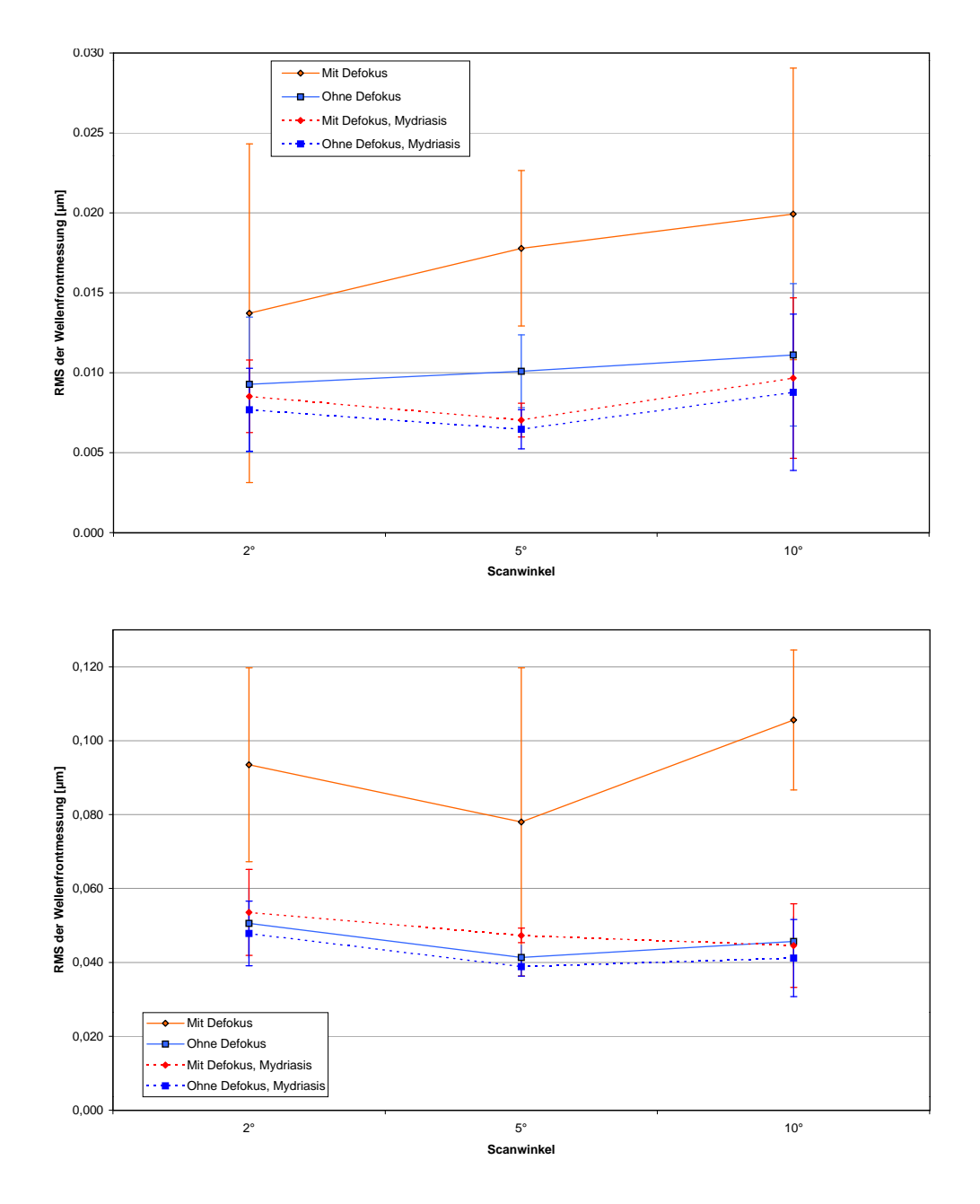

Abbildung 7.23: Mittlerer quadratischer Fehler in der Wellenfronthöhe (a) innerhalb einer 10er-Messserie, (b) zwischen verschiedenen Serien.

#### 7.2.2 Fourieranalyse der Aberrationsfluktuationen

Um die notwendige Bandbreite eines geschlossenen Regelkreises zu ermitteln, wurden von vier Augen längere Zeitserien von 50 Bildern aufgenommen. Das entspricht einer Aufnahmezeit von 2,4 Sekunden. Der Scanwinkel bei den Aufnahmen lag bei ca. 0,5◦ .

32 dieser Messungen wurden einer diskreten Fourieranalyse unterzogen (siehe Kapitel 3.2.1), um so ein Spektrum der Aberrationsfluktuationen des Auges zu erhalten. Dies war deshalb notwendig, weil der verwendete Algorithmus zur schnellen Fouriertransformation Zweierpotenzen als Anzahl von Eingangswerten verlangte. Die zusätzliche Anzahl an Bildern war deshalb von Vorteil, weil einzelne Bilder einer Serie teilweise nicht auswertbar waren (zum Beispiel durch Blinzeln). So konnte in fast jeder 50er-Serie ein Bereich von 32 gut auswertbaren aufeinander folgenden Bildern gefunden werden.

Alle Messungen wurden zuerst bei freier Akkommodation und dann zusätzlich in Mydriasis durchgefuhrt. Insgesamt wurden die Serienmessungen an einer Populati- ¨ on von 4 Augen durchgeführt, nämlich an jeweils beiden Augen der Probanden JC und FM. Die Wellenfrontmessungen wurden alle fur einen Pupillendurchmesser von ¨ 5,5 mm ausgewertet.

In Abbildung 7.24 sieht man die Akkommodationsfluktuationen an vier Beispielserien. Die Akkomodation von FM ist anscheinend "unruhiger" als die von JC. Es ist deutlich zu sehen, dass die Schwankungen in Mydriasis geringer sind.

Intuitiv erwartet man, dass der Großteil der Anderungen der Aberrationen auf Fluktuationen der Akkommodation zurückzuführen ist. Erst jüngst wurden von Ho-FER et al. aber Ergebnisse veröffentlicht, nach denen auch in Mydriasis noch ein wesentlicher Teil der Fluktuationen höherer Aberrationen erhalten bleibt [HASA01]. In dieser Arbeit können diese Beobachtungen bestätigt werden. In Abbildung 7.25 ist das über alle vier Augen gemittelte Spektrum dargestellt. Wie man sieht, sind bei natürlicher Akkommodation die Fluktuationen des Defokus dominierend. Lähmt man die Akkommodation, so gehen diese Schwankungen auf das Niveau der höheren Ordnungen zurück, die Fluktuationen der höheren Aberrationen selbst bleiben aber fast unverändert. Die Quelle für diese Fluktuationen ist nicht bekannt. In Abbildung 7.25 ist zusätzlich ein Fourierspektrum dargestellt, wie es an einem Kunstauge gewonnen wurde. Es ist deutlich erkennbar, dass die dort auftretenden Fluktuationen, die das Rauschen im System kennzeichnen, etwa eine Größenordnung geringer sind

als die gemessenen Schwankungen am Auge. Somit scheint Rauschen als Ursache auszuscheiden.

In [HASA01] wurden zusätzlich Augenbewegungen als mögliche Quelle für die Aberrationsfluktuationen in Mydriasis untersucht. Dort wurden typische Rotationen und Translationen des Auges simuliert. In Abbildung 7.26 wird die Fluktuation im Wellenfront-RMS einer Serie am Probanden JC mit der Messung von HOFER verglichen. Die Amplitude der Fluktuationen ist trotz leicht unterschiedlicher Pupillengröße ¨ahnlich. In Abbildung 7.26(b) sind zus¨atzlich simulierte Fluktuationen eingetragen, die sich durch typische Augenbewegungen ergeben wurden. Offensichtlich ist die Am- ¨ plitude dieser Fluktuationen deutlich kleiner als die der am Auge tatsächlich gemessenen.

#### Benötigte Bandbreite eines adaptiv-optischen Systems

Die Aberrationsfluktuationen machen es unmöglich, das Auge durch eine statische Kompensation perfekt zu korrigieren. Dennoch ist es nicht notwendig, alle Aberrationsfluktuationen zu korrigieren, um die Optik des Auges wesentlich zu verbessern. In Abbildung 7.27 ist die zu erwartende Strehlzahl bei einer idealen Korrektur mit begrenzter Bandbreite dargestellt. Fur die Simulation wurde alle Fluktuationen bis zur ¨ angegebenen Bandbreite eliminiert. Aus den verbleibenden mittleren quadratischen Abweichungen der Wellenfront wurde dann die Strehlzahl nach Gleichung (3.56) berechnet.

Abbildung 7.27(a) behandelt den der Fall freier Akkommodation. Hier lassen sich bei drei von vier untersuchten Augen mit einer rein statischen Kompensation noch keine hervorragenden Ergebnisse erreichen, obwohl die mittlere Strehlzahl schon deutlich gesteigert werden kann<sup>5</sup> In Tabelle 7.2 sind zum Vergleich die maximal mit einer herkömmlichen Korrektur von Defokus und Zylinder erreichbaren Strehlzahlen dargestellt<sup>6</sup>. Eine Strehlzahl von 0,8 – ab diesem Wert spricht man von einer beugungsbegrenzten Abbildung – kann schon bei einer Bandbreite von etwa 2 Hz bei allen untersuchten Augen erreicht werden. Drei von vier untersuchten Augen erreichen diese Güte schon bei einer Korrektur-Bandbreite von unter einem Hertz.

 $5$ Die unkorrigierte Strehlzahl lag, mit Hilfe der Näherungsformel 3.56 berechnet, bei allen Augen weit unter 0,1.

<sup>6</sup>Bei deren Berechnung wurden die Fluktuationen ganz außer acht gelassen, was einer unendlichen Bandbreite eines korrigierenden Systems entspricht.

| Proband<br>Auge |           | $i$ unkorrigiert | $i$ sphärozylindrisch | $i$ bei statischer Korr. |  |  |
|-----------------|-----------|------------------|-----------------------|--------------------------|--|--|
|                 |           |                  | korrigiert            | aller Aberrationen       |  |  |
| FM              | <b>OS</b> | < 0,05           | 0,21                  | 0,38                     |  |  |
|                 | <b>OD</b> | < 0,05           | 0,10                  | 0,63                     |  |  |
| <b>JC</b>       | <b>OS</b> | < 0,05           | 0,27                  | 0,66                     |  |  |
|                 | ()        | < 0,05           | 0,32                  | 0,91                     |  |  |

**Tabelle 7.2:** Strehlzahl i im Vergleich: unkorrigiert, ideale (Bandbreite  $\infty$ ) sphärozylindrische Kompensation und statische Korrektur aller Aberrationen bis zur 6. Ordnung (bei  $freier Akkom modulation$ . Werte für 5,5 mm Pupillen.

In Mydriasis ergibt sich ein noch deutlich verbessertes Bild. Drei der vier untersuchten Augen lassen sich schon mit einer idealen statischen Korrektur in den beugungsbegrenzten Bereich bringen, für das vierte Auge wird eine Bandbreite von unter 1 Hz benötigt.

Insgesamt fallen die großen individuellen Unterschiede auf. Der Proband FM zeigt wesentlich ausgeprägtere Akkommodationsschwankungen als JC, was bei natürlicher Akkommodation eine höhere Bandbreite des korrigierenden Systems nötig macht. Bei paralysiertem Auge ist die Situation umgekehrt: Am Auge von FM kann eine bessere Korrektur erreicht werden. Die Aberrationsfluktuationen nehmen bei JC in Mydriasis deutlich weniger ab und das Korrekturergebnis bleibt hinter dem bei FM zurück.
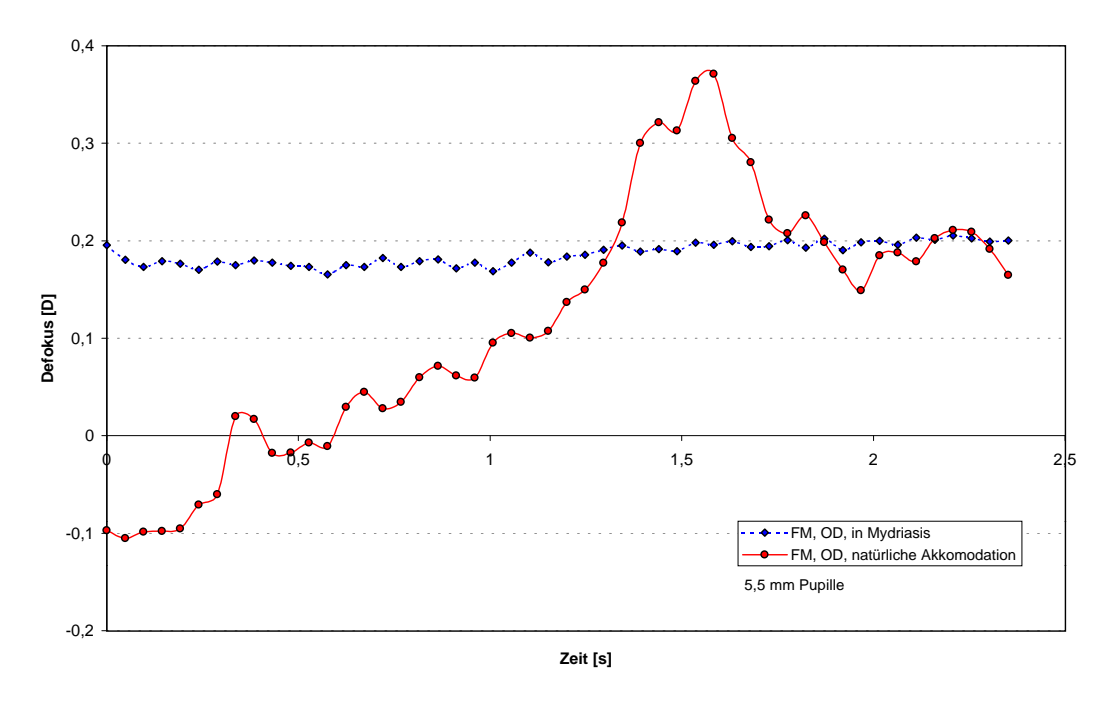

(a) Proband FM, rechtes Auge (OD)

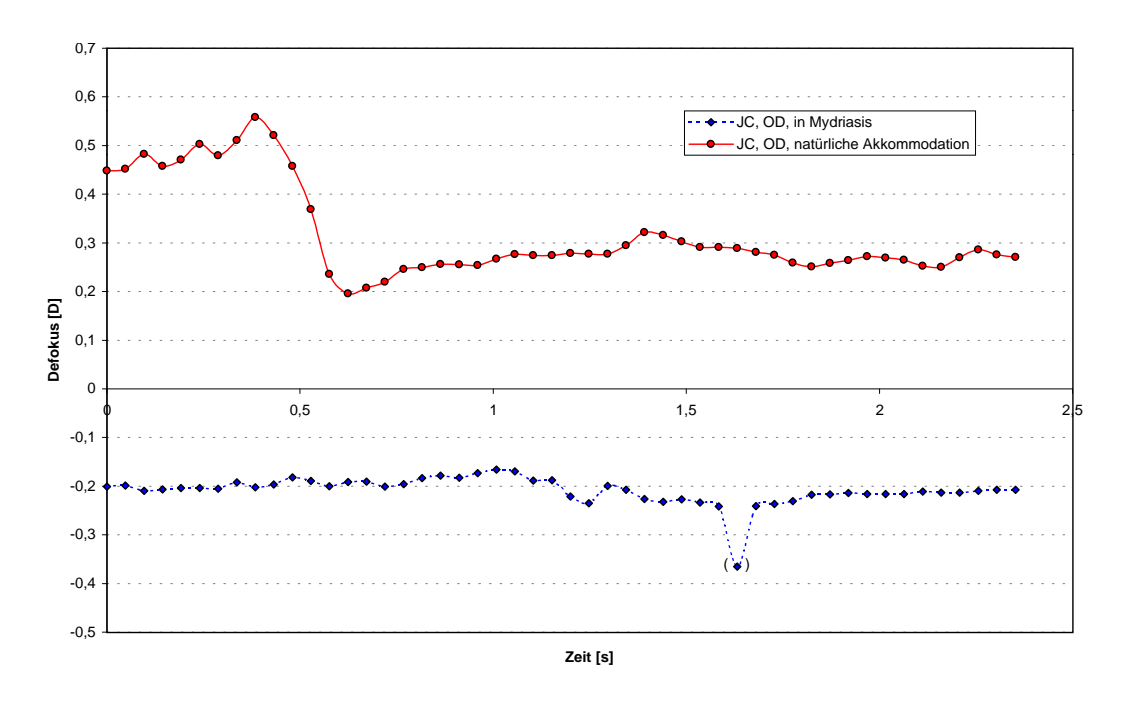

(b) Proband JC, rechtes Auge (OD)

Abbildung 7.24: Akkomodationsfluktuationen an zwei Beispielen. Rote Kurven: naturliche ¨ Akkomodation. Blaue Kurven: paralysierte Akkommodation.

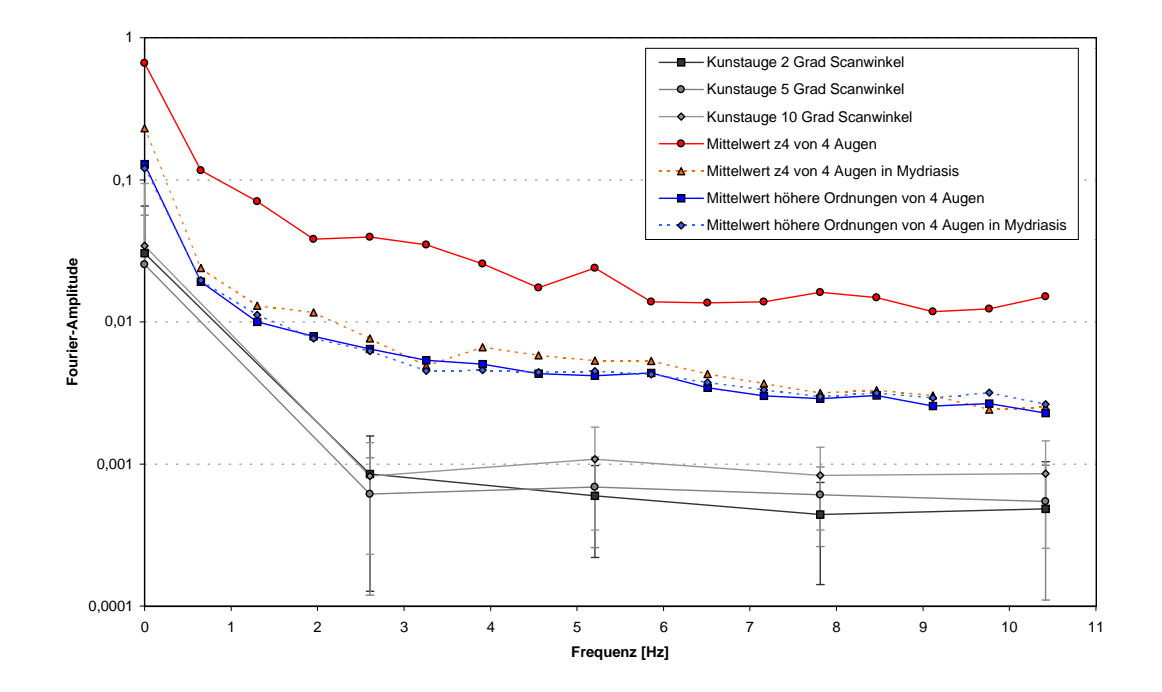

Abbildung 7.25: Gemitteltes Spektrum der vier untersuchten Augen. Der Defokusterm und die gemittelten höheren Ordnungen sind aufgetragen. Zum Vergleich sind die Fluktuationen am Kunstauge für verschiedene Scanwinkel dargestellt.

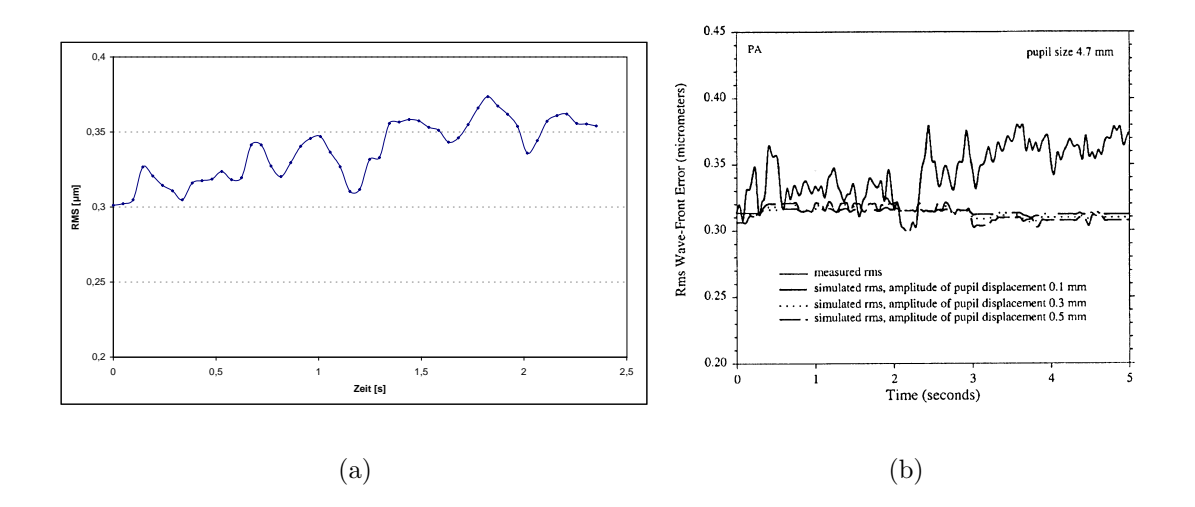

Abbildung 7.26: Fluktuationen des RMS der Wellenfront. (a) Beispiel einer Messung bei Proband JC, Pupillenradius 5,5 mm. (b) Vergleich zu einer Messung aus [HASA01], Proband PA, Pupillenradius 4,7 mm. Die gestrichelten Linien geben die simulierten Effekte von typischen Augenbewegungen wieder.

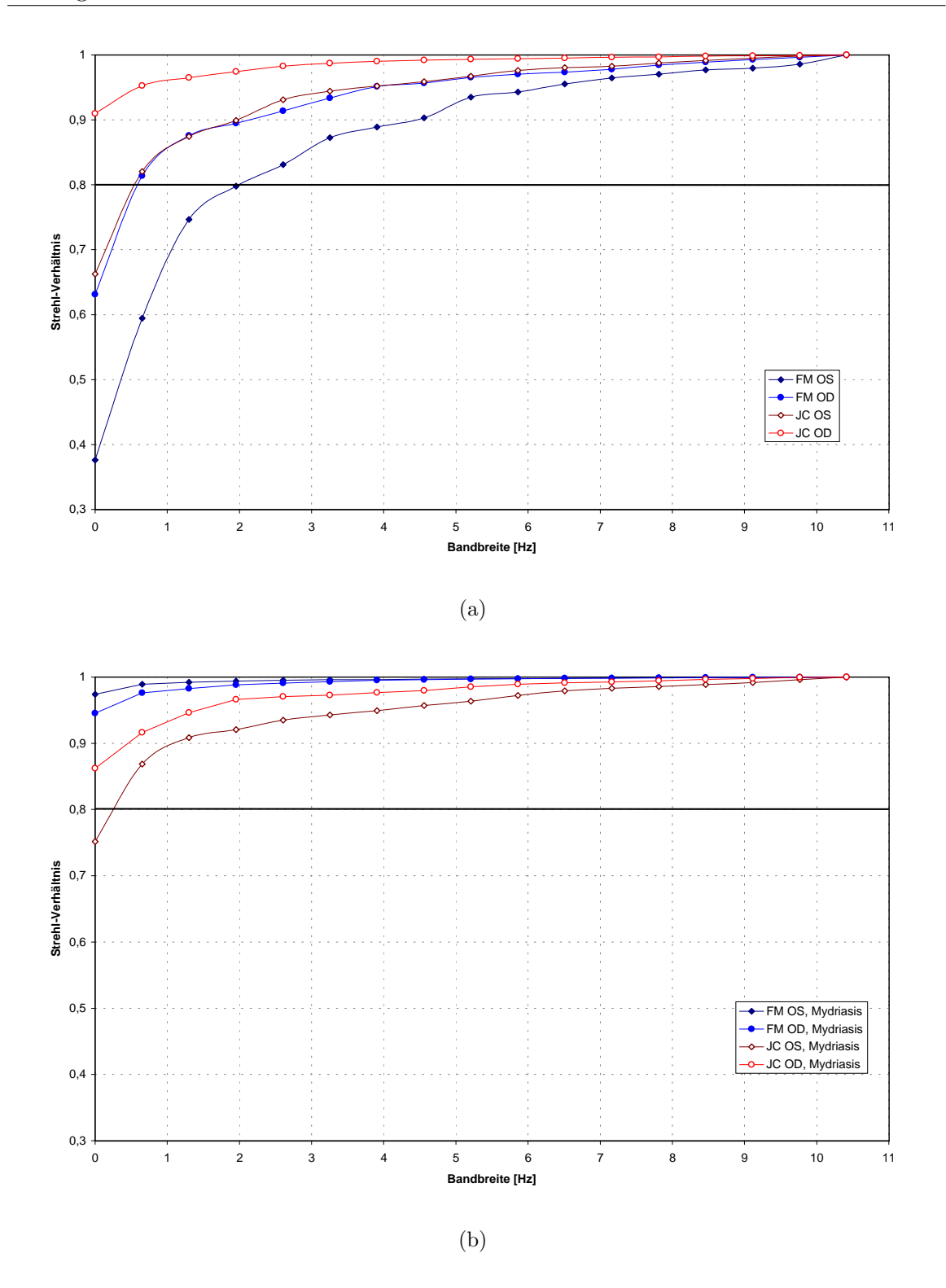

Abbildung 7.27: Benötigte Bandbreite eines adaptiv-optischen Systems für die Korrektur der Aberrationsfluktuationen der Probanden FM und JC bei einer Pupillengröße von 5,5 mm. (a) bei natürlicher Akkommodation, (b) bei paralysierter Akkommodation.

## Kapitel 8

### Zusammenfassung und Ausblick

In dieser Arbeit wurde der mögliche Einsatz von adaptiv-optischen Methoden beim konfokalen Laserscanning der Netzhaut untersucht. Hierbei wurde insbesondere die Leistungsfähigkeit eines Mikroelementspiegels mit diskreten Hubelementen betrachtet.

Die Wellenfrontmessung im Scan hat am Auge den Vorteil, dass Speckle-Effekte, die sich im stehenden Strahl bemerkbar machen, keine Rolle spielen. Daher können in einem scannenden System die Aberrationen des Auges in hoher Bildrate bestimmt werden. Somit ist es möglich, für jeden Frame des Scanners eine eigene Hartmann-Shack-Wellenfrontmessung durchzufuhren. Der Sensor misst dabei die mittlere Wel- ¨ lenfront uber alle im Scan auftretenden Bildwinkel. Die Ergebnisse dieser Messung ¨ können so lange sinnvoll verwendet werden, wie die Wellenfrontaberration nicht zu sehr mit dem Scanwinkel variiert, solange der Scanbereich also kleiner ist als der isoplanatische Bereich.

In einer theoretischen Betrachtung und einer numerischen Simulation wurde das Antwortverhalten des Hartmann-Shack-Sensors auf Wellenfronten untersucht, die durch einen nicht kontinuierlichen Hubspiegel moduliert wurden. Dabei stellte sich heraus, dass ein Phasenhub von bis zu  $\pm\lambda/4$  pro Spiegelelement gemessen werden kann. Dabei sind mindestens genau so viele Spiegelelemente nötig, wie Hartmann-Shack-Subaperturen vorhanden sind. Bei der Justage der beiden Komponenten zueinander ist es wichtig, dass auf jede Subapertur gleich viele Phasenstufen fallen. Eine numerische Simulation bestätigte dieses Ergebnis.

Es wurden Simulationen zur Leistungsfähigkeit eines gerade in der Entwicklung

befindlichen Mikroelementspiegels neuester Bauart durchgeführt. Die Simulationen wurden bis zu einer Pupillengröße von 5 mm und mit Pixelgrößen der Mikroelementspiegel bis hinunter zu 40 µm durchgeführt. Sie legen nahe, dass es möglich ist, die höheren Aberrationen des Auges so zu korrigieren, dass eine beugungsbegrenzte Abbildung möglich wird. Dazu ist es nötig, das Augen vorher optimal sphärozylindrisch zu korrigieren, da höhere Refraktionsfehler mit dem System nicht ausgeglichen werden können. Eine geeignete Größe für die Spiegelpixel liegt bei 40 bis 60  $\mu$ m. Vor allem bei guter Vorkorrektur der niederen Ordnungen unterscheiden sich die Ergebnisse bei diesen beiden Pixelgrößen kaum.

Weiter wurden Wellenfrontmessungen in einem Laser-Scanning-Ophthalmoskop bei freier Akkommodation und in Mydriasis durchgeführt. Dazu wurde in ein vorhandener Scanner modifiziert und ein Hartmann-Shack-Wellenfrontsensor wurde integriert. Mit diesem Aufbau konnten über ein Feld gemittelte Wellenfronten des Auges gemessen werden. Es standen die Scanwinkel 2°, 5° und 10° zur Verfügung. Messungen bei diesen Winkeln zeigten, dass sich die mittleren Aberrationen über den Winkel von bis zu 10° nicht stark ändern. Die mittlere quadratische Abweichung in der Wellenfronthöhe lag abgesehen vom Defokus in der Größenordnung von  $\lambda/10$ . Damit scheint es möglich zu sein, mit einem adaptiv optischen System einen Bildbereich in der Größenordnung von mindestens 10◦ zu korrigieren.

Schließlich wurden längere Messserien von jeweils 32 Hartmann-Shack-Aufnahmen im Abstand von 48 ms in ihrer zeitlichen Variabilität untersucht. Wie zu erwarten waren die Akkommodationsfluktuationen in Mydriasis sehr viel geringer, als bei freier Akkommodation. Im Gegensatz dazu fand sich, im Einklang mit einer neueren Studie, bei den höheren Aberrationen keine bedeutende Verringerung der Fluktuationen. Die Ursache dieses Sachverhaltes ist dabei noch unklar. Die Messserien wurden einer Fourieranalyse unterzogen. Aus den Ergebnissen wurde die Bandbreite abgeschätzt, die fur adaptiv-optischen Systems zur Korrektur der Aberrationen in Echtzeit not- ¨ wendig ist. Dabei ergab sich eine notwendige Bandbreite von etwa 2 Hz bei freier Akkommodation und von unter 1 Hz in Mydriasis.

Insgesamt erscheint für die Auflösungsverbesserung einer Laser-Scanning-Abbildung des Augenhintergrundes ein adaptiv-optisches System auf Basis eines Hartmann-Shack-Sensors und eines elektromechanischen Mikroelementspiegels realisierbar. Dies zumindest, wenn die neuen Mikroelementspiegel die angestrebte Qualität erreichen.

Für die Zukunft bleibt noch die vollständige Integration eines adaptiv-optischen Sy-

stems mit HSS und dem fertigen mikromechanischen Spiegel. Steht ein funktionsfähiges System zur Verfügung, so kann dann weiter erforscht werden, welche diagnostischen Informationen mit einem solchen System gewonnen werden können. Ein Einsatz wäre zum Beispiel die Messung der Netzhautdicke, die heute in hoher Auflösung nur mit einem OCT und dort auch nur zweidimensional möglich ist. Inwiefern noch neuere Verfahren wie die multikonjugierte Adaptive Optik die Abbildung des Augenhintergrundes noch dann noch weiter werden verbessern können, bleibt schließlich abzuwarten.

## Literaturverzeichnis

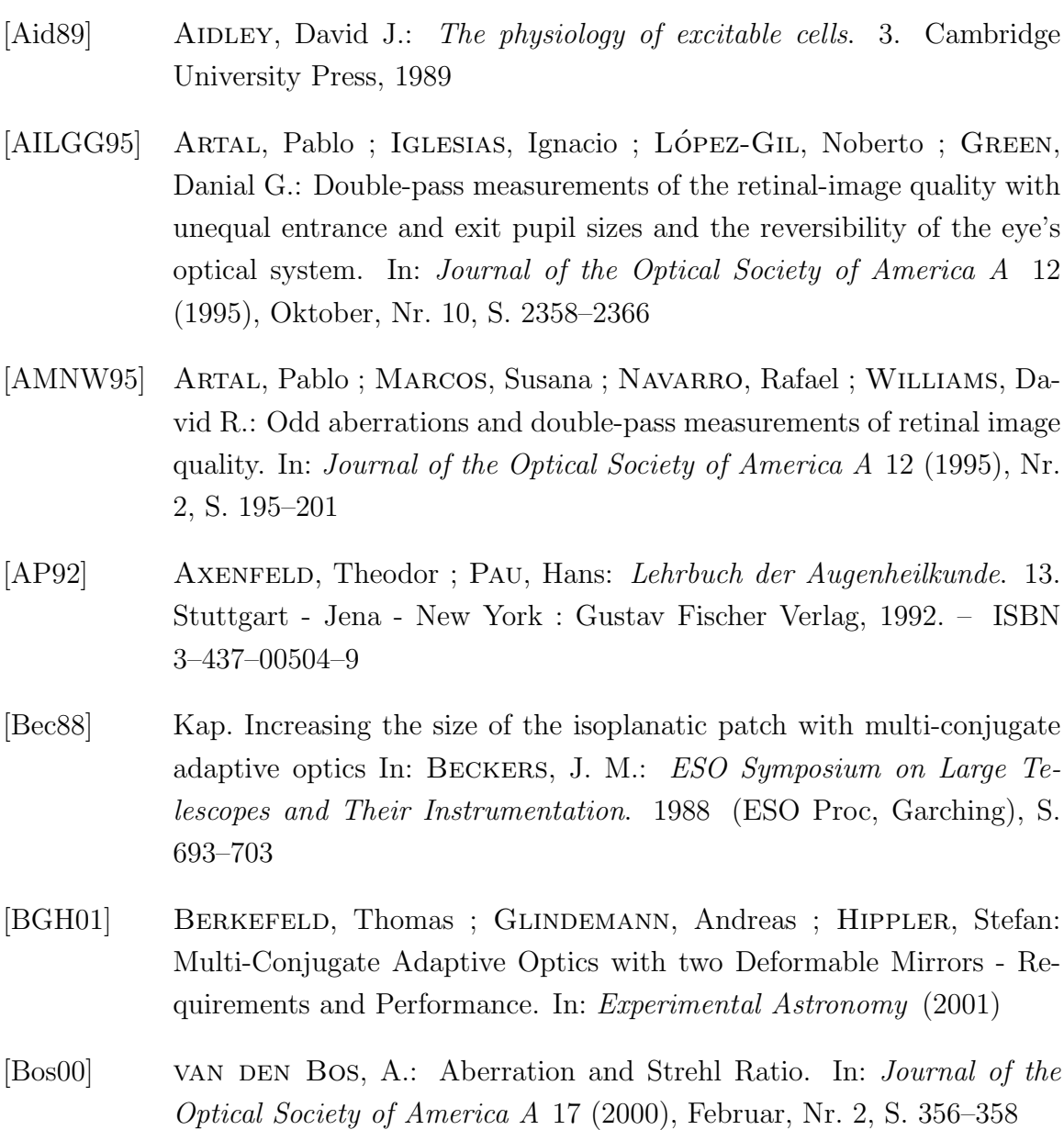

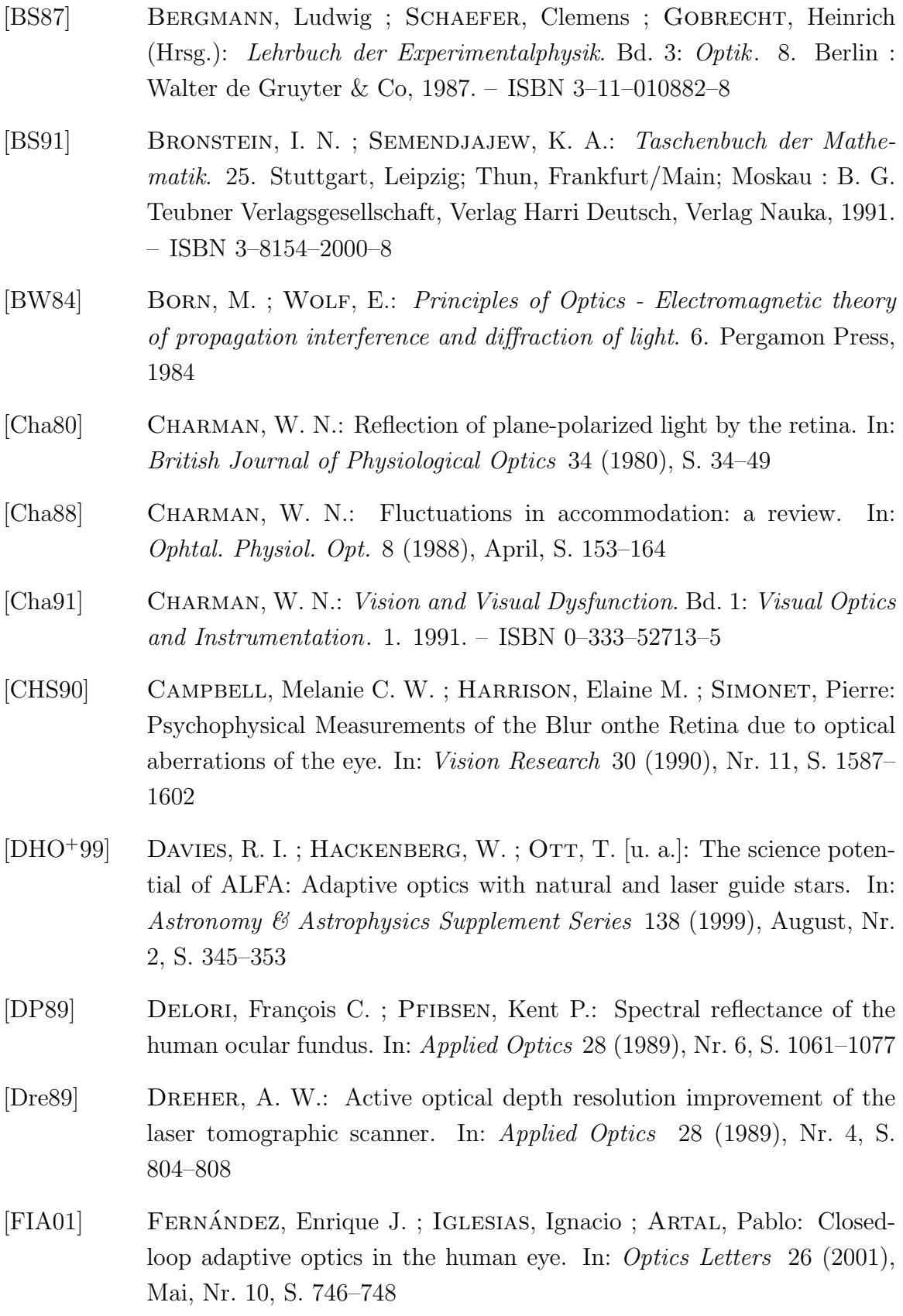

[GA99] Guirao, Antonio ; Artal, Pablo: Off-axis monochromatic aberrations estimated from double pass measurements in the human eye. In: Vision Research 39 (1999), S. 207–217 [Geh01] Gehner, A. Erzeugnislastenheft - Entwicklung einer Aktiven Senk-Spiegel Matrix zum Einsatz in optomtrischen und ophthalmologischen Geräten für Diagnostik und Therapie. Internes Papier. Januar 2001 [GGV89] GERTHSEN, Christian; GNESER, Hans O.; VOGEL, Helmut: Physik. Springer Verlag, 1989 [GL95] Grehn, Franz ; Leydhecker, Wolfgang: Augenheilkunde. 26. Springer Verlag, 1995. – ISBN 3–540–59296–2 [GLB+97] GOURLAY, James ; LOVE, Gordon D. ; BIRCH, Philip M. ; SHARPLES, Ray M. ; Purvis, Alan: A real-time closed-loop liquid crystal adaptive optics system: first results. In: Optics Communications 137 (1997), April, S. 17–21 [Gli97] GLINDEMANN, Andreas: Beating the Seeing Limit - Adaptive Optics on Large Telescopes, Ruprecht-Karls-Universität Heidelberg, Habilitation, 1997 [Goo96] GOODMAN, Joseph W.: *Introduction to Fourier Optics*. McGraw-Hill, 1996 [GRS97] Girod, Bernd ; Rabenstein, Rudolf ; Stenger, Alexander:  $Einführung$  in die Systemtheorie. Stuttgart : B. G. Teubner, 1997. – ISBN 3–519–06194–5 [Har78] HARDY, John W.: Adaptive Optics: A New Technology for the Control of Light. In: Proceedings of the IEEE 66 (1978), Nr. 6 [HASA01] HOFER, Heidi; ARTAL, Pablo; SINGER, Ben; ARAGÓN, Juan L.: Dynamics of the eye's wave aberration. In: Journal of the Optical Society of America A 18 (2001), März, Nr. 3, S. 497–506 [HH77] HOWLAND, H. C. ; HOWLAND, B.: A subjective method for the measurement of monochromatic aberrations of the eye. In: Journal of the Optical Society of America 67 (1977), S. 1508–1518

- [HSL<sup>+</sup>91] Huang, D. ; Swanson, E. A. ; Lin, C. P. [u. a.]: Optical Coherence Tomography. In: Science 22 (1991), Nr. 254, S. 1178–1181
- [Jäh93] JÄHNE, Bernd: *Digitale Bildverarbeitung*. 3. Berlin, Heidelberg : Springer-Verlag, 1993. – ISBN 3–540–56926–X
- [Kah86] Kahle, Werner: Taschenatlas der Anatomie. Deutscher Taschenbuch-Verlag, 1986
- [KBN96] van de Kraats, Jan ; Berendschot, Tos T. J. M. ; van Norren, Dirk: The Pathways of Light Measured in Fundus Reflectometry. In: Vision Research 36 (1996), Nr. 15, S. 2229–2247
- [Kuh00] KUHN, Tobias: Aufbau und Test eines aktiv-optischen Systems für den Einsatz in der Ophthalmologie, Diplomarbeit, 2000
- [Lia91] LIANG, Junzhong: A New Method to Precisely Measure the Wave Aberrations of the Human Eye with a Hartmann-Shack-Wavefront-Sensor, Ruprecht-Karl Universität Heidelberg, Diss., 1991
- [LW95] LIANG, Junzhong ; WESTHEIMER, Gerald: Optical performance of human eyes derived from double-pass measurements. In: Journal of the Optical Society of America A 12 (1995), Juli, Nr. 7, S. 1411–1416
- [LWM97] Liang, Junzhong ; Williams, David R. ; Miller, Donald T.: Supernomal Vision and high-resolution retinal imaging through adaptive optics. In: Journal of the Optical Society of America A 14 (1997), November, Nr. 11, S. 2884–2892
- [Mah91] Mahajan, Virendra N. (Hrsg.): Aberration Theory Made Simple. 1. S P I E-International Society for Optical Engineering, 1991. – ISBN 0819405361
- [Mar47] MARÉCHAL, A.: Étude des effets combinés de la diffraction et des aberrations géométriques sur l'image d'un point lumineux. In: Rev. Opt. Théorique Instrum. 26 (1947), S. 257-277
- [MBH98] Marcos, Susana ; Burns, Stephen A. ; He, Ji C.: A model for cone directionality reflectometric measurements based on scattering. In: Journal of the Optical Society of America A 15 (1998), S. 2012–2022
- [MBN00] MORENO-BARRIUSO, Esther; NAVARRO, Rafael: Laser Ray Tracing versus Hartmann-Shack sensor for measuring optical aberrations in the human eye. In: *Journal of the Optical Society of America A* 17 (2000), Juni, Nr. 6, S. 974–985
- [MC00] BÜCHLER DE MATOS COSTA, Joana: Anwendung Fourier-Optischer Methoden für die Analyse von HSS-Wellenfrontmessungen am Auge, Ruprecht-Karls-Universität Heidelberg, Diplomarbeit, 2000
- [MKM<sup>+</sup>00] Mrochen, Michael ; Kaemmerer, Maik ; Mierdel, Peter ; hand Eberhard Krinke ; Seiler, Theo: Principles of Tscherning Aberrometry. In: Journal of Refractive Surgery 16 (2000), September-October, S. 570–571
- [Mül98] MÜLLER, Frank Karlheinz: Weiterentwicklung eines Hartmann-Shack Wellenfrontsensors zur Verwendung am menschlichen Auge, Ruprecht-Karls-Universität Heidelberg, Diplomarbeit, 1998
- [MWR01] Martinez, T. ; Wick, D. V. ; Restaino, S. R.: Foveated, wide fieldof-view imaging system using a liquid crystal spatial light modulator. In: Optics Express 8 (2001), Mai, Nr. 10, S. 555–560
- [NAW93] NAVARRO, Rafael; ARTAL, Pablo; WILLIAMS, David R.: Modulation transfer of the human eye as a function of retinal eccentricity. In: Journal of the Optical Society of America A 10 (1993), Februar, Nr. 2, S. 201– 212
- [NMD98] NAVARRO, Rafael ; MORENO, Esther ; DORRONSORO, Carlos: Monochromatic aberrations and point-spread functions of the human eye across the visual field. In: Journal of the Optical Society of America A 15 (1998), September, Nr. 9, S. 2522–2529
- [Pér96] Pérez, José-Philippe: *Optik.* 1. Spektrum Akademischer Verlag, 1996. – ISBN 3–86025–389–1
- [PS71] PLATT, Ben ; SHACK, Roland V.: Lenticular Hartmann Screen. In: Opt. Science Center Newsletter 5 (1971), Nr. 1. – University of Arizona
- [PVMGA00] PRIETO, Pedro M. ; VARGAS-MARTÍN, Fernando ; GOELZ, Stefan ; Artal, Pablo: Analysis of the performance of the Hartmann-Shack

sensor in the human eye. In: Journal of the Optical Society of America A 17 (2000), August, Nr. 8, S. 1388–1398

- $[QDE^+00]$  QUABIS, S.; DORN, R.; EBERLER, M.; GÖCKL, O.; LEUCHS, G.: Focusing light to a tighter spot. In: Optics Communications 179 (2000), S. 1–7
- [Rig99] Rigaut, F. Gemini Adaptive Optics Program. September 1999
- [SC33] Stiles, W. S. ; Crawford, B. H.: The luminous efficiency of rays entering the eye pupil at different points. In: Proc. Royal. Soc. London, Ser. B 112 (1933), S. 428–450
- [Sch97] SCHOTTNER, Michael: Aufbau eines kompakten Hartmann-Shack-Wellenfrontsensors für den Einsatz in der Ophthalmologie, Ruprecht-Karl Universität Heidelberg, Diplomarbeit, 1997
- [Sch01] SCHAUDIG, Ulrich: Optische Kohärenztomographie. In: Der Ophthalmologe 98 (2001), Januar, S. 26–34
- [SL92] Stevens, Alan ; Lowe, James: Histologie. 1. Weinheim : VCH Verlagsgesellschaft, 1992. – ISBN 3–527–15511–2
- [ST97] Schmidt, Robert F. ; Thews, Gerhard: Physiologie des Menschen. Springer-Verlag, 1997
- [TASW00] Thibos, Larry N. ; Applegate, Raymond A. ; Schwiegerling, James T.; WEBB, Robert: Report from the VSIA taskforce on standards for reporting optical aberrations of the eye. In: Journal of Refractive Surgery 16 (2000), September-October, Nr. 5, S. 654–655
- [Tür00] TÜRPITZ, Alexander: *Entwicklung eines adaptiv-optischen Closed-Loop-*Systems zur Kompensation der Aberrationen des menschlichen Auges, Ruprecht-Karls-Universität Heidelberg, Diss., 2000
- [VMPA97] Vargas-Martin, F. ; Prieto, P. M. ; Artal, P.: Correction of the aberrations in the human eye with a liquid crystal spatial light modulator: Limits to the performance. In: Journal of the Optical Society of America A 15 (1997), Nr. 9, S. 2552–2562

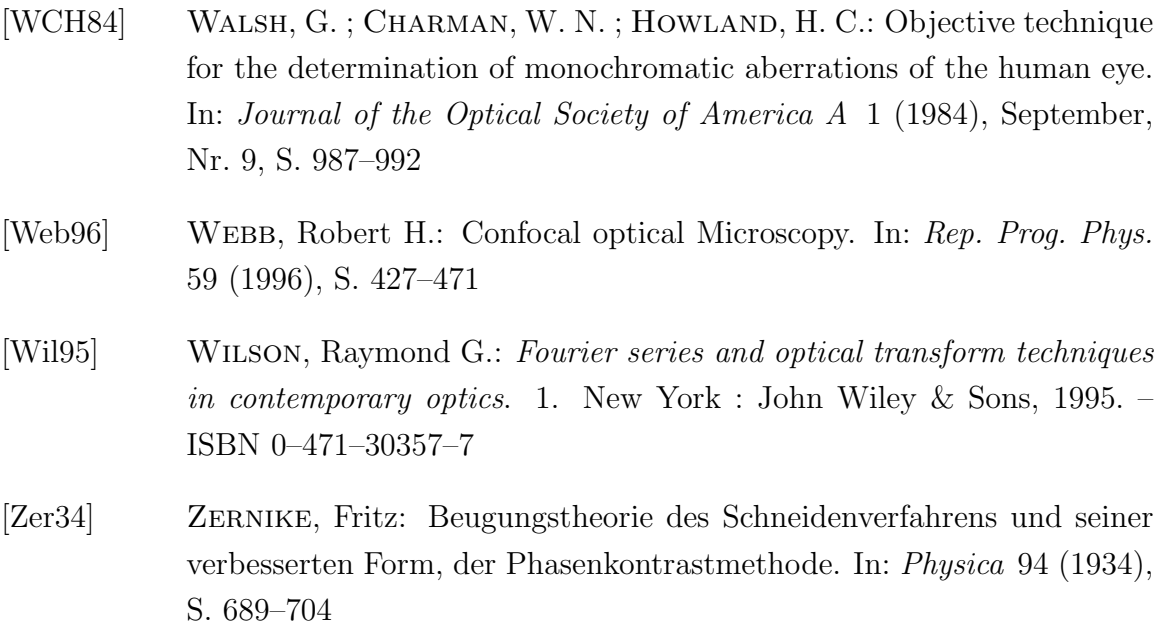

# Abbildungsverzeichnis

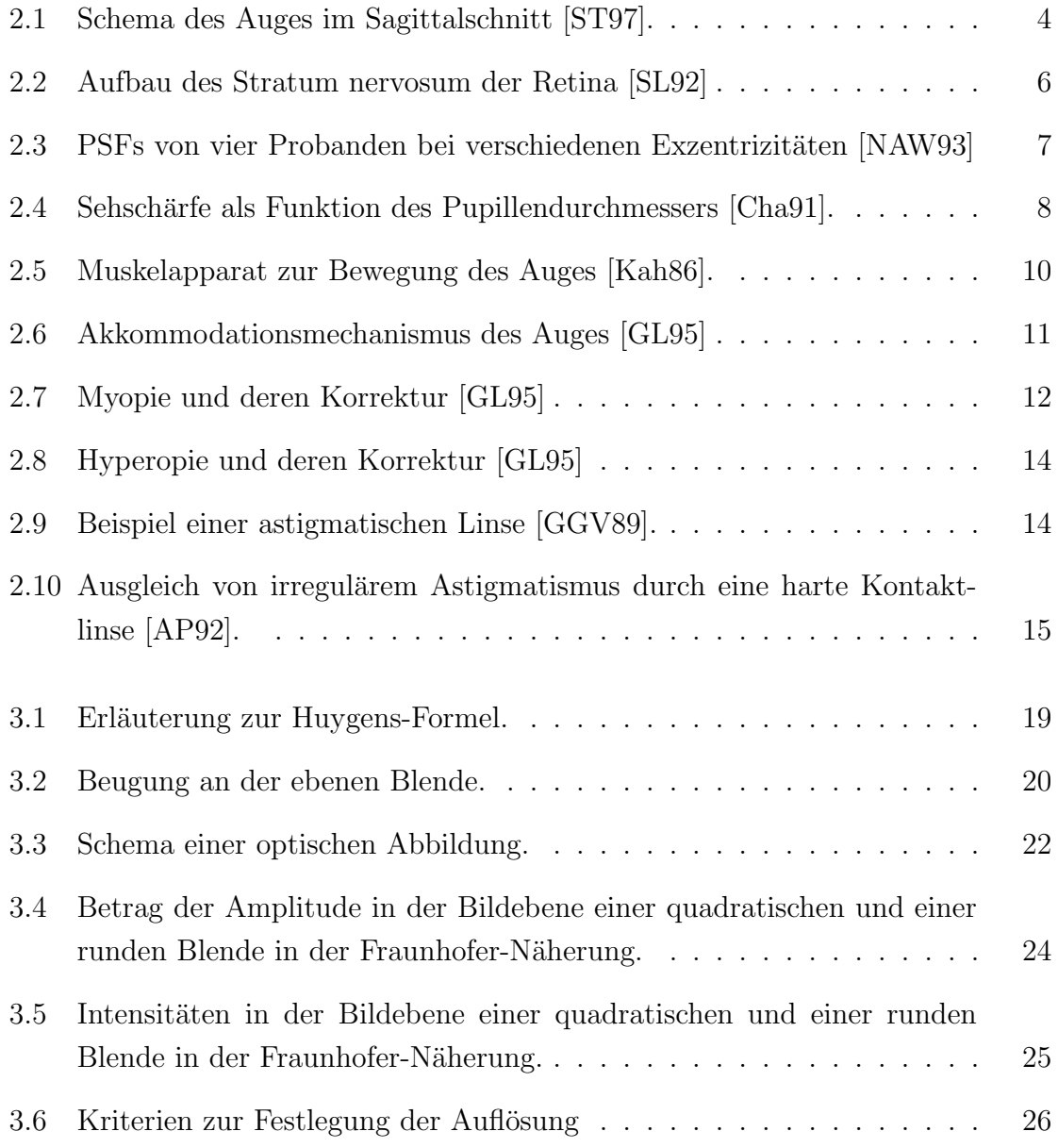

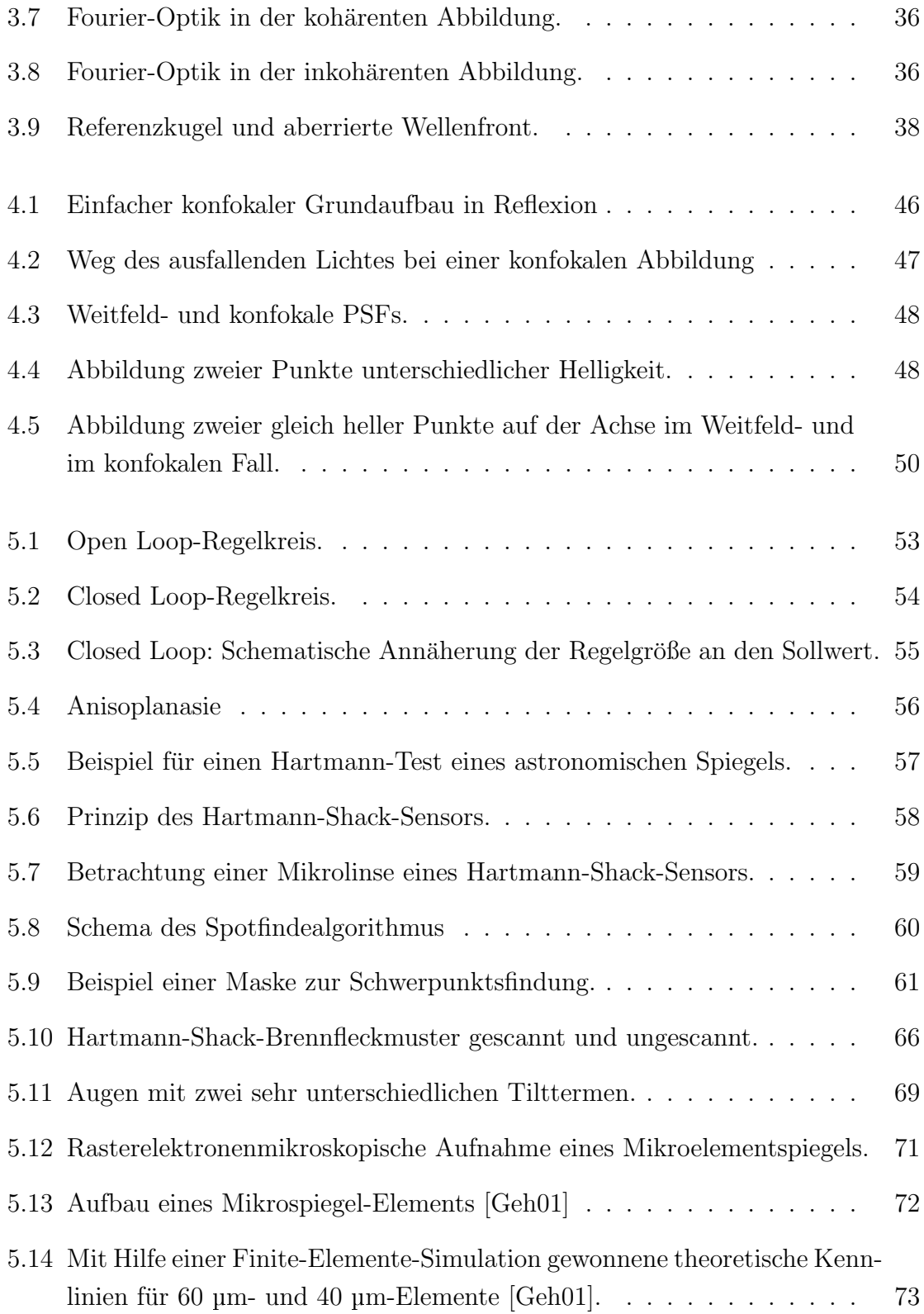

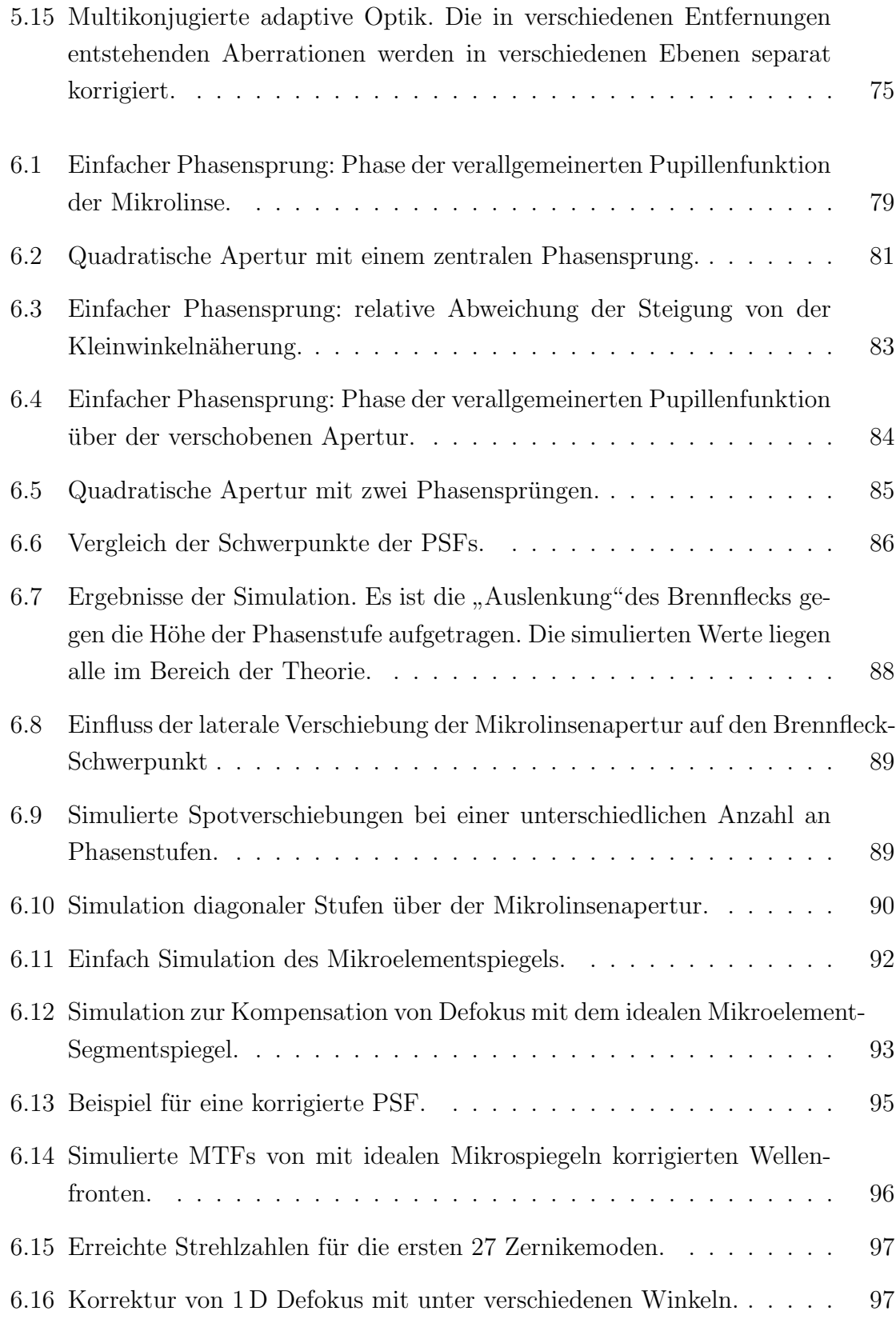

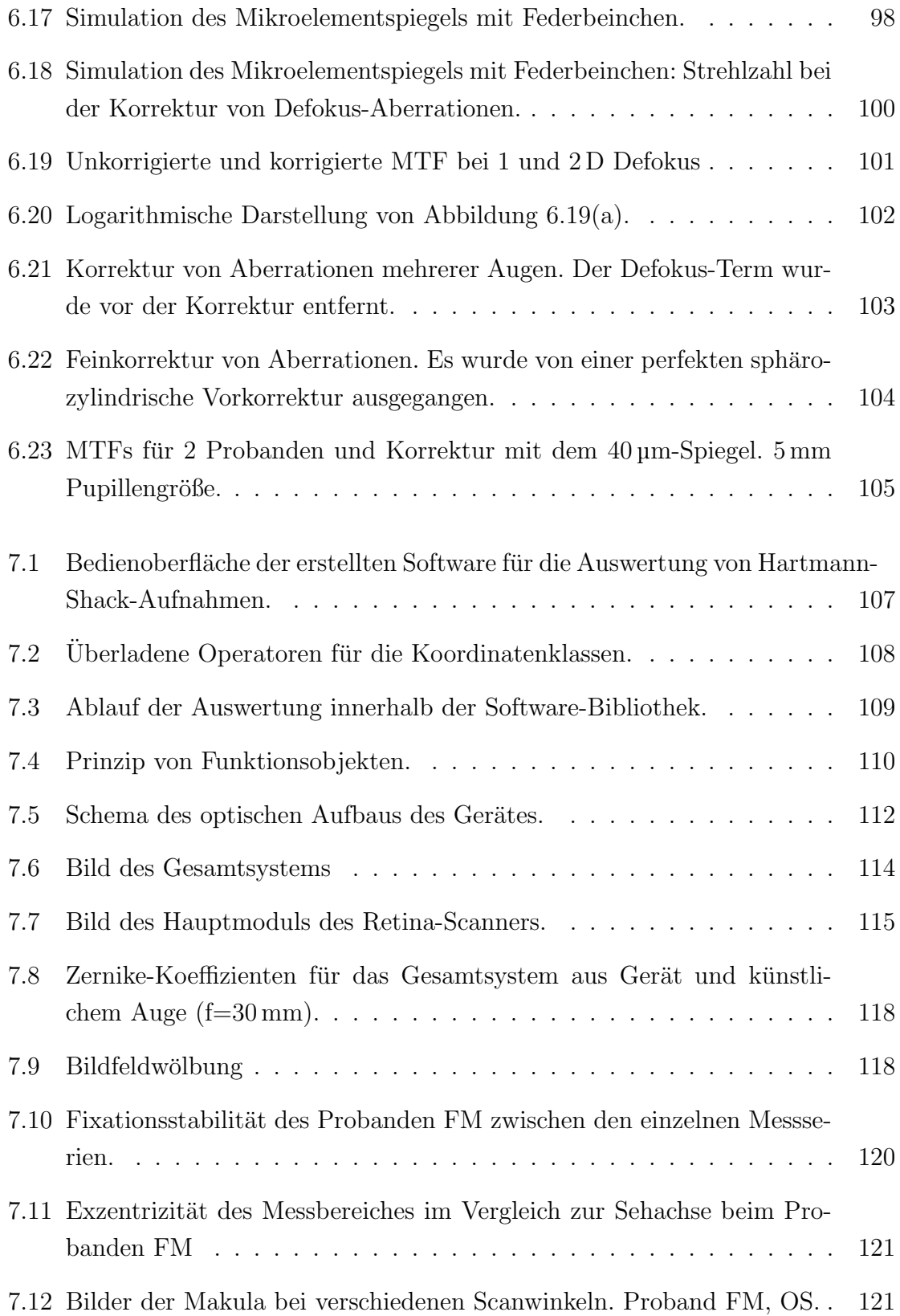

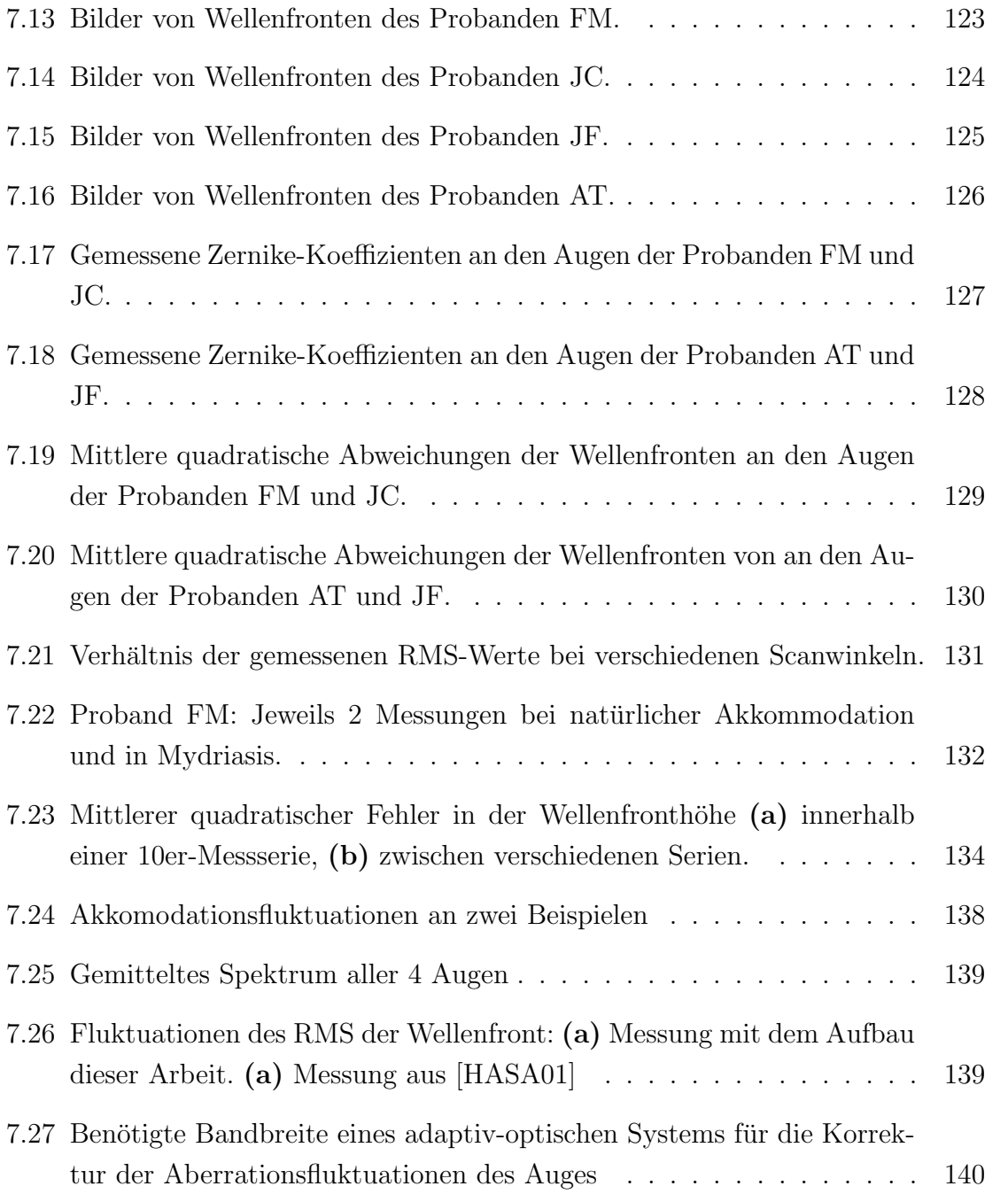

#### Mein Dank gilt...

... Herrn Prof. Dr. Josef F. Bille fur die Bereitstellung dieser Doktorarbeit in dem interes- ¨ santen Gebiet der medizinischen Physik und für seine Betreuung.

... Herrn Prof. Dr. Karl-Heinz Brenner von der Fakultät für Technische Informatik der Universität Mannheim für die freundliche Übernahme des Zweitgutachtens.

... der Firma Heidelberg Engineering GmbH und damit vor allem Dr. Gerhard Zinser und Christoph Schöß für die Finanzierung der Arbeit und für die Bereitstellung von guten Rahmenbedingungen.

... Dr. Jörg Fischer für die gute Betreuung, für viele angeregte Diskussionen und für die gute freundschaftliche Zusammenarbeit.

... der Firma 20/10 Perfect Vision GmbH und damit besonders Dr. Frieder Loesel fur die ¨ Möglichkeit einer engen Kooperation.

... Dr. Wolfgang Dinter und Heino Krüger für ihre Hilfe und Unterstützung im Bereich der Elektronik.

... Stefan Wühl für viele angeregte Diskussionen nicht nur über Softwaredesign, für eine gute Zusammenarbeit, für seine Gesellschaft in einigen arbeitsamen Nächten, seine Hilfsbereitschaft und seine Bereitschaft immer Kaffee mitzubringen.

 $\ldots$  Lord Hess für seinen – manchmal Funken – sprühenden Humor und seine oft sehr klare Sicht auf die Dinge.

... Dr. Alexander Türpitz und Dr. Stefan Gölz für eine enge Zusammenarbeit in der ersten Hälfte meiner Arbeit, für viele sachliche und manchmal auch eher unsachliche Diskussionen und für einigen Spaß.

... Joana Büchler de Matos Costa für viele befruchtende Diskussionen vor allem im Bereich der Fourier-Optik. Ihr und Tobias Kuhn für die Hilfe und Mitarbeit bei den Messungen am Auge.

... Dr. med. Gabriele Türpitz für die durchgeführten Untersuchungen.

... dem Mitgliedern der Arbeitsgruppe Bille am Kirchhoff-Institut für Physik und den Mitarbeitern von Heidelberg Engineering und 20/10 Perfect Vision für ein immer gutes Arbeitsklima. Unter anderen möchte ich nennen: Dirk Droste, Ralf Kessler, Michael Schottner, Ingo Muller Vogt, Peter Brockhaus, Bernhard Gress, Ulrich von Pape, Konrad Dinter, Tilly ¨ Klein-Jones, Tilman Otto, Michael Reuther, Ralf Piepenstock und Stefan Schulz.

... Christian Zemann, Christian Korn, Friederike Korn und Heidrun Scheben fur die Hilfe ¨ beim Korrekturlesen und die gute Freundschaft.

... Christiane Gehring für ihre stetige Unterstützung, für ihre große Geduld und ihre ausdauernde Liebe, sowie ihren medizinischen Sachverstand.

... meinen Eltern, die mir meine Ausbildung erst ermöglicht und mich immer nach Kräften unterstützt haben. Im ganz Besonderen denke ich hier an meine Mutter.